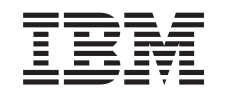

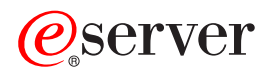

iSeries Performance data files

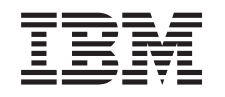

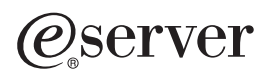

iSeries Performance data files

**© Copyright International Business Machines Corporation 1998, 2002. All rights reserved.** US Government Users Restricted Rights – Use, duplication or disclosure restricted by GSA ADP Schedule Contract with IBM Corp.

# **Contents**

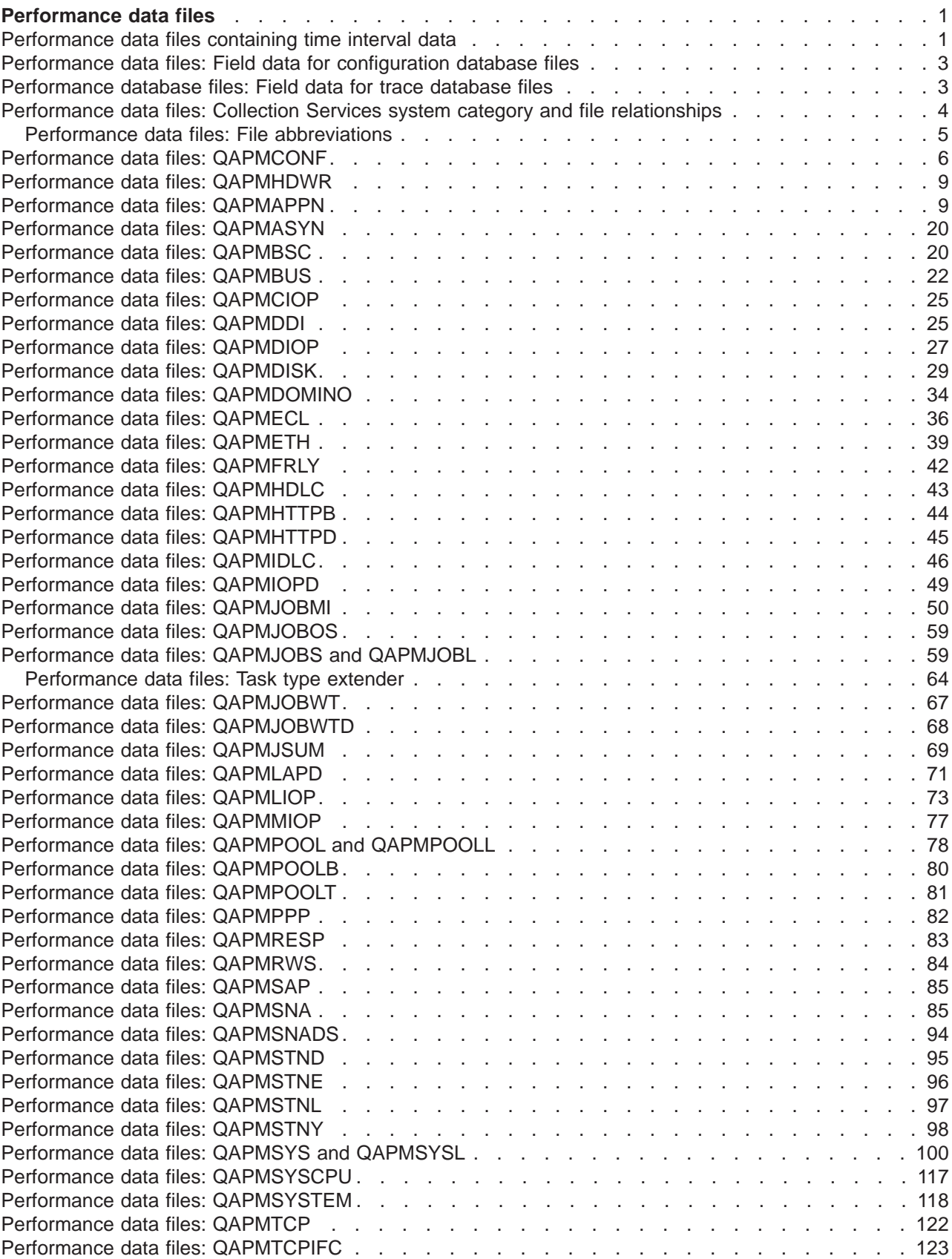

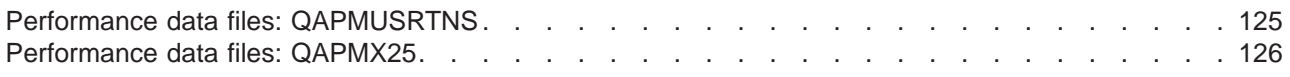

# <span id="page-6-0"></span>**Performance data files**

Performance data is a set of information about the operation of a system (or network of systems) that can be used to understand response time and throughput. You can use performance data to make adjustments to programs, system attributes, and operations. These adjustments can improve response times and throughputs. Adjustments can also help you to predict the effects of certain changes to the system, operation, or program.

[Collection Services](rzahxcollectdatacs.htm) collects performance data into a management collection object (\*MGTCOL). The Create Performance Data (CRTPFRDTA) command processes data from that collection object and stores the result into performance database files. The database files are divided into the following categories:

#### **Performance data files containing time interval data**

These files contain performance data that is collected each interval. See [Performance data files](rzahxperfdatafiles1a.htm) [containing time interval](rzahxperfdatafiles1a.htm) data for a list of these files, with a brief description and a link to complete information about each file. To understand where the data in these files comes from, refer to [system](rzahxcatfilerelation.htm) [category and file relationships.](rzahxcatfilerelation.htm) When viewing these files, you might also find the [file abbreviations](rzahxperfdataabbrev.htm) useful.

#### **Configuration data files**

Configuration data is collected once per session. To understand where the data in these files comes from, refer to [system category and file relationships.](rzahxcatfilerelation.htm) You can find the QAPMCONF, QAPMHDWR, and QAPMSBSD files in the [configuration data files.](rzahxconfigdata.htm)

#### **Trace data files**

Trace data is collected only when you choose to do so. You can find the QAPMDMPT file in the [trace](rzahxtracedata.htm) [data files.](rzahxtracedata.htm)

Additional field information such as number of bytes and buffer position is available by using the Display File Field Description (DSPFFD) command available on the system. For example, type the following on any command line:

DSPFFD file(QSYS/QAPMCONF)

For more information about iSeries performance, see [Performance.](rzahx1.htm)

### **Performance data files containing time interval data**

To view complete information about a performance data file, select the file you want to view from the list below (shown in alphabetical order).

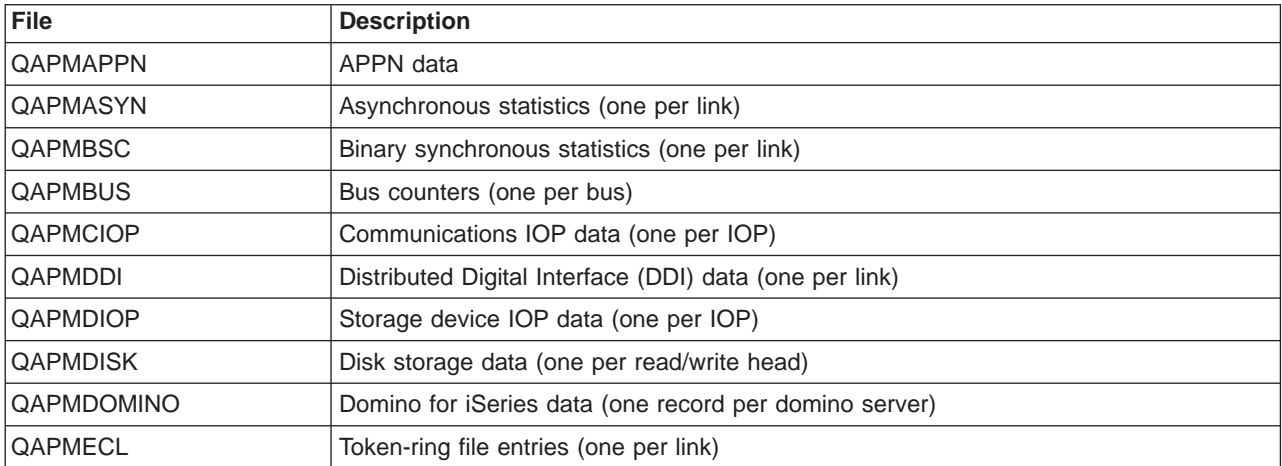

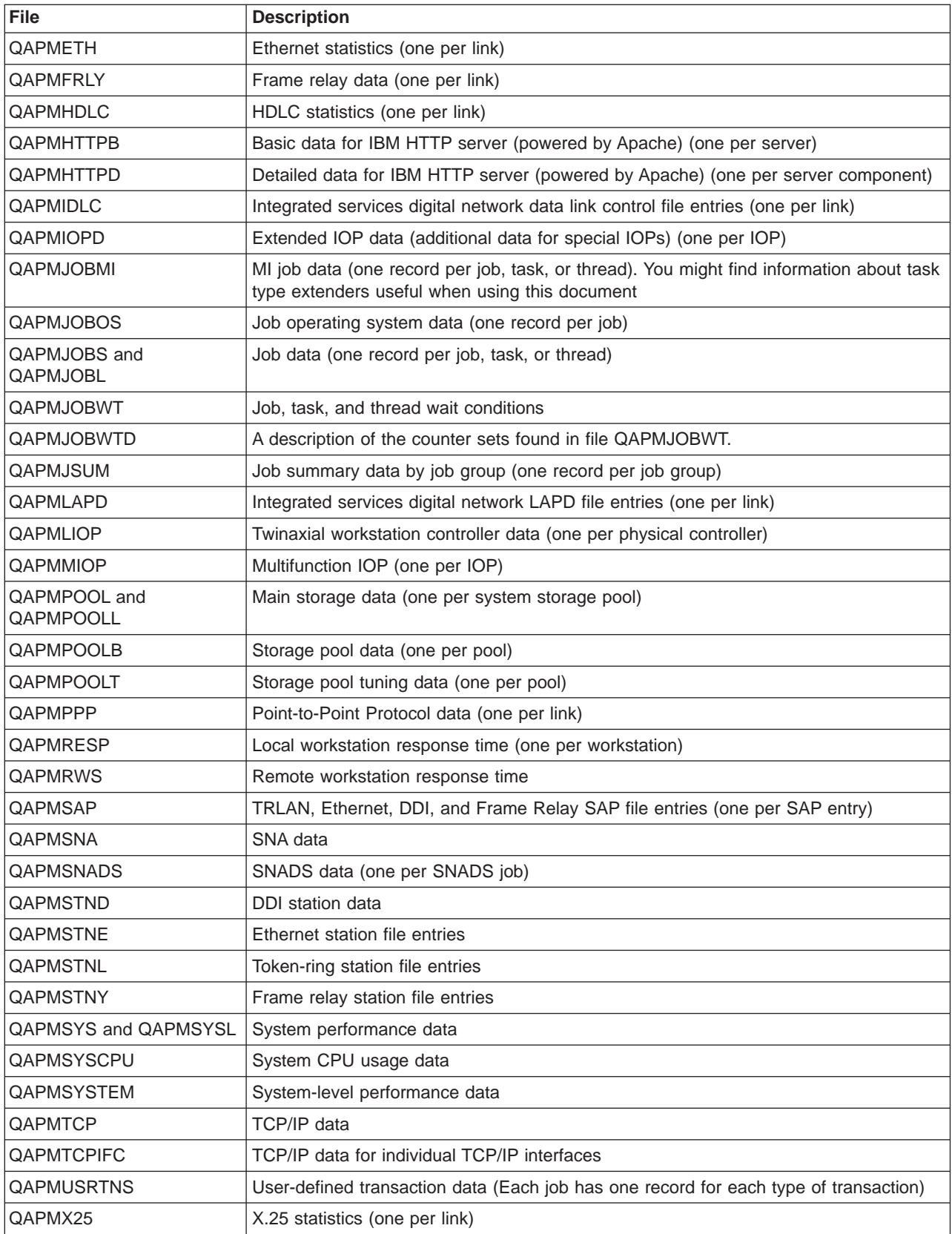

### <span id="page-8-0"></span>**Performance data files: Field data for configuration database files**

Configuration data is collected once per session. The following performance data files show the file names, brief descriptions, and references to field data detail (when provided) for the system configuration data, subsystem data, and hardware configuration data. For information about how [Collection Services](rzahxcollectdatacs.htm) generates this file and where the data comes from, refer to [system category and file relationships.](rzahxcatfilerelation.htm)

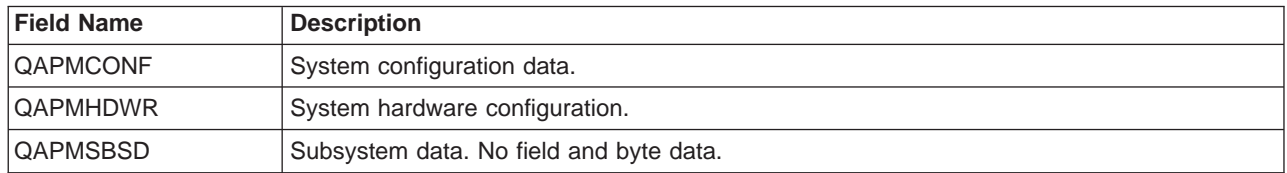

To find more information about this topic, refer to the [performance database files](rzahxperfdatafiles1.htm) overview.

### **Performance database files: Field data for trace database files**

Trace data includes internal system trace data. This is detailed data that you collect to gain additional information about specific jobs and transactions. This type of data should not be collected unless you use the Performance Tools licensed program to analyze it. The following are performance data files that the system supports when using the Start Performance Trace (STRPFRTRC) command.

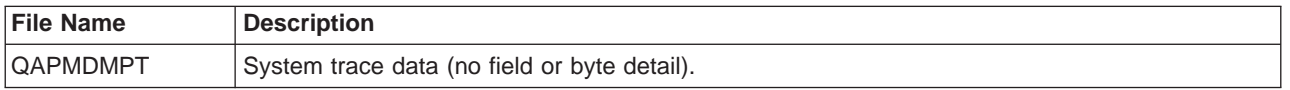

To find more information about this topic, refer to the [performance database files](rzahxperfdatafiles1.htm) overview.

### **Performance data files: Collection Services system category and file relationships**

When you collect performance data using [Collection Services,](rzahxcollectdatacs.htm) the data is stored in a management collection (\*MGTCOL) object. The CRTPFRDTA command exports data from that management collection object and then writes the data to the [performance data files.](rzahxperfdatafiles1.htm) Each type of data that can be independently controlled and collected by Collection Services is represented by a data category. Each data category contains or provides data that is written to one or more performance data files. For a database file or member to be created, the category (or group of categories) that the file or member is dependent on must exist and be processed by CRTPFRDTA. The table below identifies the category-to-file relationships. There are three types of relationships:

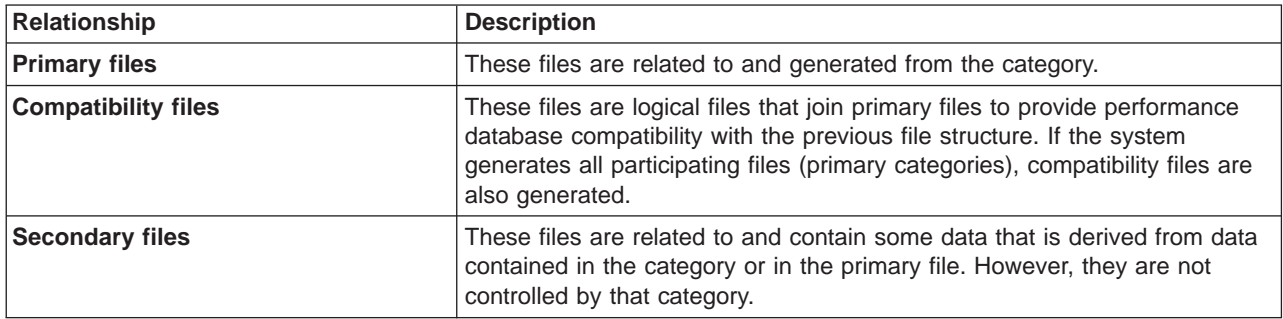

Users should note the following:

1. The CRTPFRDTA command generates a database file only when that file is a primary file for the selected category.

- <span id="page-9-0"></span>2. If a primary file is listed for multiple categories, you must select each of those categories to generate the file.
- 3. If a primary file for one category is listed as a secondary file for another category, you must select the second category to ensure complete information in your generated database file. For example, as shown in the table below, to generate a complete database file for QAPMECL, you must select both \*CMNBASE and \*CMNSTN.
- 4. The system generates compatibility files only when it generates all associated primary files.

The table below illustrates the relationships between system categories and performance database files.

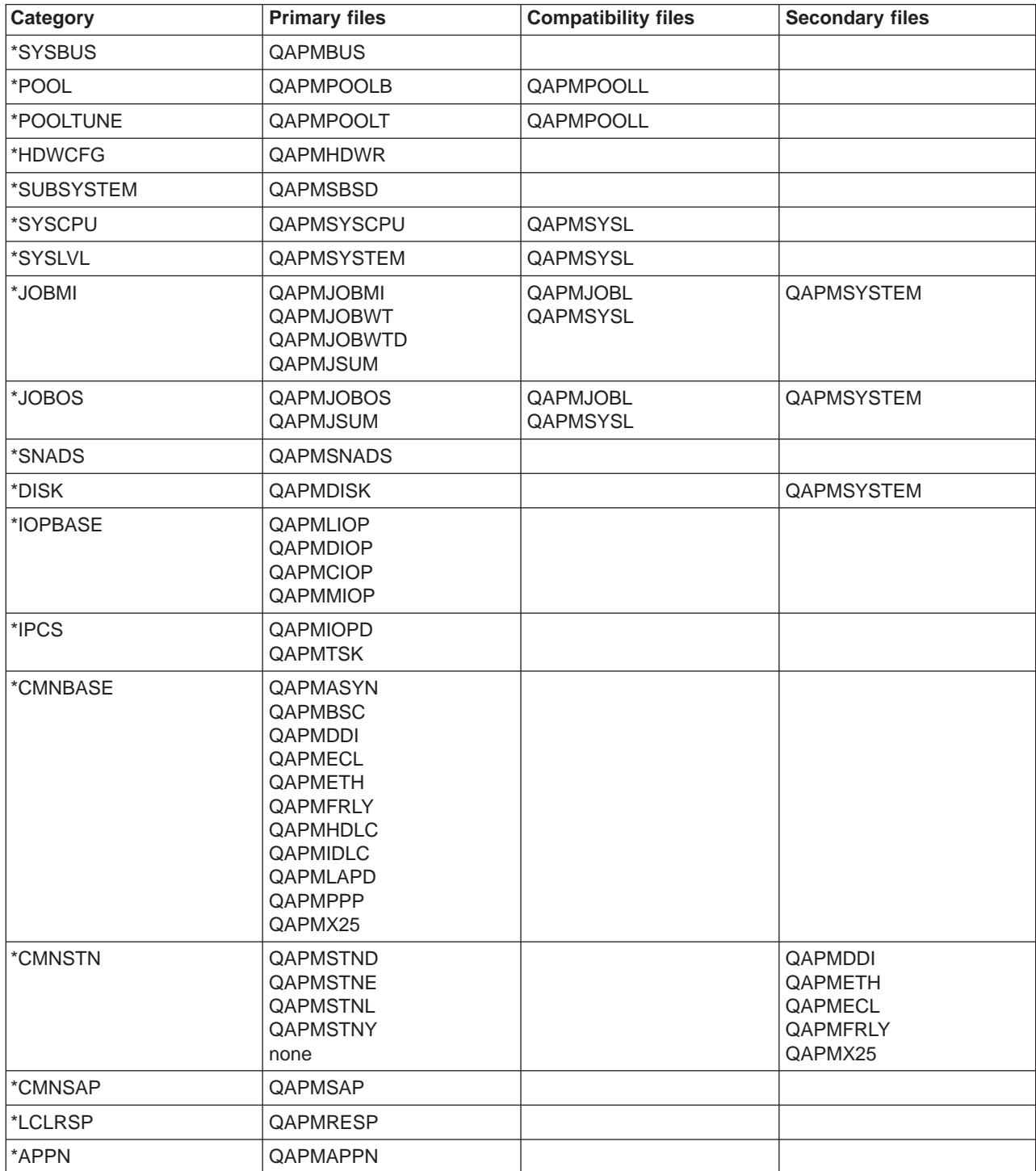

<span id="page-10-0"></span>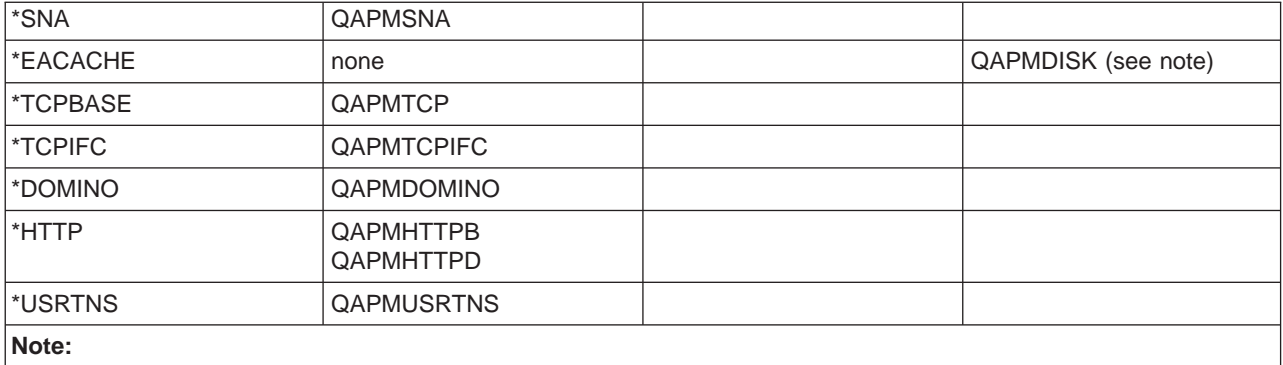

This category is not selectable by CRTPFRDTA. However, it causes additional data to be reported by the \*DISK category.

### **Performance data files: File abbreviations**

The [performance data files](rzahxperfdatafiles1.htm) use abbreviations in the field and byte data tables. These abbreviations include:

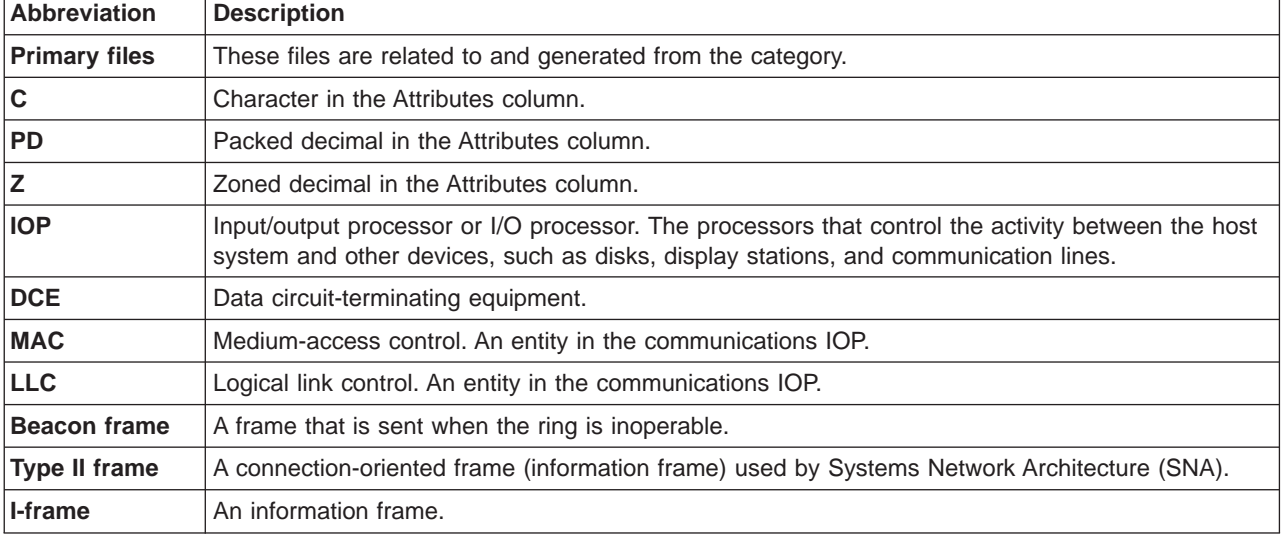

### **Performance data files: QAPMCONF**

This file contains general information about the collection. It includes information about collection options, characteristics of the database files generated and information about the system on which the data was collected. One record is written to this file for each item reported (see the GKEY field). This file is not optional. Data in this file is generated for every database collection. This data is reported only at the beginning of the collection. Although most of the data in this file does not change during the collection, some data could change. Changes are not reported.

To find more information about this topic, refer to the [performance database files](rzahxperfdatafiles1.htm) overview.

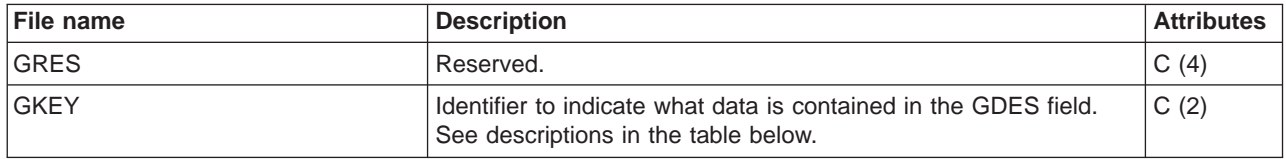

<span id="page-11-0"></span>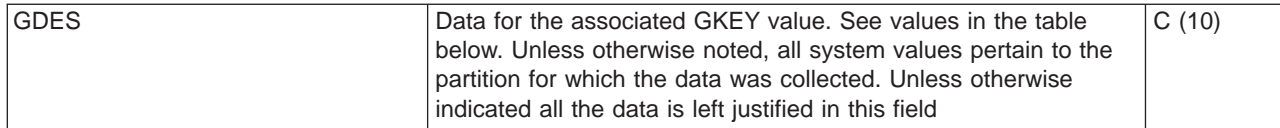

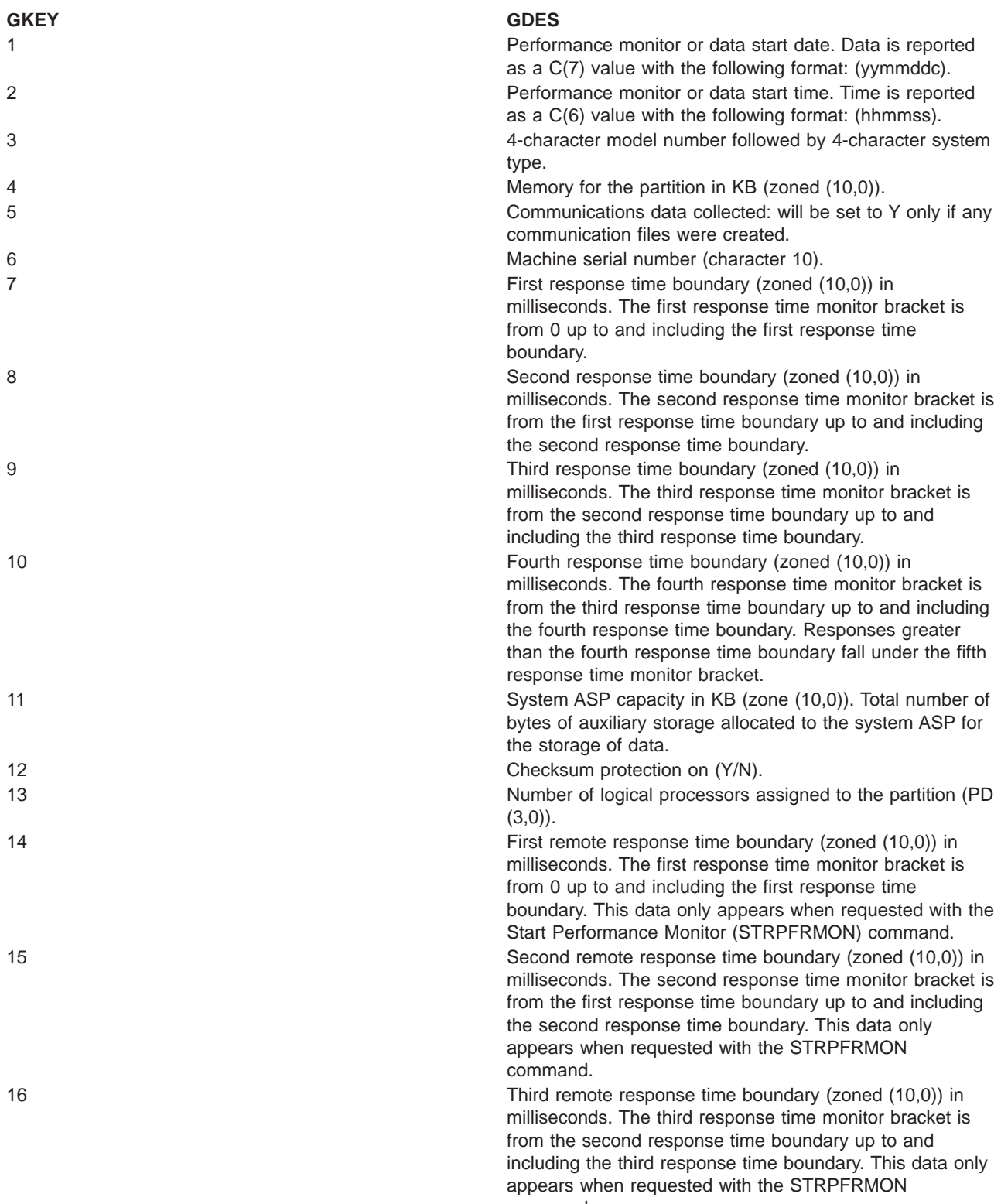

#### command.

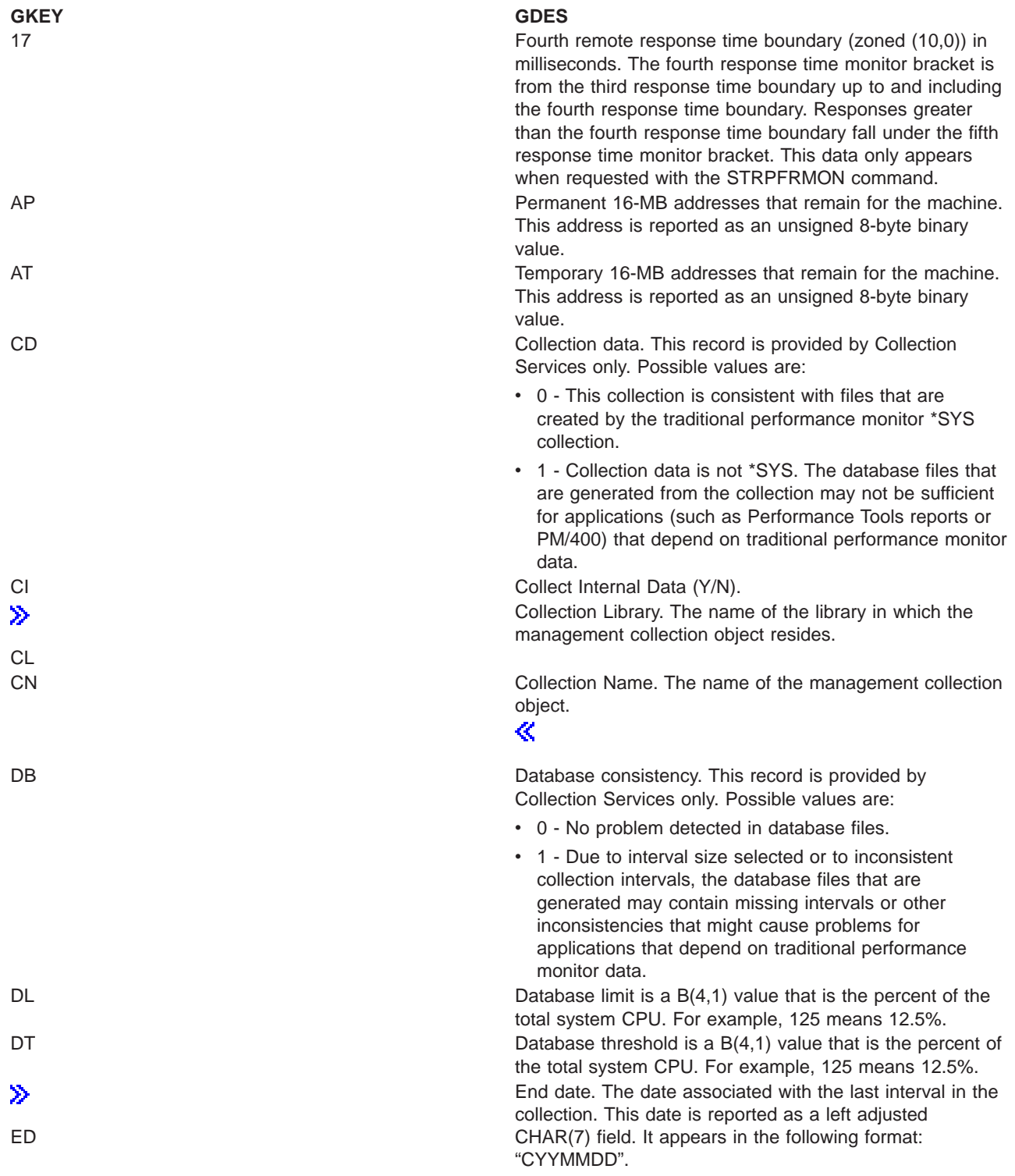

**GKEY GDES**

ET End time. The time associated with the last interval in the collection. This time is reported as a left adjusted CHAR(6) field. It appears in the following format: "HHMMSS".

> **Note:** The following is a description of the contents of the 'End date' and 'End time' fields for both active and non-active collections.

- For a non-active Collection, the date/time will come from the last interval which exists in the management collection object.
- For a \*ACTIVE Collection, the date/time will come from the last interval which was processed by CRTPFRDTA.

#### ≪

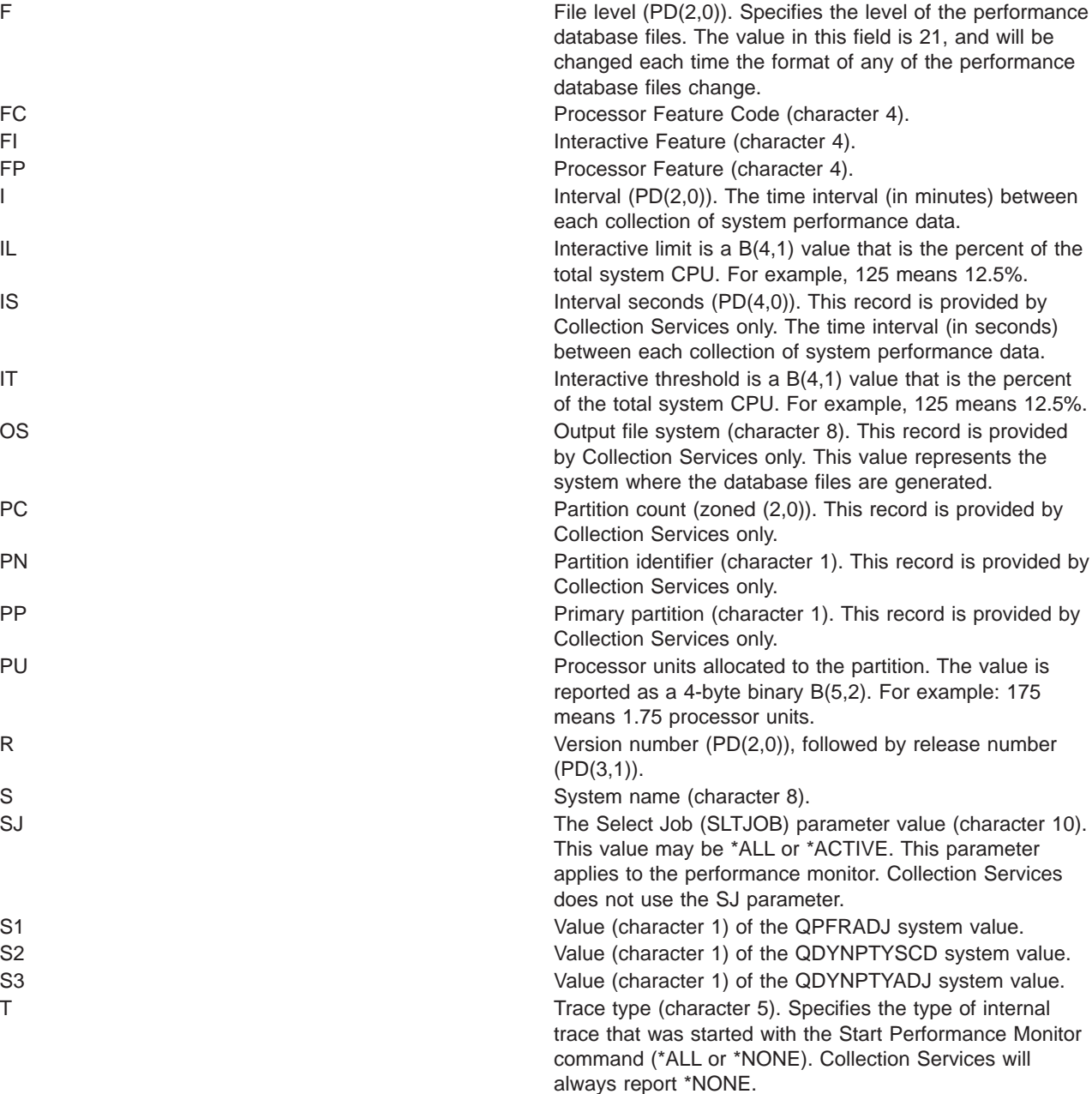

### <span id="page-14-0"></span>**Performance data files: QAPMHDWR**

This file is an output file that is produced by the Display Hardware Resources (DSPHDWRSC) command. The format of the output file is the same as that of the physical file model, QARZALLF, and its associated record format model, QRZALL. For information about how [Collection Services](rzahxcollectdatacs.htm) generates this file and where the data comes from, refer to [system category and file relationships.](rzahxcatfilerelation.htm)

When Collect Services starts, it will issue the DSPHDWRSC command with the following parameters:

```
DSPHDWRSC TYPE(*AHW) OUTPUT(*OUTFILE)
OUTFILE("performance_lib"/QAPMHDWR)
OUTMBR("performance_mbr" *REPLACE)
OUTFILFMT (*type2)
```
# **Performance data files: QAPMAPPN**

This table defines the fields in the Advanced Peer-to-Peer Networking (APPN) data file record. For information about how [Collection Services](rzahxcollectdatacs.htm) generates this file and where the data comes from, refer to [system category and file relationships.](rzahxcatfilerelation.htm)

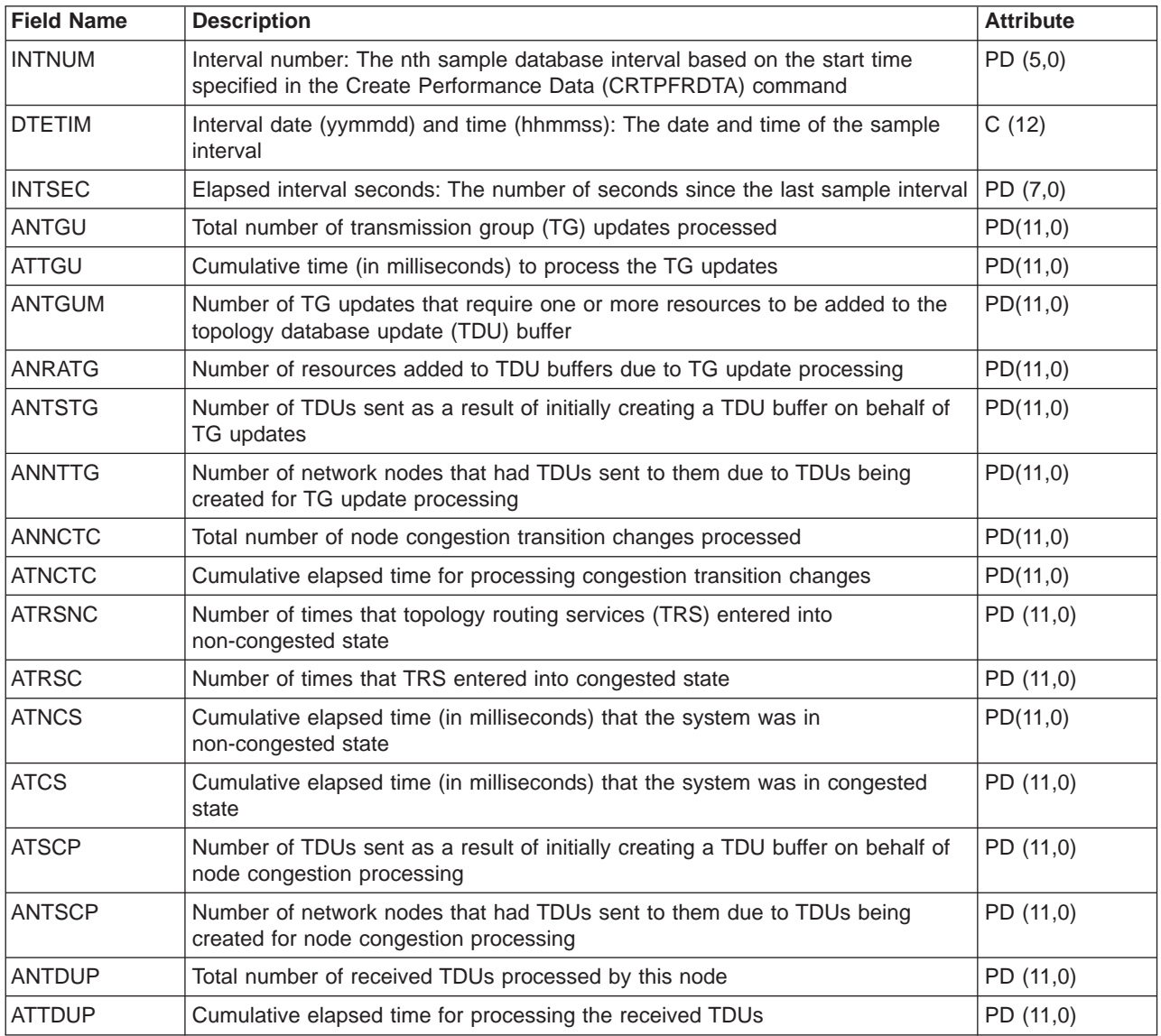

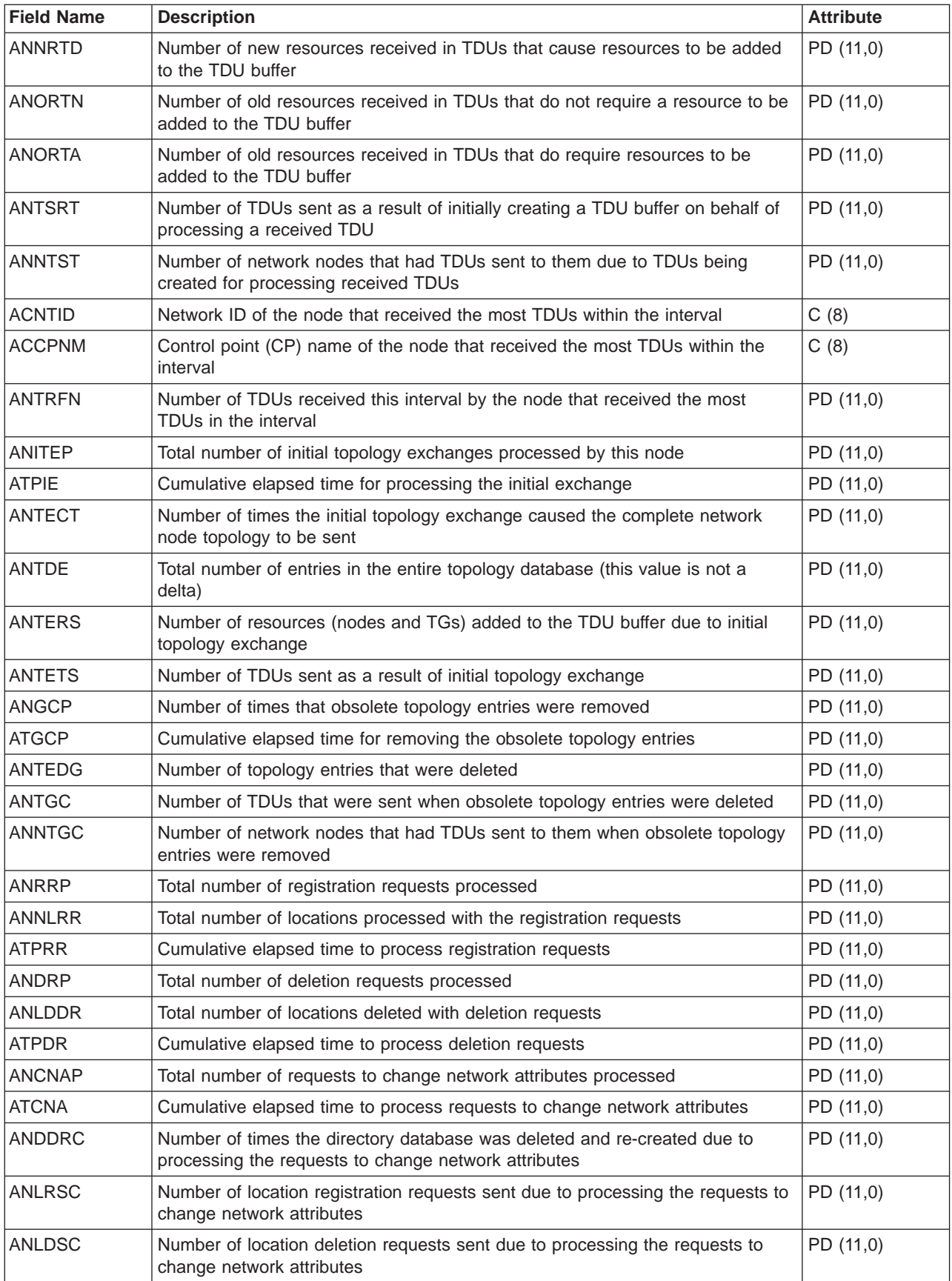

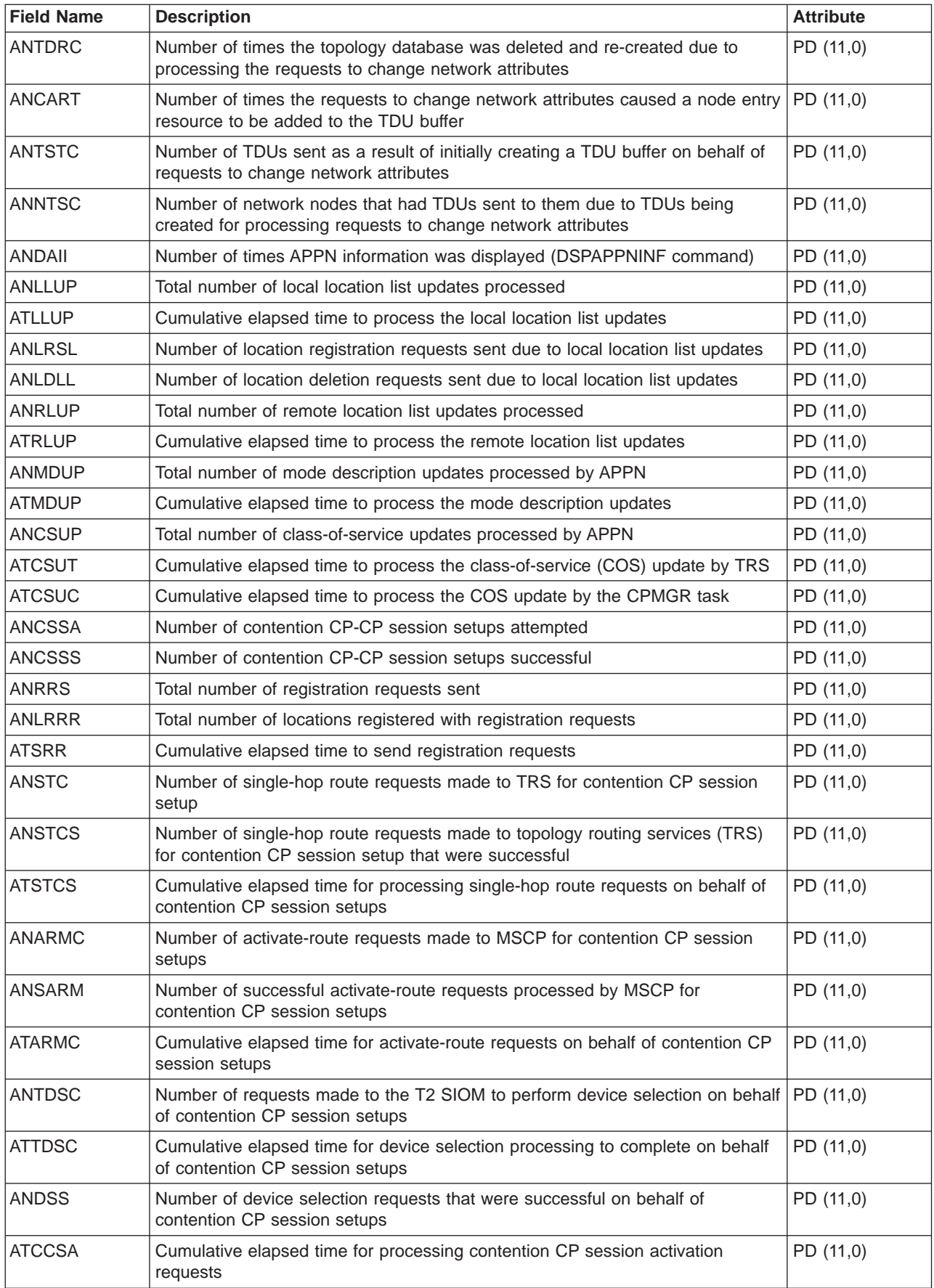

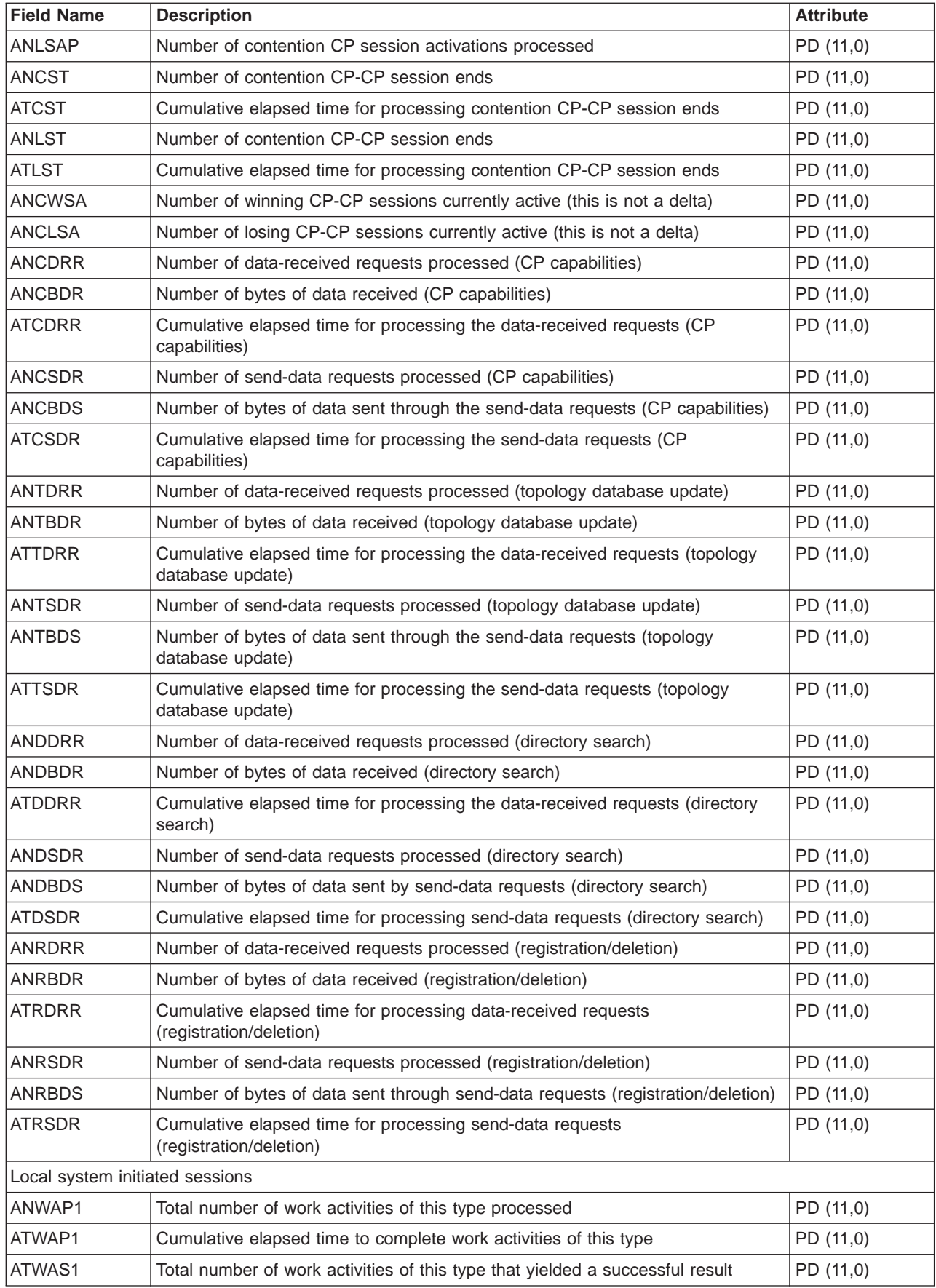

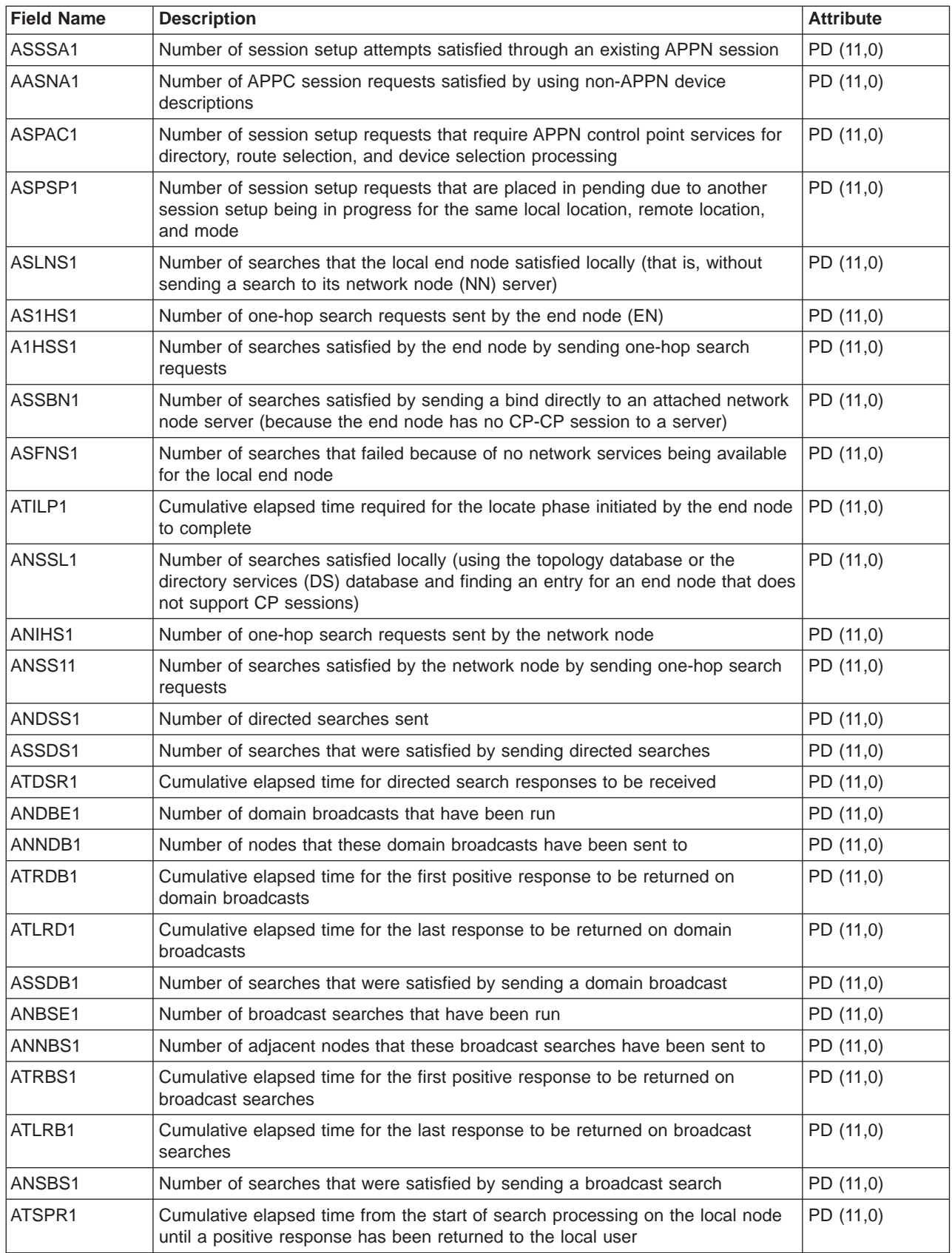

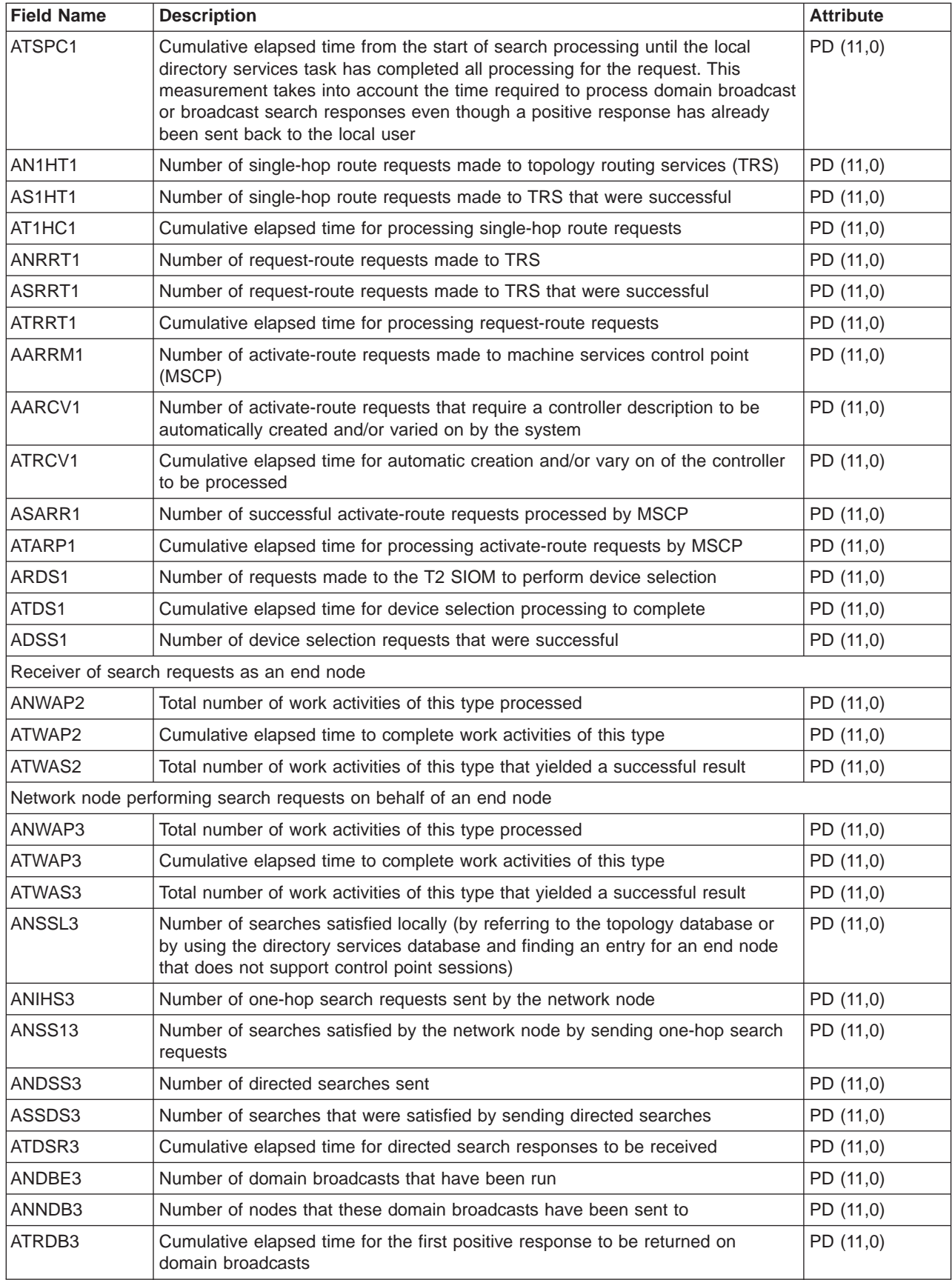

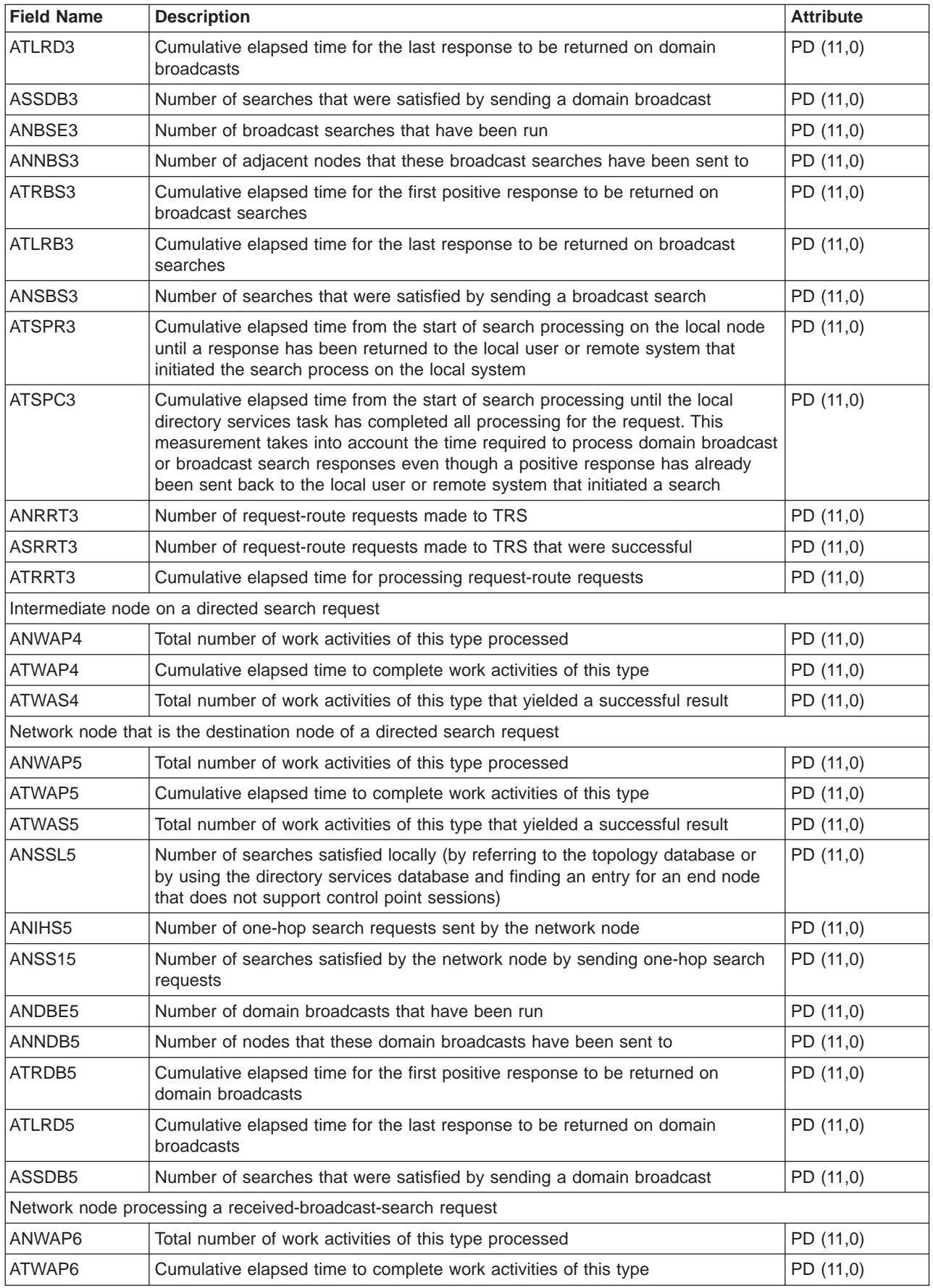

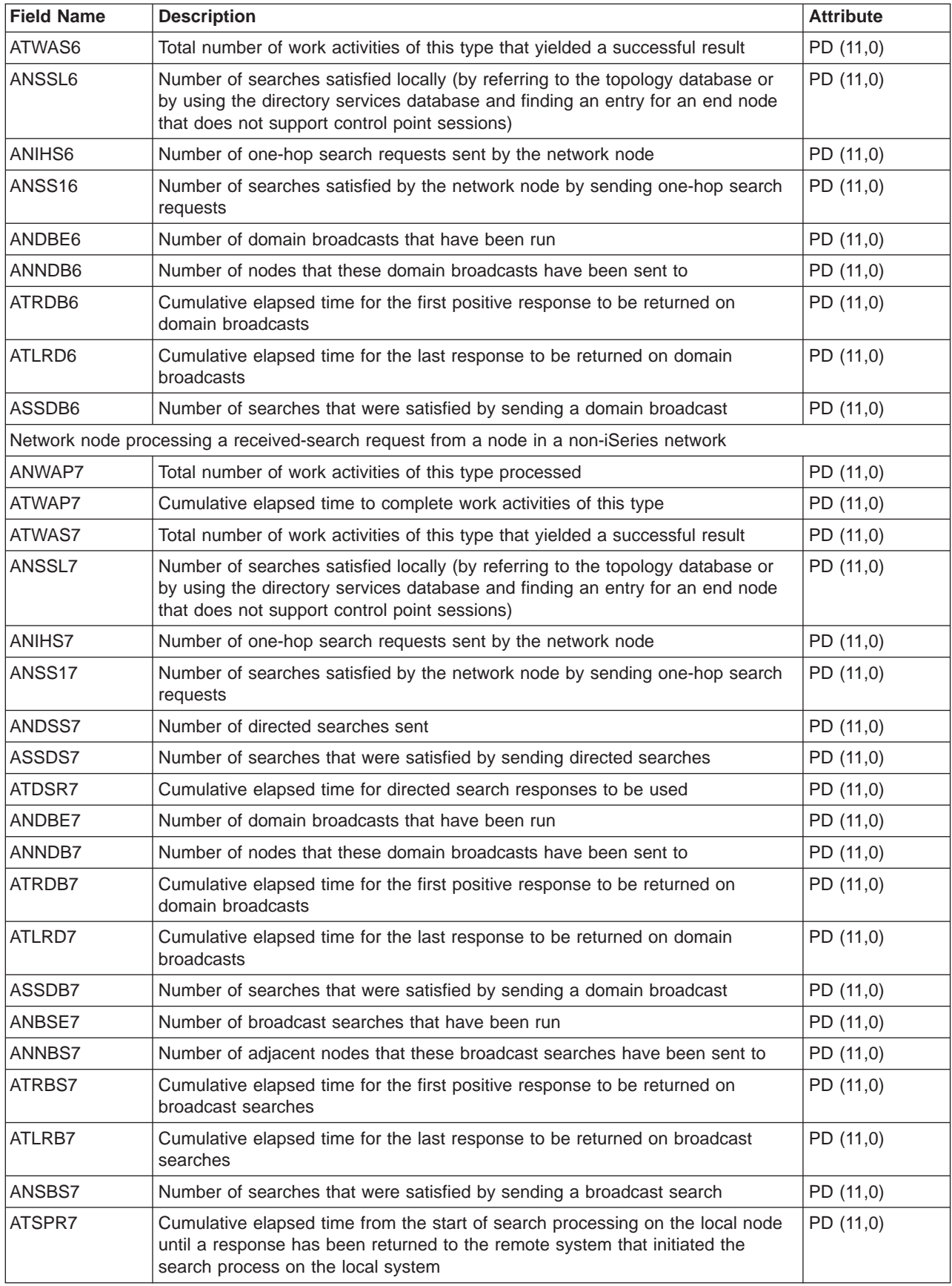

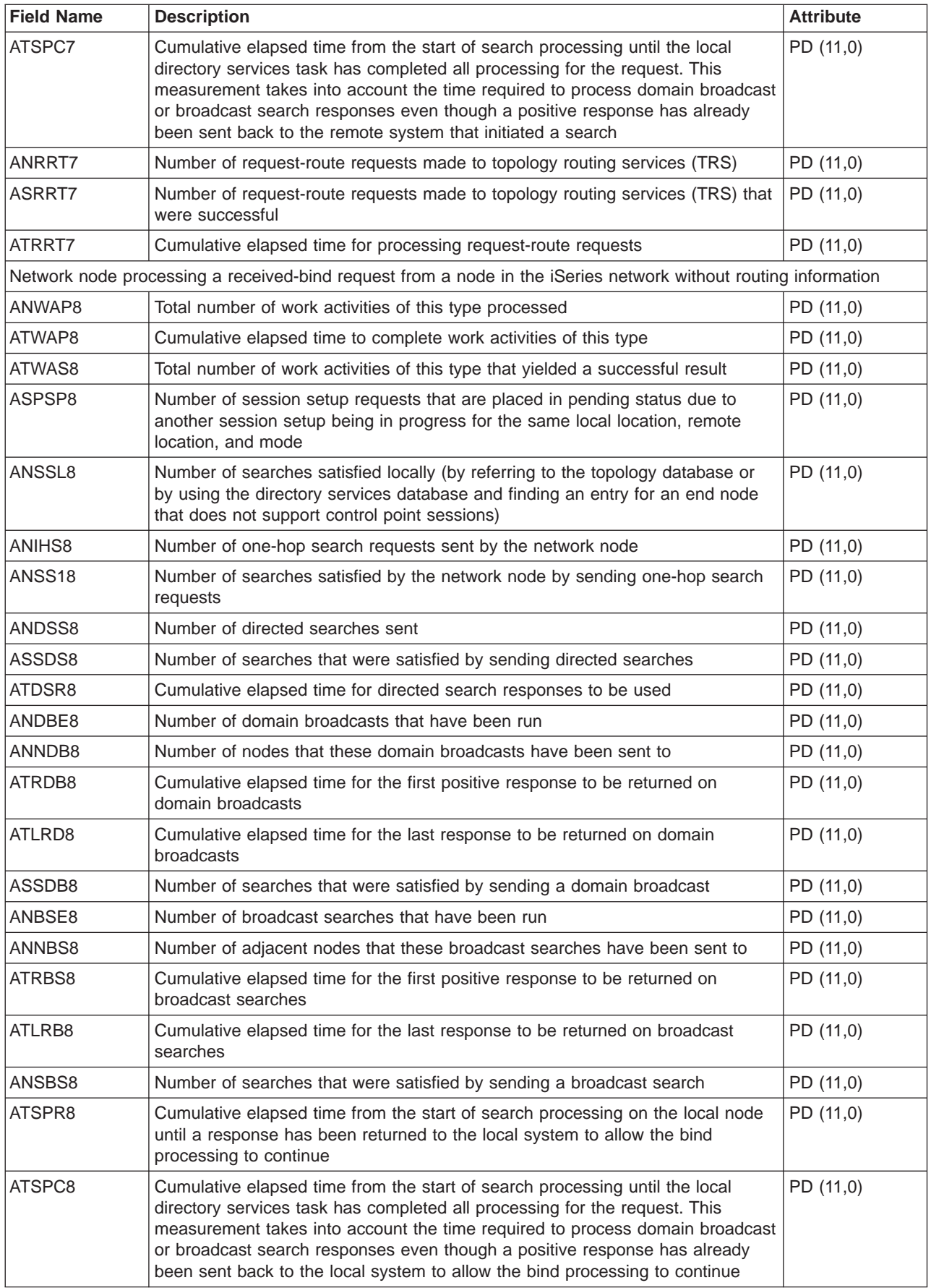

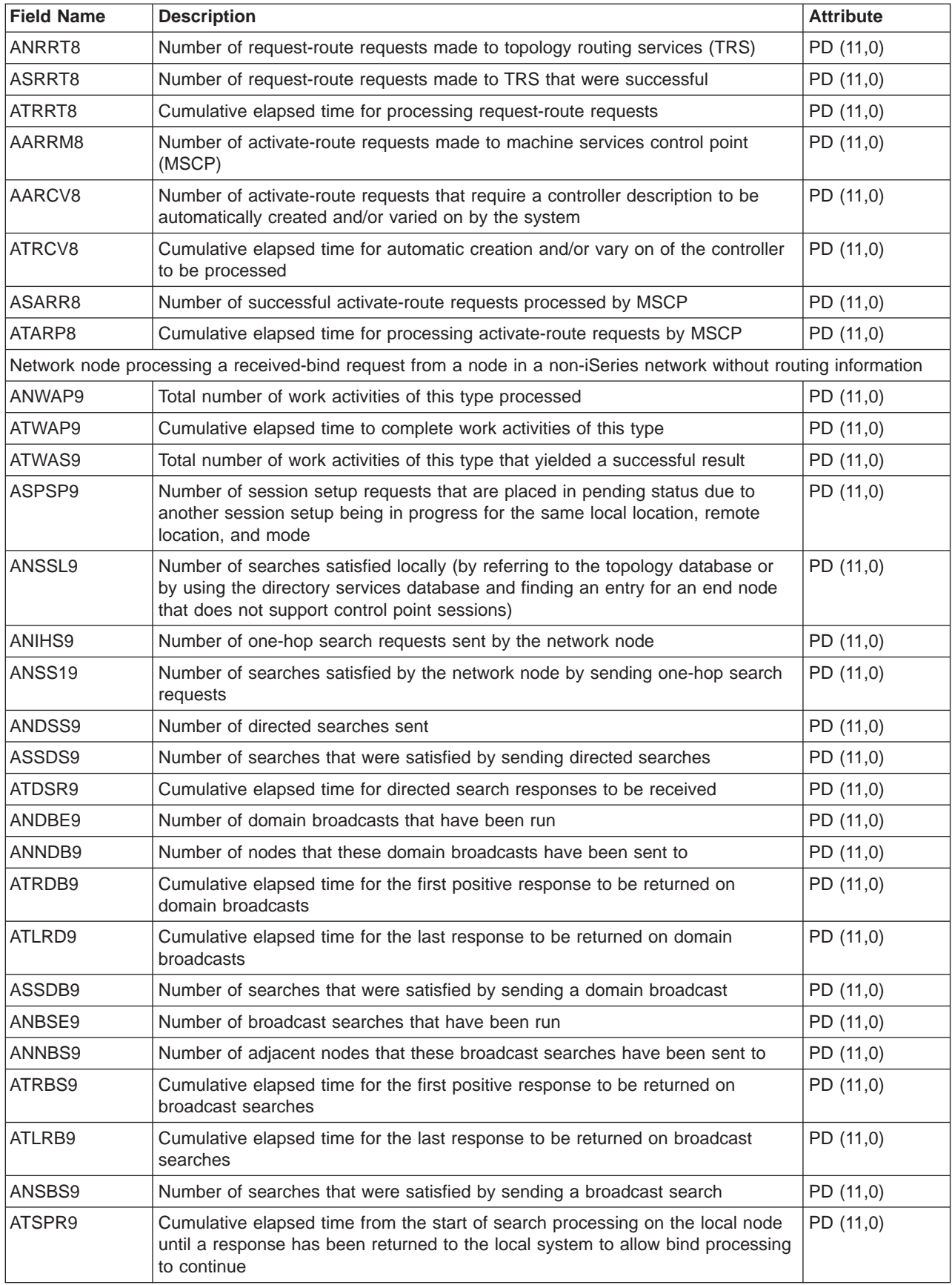

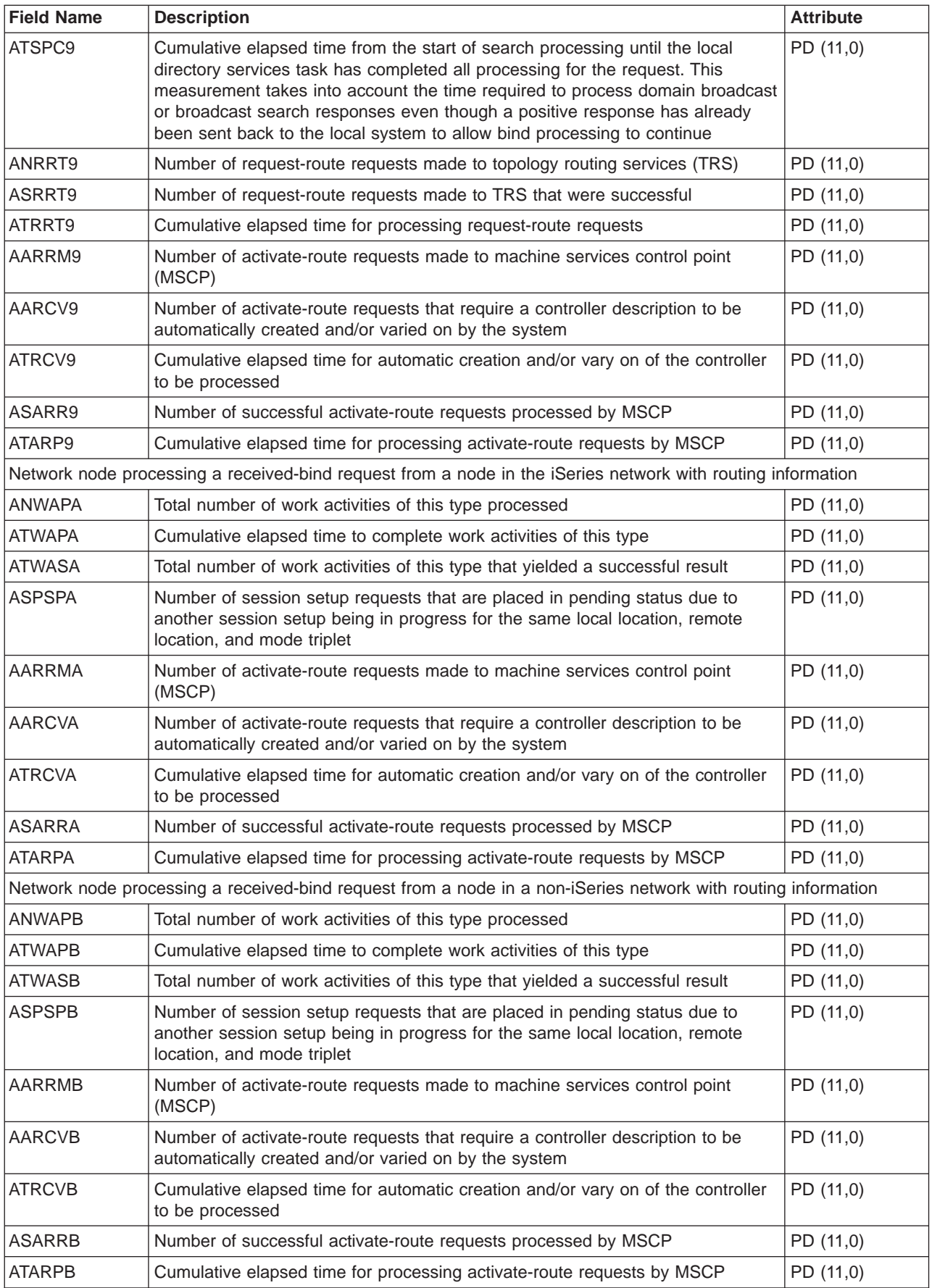

# <span id="page-25-0"></span>**Performance data files: QAPMASYN**

This data includes asynchronous file entries and lists the fields in the asynchronous file. For information about how [Collection Services](rzahxcollectdatacs.htm) generates this file and where the data comes from, refer to [system category](rzahxcatfilerelation.htm) [and file relationships.](rzahxcatfilerelation.htm)

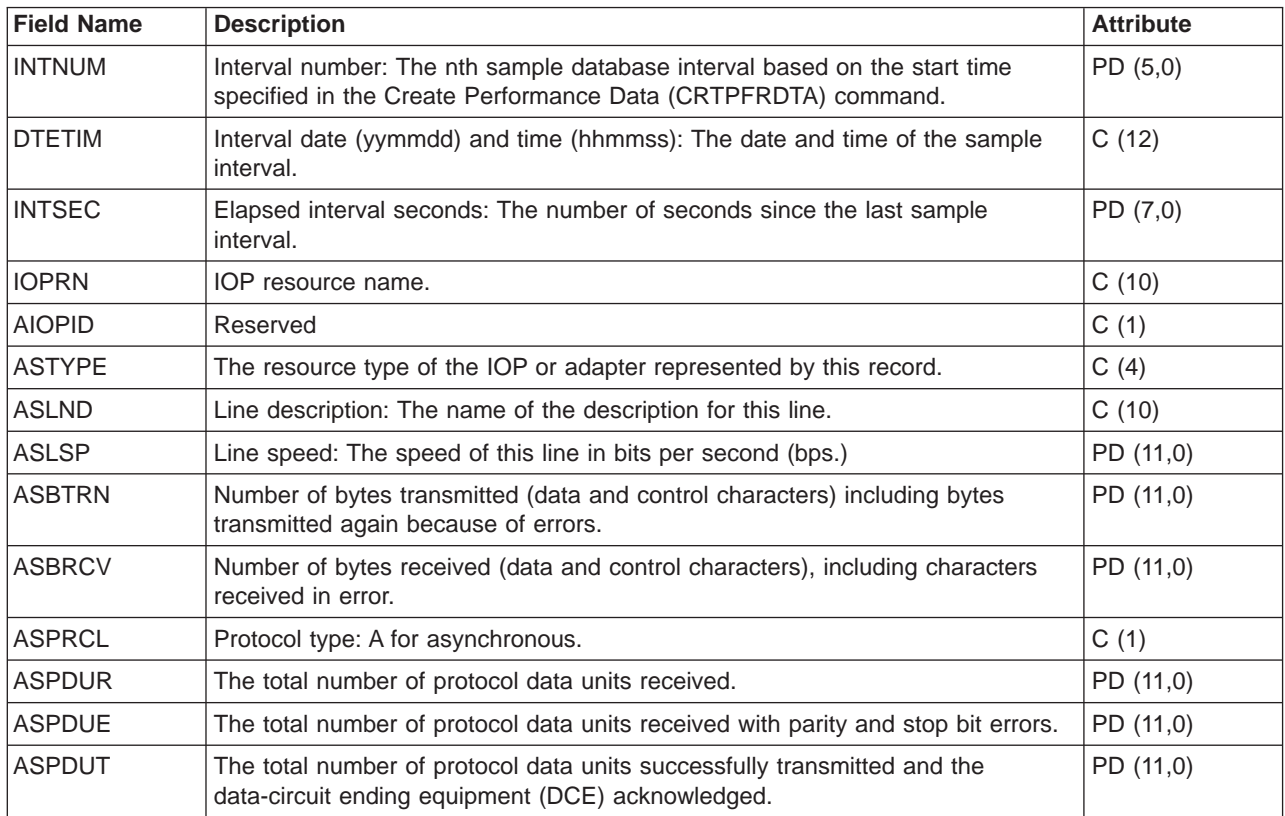

# **Performance data files: QAPMBSC**

This data includes binary synchronous file entries and lists the fields in the binary synchronous file. For information about how [Collection Services](rzahxcollectdatacs.htm) generates this file and where the data comes from, refer to [system category and file relationships.](rzahxcatfilerelation.htm)

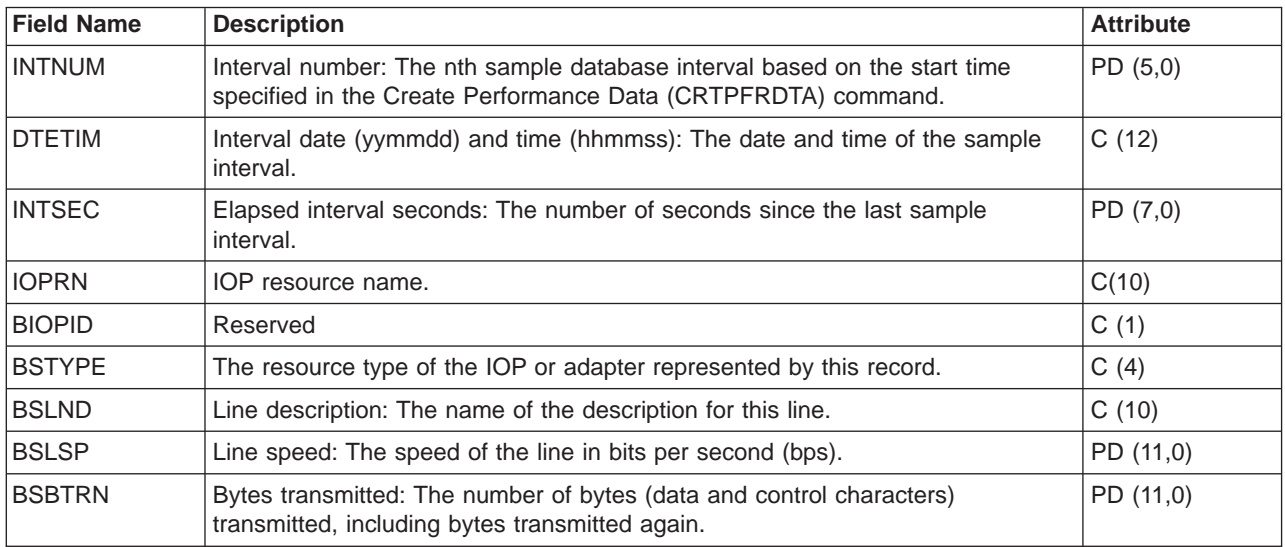

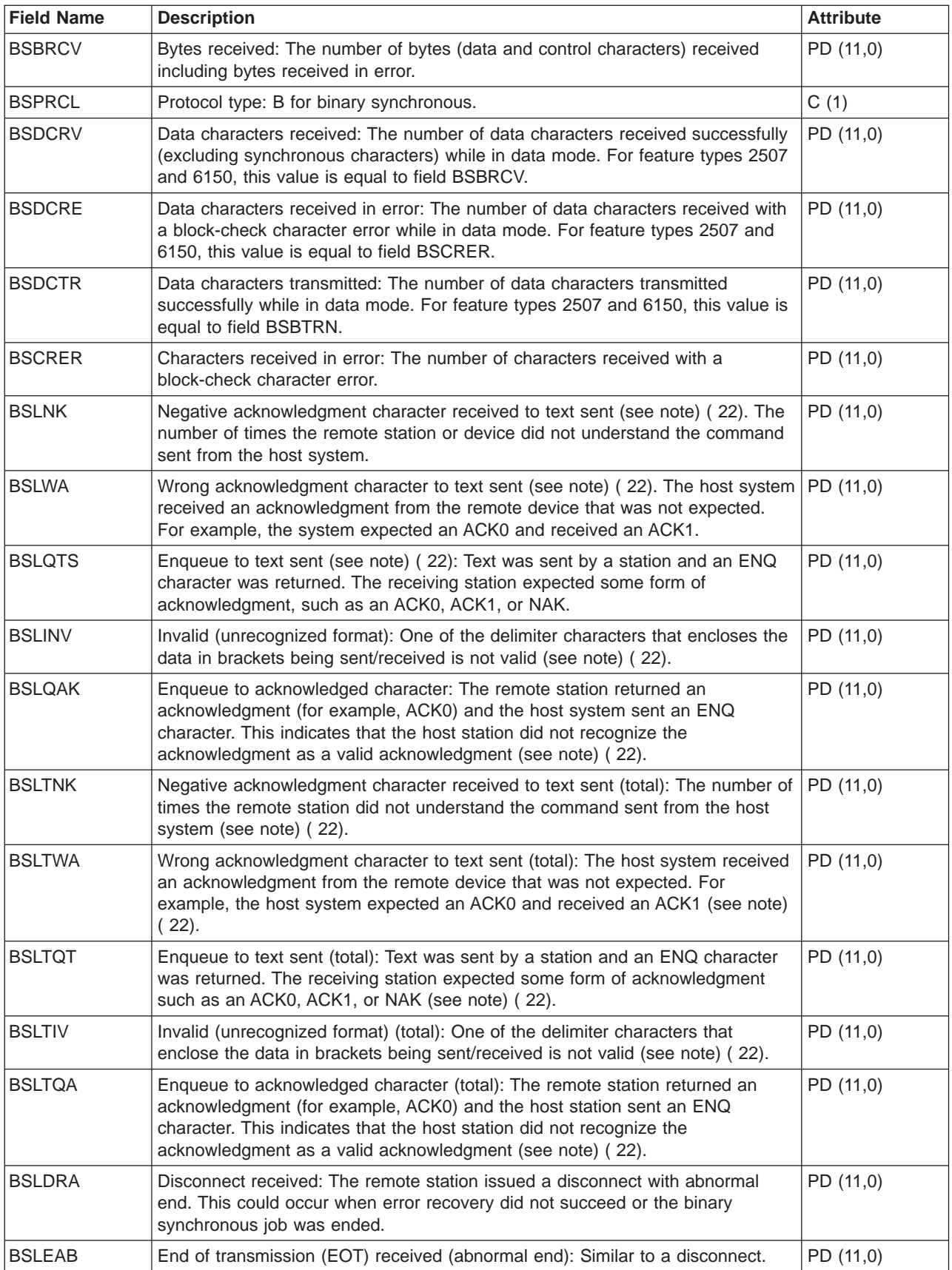

<span id="page-27-0"></span>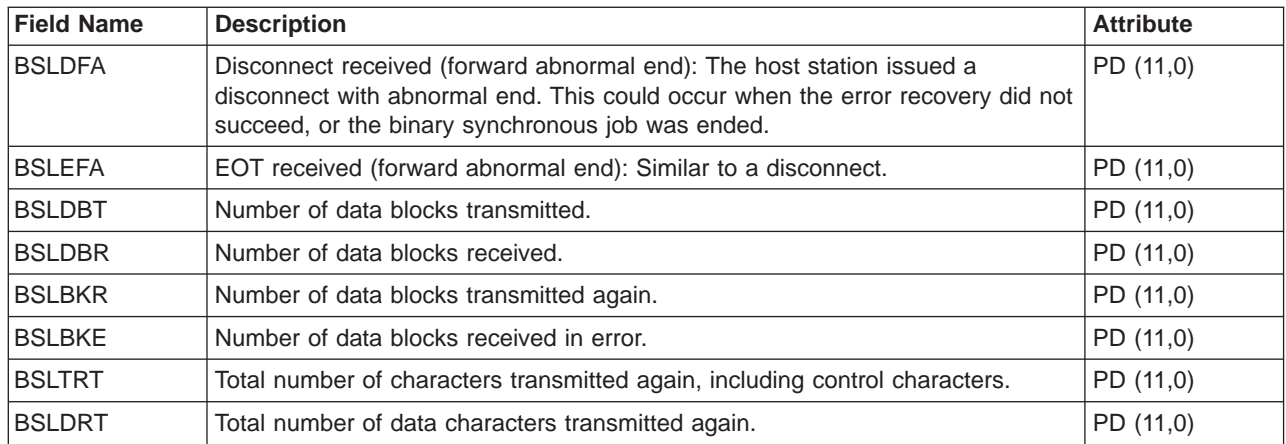

#### **Note:**

1. The counters BSLNK through BSLQAK are error recovery counters and are increased the first time the error is detected. The counters BSLTNK and BSLTQA are error recovery counters and are increased every time the error occurs. The same errors are being counted in each set of counters, so the first set indicates how many times an error was detected and the second set indicates how many retries it took to recover from the errors.

# **Performance data files: QAPMBUS**

This data includes Licensed Internal Code bus counters and lists the fields in the bus counters file. For information about how [Collection Services](rzahxcollectdatacs.htm) generates this file and where the data comes from, refer to [system category and file relationships.](rzahxcatfilerelation.htm)

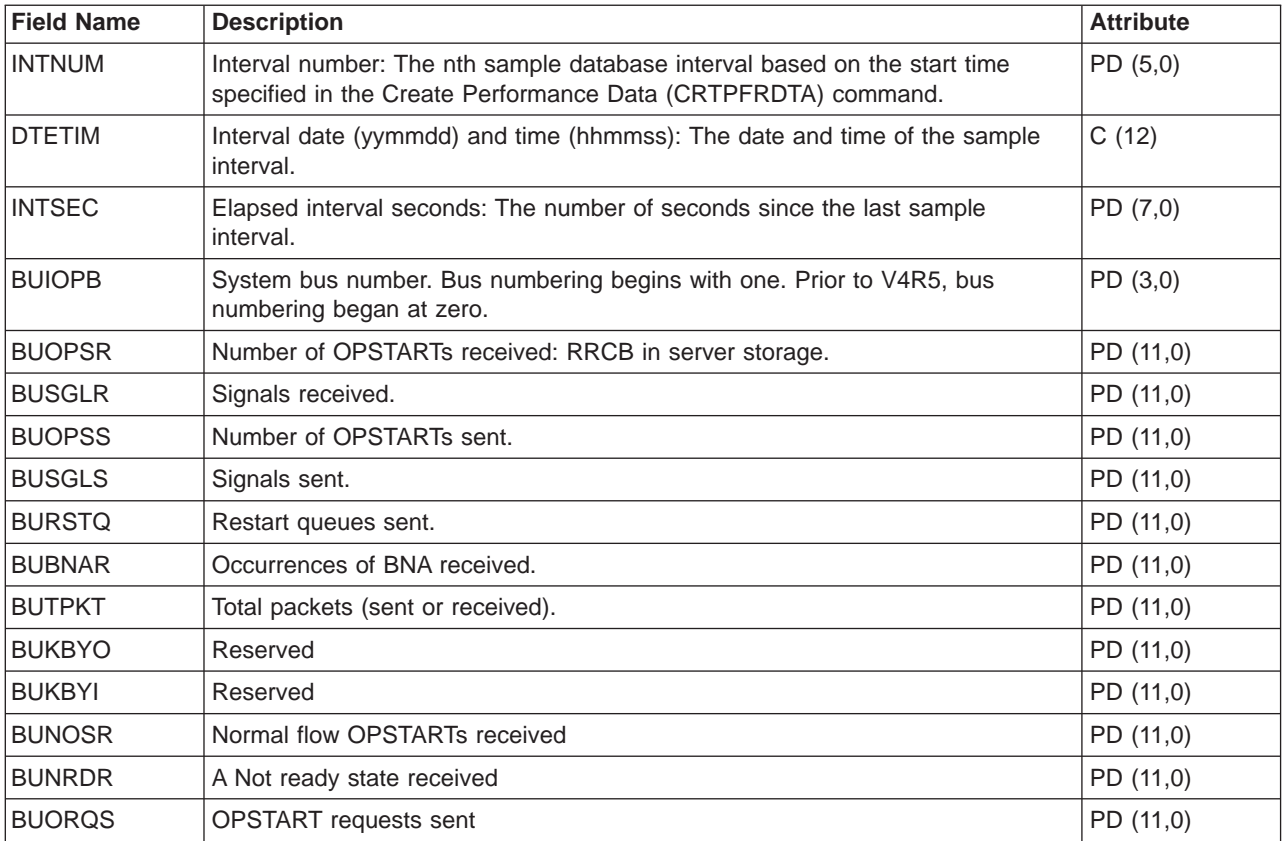

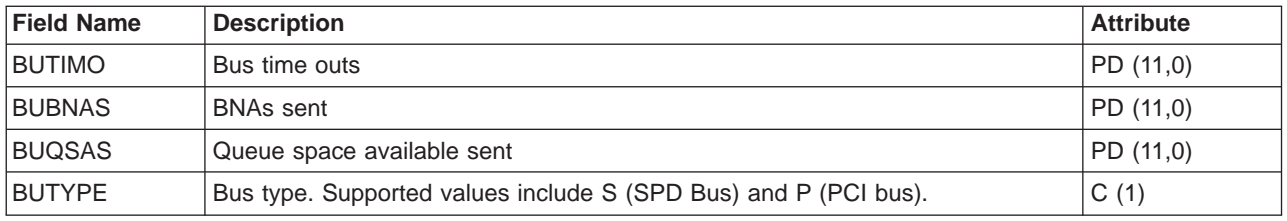

# **Performance data files: QAPMCIOP**

This data includes communications IOP file entries and lists the fields in the communications IOP file. For information about how [Collection Services](rzahxcollectdatacs.htm) generates this file and where the data comes from, refer to [system category and file relationships.](rzahxcatfilerelation.htm)

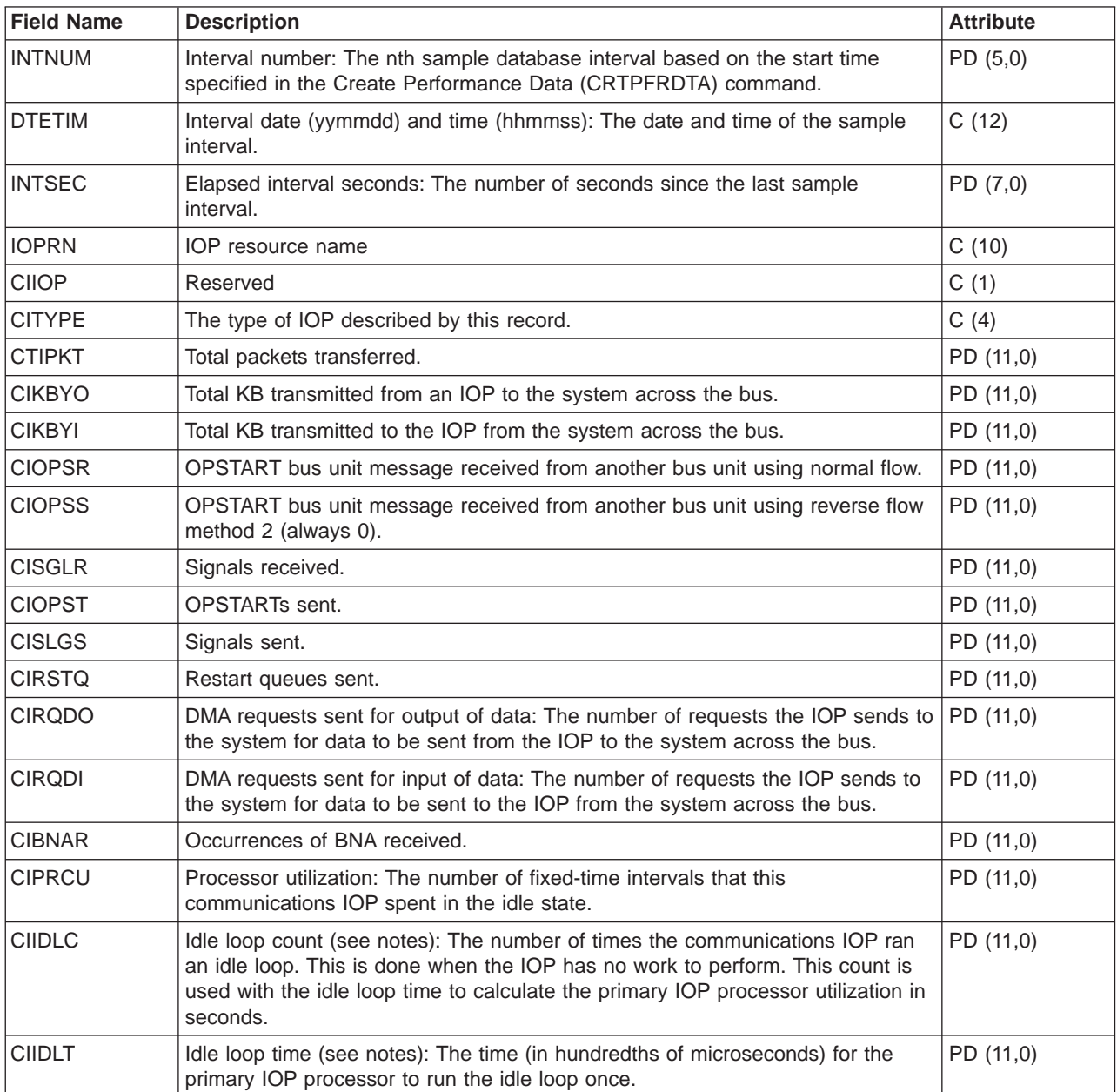

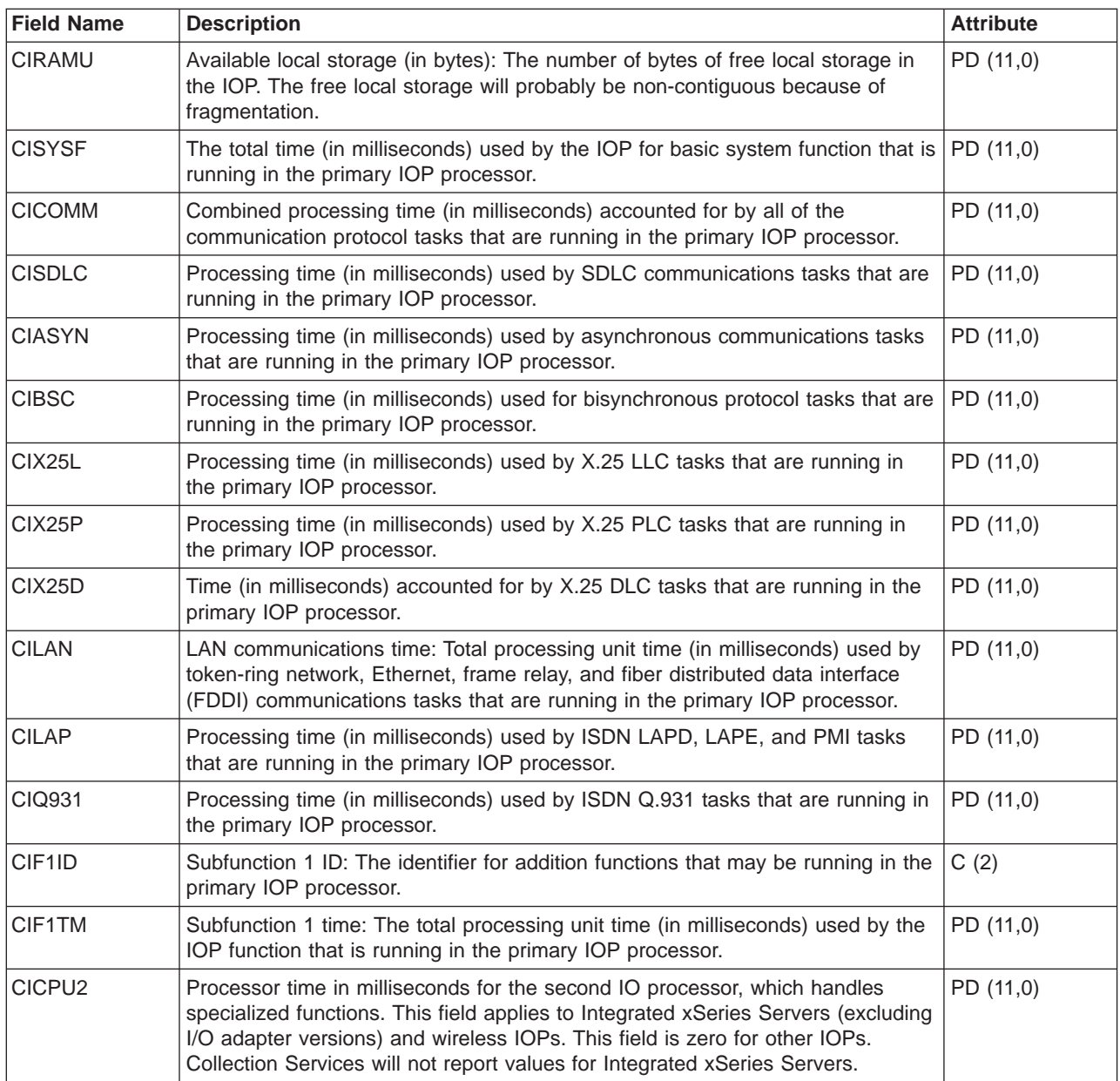

#### **Notes:**

The idle loop count and time are used to calculate the communications IOP utilization as follows:

1. Convert the product of the idle loop count times the idle loop time from hundredths of microseconds to seconds. Subtract this from the interval time, and divide the results by the interval time. For example:

IOP Utilization = (INTSEC - (CIIDLC \* CIIDLT)/10\*\*8) / INTSEC

2. The performance monitor reports I/O processor (IOP) statistics different beginning with Version 3 Release 7. Therefore, performance statistics for IOPs introduced in Version 3 Release 7 or later releases are reported in the QAPMMIOP file. Performance statistics are reported in the QAPMMIOP file even if the IOP supports only one of the three IOP functions (communications, disk, or local workstation). Performance statistics for IOPs that were introduced before Version 3 Release 7 will continue to be reported in the appropriate IOP file (QAPMCIOP, QAPMDIOP, QAPMLIOP, and QAPMMIOP).

<span id="page-30-0"></span>3. The function 1 identifier is for additional functions that may be running in the primary IOP. Each function identifier has an associated function time value. The function identifier may have the following value:

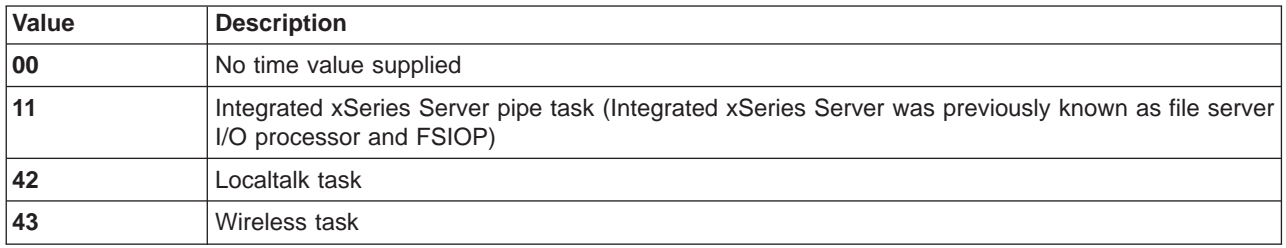

# **Performance data files: QAPMDDI**

This table defines the fields in a distributed data interface (DDI) file record. For information about how [Collection Services](rzahxcollectdatacs.htm) generates this file and where the data comes from, refer to [system category and file](rzahxcatfilerelation.htm) [relationships.](rzahxcatfilerelation.htm)

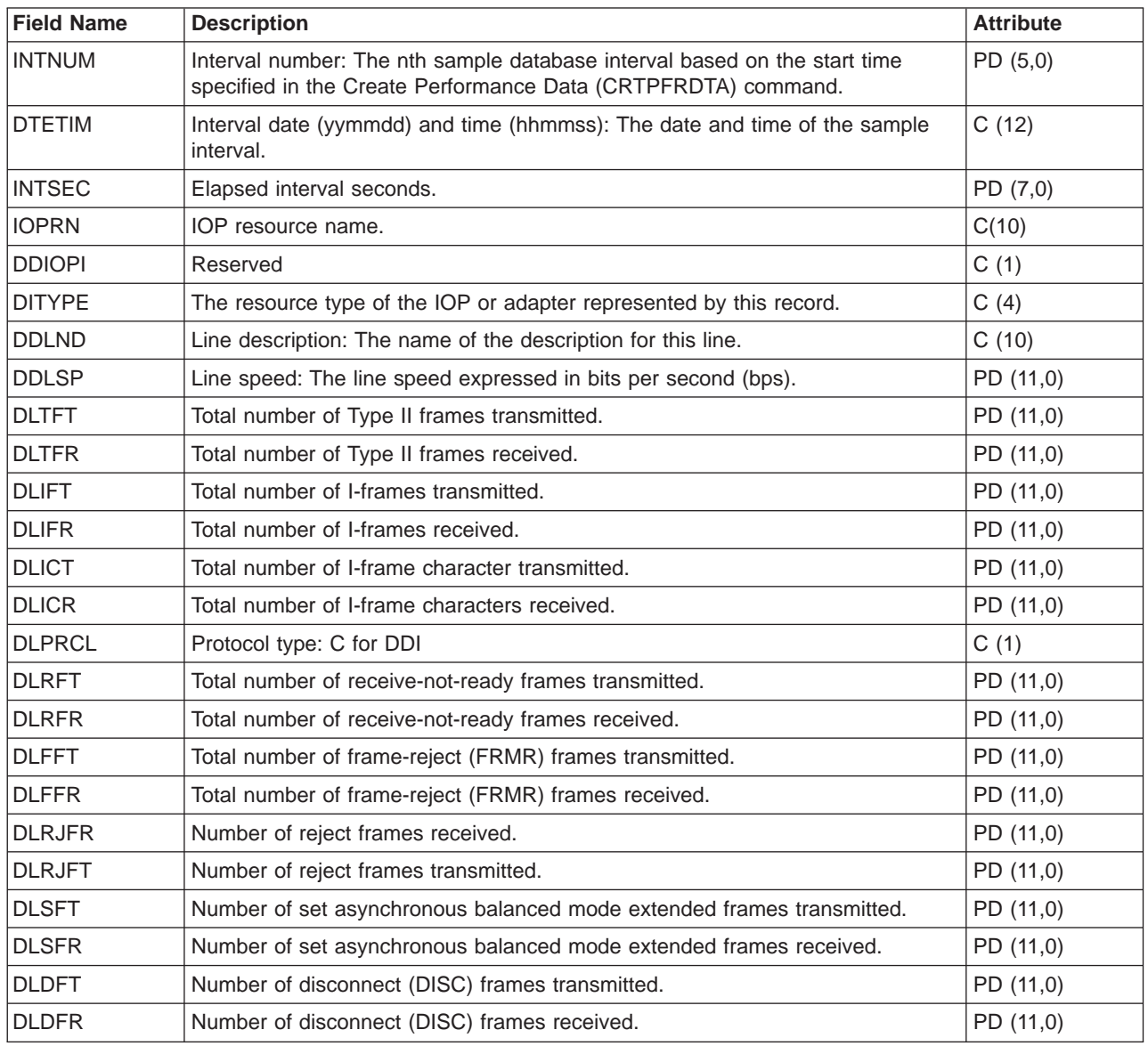

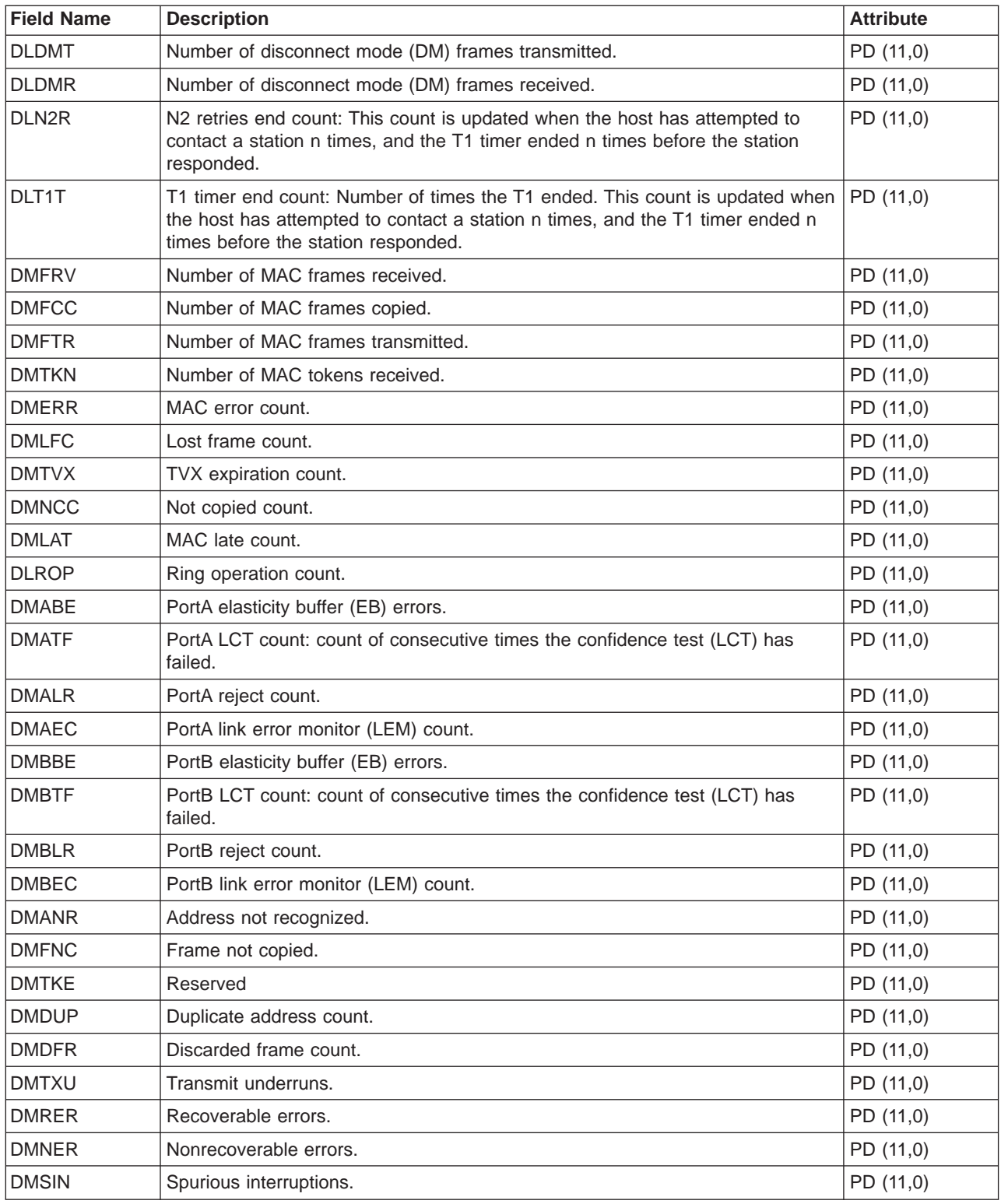

# **Performance data files: QAPMDIOP**

This data file contains storage device (Disk) IOP file entries. It lists the fields in the storage device IOP file. Consider the following information in these fields:

• Device means disk.

<span id="page-32-0"></span>• The idle loop count and time are used to calculate the storage device controller IOP utilization as follows:

Convert the product of the idle loop count times the idle loop time from hundredths of microseconds to seconds. Subtract this from the interval time, and divide the result by the interval time. For example:

IOP Utilization = (INTSEC - (DIIDLC \* DIIDLT)/10\*\*8)/INTSEC

See [Collection Services system category and file relationships](rzahxcatfilerelation.htm) for more information about the sources of this data.

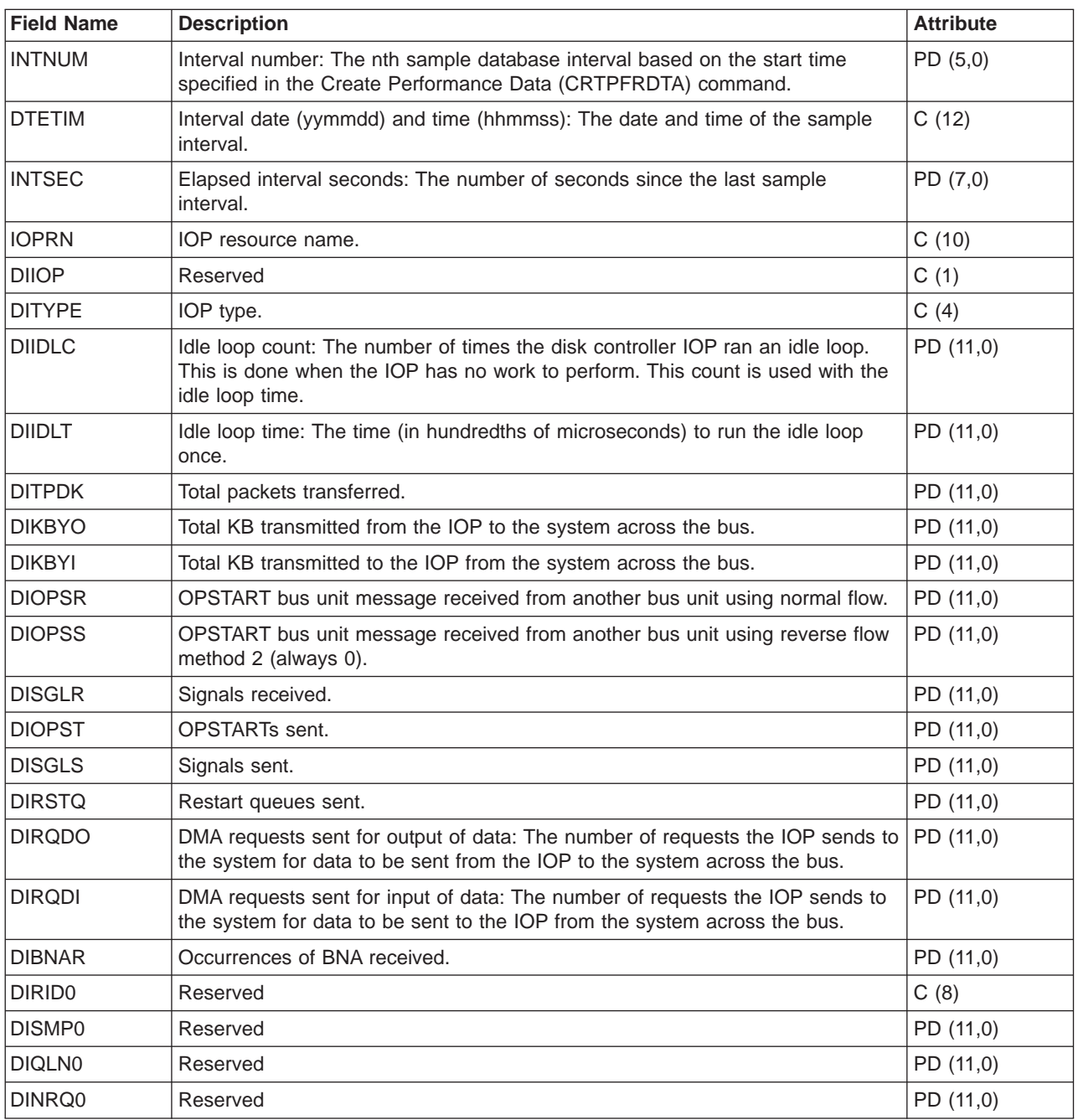

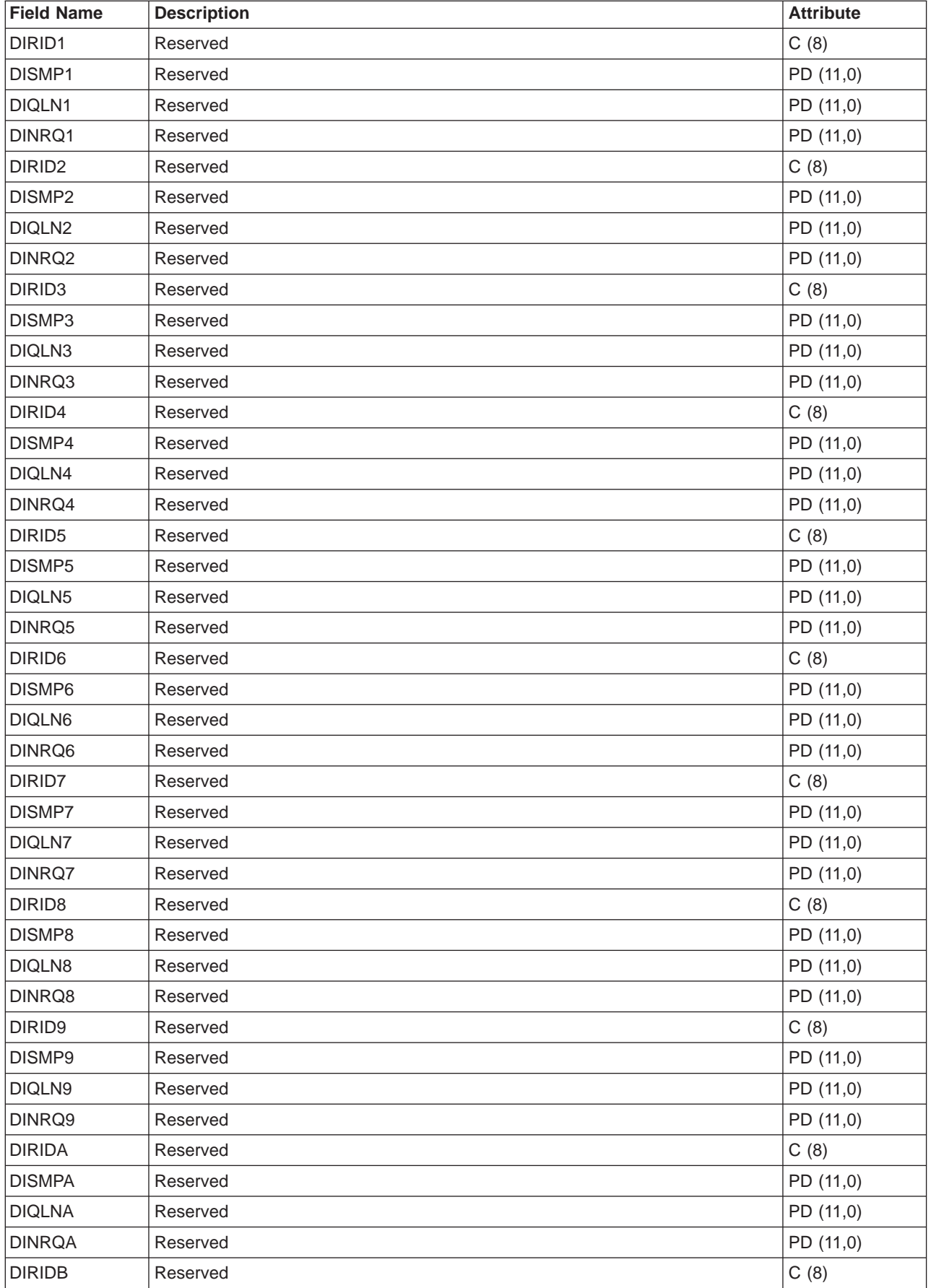

<span id="page-34-0"></span>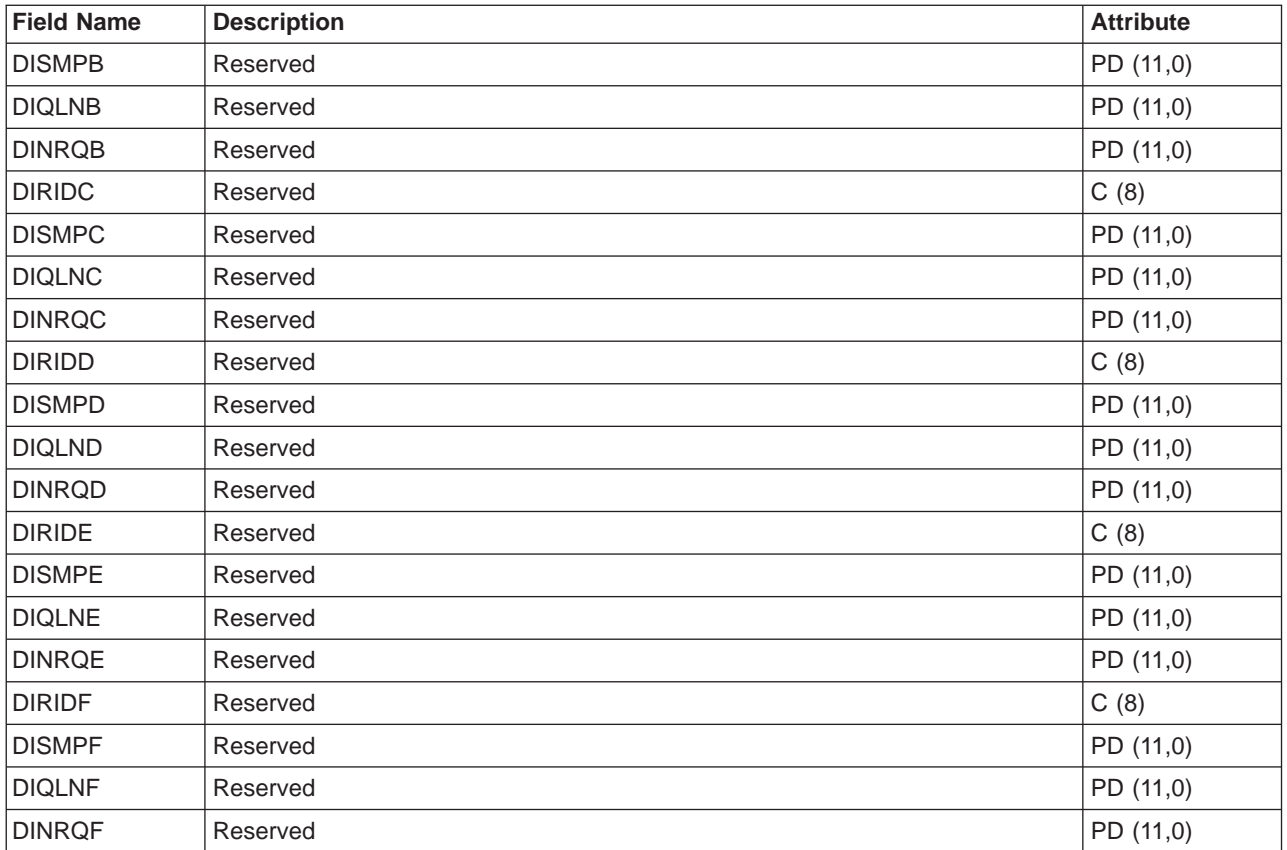

#### **Note:**

The performance monitor reports I/O processor (IOP) statistics different beginning with Version 3 Release 7. Therefore, performance statistics for IOPs introduced in Version 3 Release 7 or later releases are reported in the QAPMMIOP file. Performance statistics are reported in the QAPMMIOP file even if the IOP supports only one of the three IOP functions (communications, disk, or local workstation). Performance statistics for IOPs that were introduced before Version 3 Release 7 will continue to be reported in the appropriate IOP file (QAPMCIOP, QAPMDIOP, QAPMLIOP, and QAPMMIOP).

### **Performance data files: QAPMDISK**

This data includes disk file entries and contains one record for each actuator (disk arm). For information about how [Collection Services](rzahxcollectdatacs.htm) generates this file and where the data comes from, refer to [system category](rzahxcatfilerelation.htm) [and file relationships.](rzahxcatfilerelation.htm)

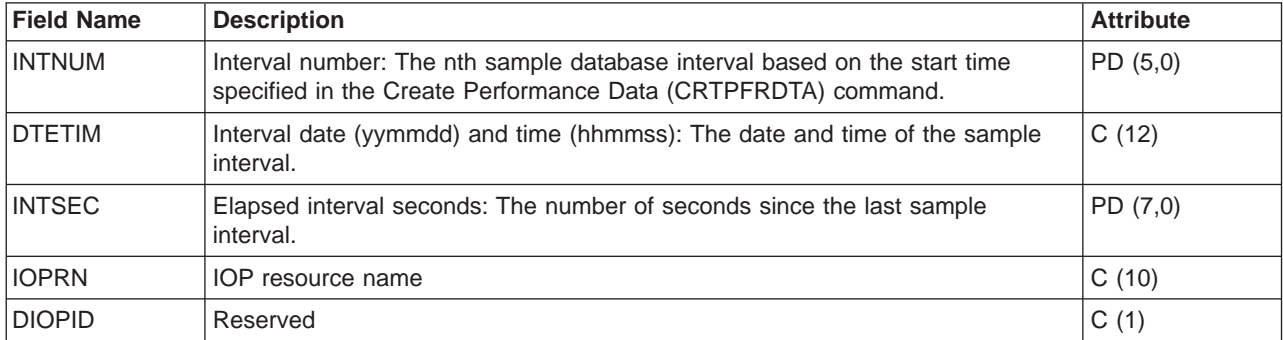

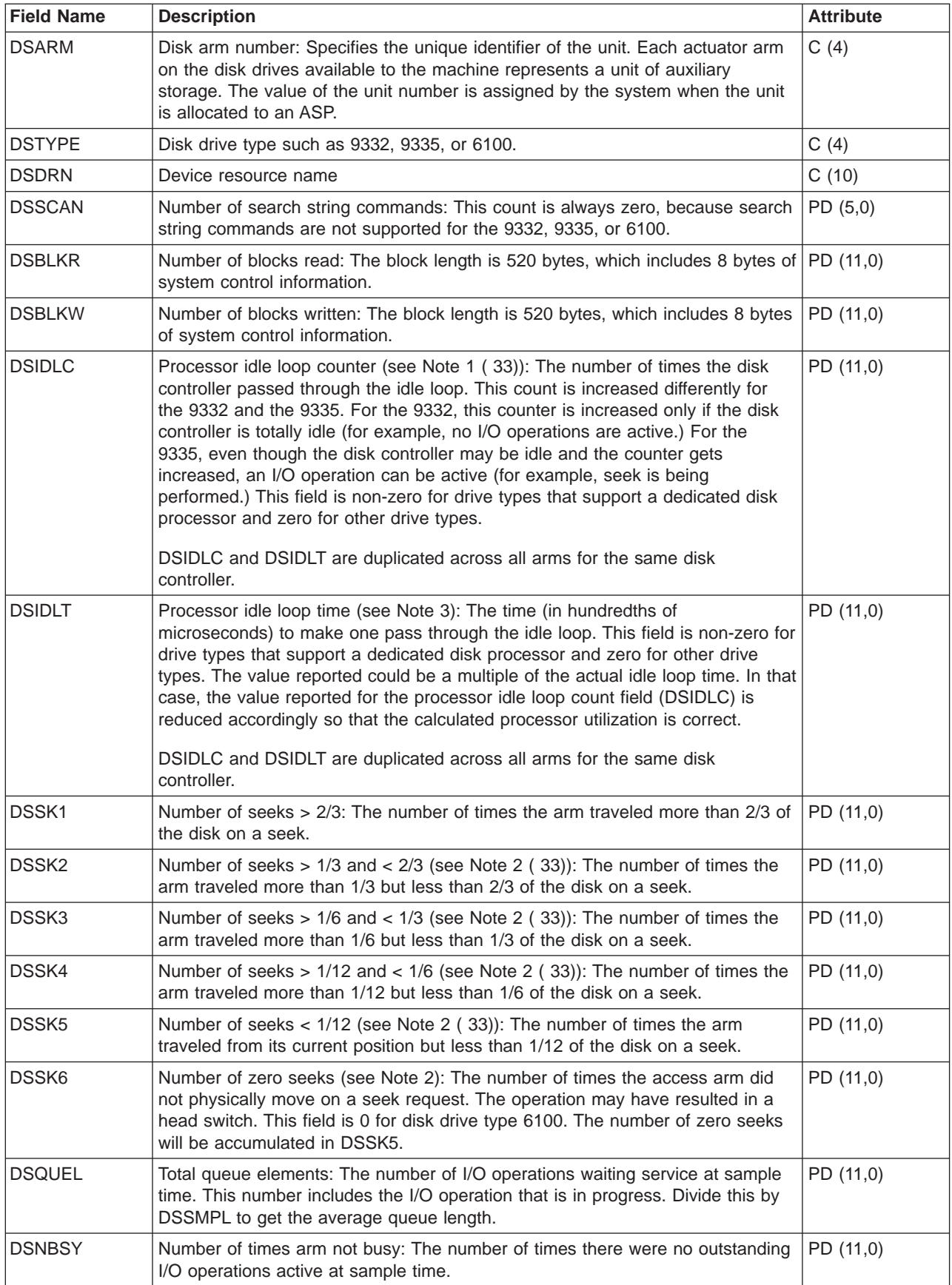
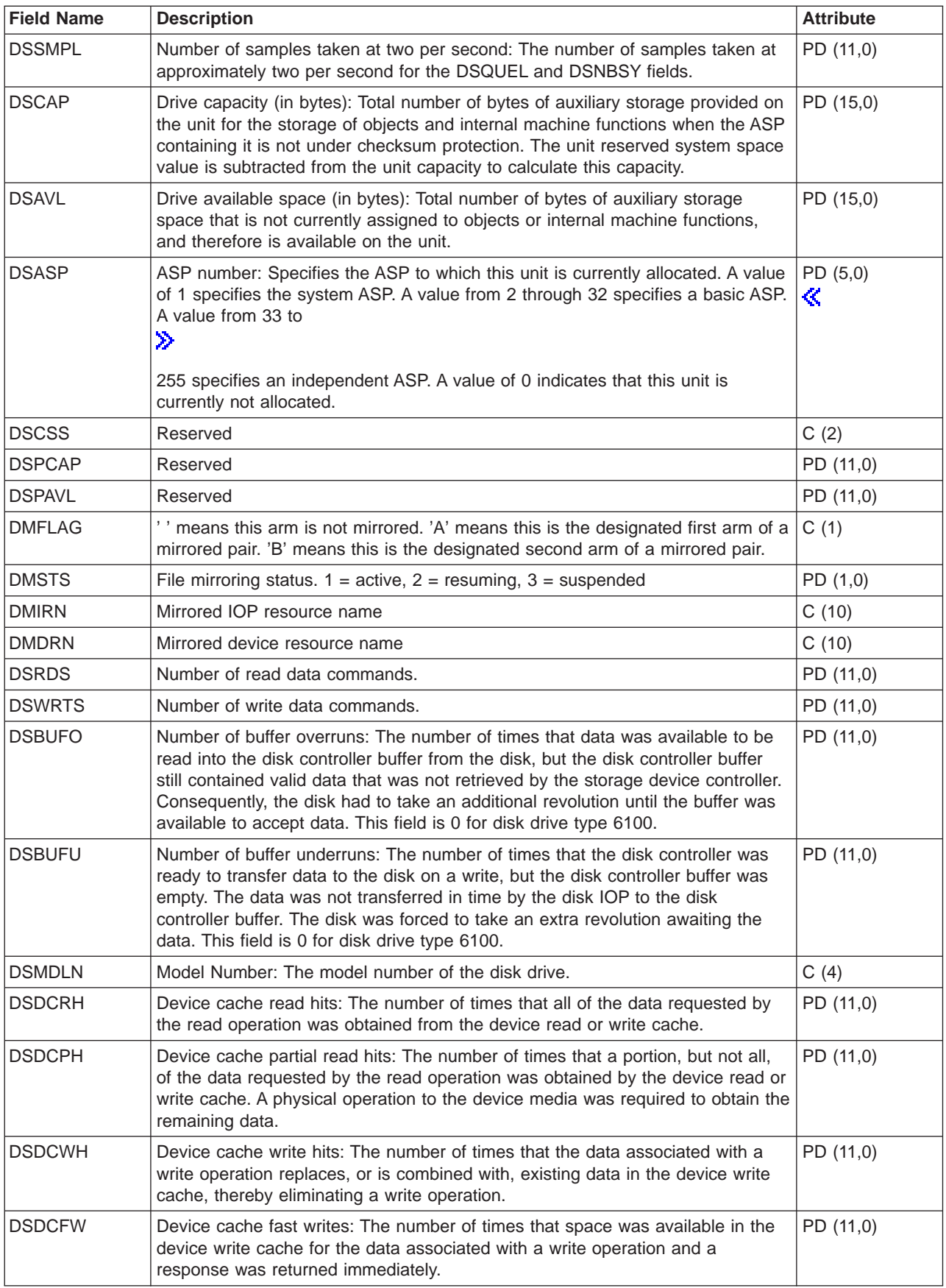

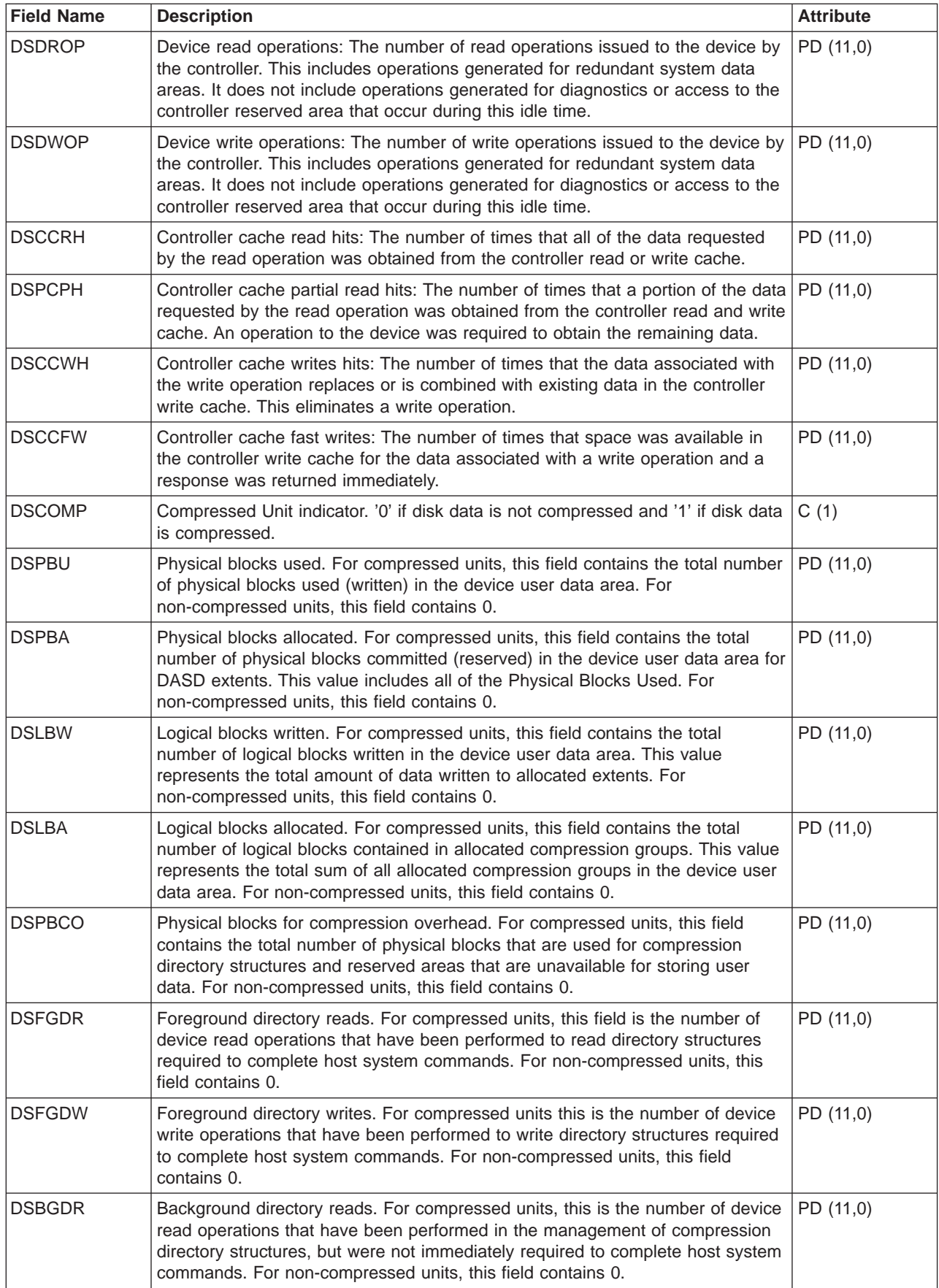

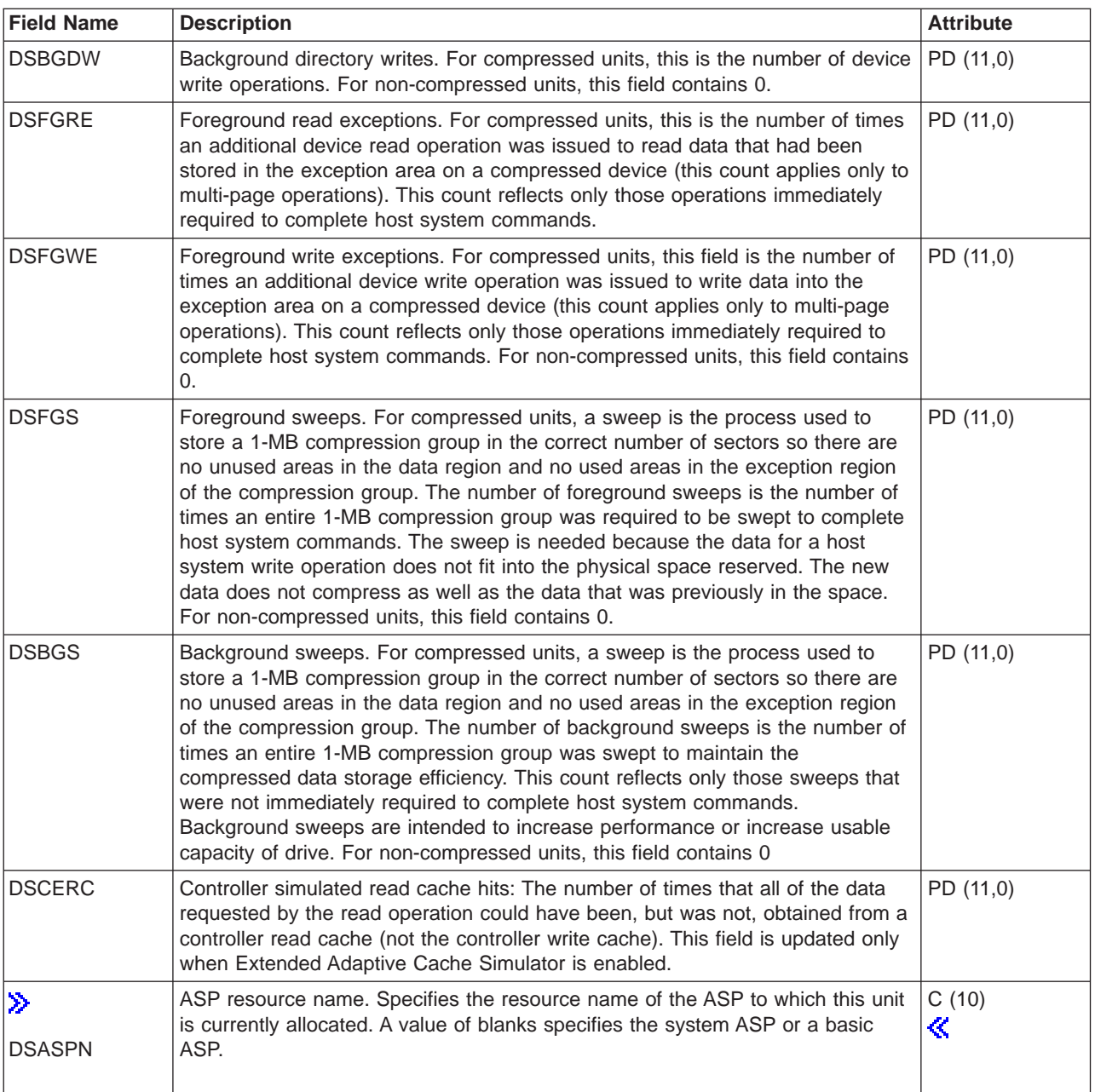

#### **Notes:**

- 1. 9332/9335 inconsistencies:
	- 9335 updates the idle count only when the processing unit (A) is not busy. Disk operations such as seek could be in progress. 9332 updates the idle count when there is no activity in any of its processors.
	- v If there is no movement and no head switch, the 9332 does not count this operation as a zero seek; the 9335 does.
	- If an operation causes a head switch (starts a read or write on one track and ends up on another track), the 9332 counts this as a zero seek; the 9335 does not.

2.

9335:  $> 2/3$  9332:  $> 2/3$  $> 1/3$  and  $\leq 2/3$   $> = 1/3$  and  $< 2/3$ 

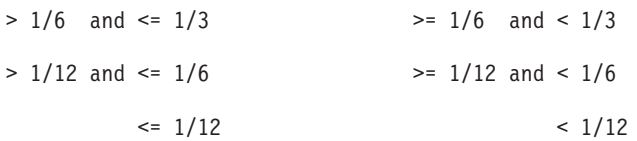

3. The idle loop count and time are used to calculate the storage device controller utilization as follows: Convert the product of the idle loop count times the idle loop time from hundredths of microseconds to seconds. Subtract this from the interval time, and divide the result by the interval time. For example: Disk processor utilization = (INTSEC - (DSIDLC \* DSIDLT)/10\*\*8)/ INTSEC

4. The following formulas describe how several of the fields in the previous table can be used to calculate utilization and service time for each arm:

• Arm utilization (DSUTL): The part of the total interval that the arm was being used for I/O operations.

DSUTL = Arm Busy = (DSSMPL - DSNBSY)/DSSMPL

v Arm accesses per second (DSAS): The number of reads and writes per second for this arm during the interval.

DSAS = (DSRDS + DSWRTS)/INTSEC

v Service time (DSSRVCT): The average time for an arm I/O operation. This includes disk controller time.

DSSRVCT = DSUTL/DSAS

At low IOP utilizations (less than 5%), the service time should be ignored. This is a calculated value based on statistical sampling. When the number of samples is very low, the calculated value may not be accurate.

## **Performance data files: QAPMDOMINO**

## $\ddot{\mathbf{z}}$

This file contains data collected by the Domino for iSeries category. It will contain 1 record per interval for each Domino server active on the system. For information about how [Collection Services](rzahxcollectdatacs.htm) generates this file and where the data comes from, refer to [system category and file relationships.](rzahxcatfilerelation.htm)

**Note:** These descriptions include the name of the metric as it would be found in the Domino "show stat" function.

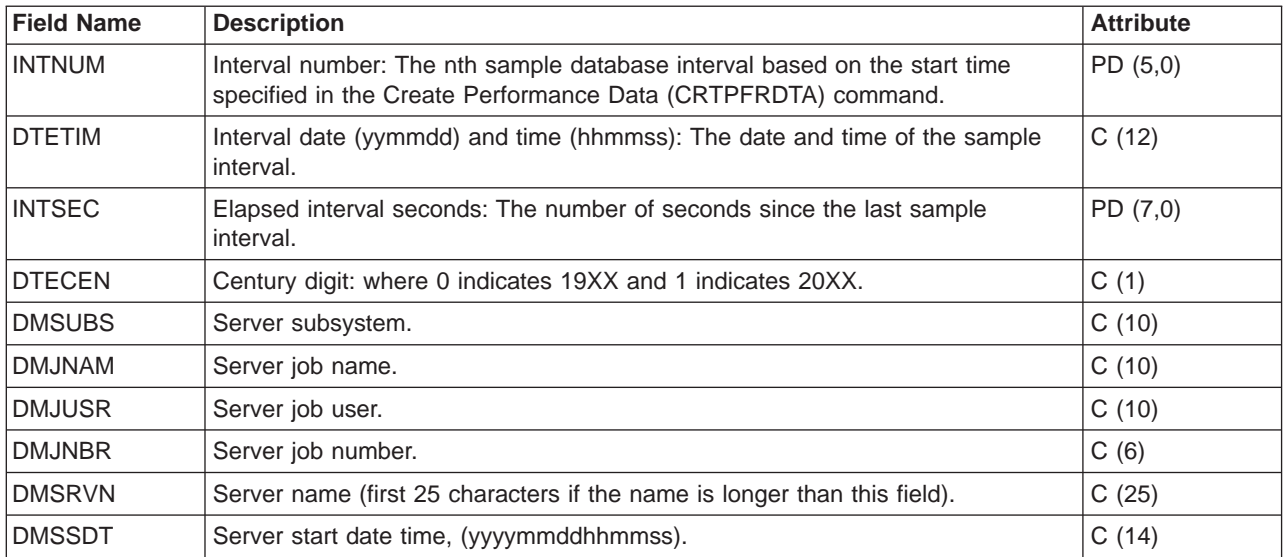

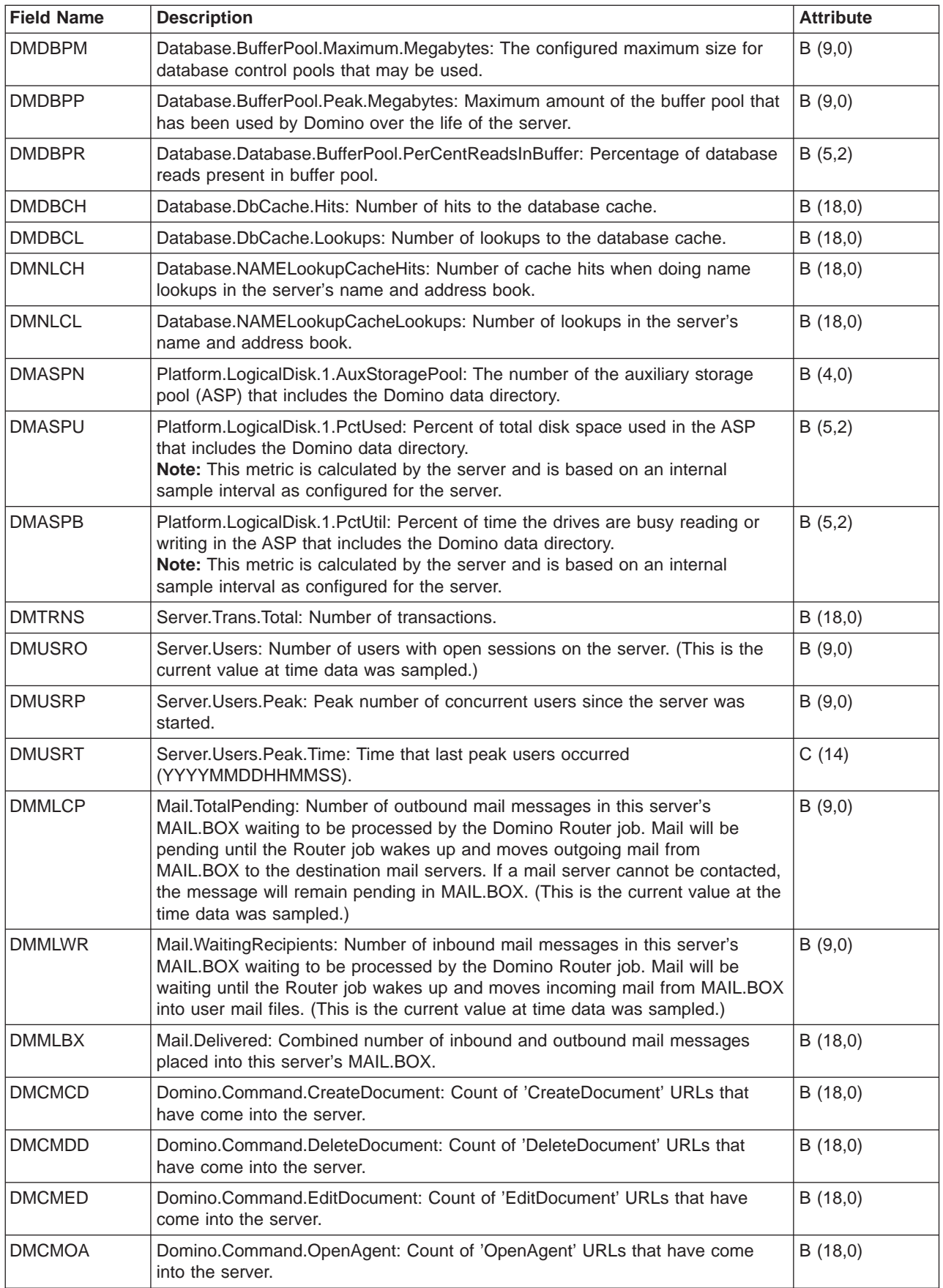

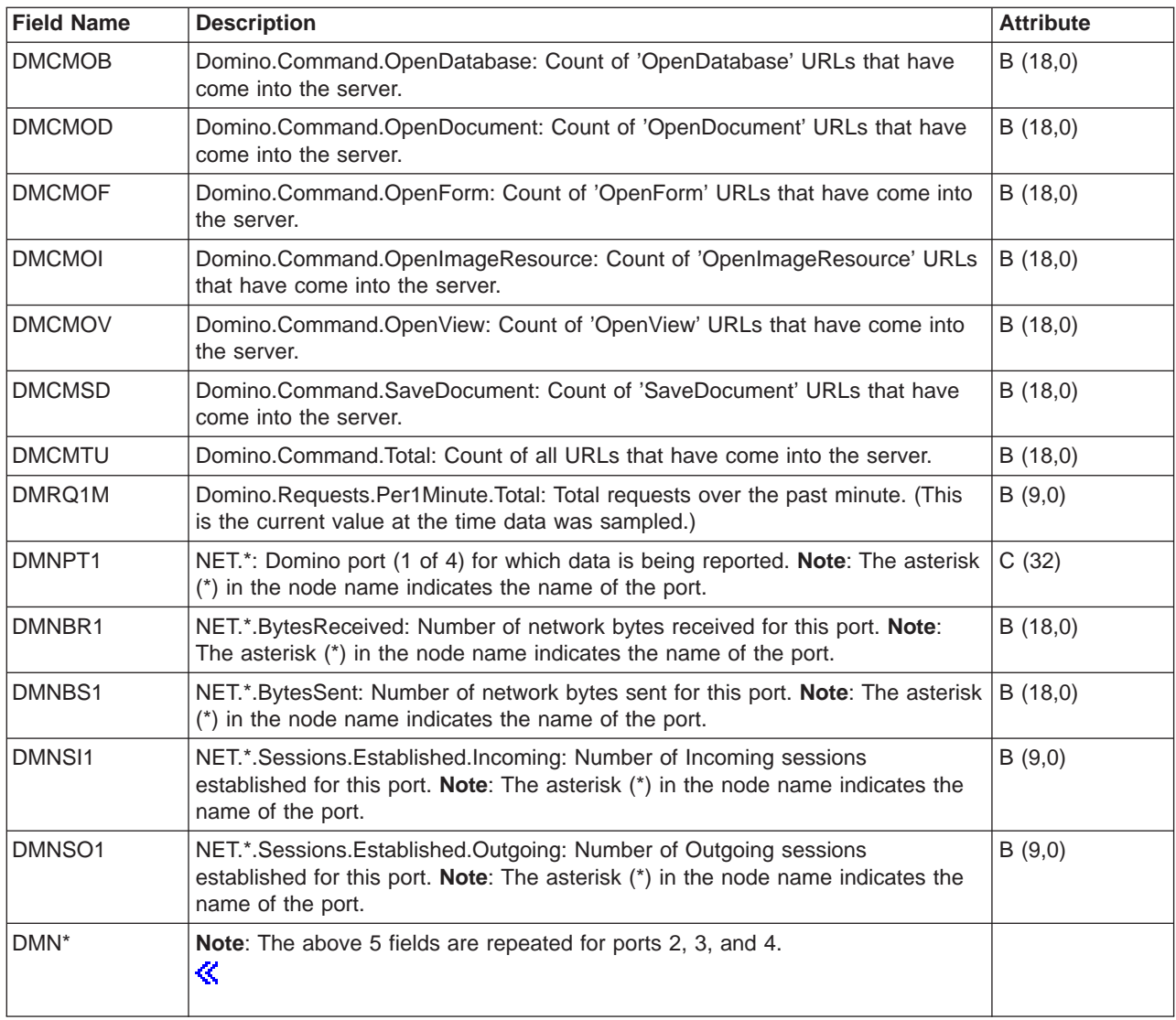

# **Performance data files: QAPMECL**

This data includes token-ring network file entries and lists the fields in the token-ring local area network (LAN) file. Token-ring protocol statistics are reported for active token-ring line descriptions that are associated with token-ring ports and with ATM ports that support token-ring LAN emulation. For information about how [Collection Services](rzahxcollectdatacs.htm) generates this file and where the data comes from, refer to [system category](rzahxcatfilerelation.htm) [and file relationships.](rzahxcatfilerelation.htm)

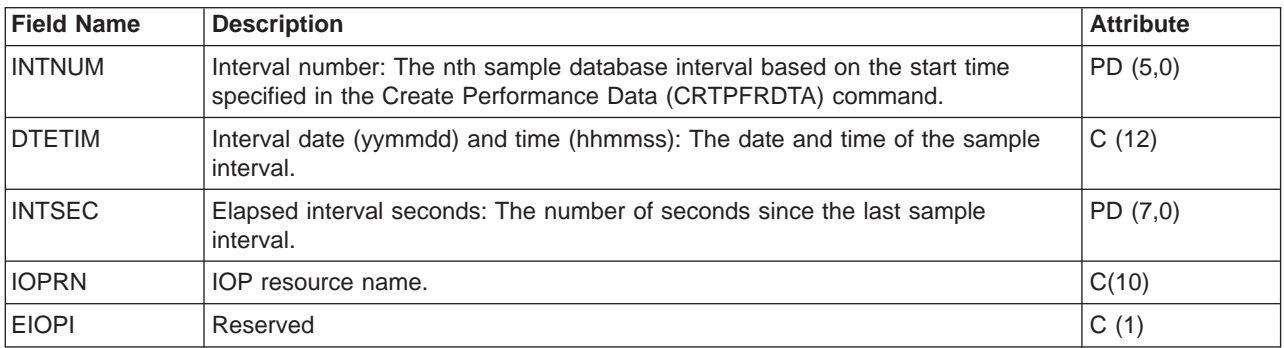

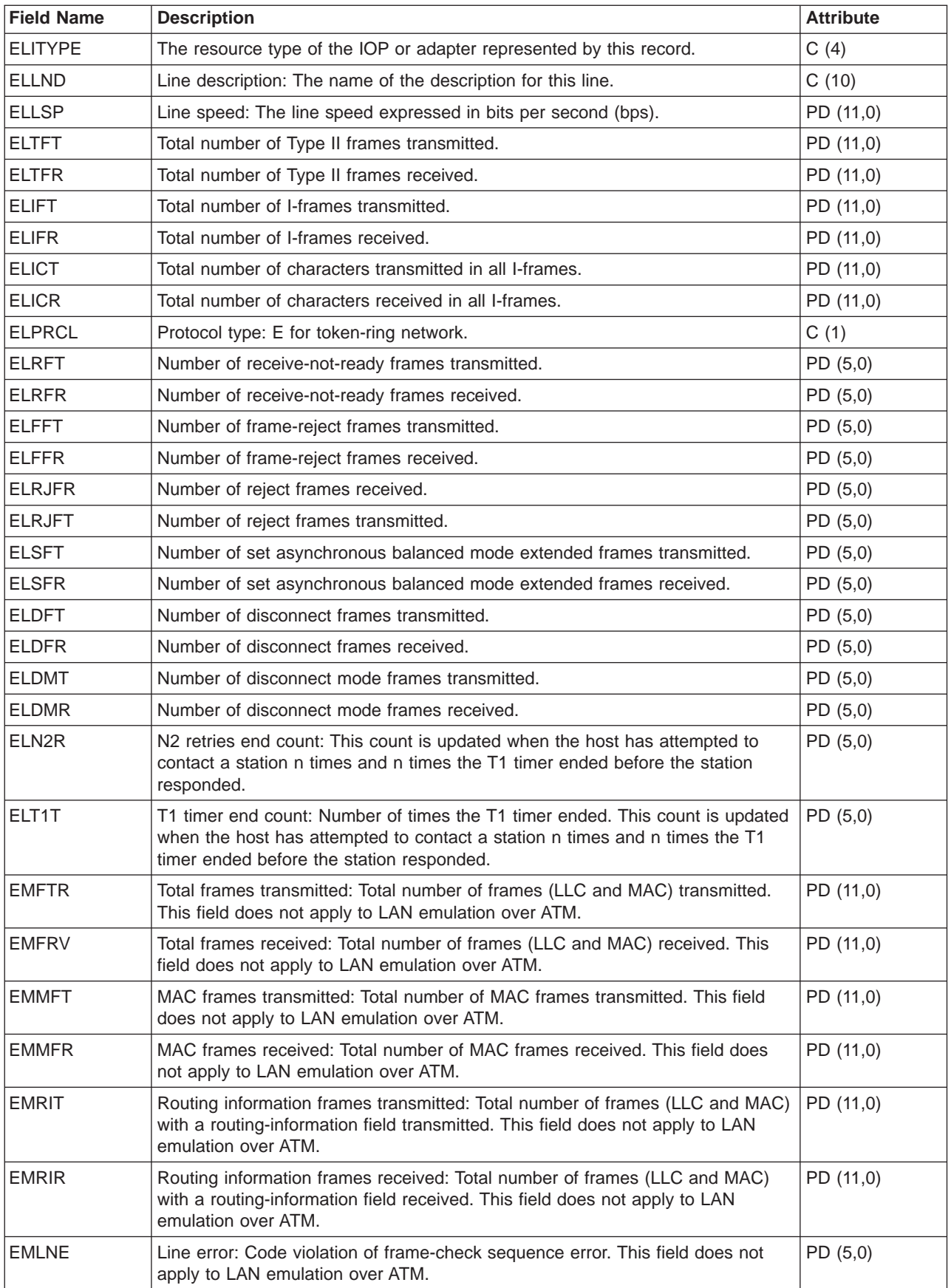

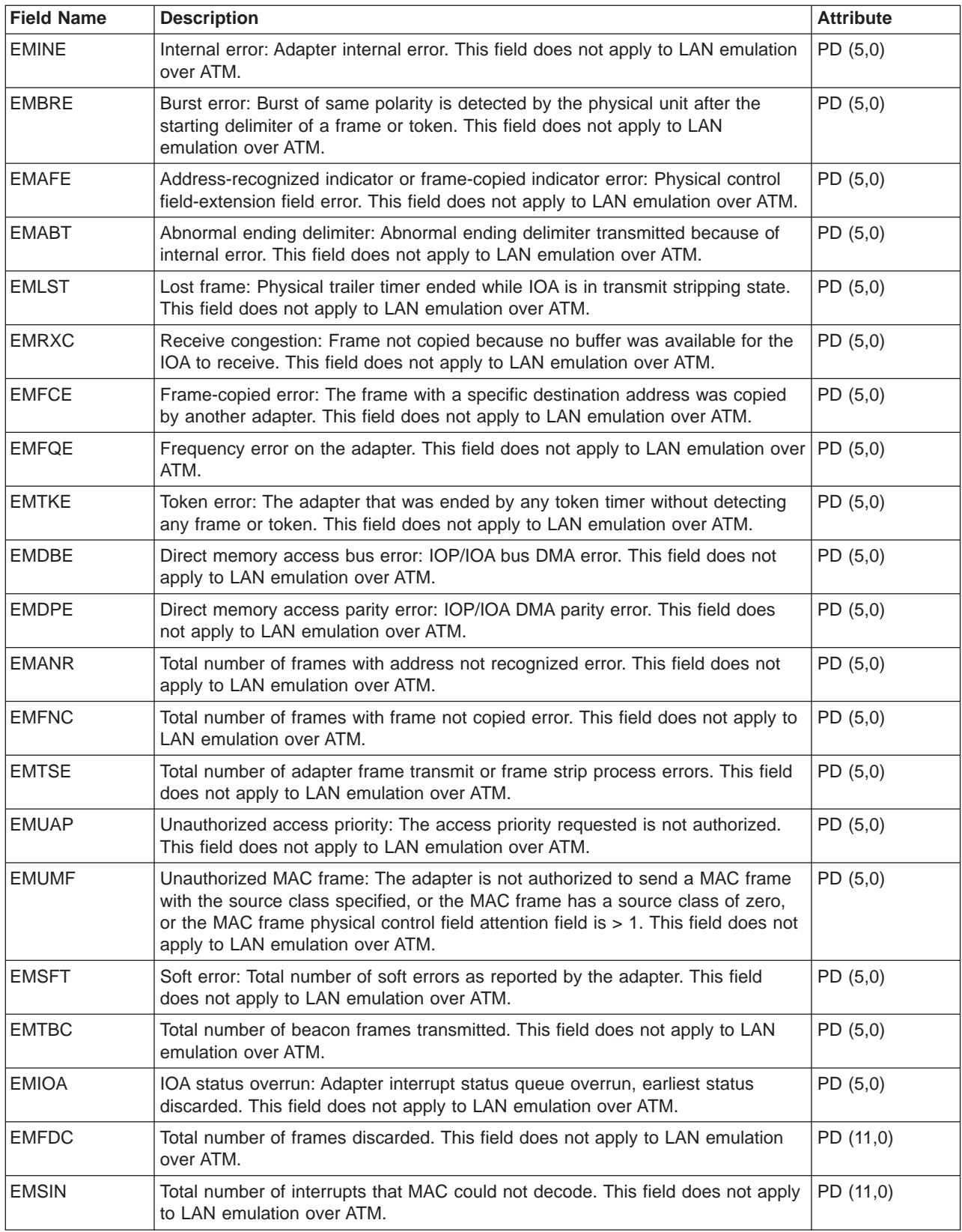

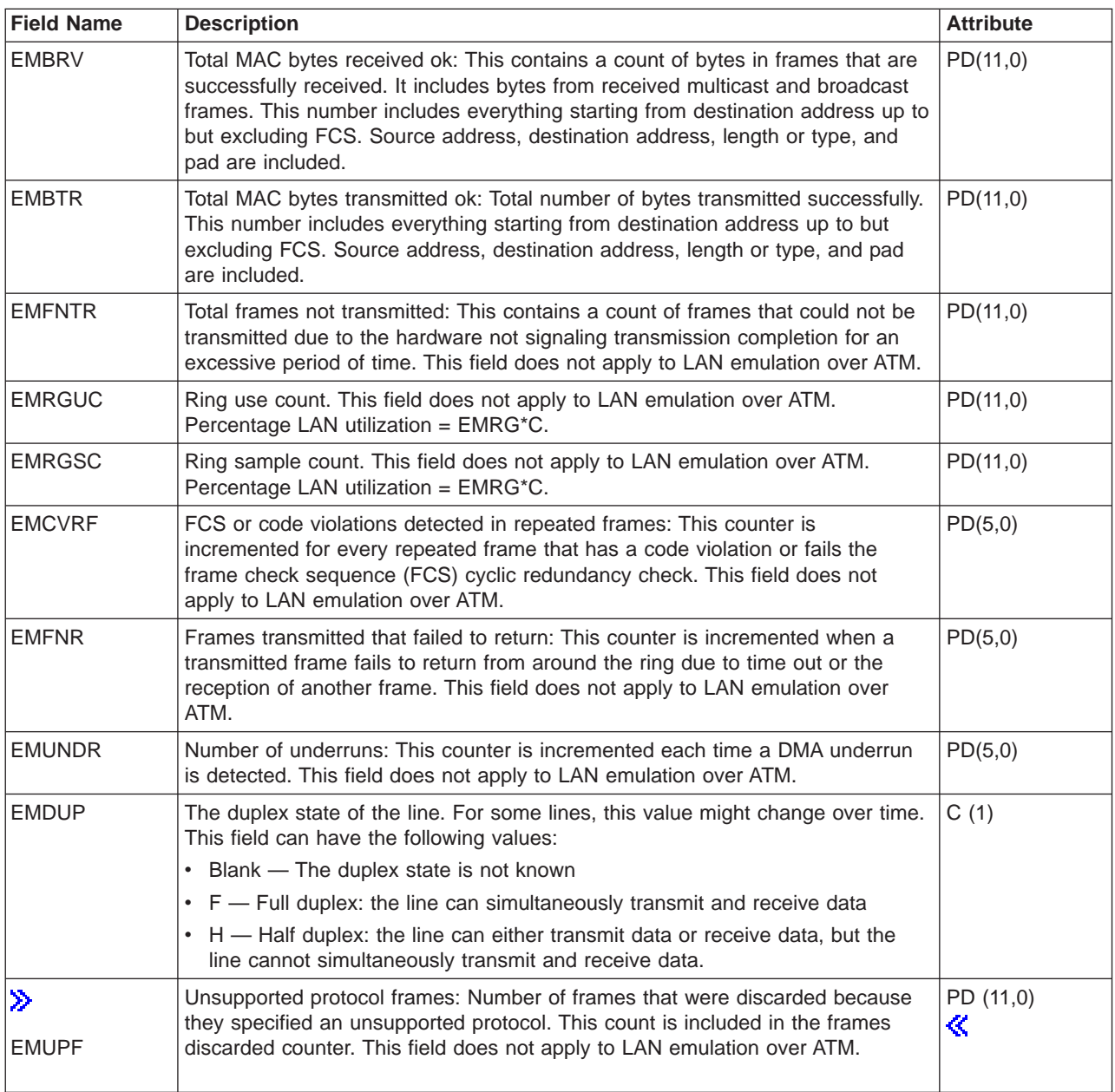

# **Performance data files: QAPMETH**

This data includes Ethernet file entries and lists the fields in the Ethernet file. Ethernet LAN protocol statistics are reported for the active Ethernet line descriptions that are associated with Ethernet ports and with ATM ports that support Ethernet LAN emulation. For information about how [Collection Services](rzahxcollectdatacs.htm) generates this file and where the data comes from, refer to [system category and file relationships.](rzahxcatfilerelation.htm)

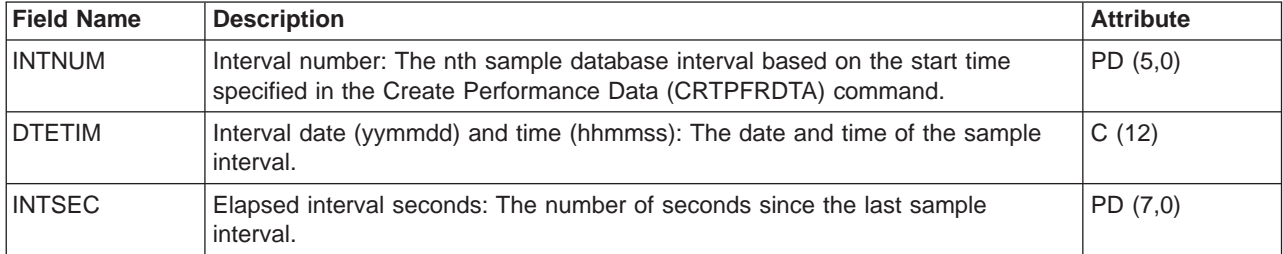

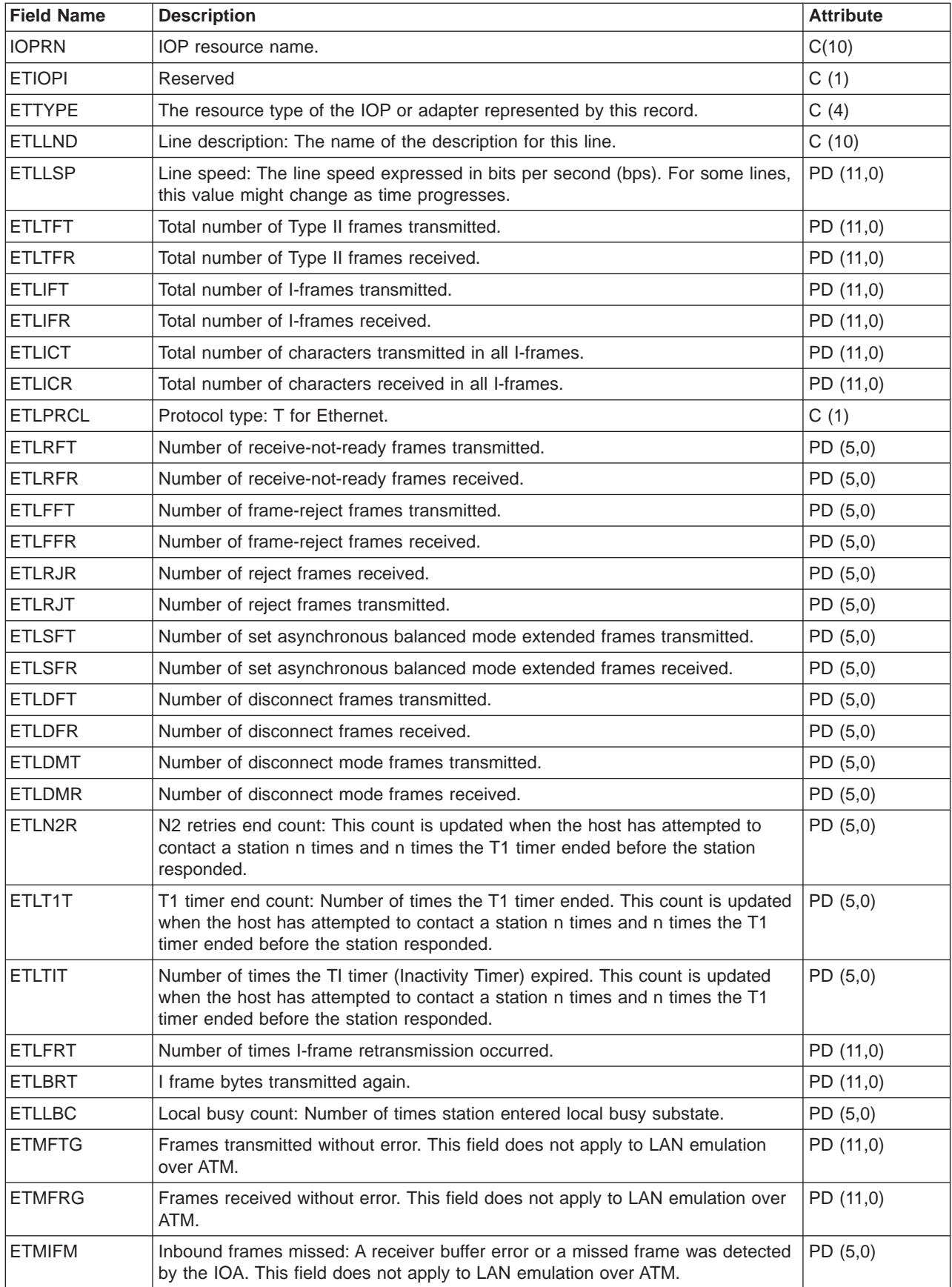

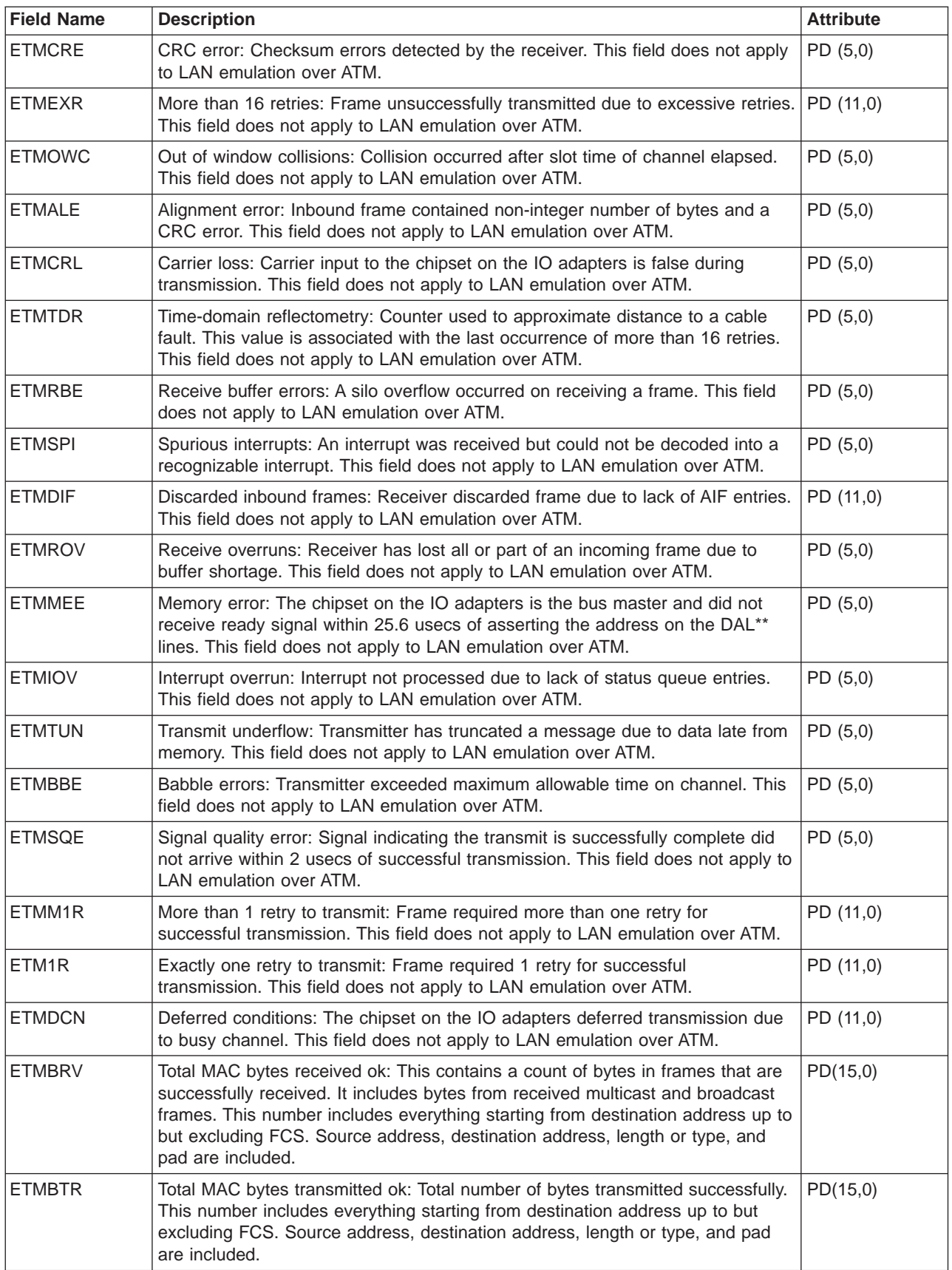

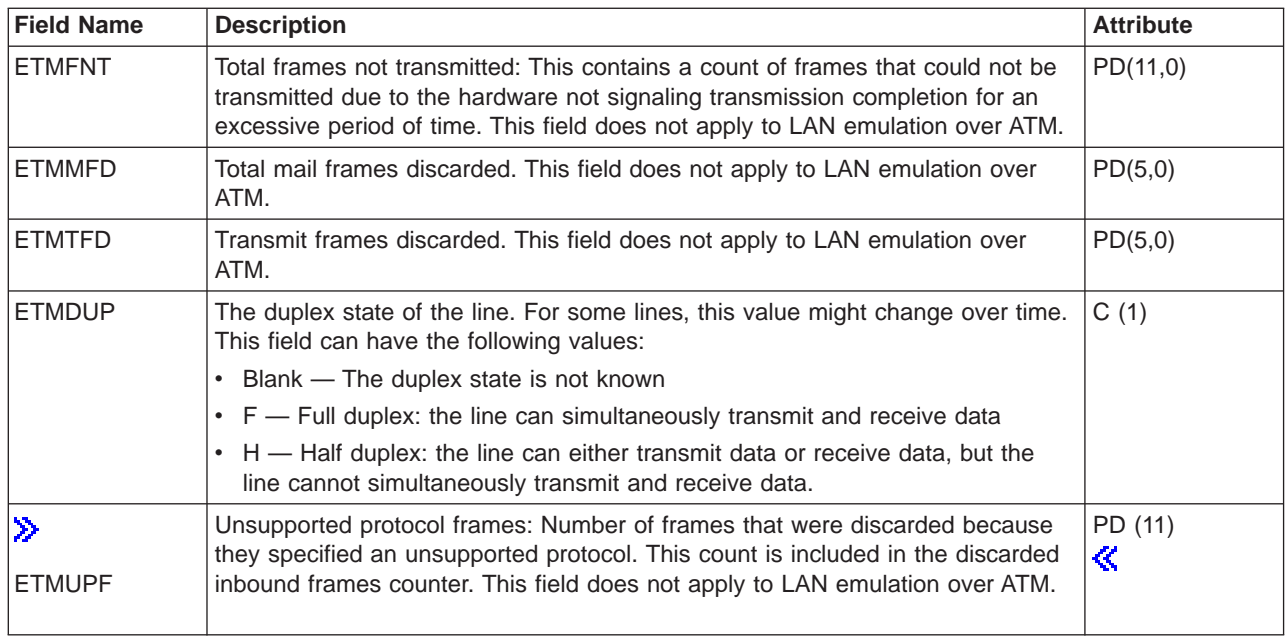

# **Performance data files: QAPMFRLY**

This data includes frame relay counter entries. QAPMFRLY is a database file for the frame relay counter. For information about how [Collection Services](rzahxcollectdatacs.htm) generates this file and where the data comes from, refer to [system category and file relationships.](rzahxcatfilerelation.htm)

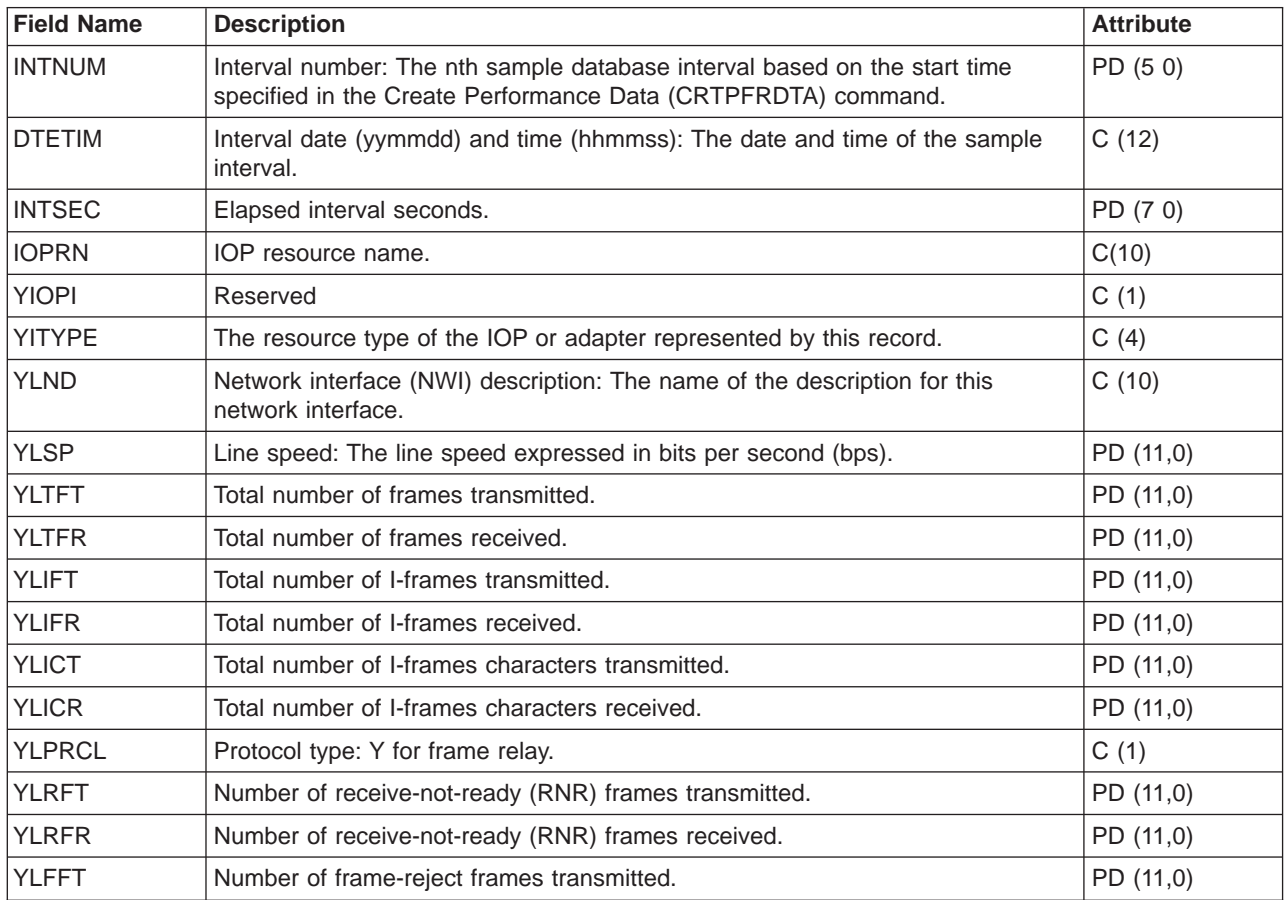

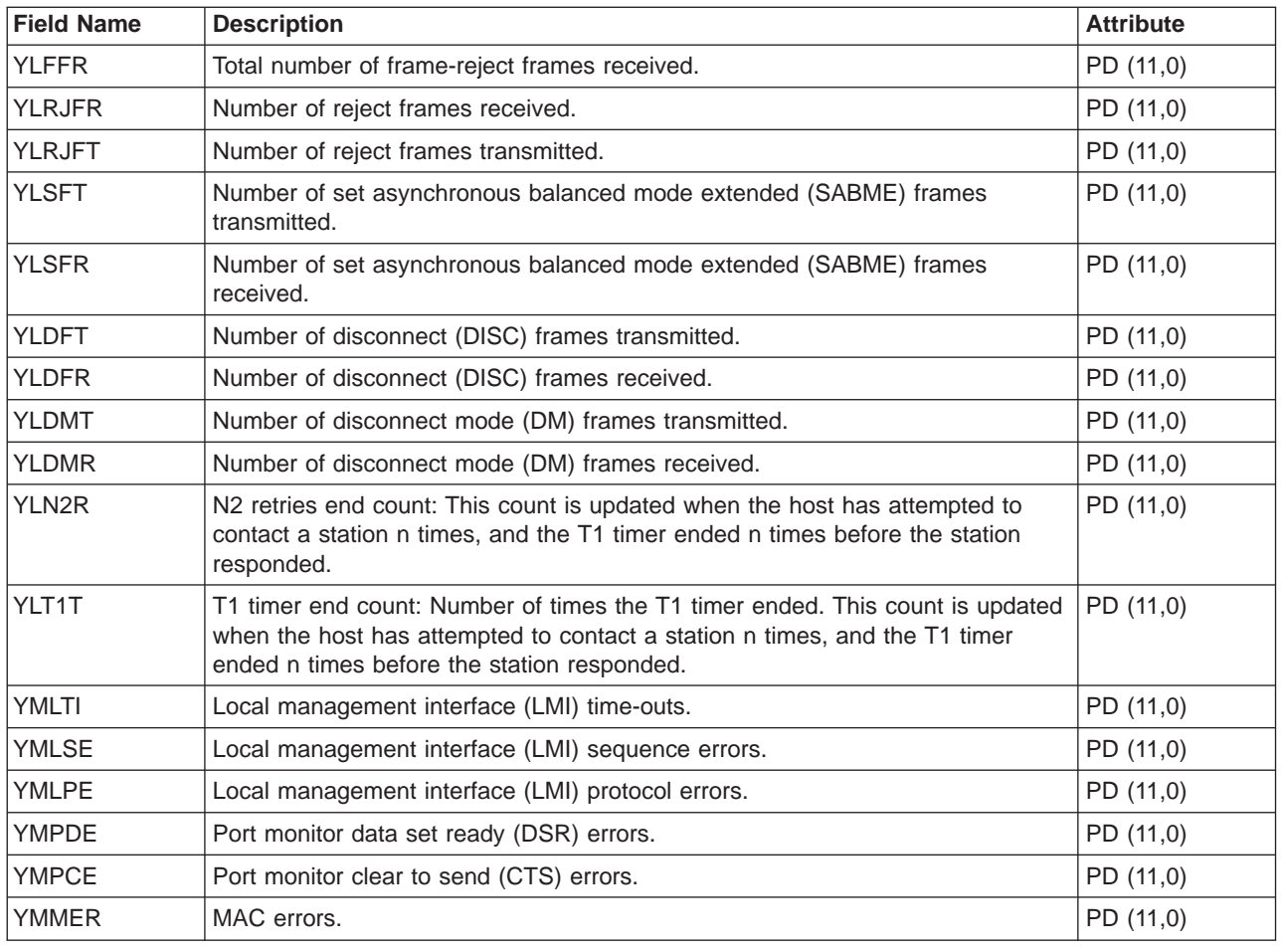

# **Performance data files: QAPMHDLC**

This data includes high-level data link control (HDLC) file entries. Statistics are kept on a line basis for the fields in the HDLC file. For information about how [Collection Services](rzahxcollectdatacs.htm) generates this file and where the data comes from, refer to [system category and file relationships.](rzahxcatfilerelation.htm)

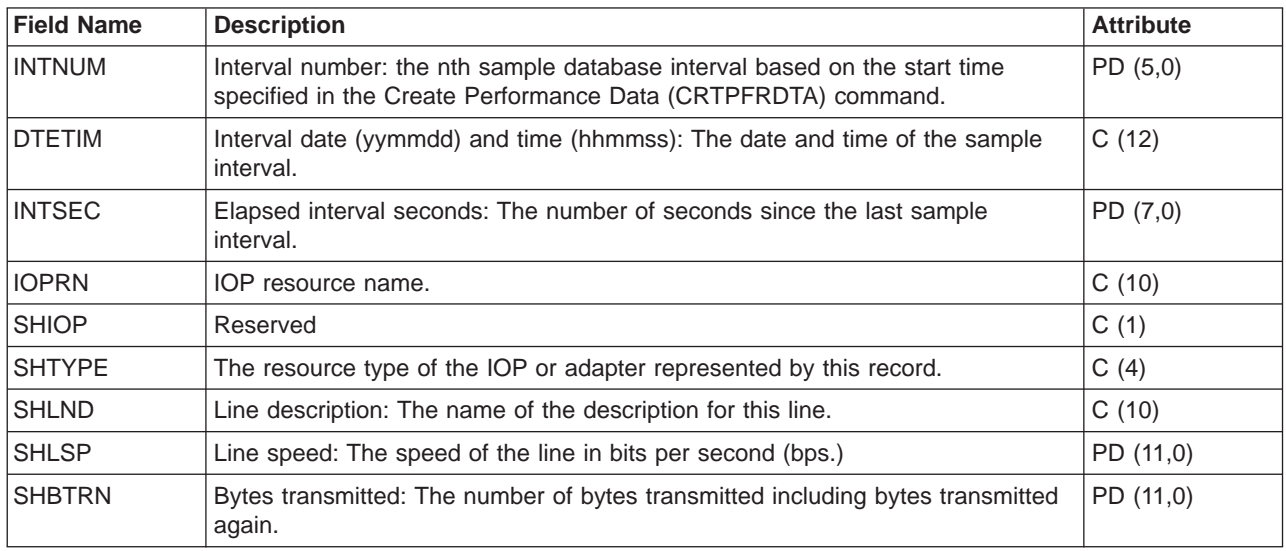

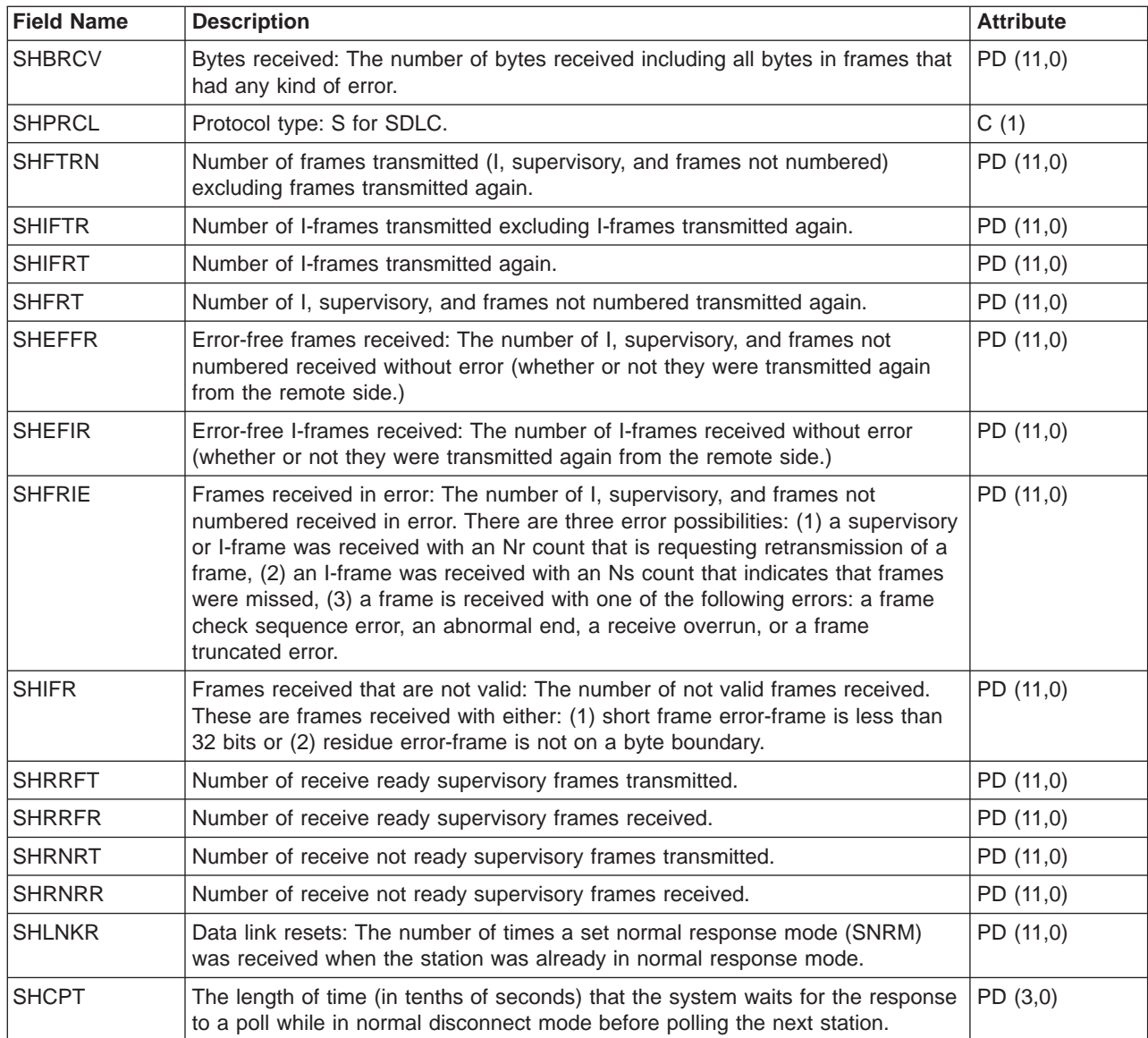

# **Performance data files: QAPMHTTPB**

## $\gg$

This file contains data collected by the IBM HTTP Server (powered by Apache) for iSeries category. It represents basic data associated with each instance of the server. This file will contain one record per interval per server instance. For information about how [Collection Services](rzahxcollectdatacs.htm) generates this file and where the data comes from, refer to [system category and file relationships.](rzahxcatfilerelation.htm)

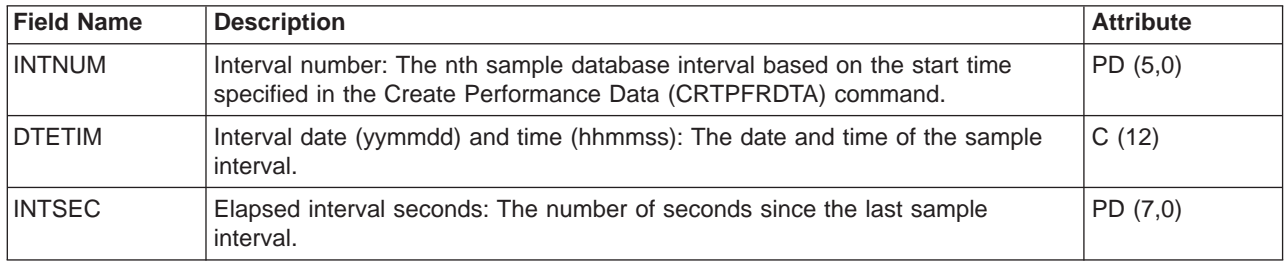

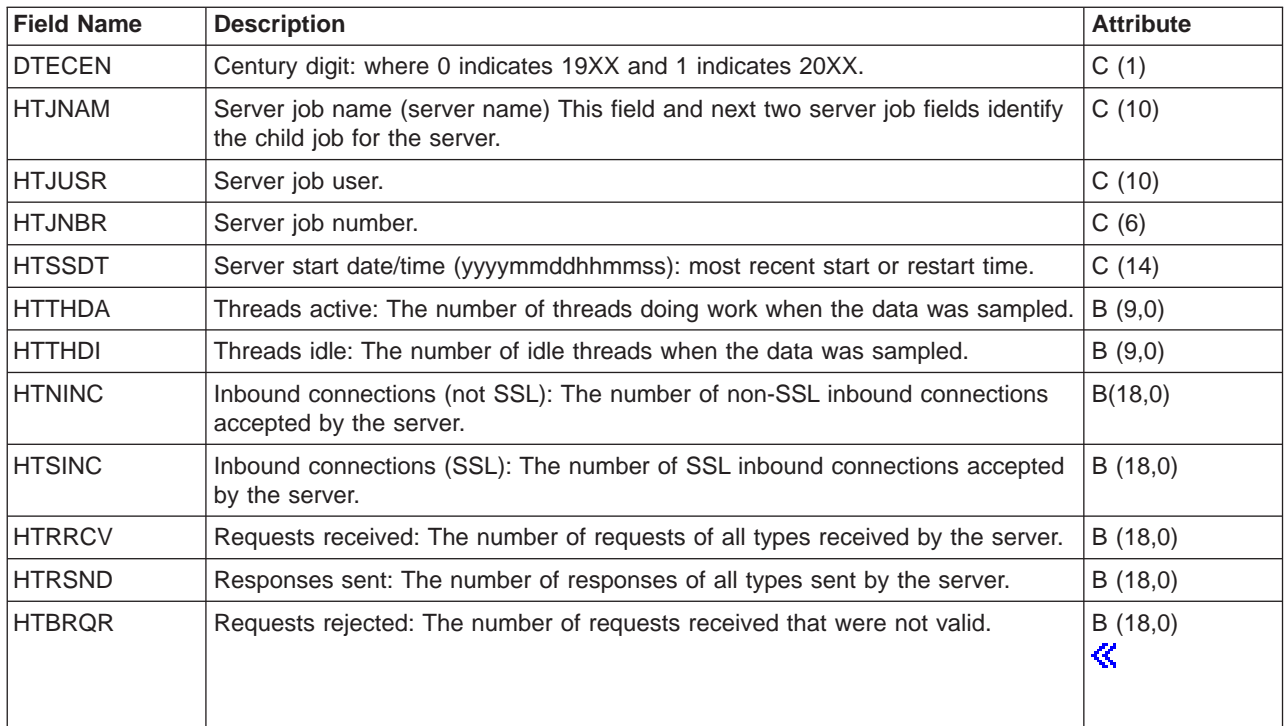

# **Performance data files: QAPMHTTPD**

## $\ddot{\mathbf{z}}$

This file contains detail data collected by the HTTP Server (powered by Apache) category. It contains data that is repeated for different request types which are processed by the server. One record will be written to this file for each configured request type in each active server instance each interval. For information about how [Collection Services](rzahxcollectdatacs.htm) generates this file and where the data comes from, refer to [system category](rzahxcatfilerelation.htm) [and file relationships.](rzahxcatfilerelation.htm)

**Note: Note: Request types will be reported as long as they are Request types will be reported as long as they are** configured for the server regardless of whether or not any data was processed by them.

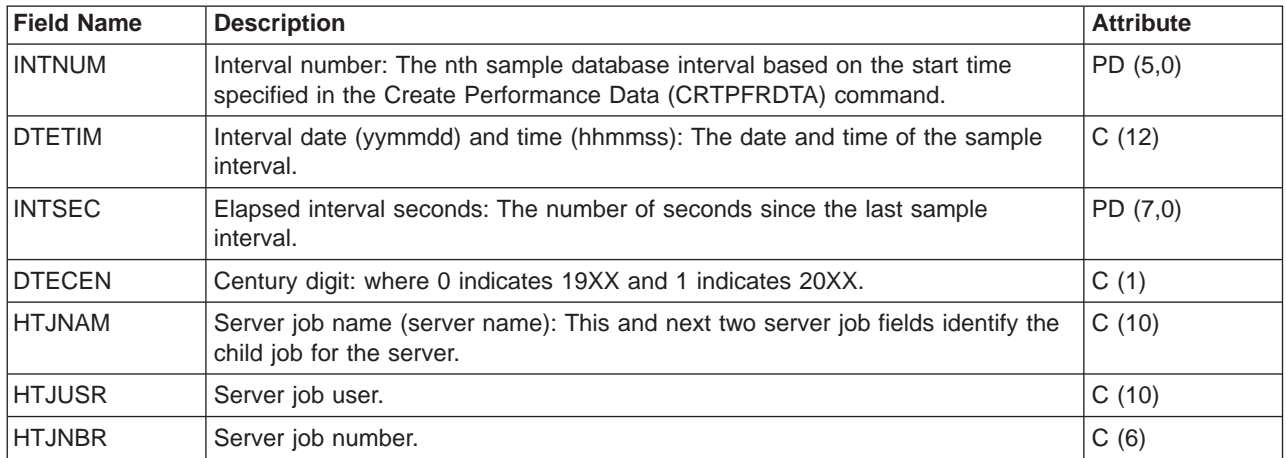

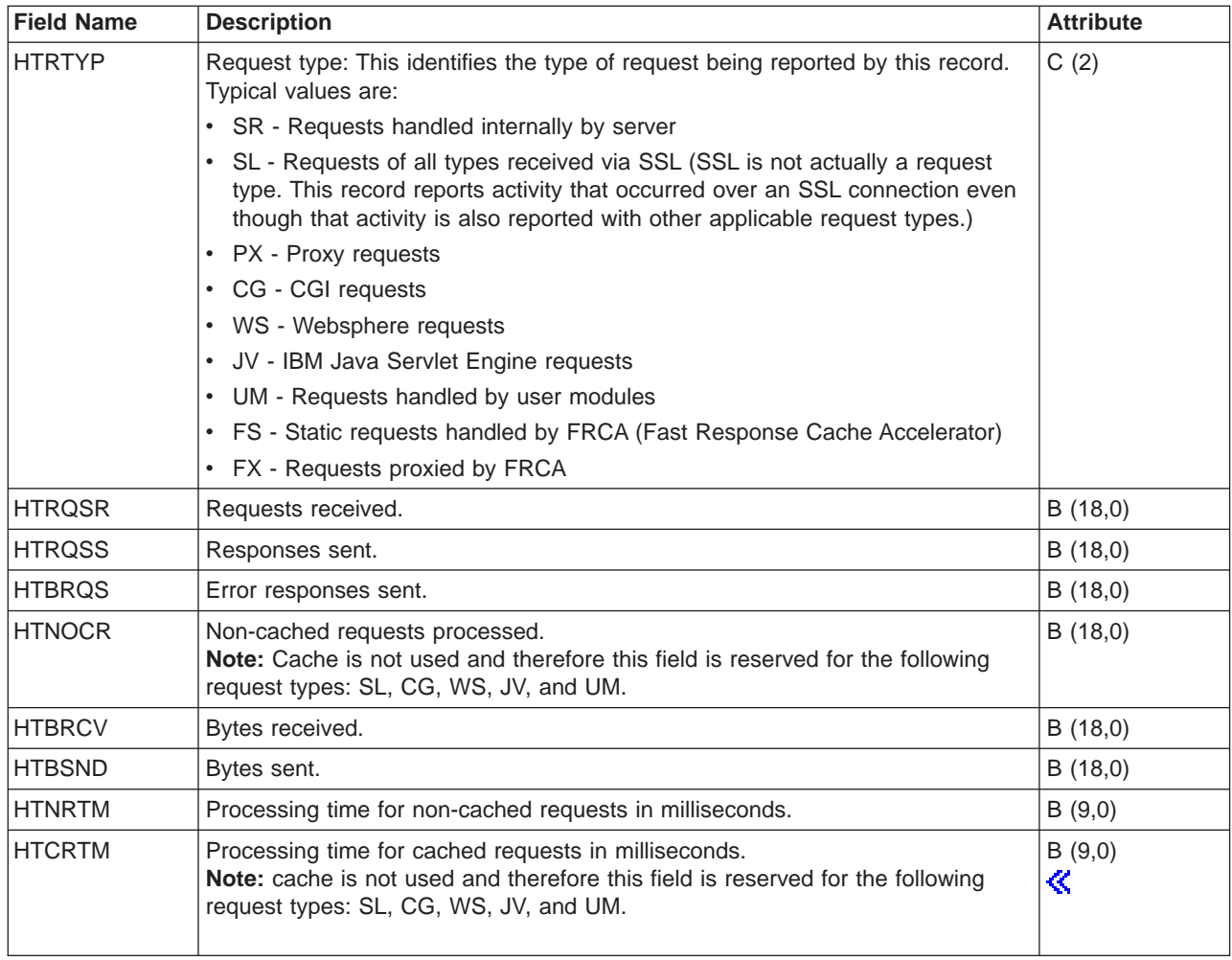

# **Performance data files: QAPMIDLC**

This data includes integrated services digital network (ISDN) data link control file entries and lists the fields in the ISDN data link control (IDLC) file. For information about how [Collection Services](rzahxcollectdatacs.htm) generates this file and where the data comes from, refer to [system category and file relationships.](rzahxcatfilerelation.htm)

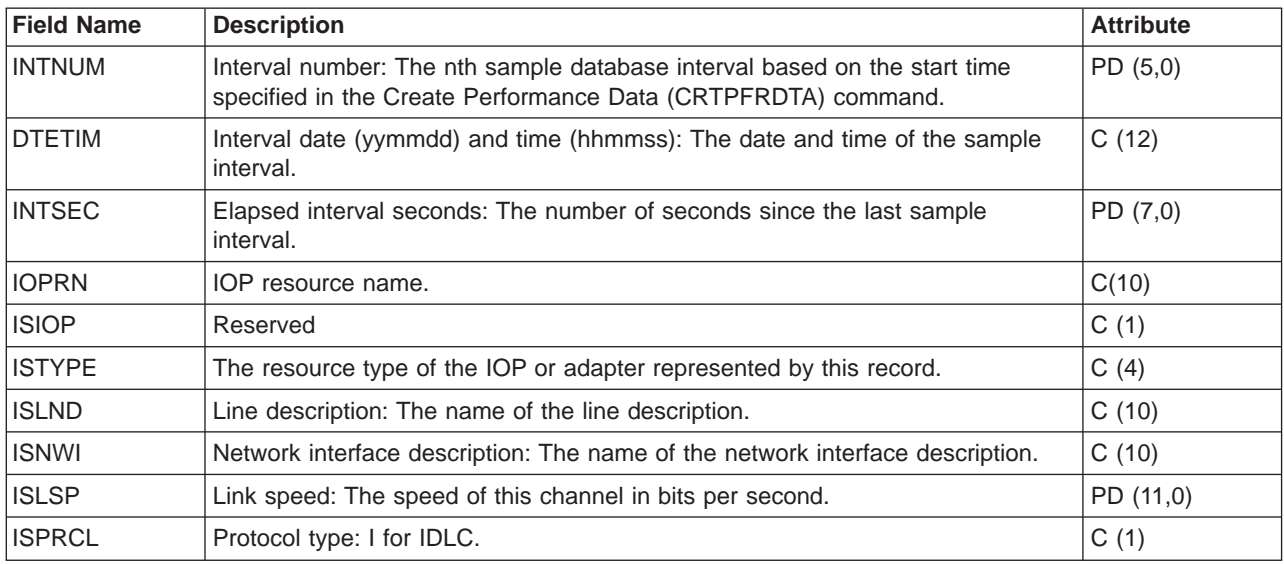

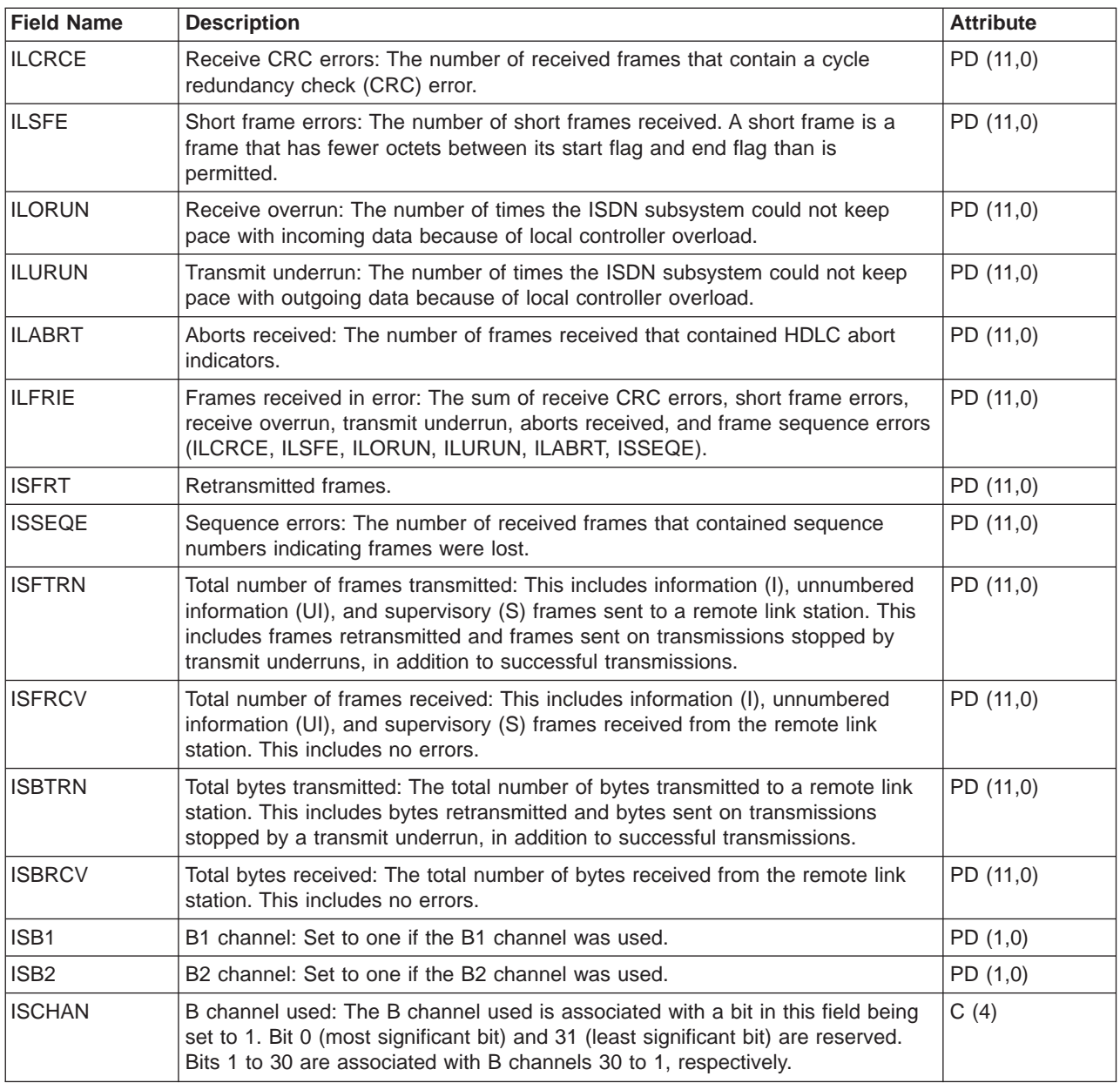

# **Performance data files: QAPMIOPD**

This table lists the fields in the IOP extended data file. Data is reported for the Integrated xSeries Server (\*IPCS category) and I/O adapters (\*IOPBASE category). If concurrent maintenance is done, then the user should cycle the collector to insure that hardware information is refreshed. For information about how [Collection Services](rzahxcollectdatacs.htm) generates this file and where the data comes from, refer to [system category and file](rzahxcatfilerelation.htm) [relationships.](rzahxcatfilerelation.htm)

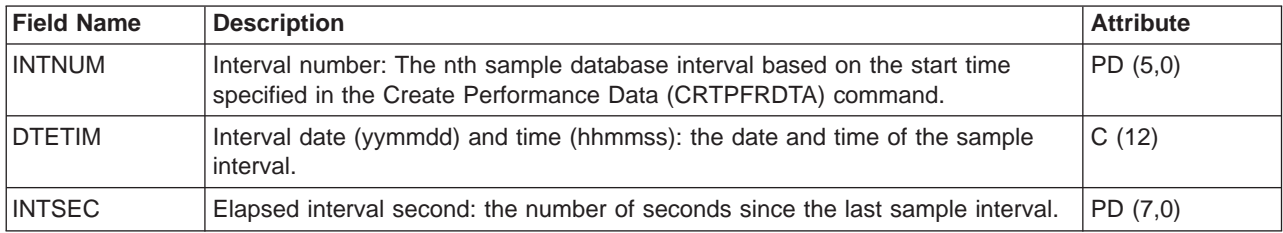

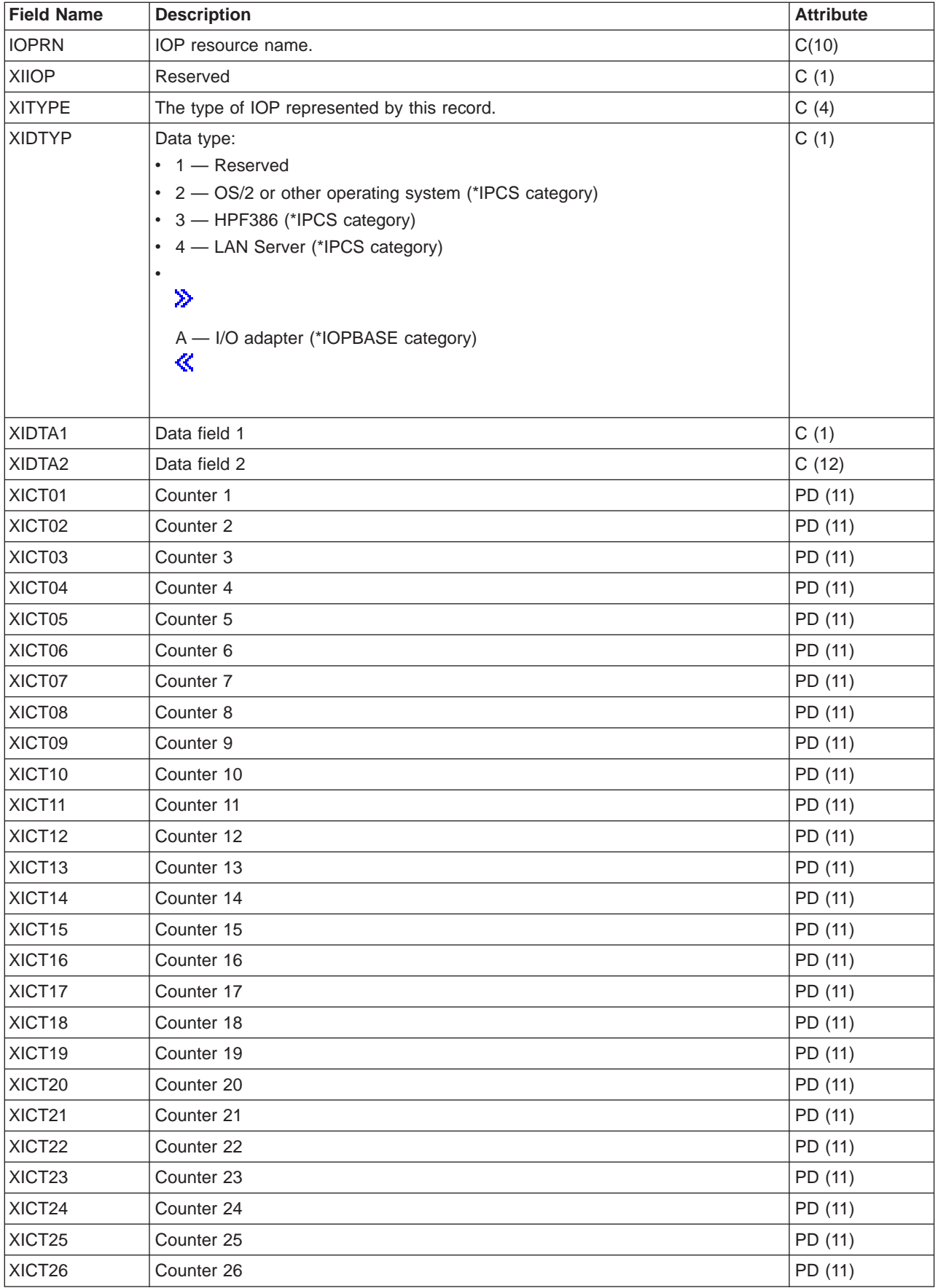

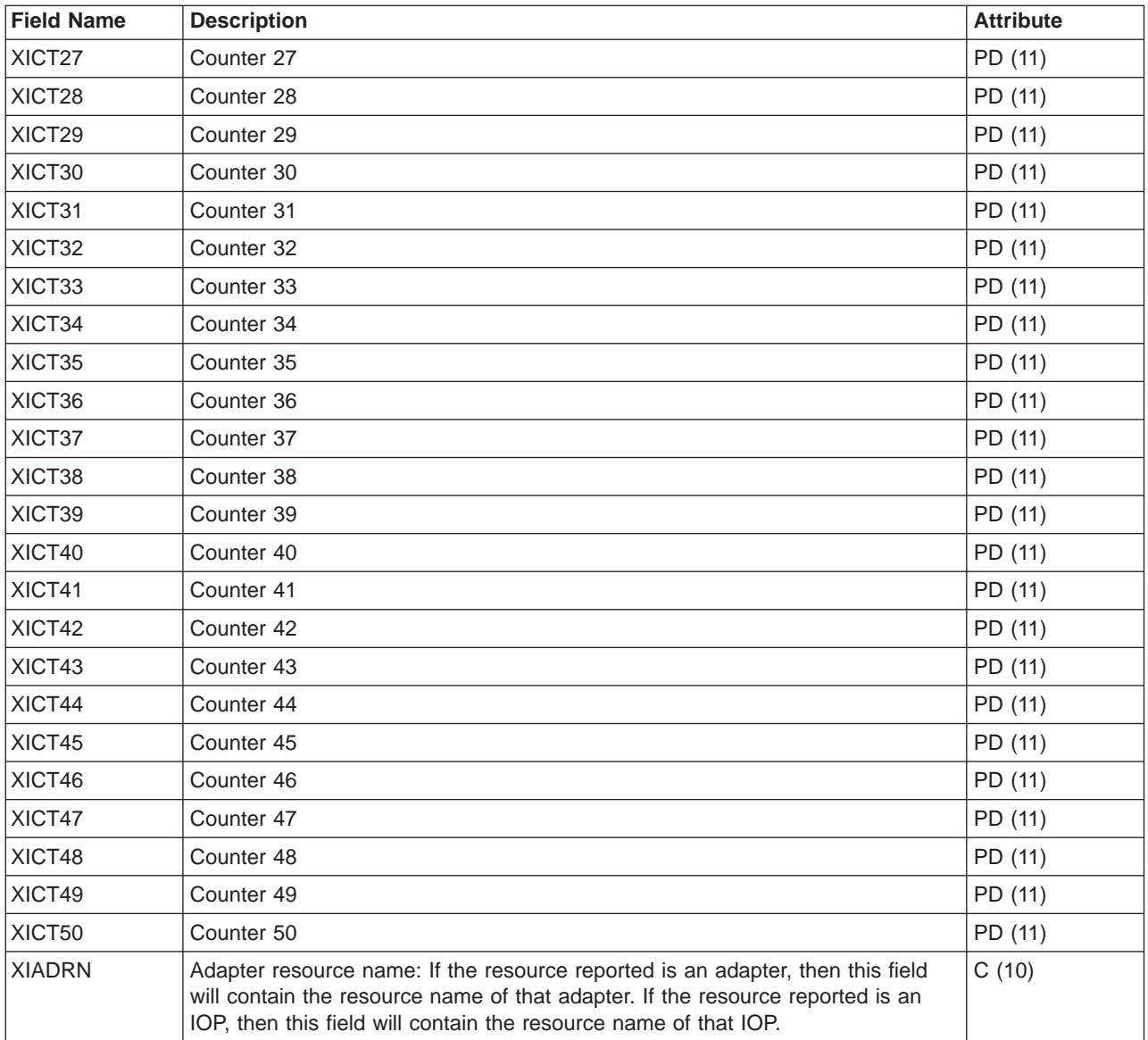

### **Note:**

The following chart shows the types of counters used.

**D (Delta counter)**Number of occurrences in the interval (what most performance counters are).

**S (State counter)**The value at the time of collection or the maximum value during the interval.

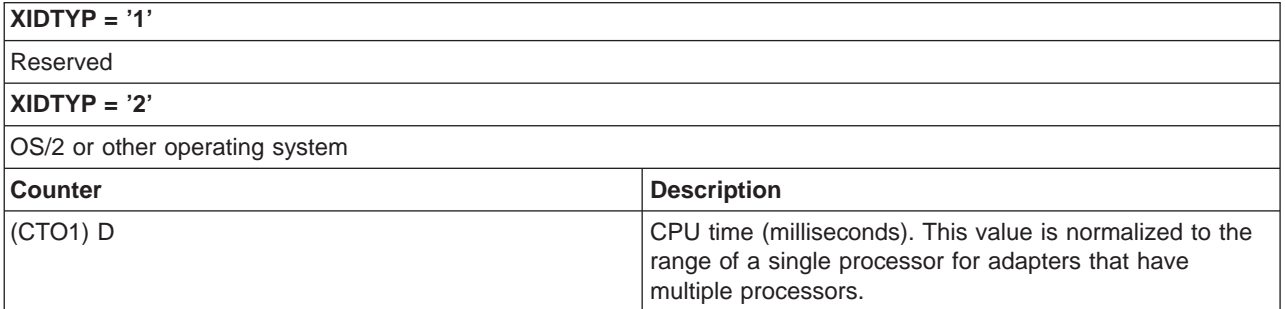

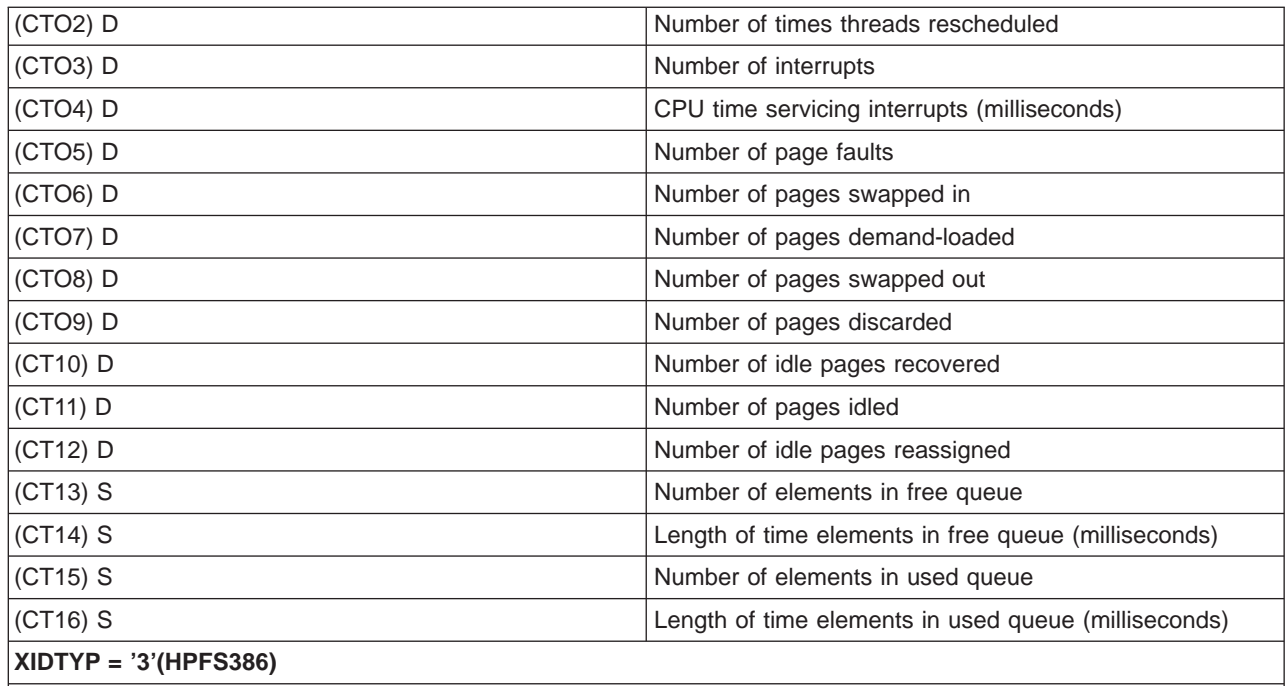

**XIDTYP = '4'(LAN server)**

Record types 3 (HPFS386) and 4 (LAN server) refer to functions that are no longer supported. To view information for record types 3 and 4, refer to the [V4R4 Work Management](../../books/c4153063.pdf)

◈

book (SC41-5306-03)

### $\mathbf{\Sigma}$

#### **XIDTYP = 'A'(I/0 adapter data)**

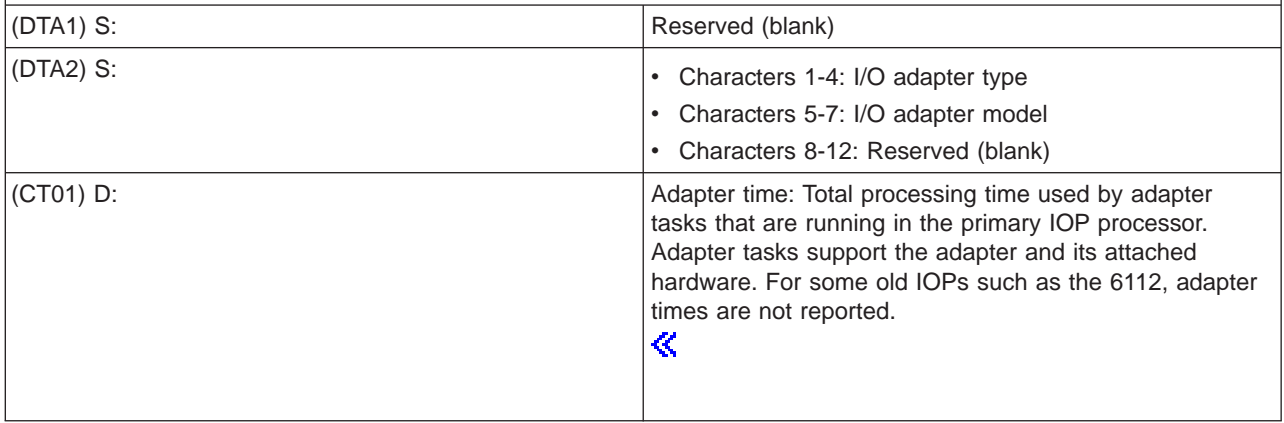

## **Performance data files: QAPMJOBMI**

These database file entries contain task, primary, and secondary thread data that are collected with the \*JOBMI category. "Job" implies job, task, or thread. Collection Services provides data only for jobs that consume CPU during an interval. For information about how [Collection Services](rzahxcollectdatacs.htm) generates this file and where the data comes from, refer to [system category and file relationships.](rzahxcatfilerelation.htm)

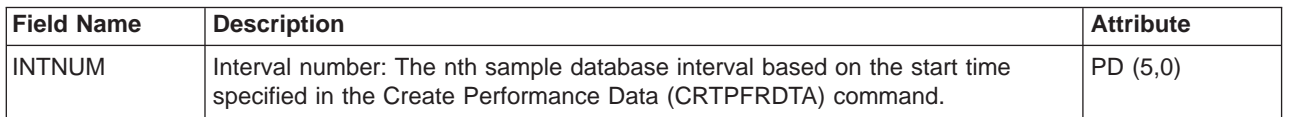

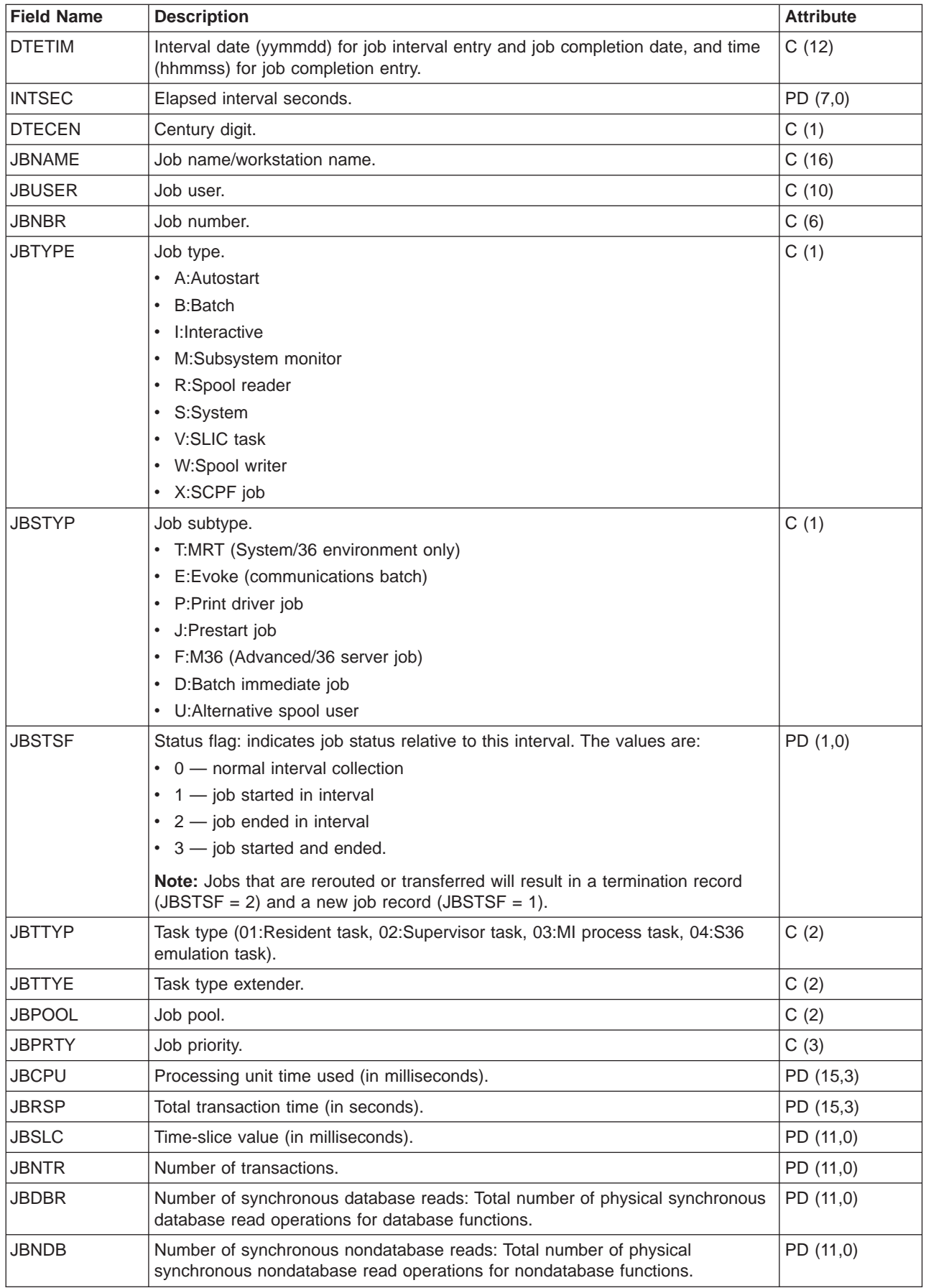

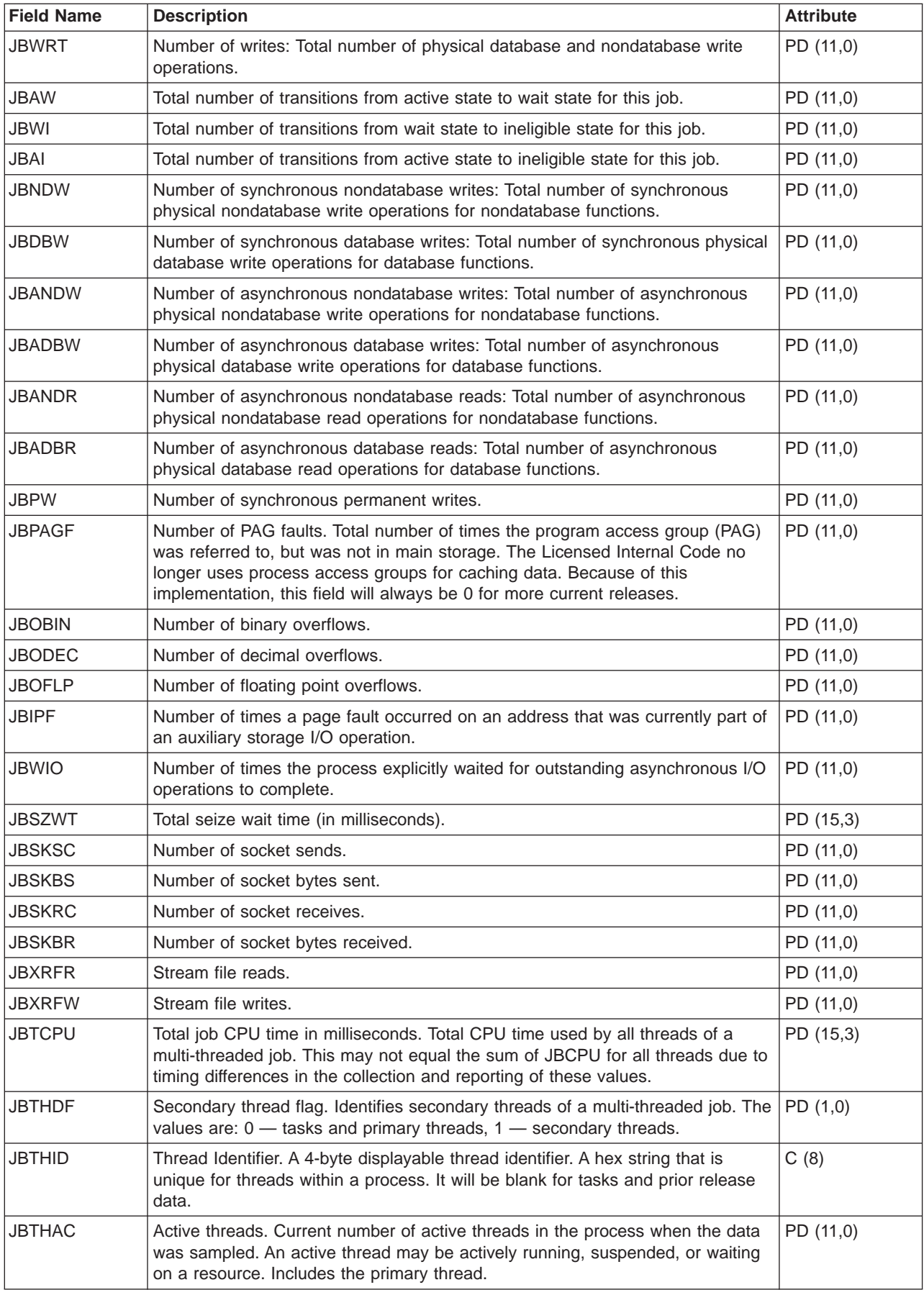

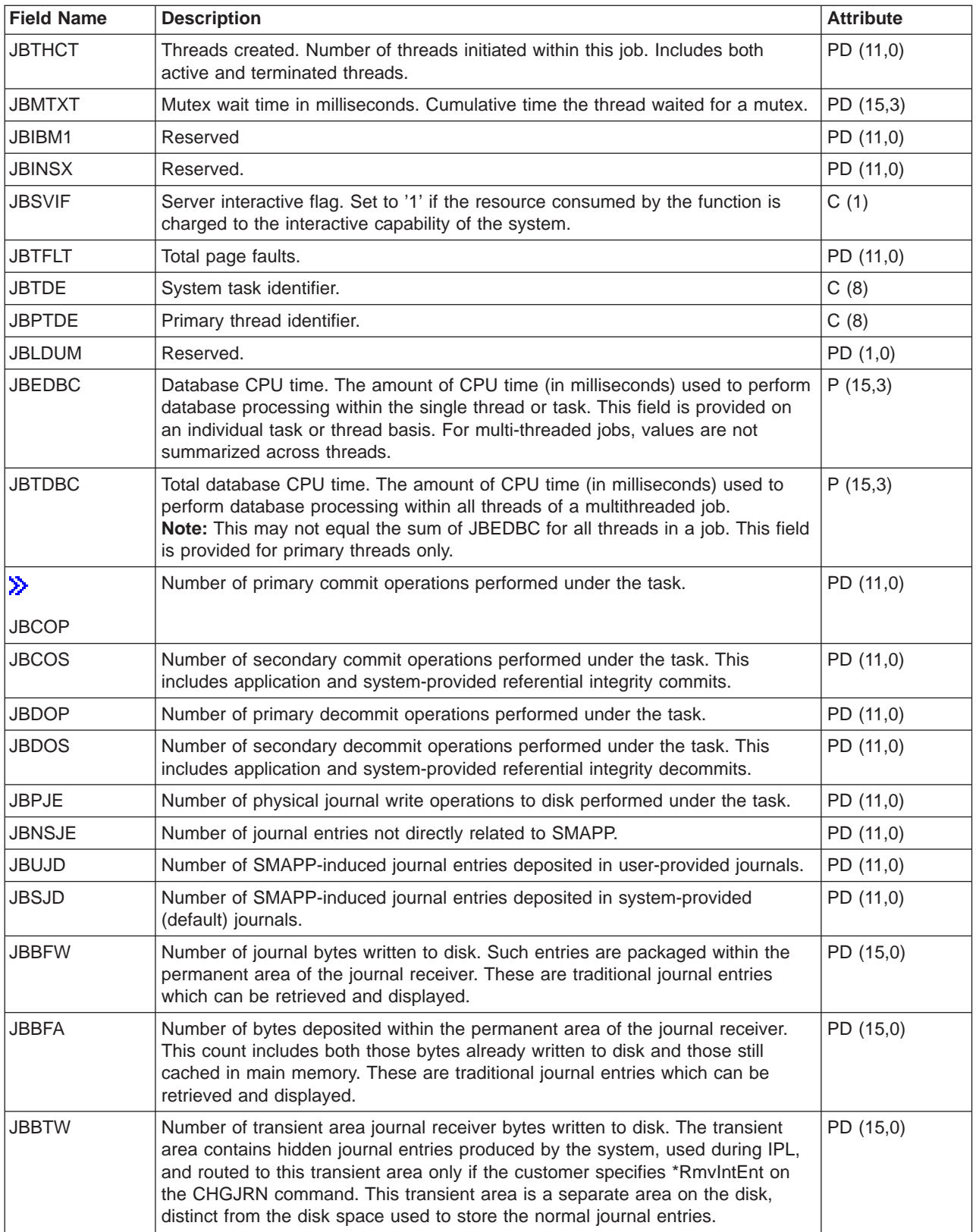

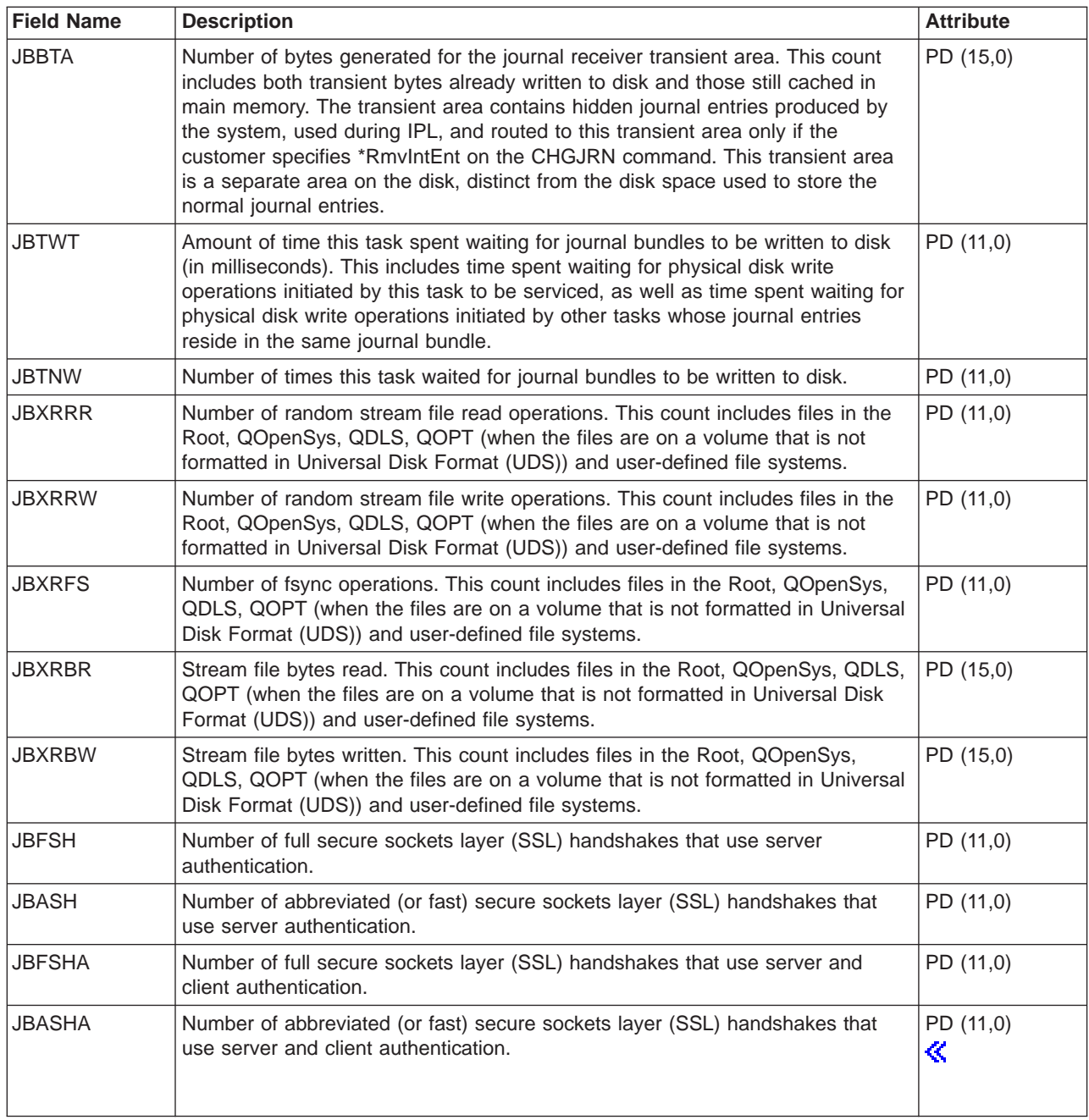

# **Performance data files: QAPMJOBOS**

These database file entries contain data specific to OS/400 jobs. For information about how [Collection](rzahxcollectdatacs.htm) [Services](rzahxcollectdatacs.htm) generates this file and where the data comes from, refer to [system category and file](rzahxcatfilerelation.htm) [relationships.](rzahxcatfilerelation.htm)

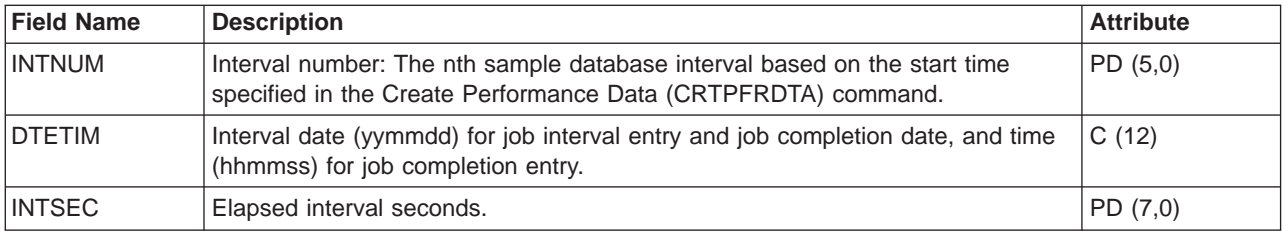

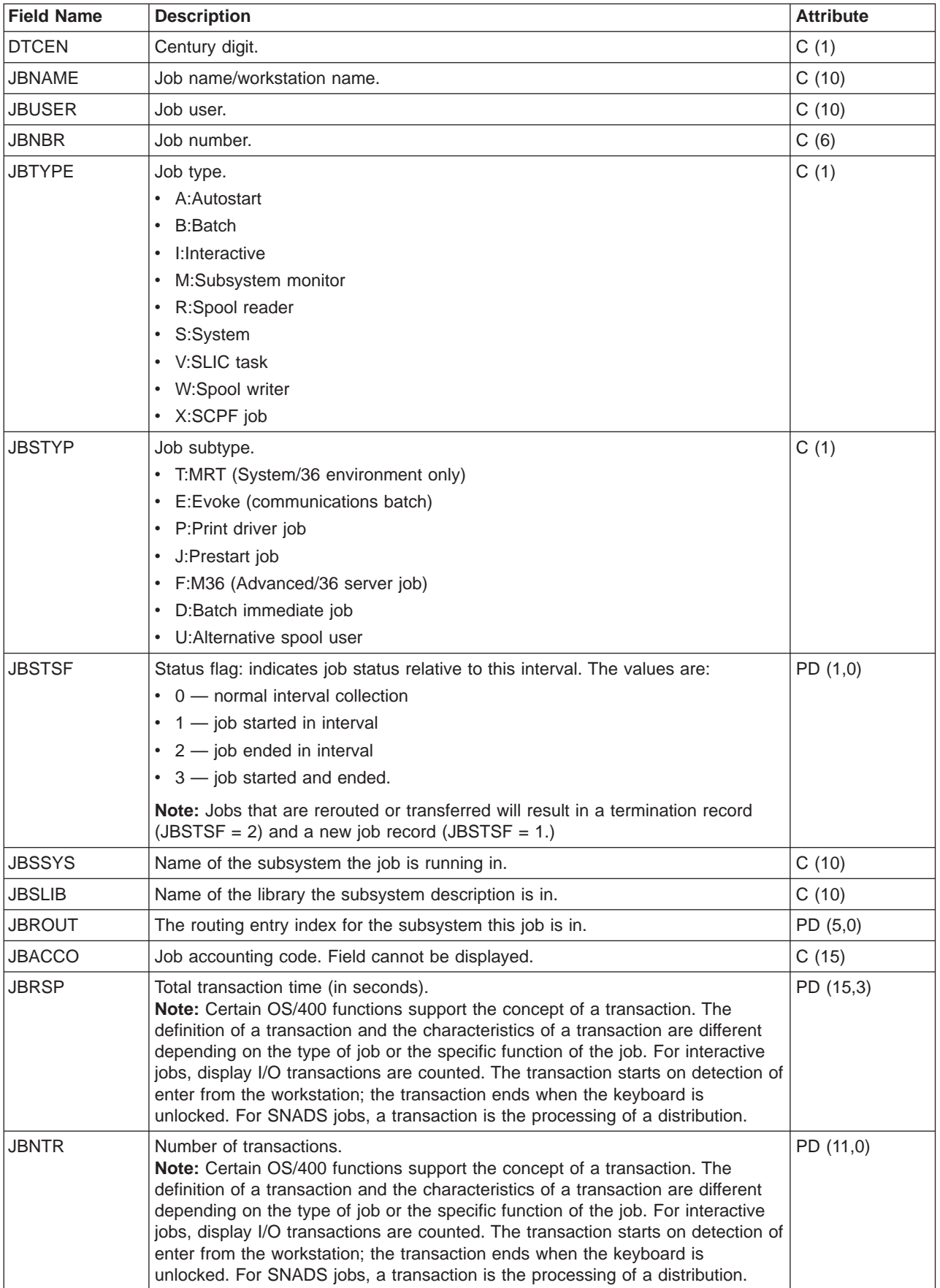

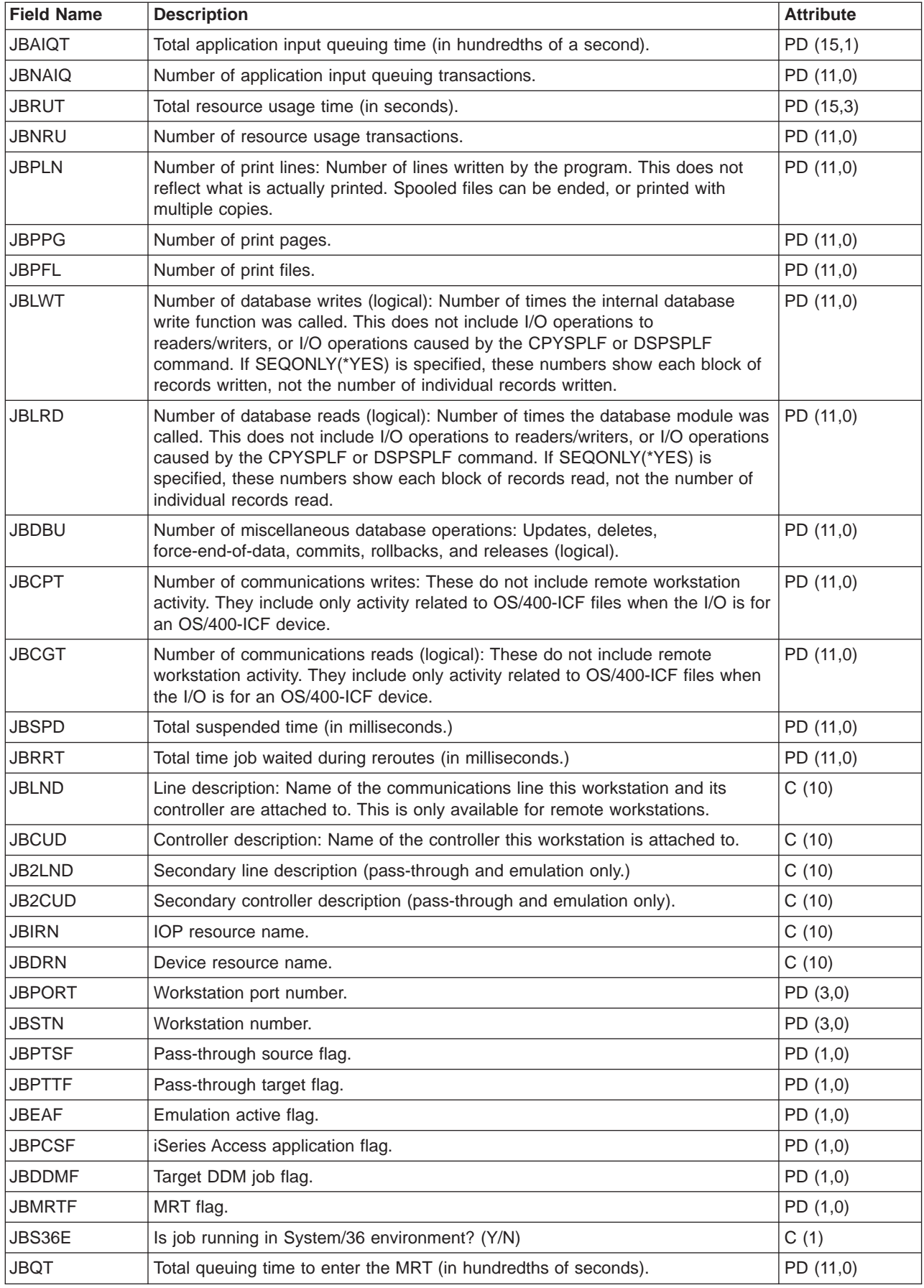

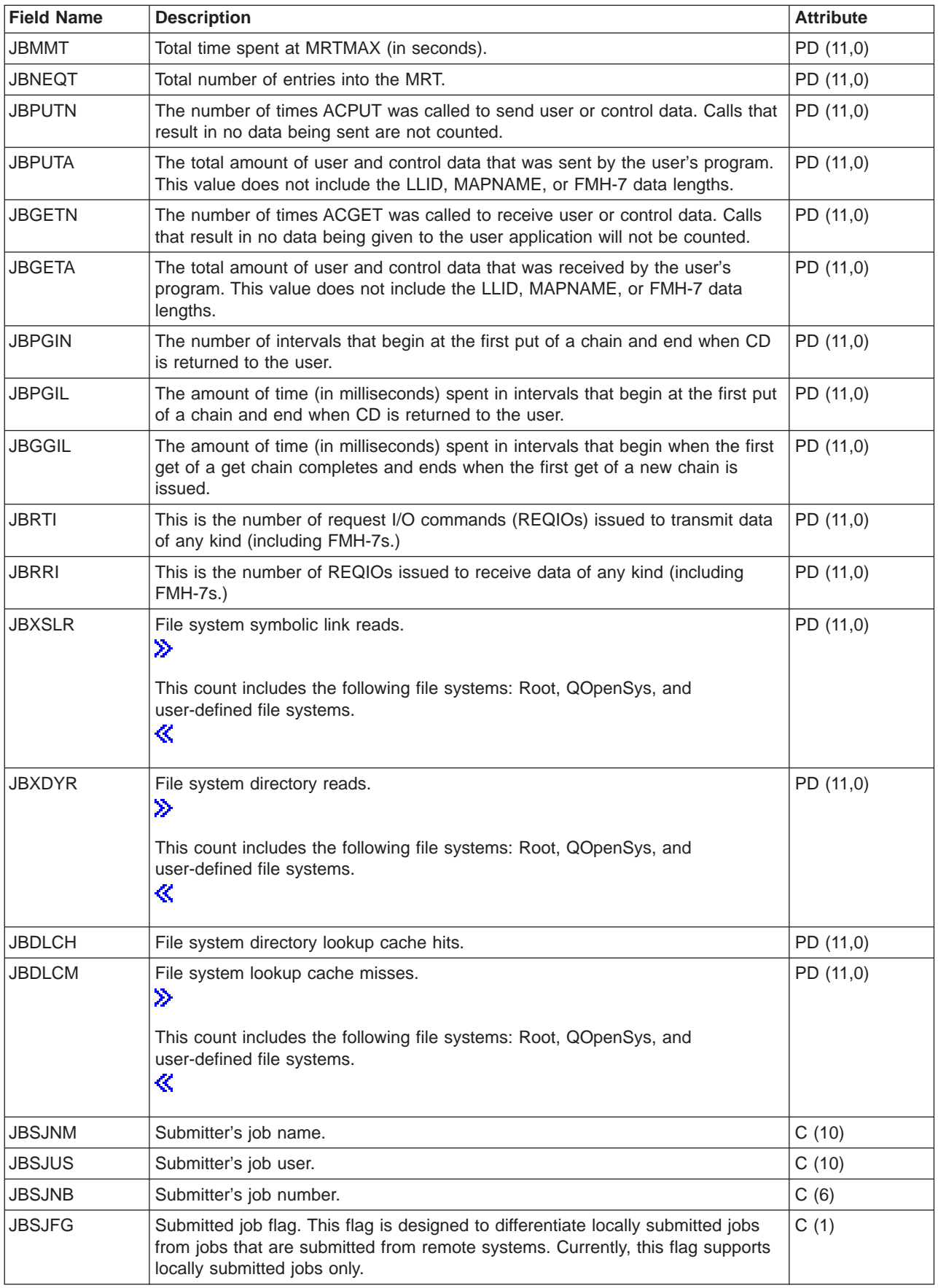

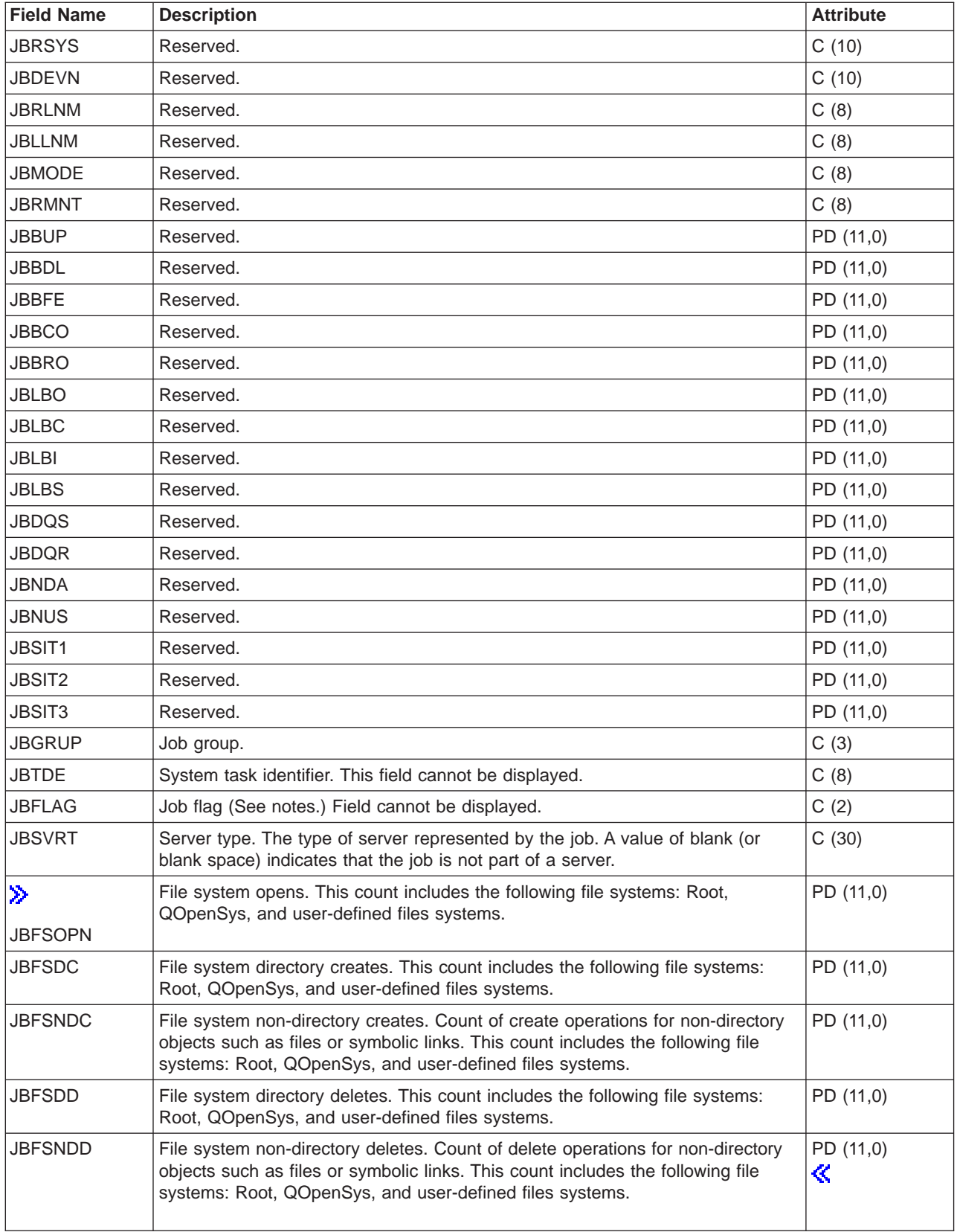

### **Notes:**

**Job flags:**

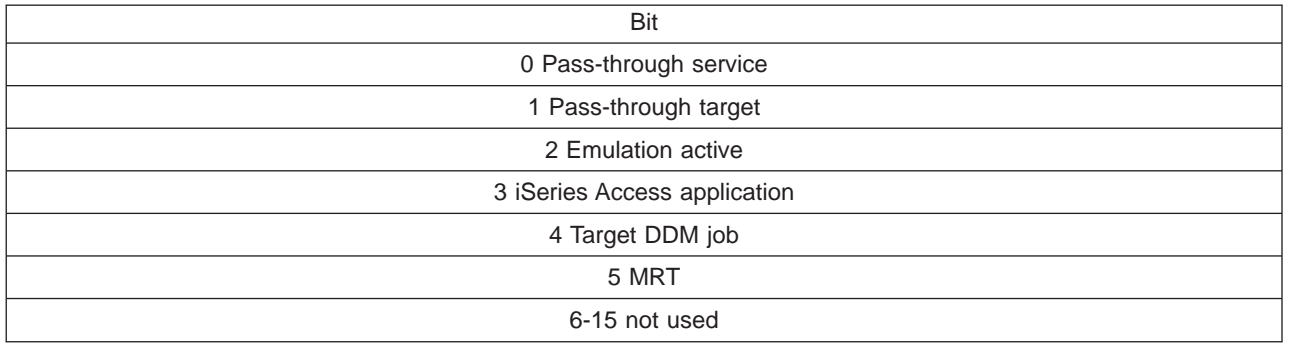

## **Performance data files: QAPMJOBS and QAPMJOBL**

The QAPMJOBL file is provided for compatibility with the performance monitor and combines data from the QAPMJOBMI file and the QAPMJOBOS file. The QAPMJOBS file is created when the performance monitor database files are migrated with the Convert Performance Data (CVTPFRDTA) command to a newer release. Collection Services does not create the QAPMJOBS file.

The database files contain data for each job, task or thread (one record per job, task, or thread). Collection Services provides data only for jobs that consume CPU during an interval. "Job" means job, task, or thread. Data in this file comes from the \*JOBMI and \*JOBOS categories. For information about how [Collection Services](rzahxcollectdatacs.htm) generates this file and where the data comes from, refer to [system category and file](rzahxcatfilerelation.htm) [relationships.](rzahxcatfilerelation.htm)

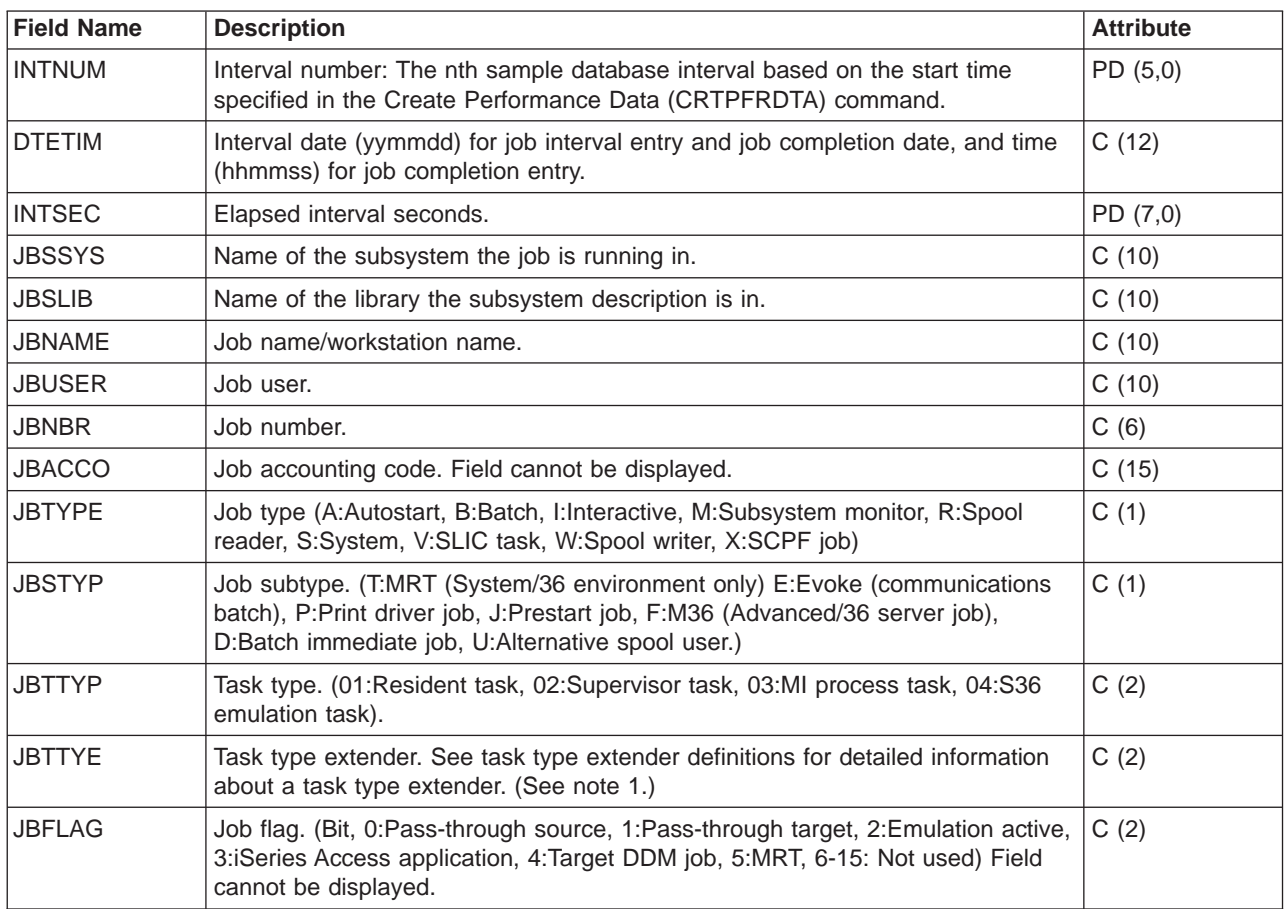

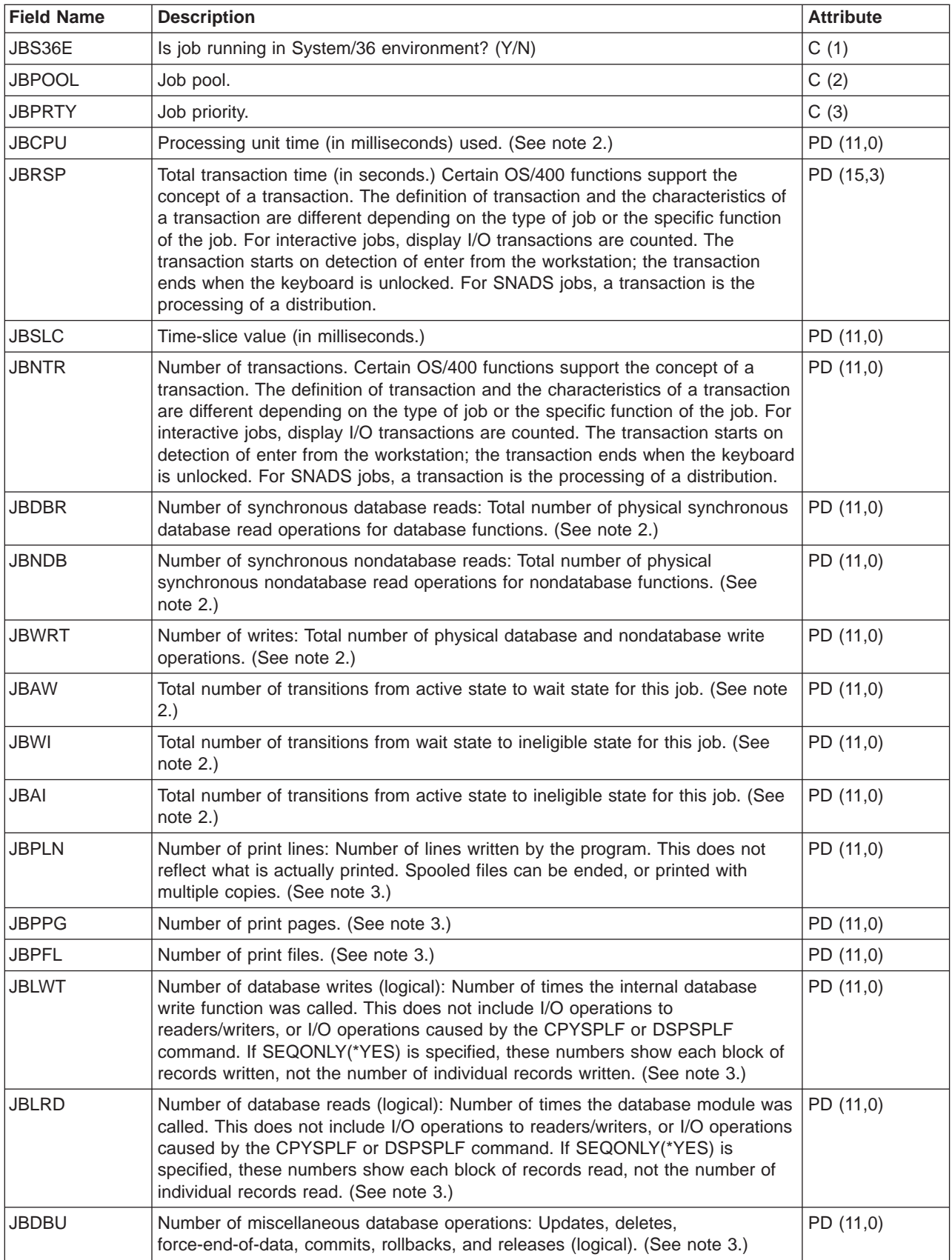

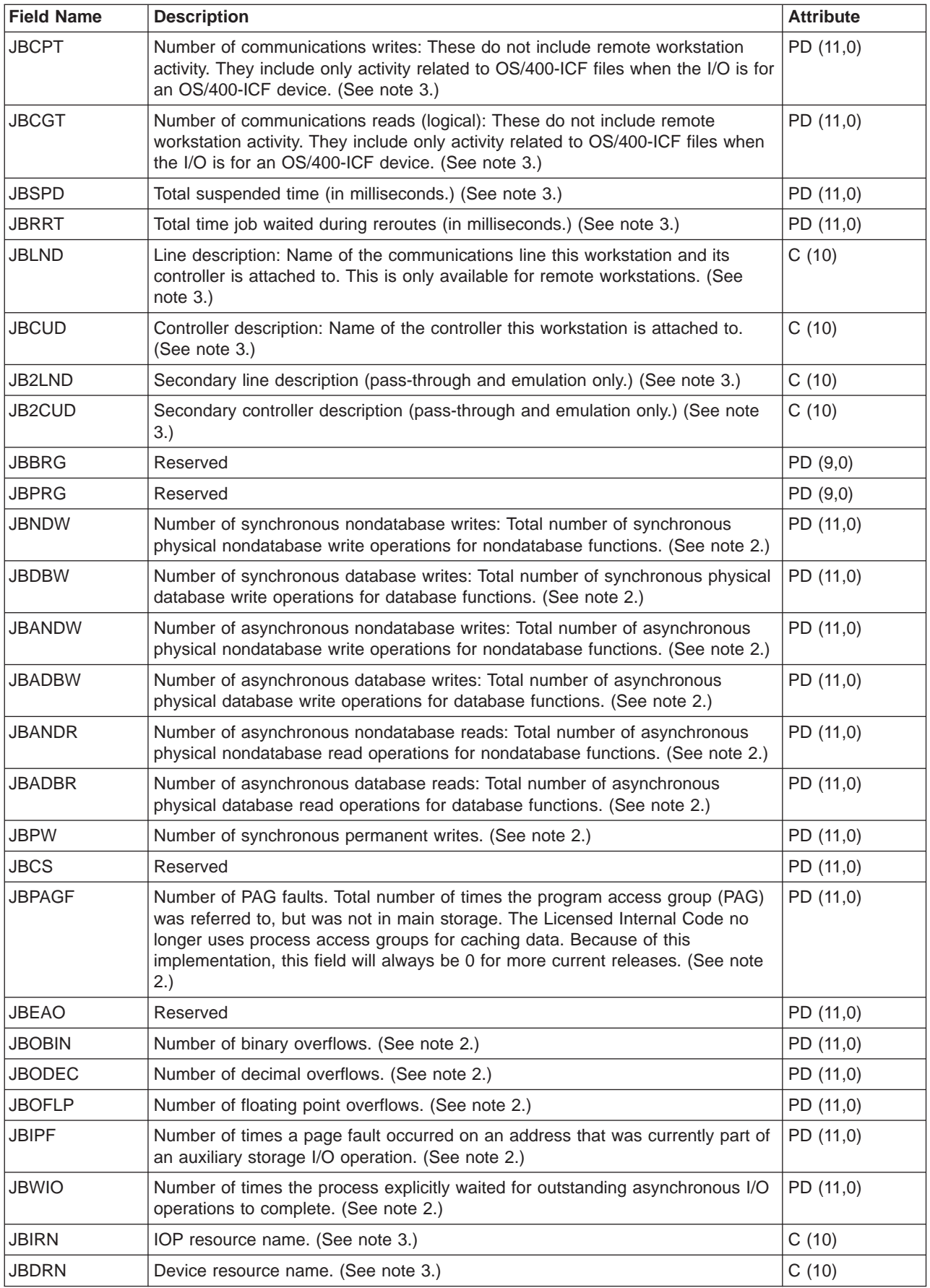

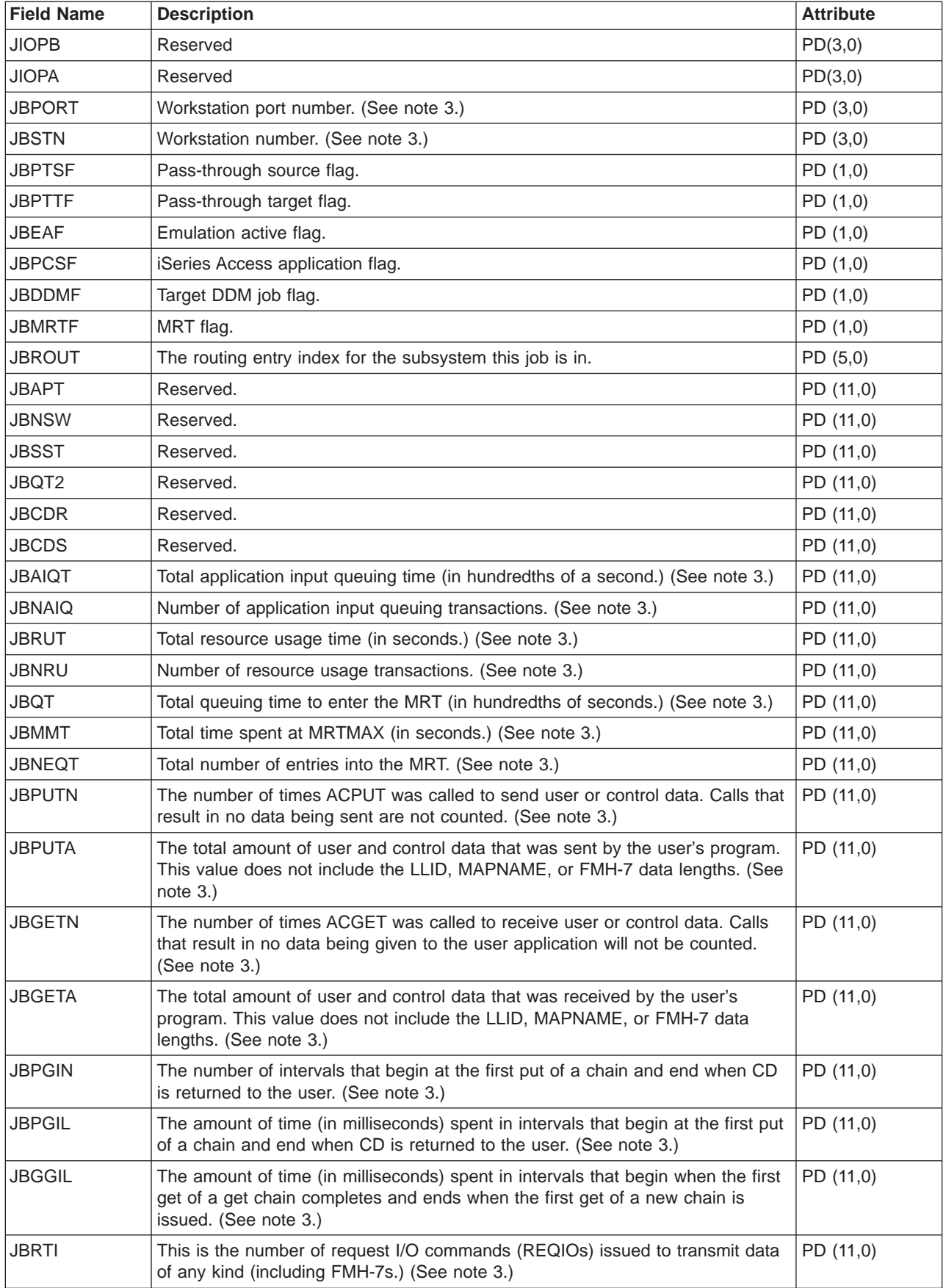

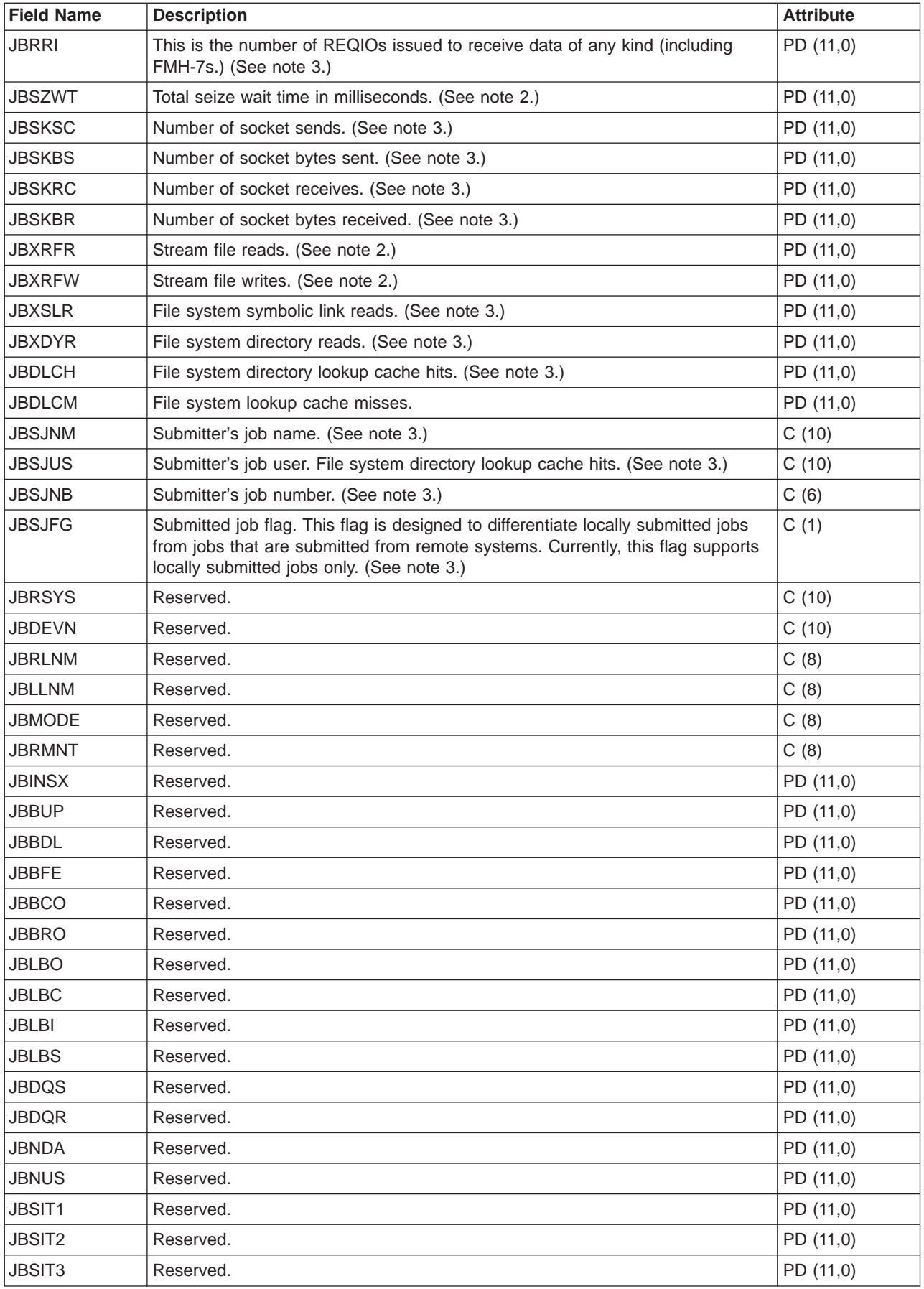

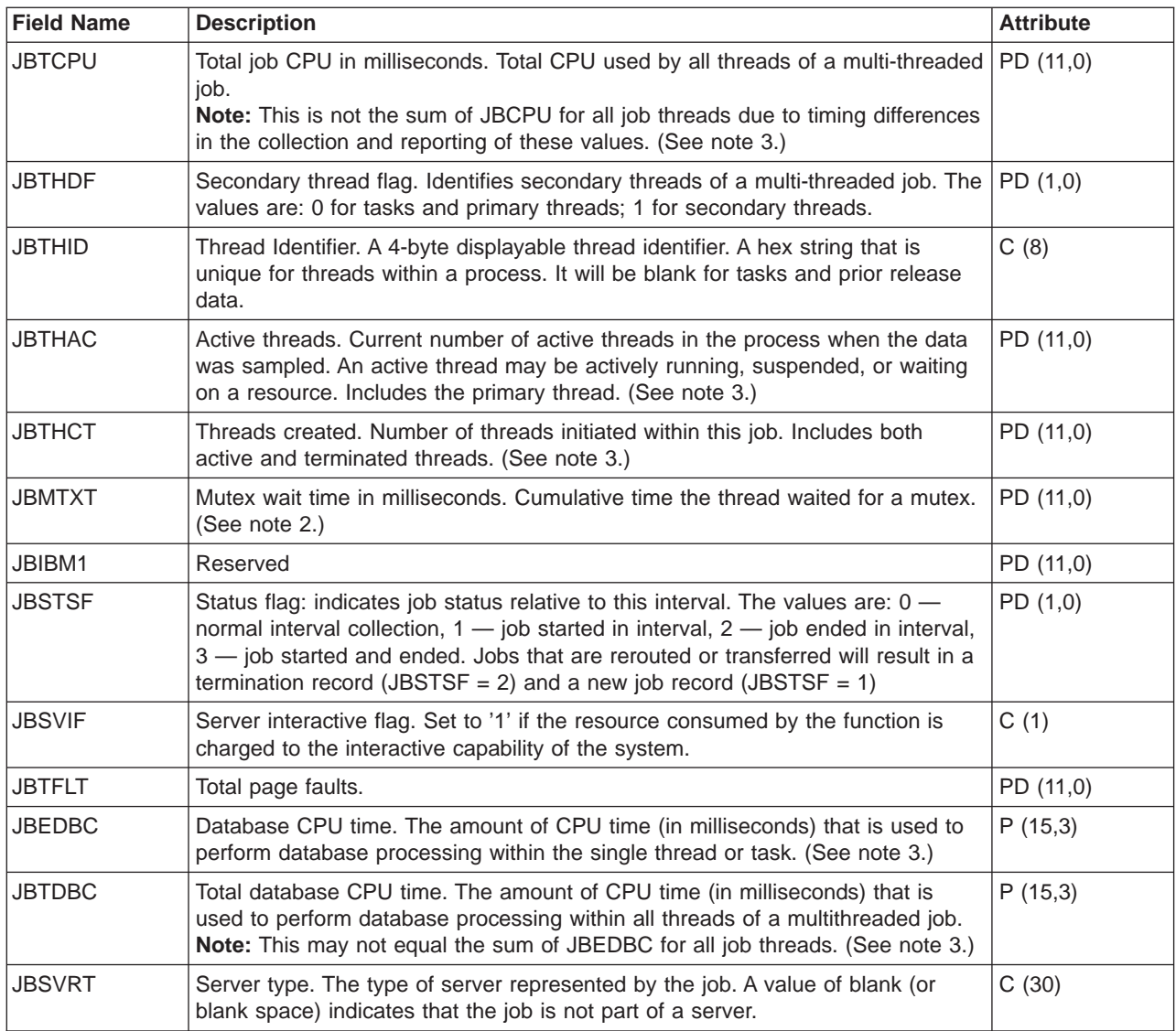

#### **Notes:**

- 1. For Detailed information about a task type extender, see [task type extender definitions.](rzahxtasktypeext.htm)
- 2. These fields are provided on an individual task or thread basis. For multi-threaded jobs, they are not summarized across threads.
- 3. These fields are provided for primary threads only. If the field is a numeric counter, it is a cumulative total for all threads of a multi-threaded job.

## **Performance data files: Task type extender**

A task type extender identifies the area of functional support provided by the task.

The task type extender field is used to logically group together tasks that perform similar operations. This field is used primarily for performance monitoring. The table below lists the task type extender as two EBCDIC characters followed by the task type extender description.

For information about Collection Services files, see [performance data files.](rzahxperfdatafiles1.htm)

**Performance tasks ('A' through 'A9')**

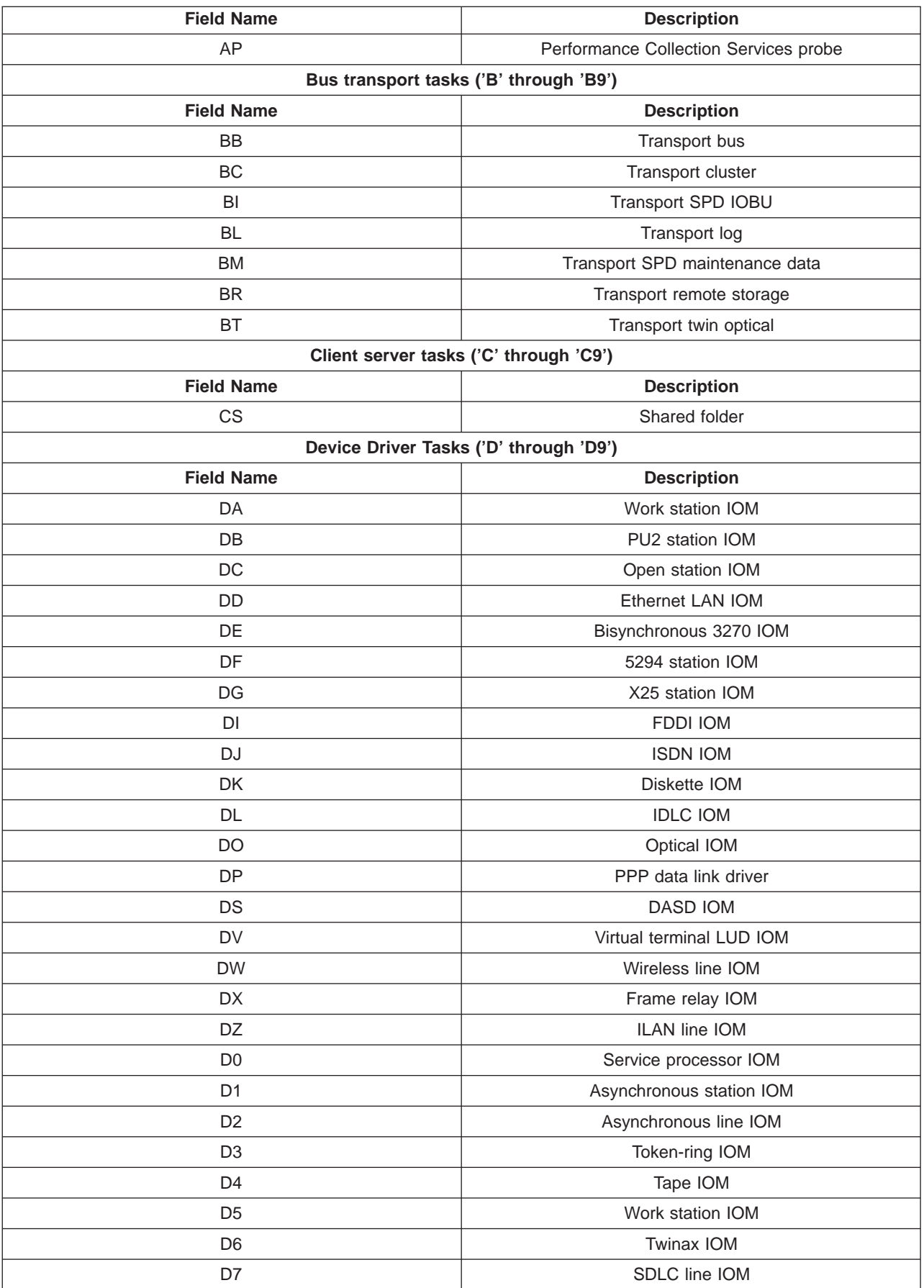

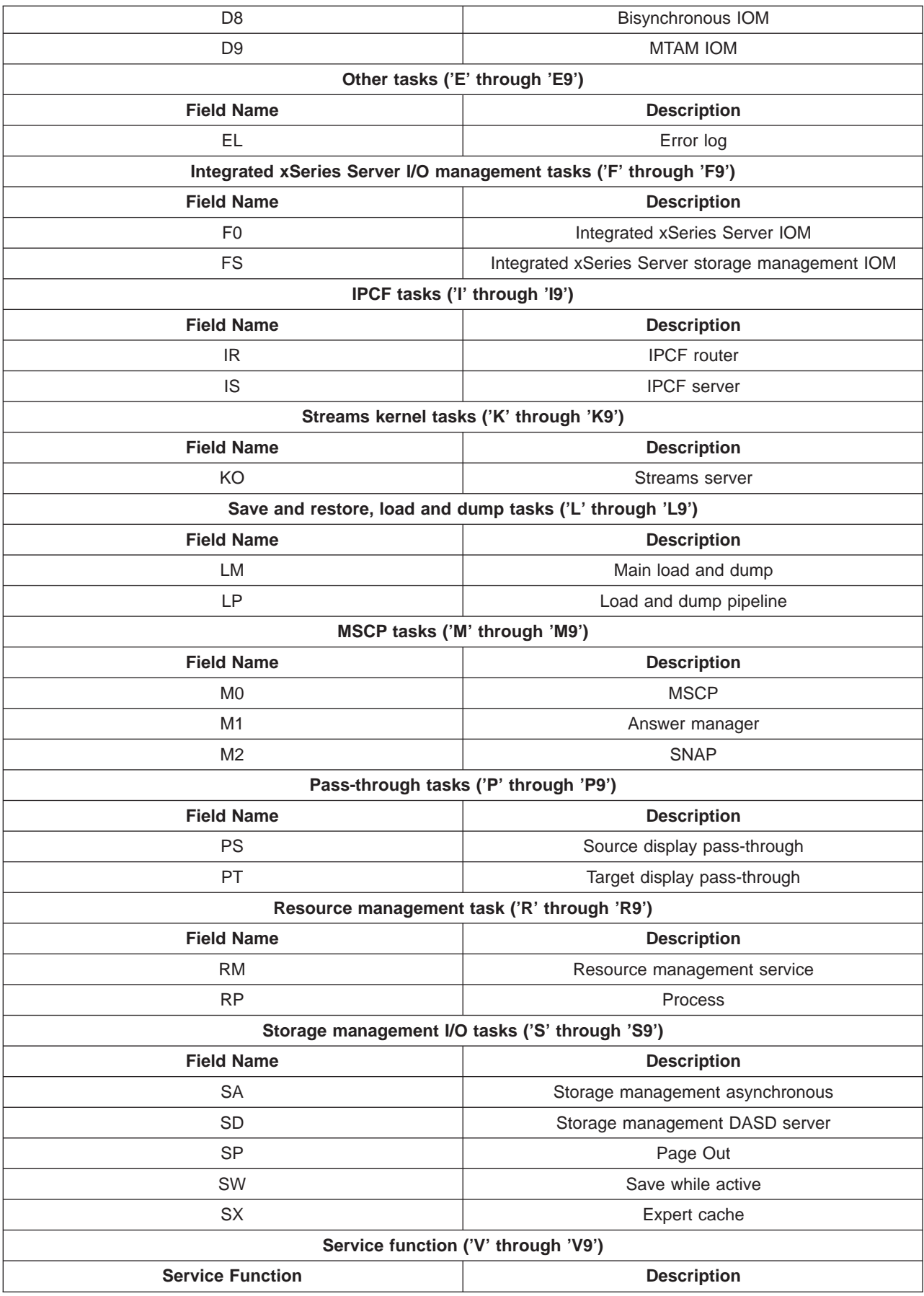
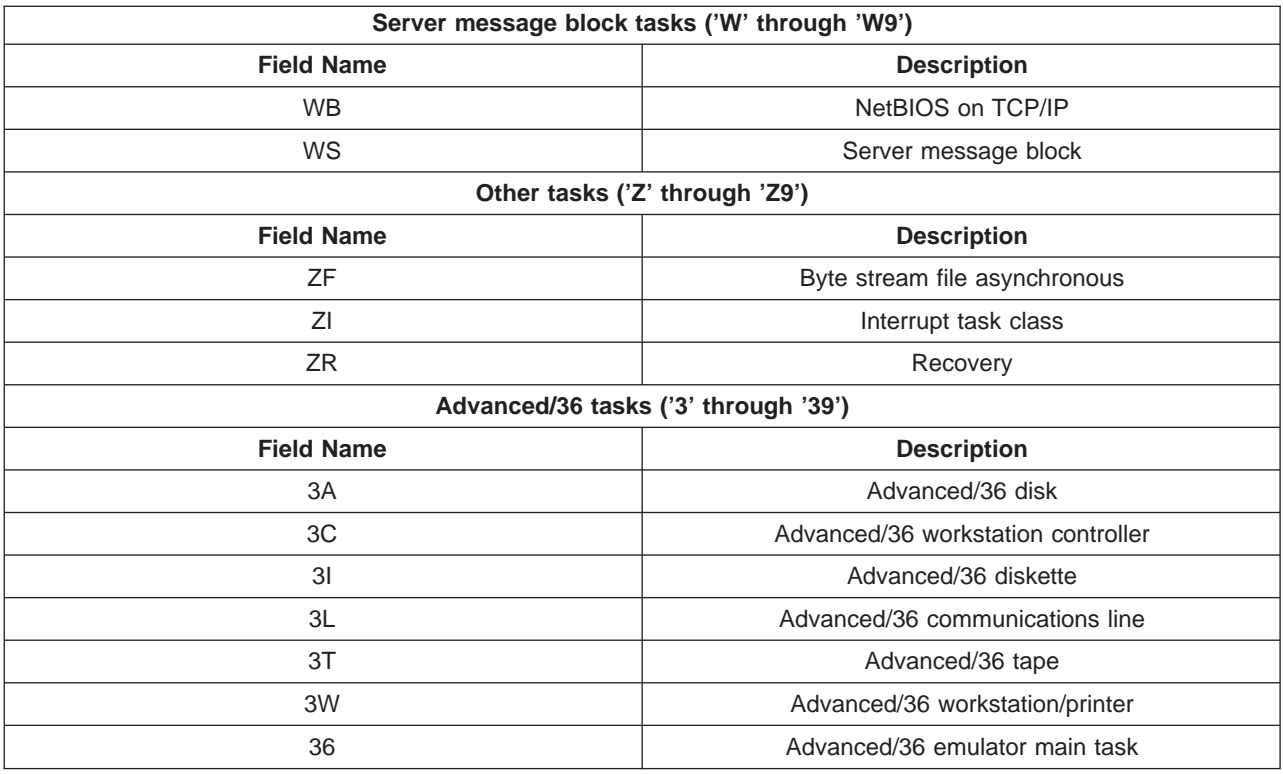

# **Performance data files: QAPMJOBWT**

### $\ddot{\mathbf{z}}$

This file contains information about job, task, and thread wait conditions. At least one record will be written for each job, task, or thread that consumed CPU during the interval (multiple records are possible especially during service activities). For information about how [Collection Services](rzahxcollectdatacs.htm) generates this file and where the data comes from, refer to [system category and file relationships.](rzahxcatfilerelation.htm)

The purpose of this file, is to account for the time a job (this means a task, primary thread, or secondary thread) spends waiting and to provide some indication as to the type of wait. Since the reasons for a wait are too numerous to handle individually, they are grouped into sets of functionally related waits. For each group, both the number of waits and time the job spent waiting are reported.

**Note:** Wait counters are updated when a job wakes up from a wait; therefore, counters for a job that are currently waiting will not change and the job will not even be reported if it has done no processing in the interval. When the wait is reported, it may be longer than the interval it was reported in.

The QAPMJOBWTD file provides a description of the type of wait conditions for each counter set. Although the file contains fields for up to 16 sets of counters, not all may be used. The number of counters is reported in field JWTNUM. If the number of instrumented counter sets is greater than 16, an additional record or records are written for each reported job.

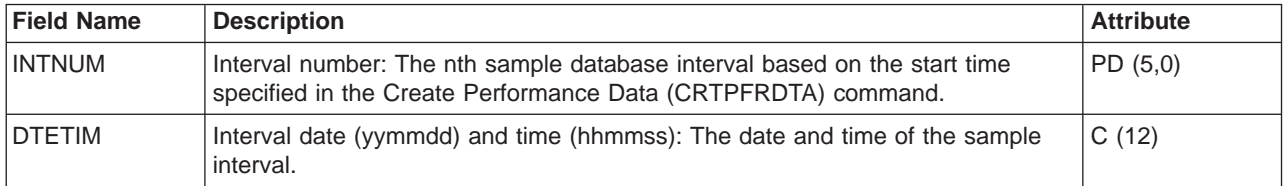

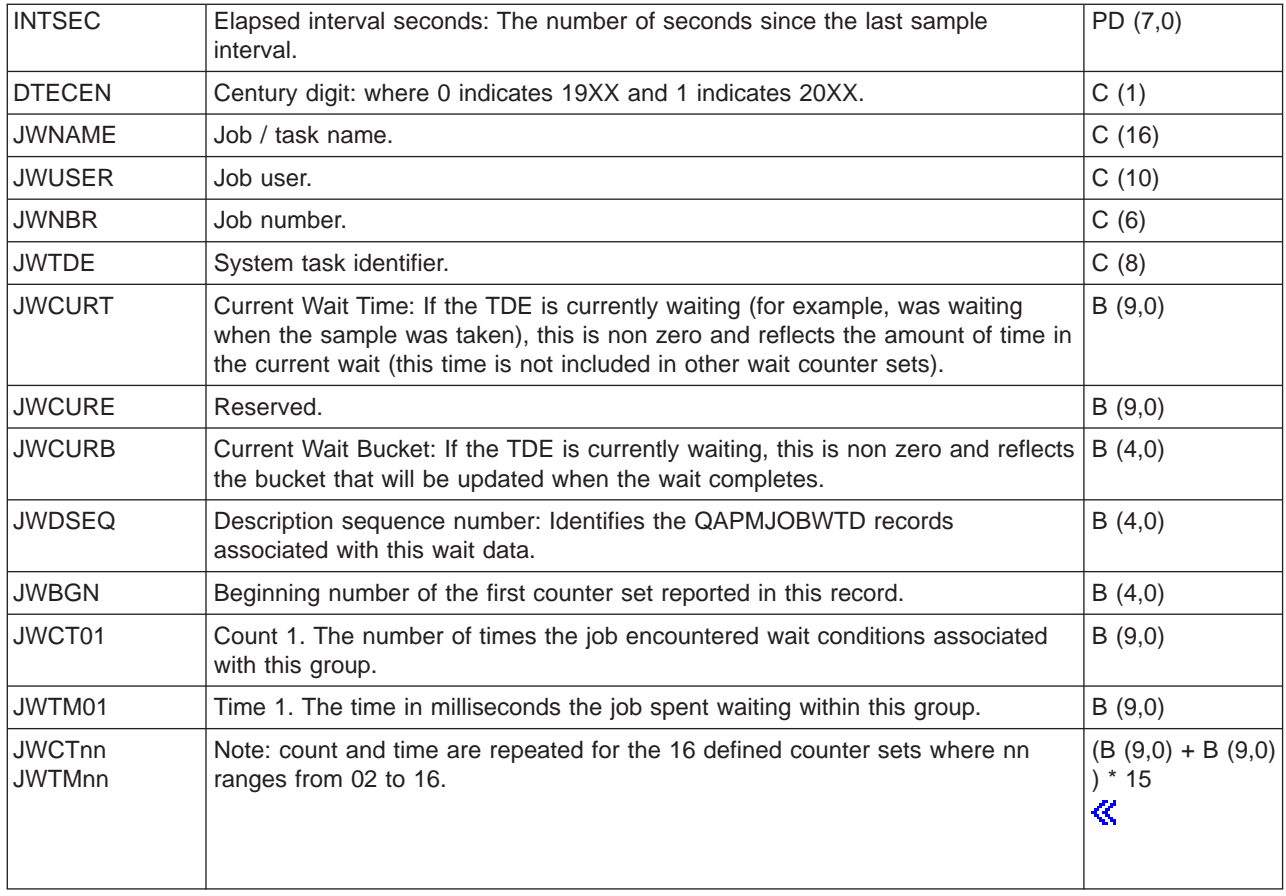

# **Performance data files: QAPMJOBWTD**

### $\ddot{\triangleright}$

This file contains a description of the counter sets found in file QAPMJOBWT. One record will be written for each active counter set when the first instance of wait data is encountered (normally at the beginning of the collection). Multiple instances of this data are possible during service activities.

For information about how [Collection Services](rzahxcollectdatacs.htm) generates this file and where the data comes from, refer to [system category and file relationships.](rzahxcatfilerelation.htm)

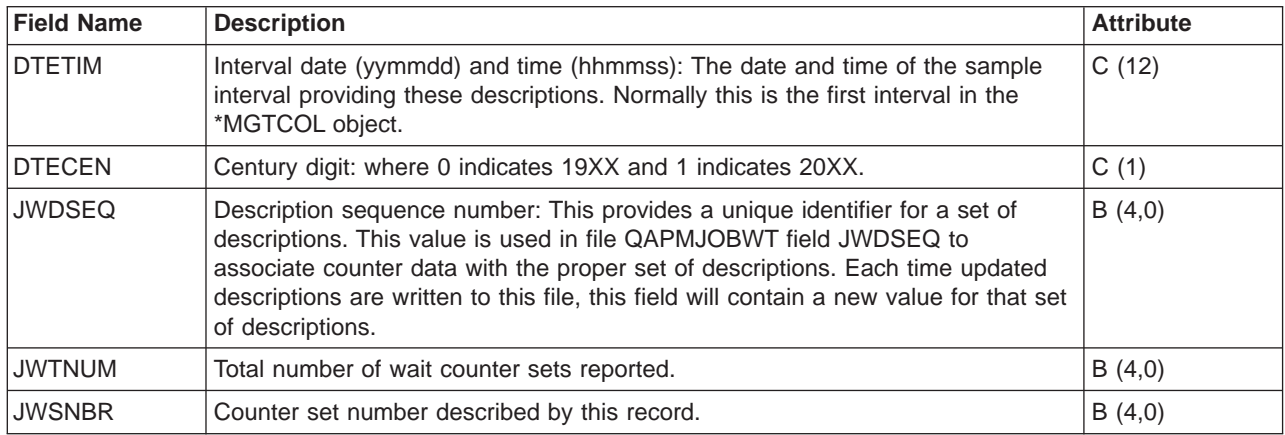

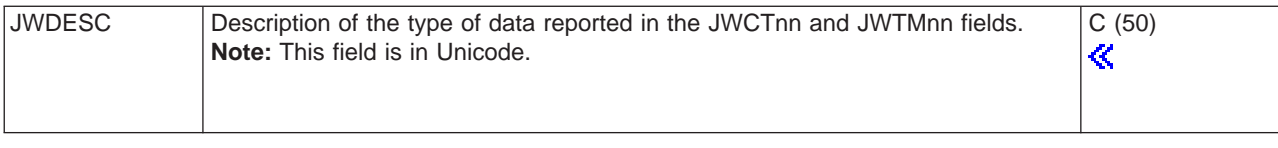

# **Performance data files: QAPMJSUM**

These database file entries contain job summary information. This file is produced only when \*JOBMI, \*JOBOS, and \*SYSLVL categories are all requested from the Create Performance Data (CRTPFRDTA) command. For information about how [Collection Services](rzahxcollectdatacs.htm) generates this file and where the data comes from, refer to [system category and file relationships.](rzahxcatfilerelation.htm)

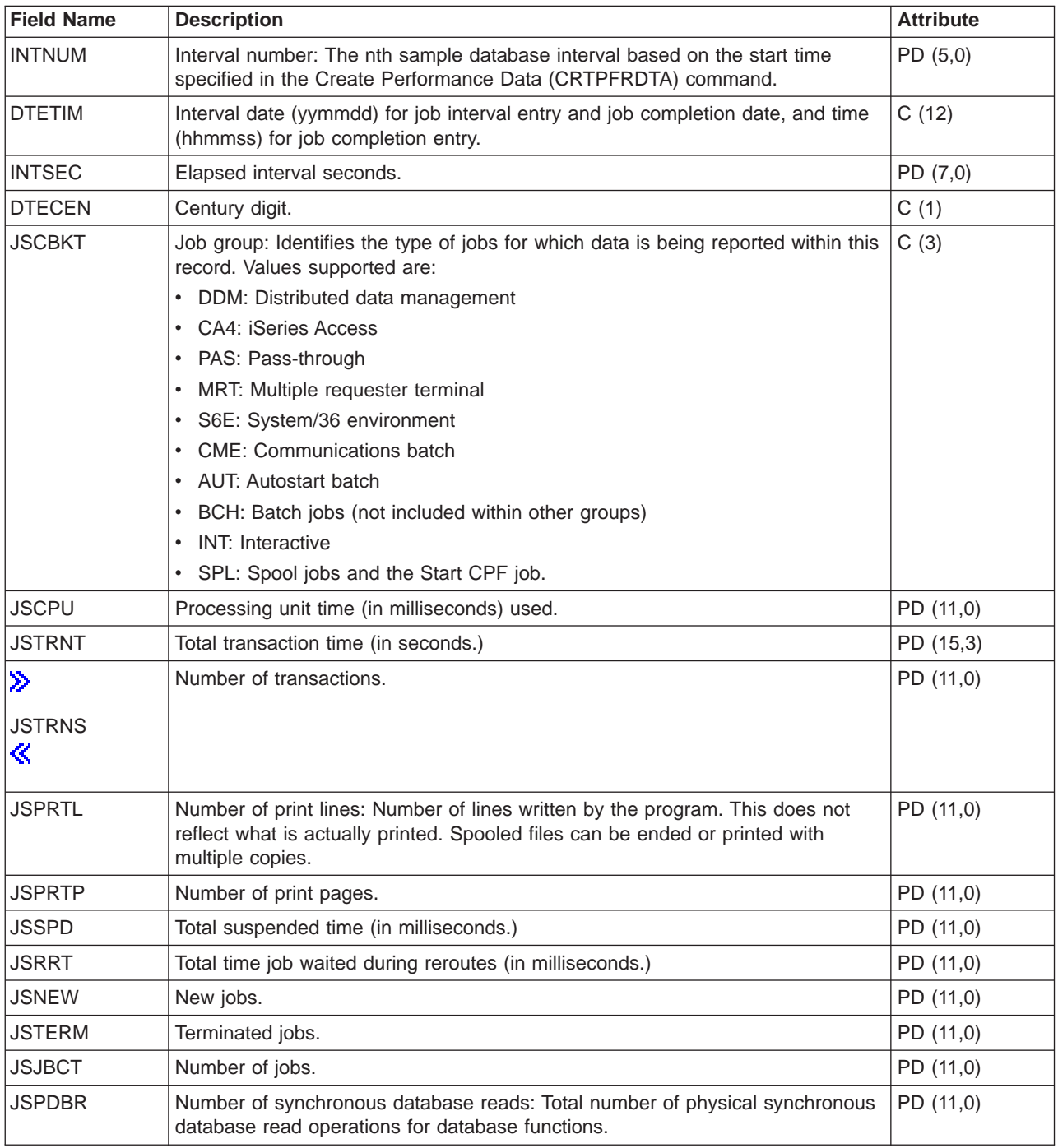

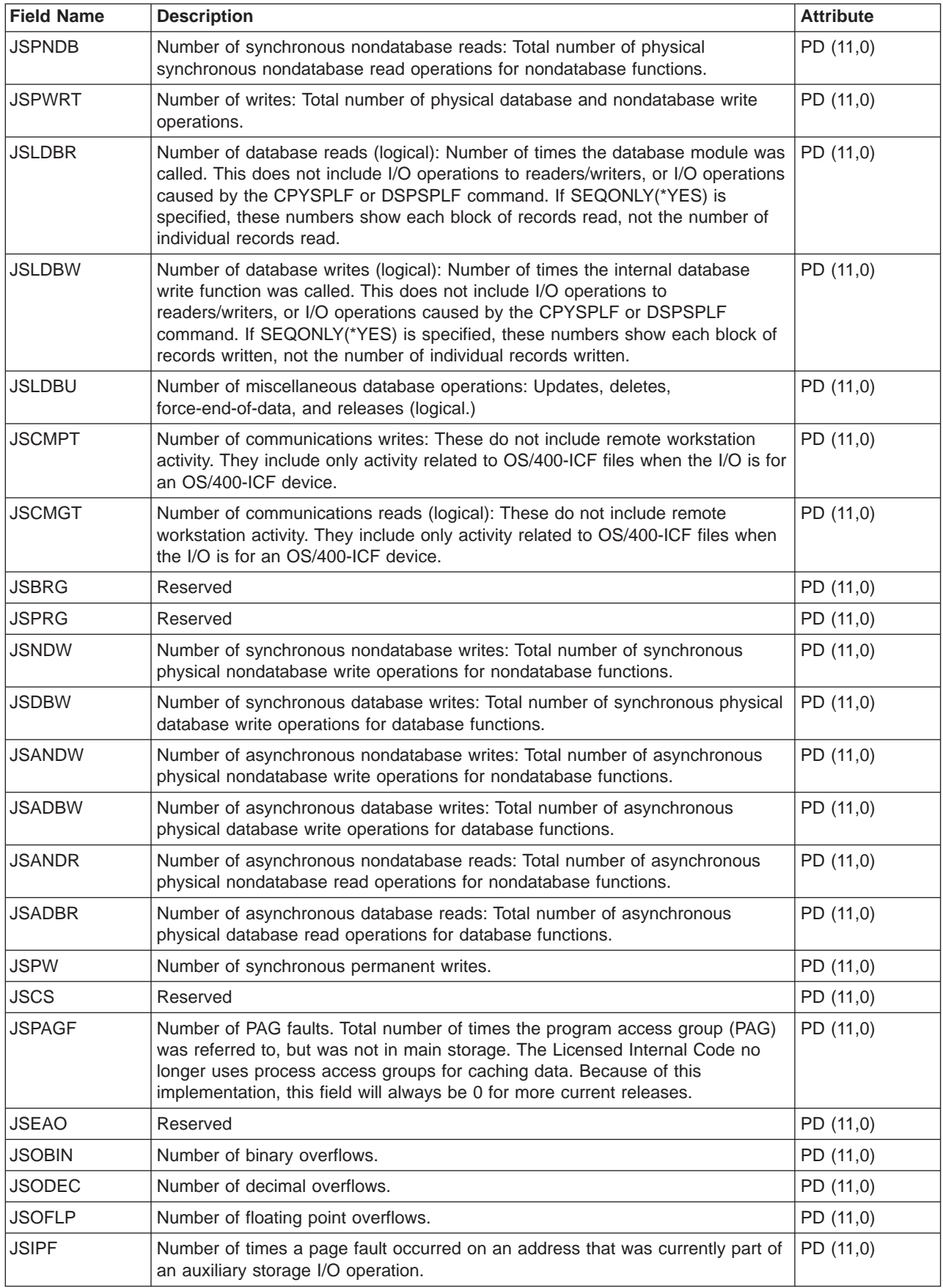

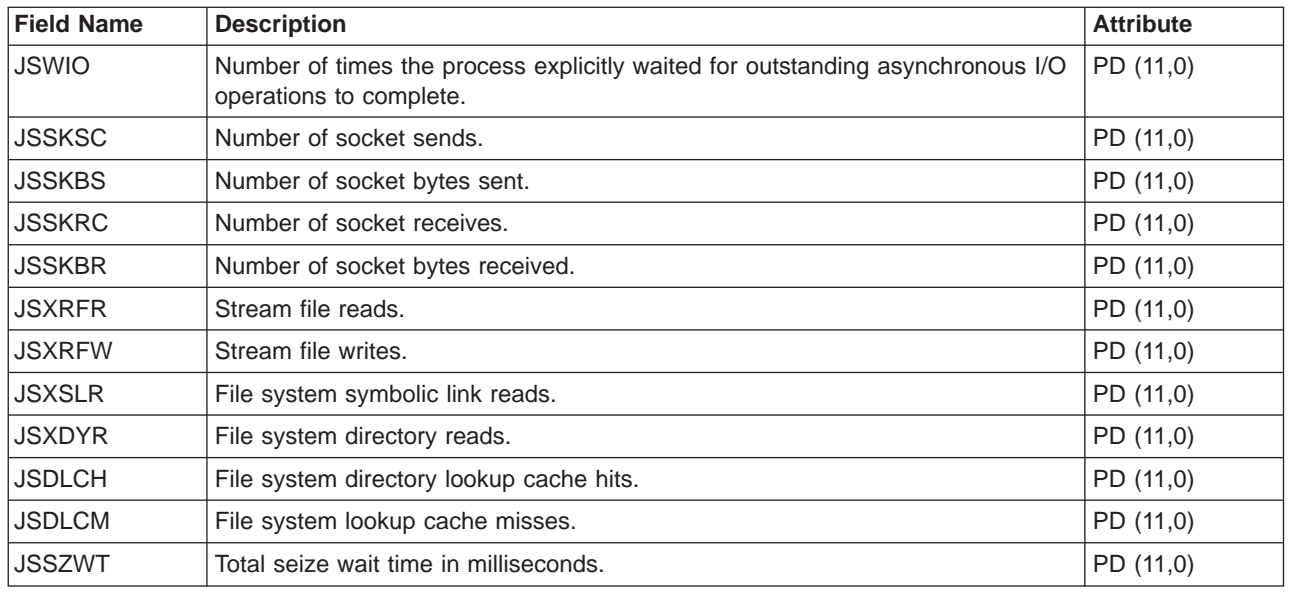

# **Performance data files: QAPMLAPD**

This data includes integrated services digital network LAPD file entries and lists the fields in the LAPD file. For information about how [Collection Services](rzahxcollectdatacs.htm) generates this file and where the data comes from, refer to [system category and file relationships.](rzahxcatfilerelation.htm)

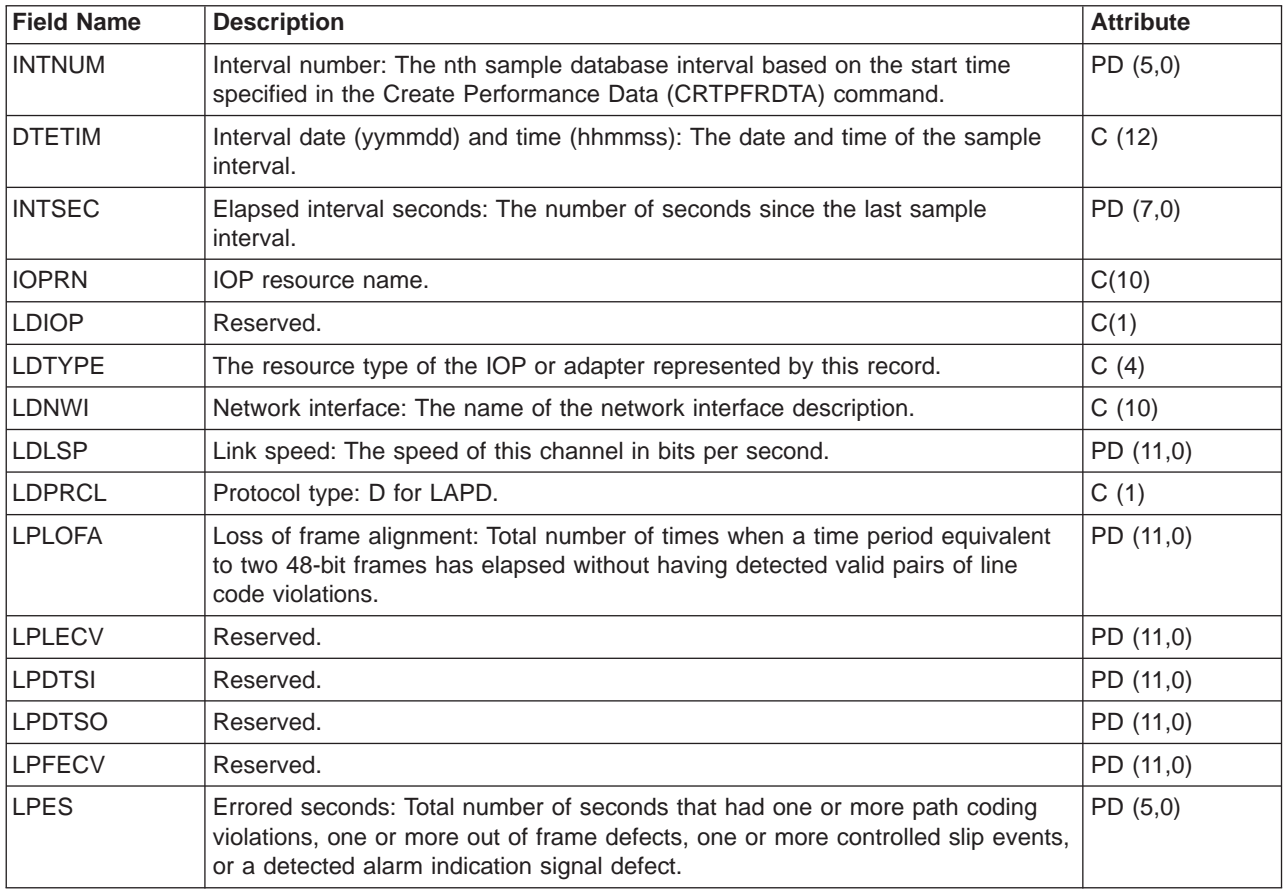

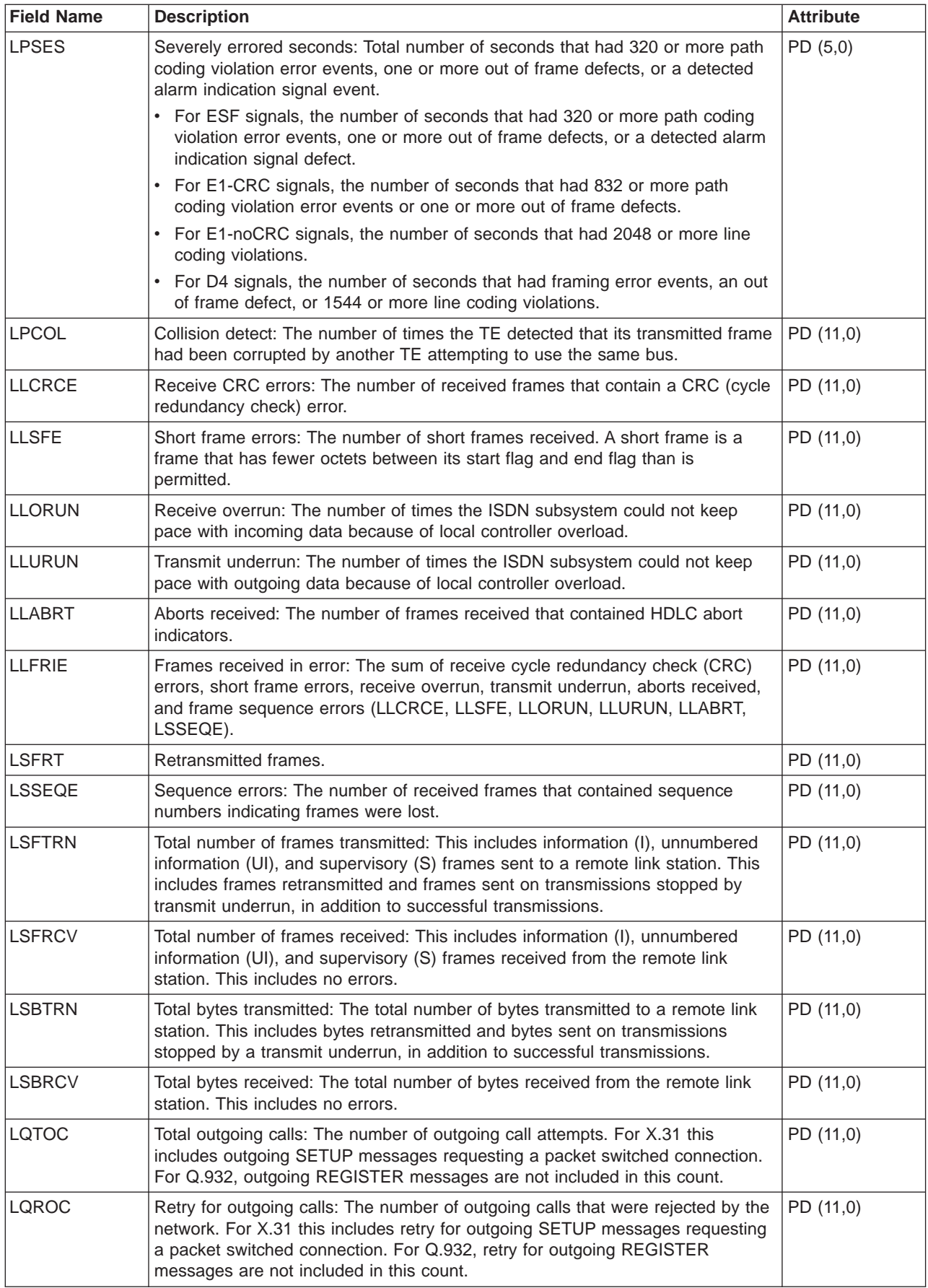

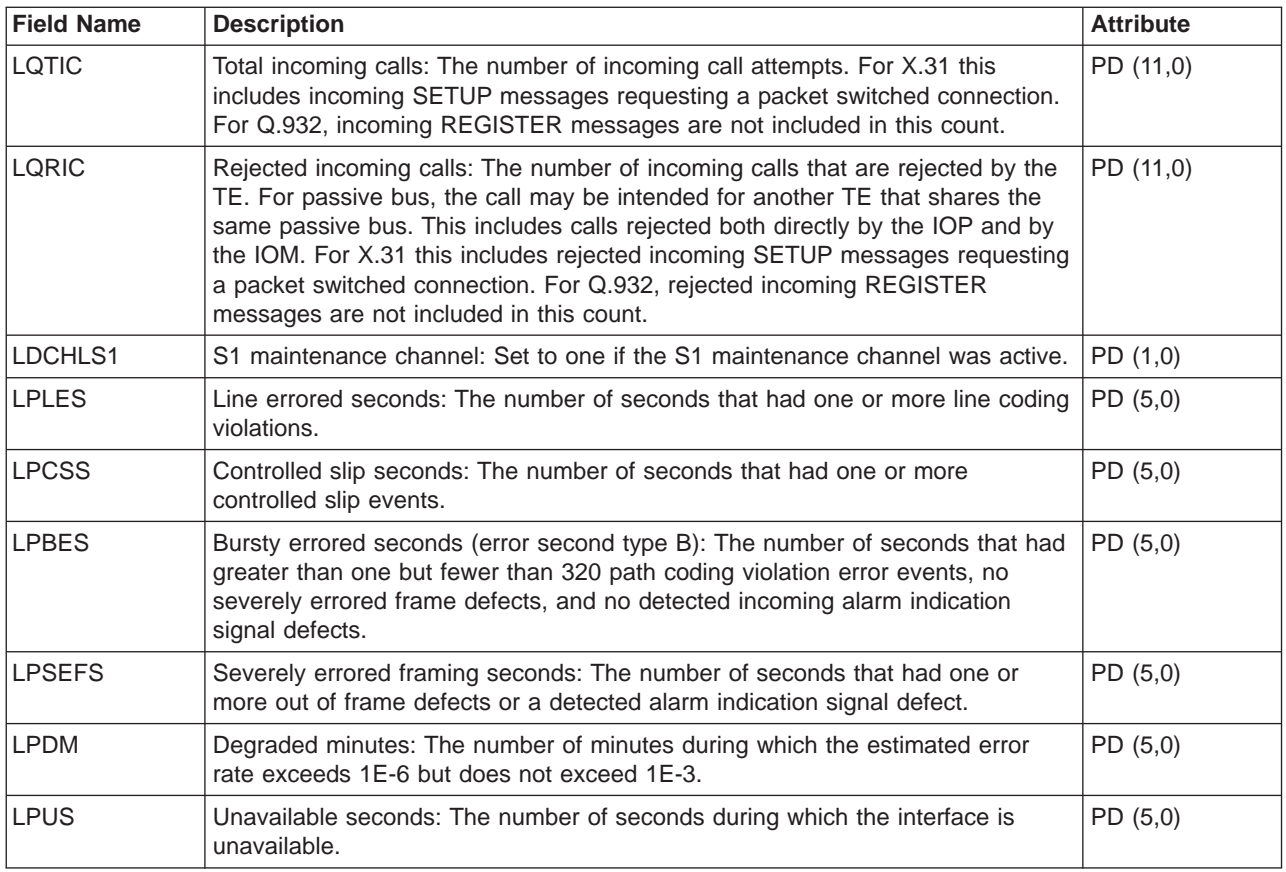

# **Performance data files: QAPMLIOP**

This data includes twinaxial IOP data file entries and lists the fields in the twinaxial IOP data file. For information about how [Collection Services](rzahxcollectdatacs.htm) generates this file and where the data comes from, refer to [system category and file relationships.](rzahxcatfilerelation.htm)

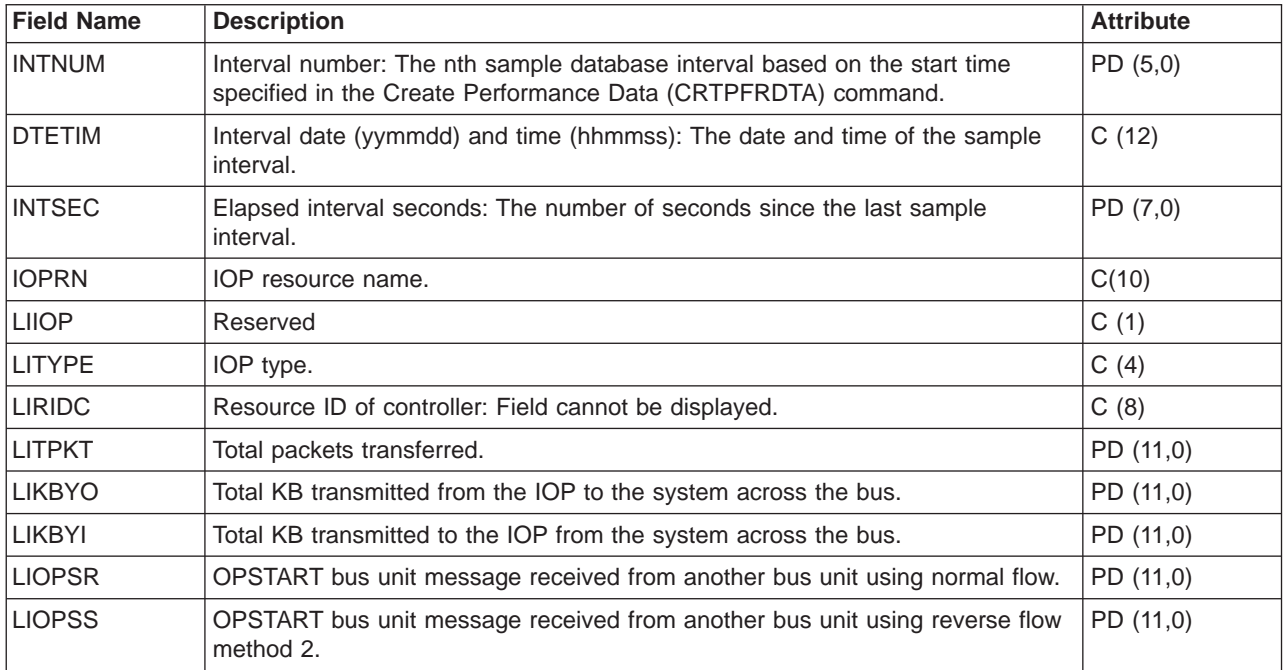

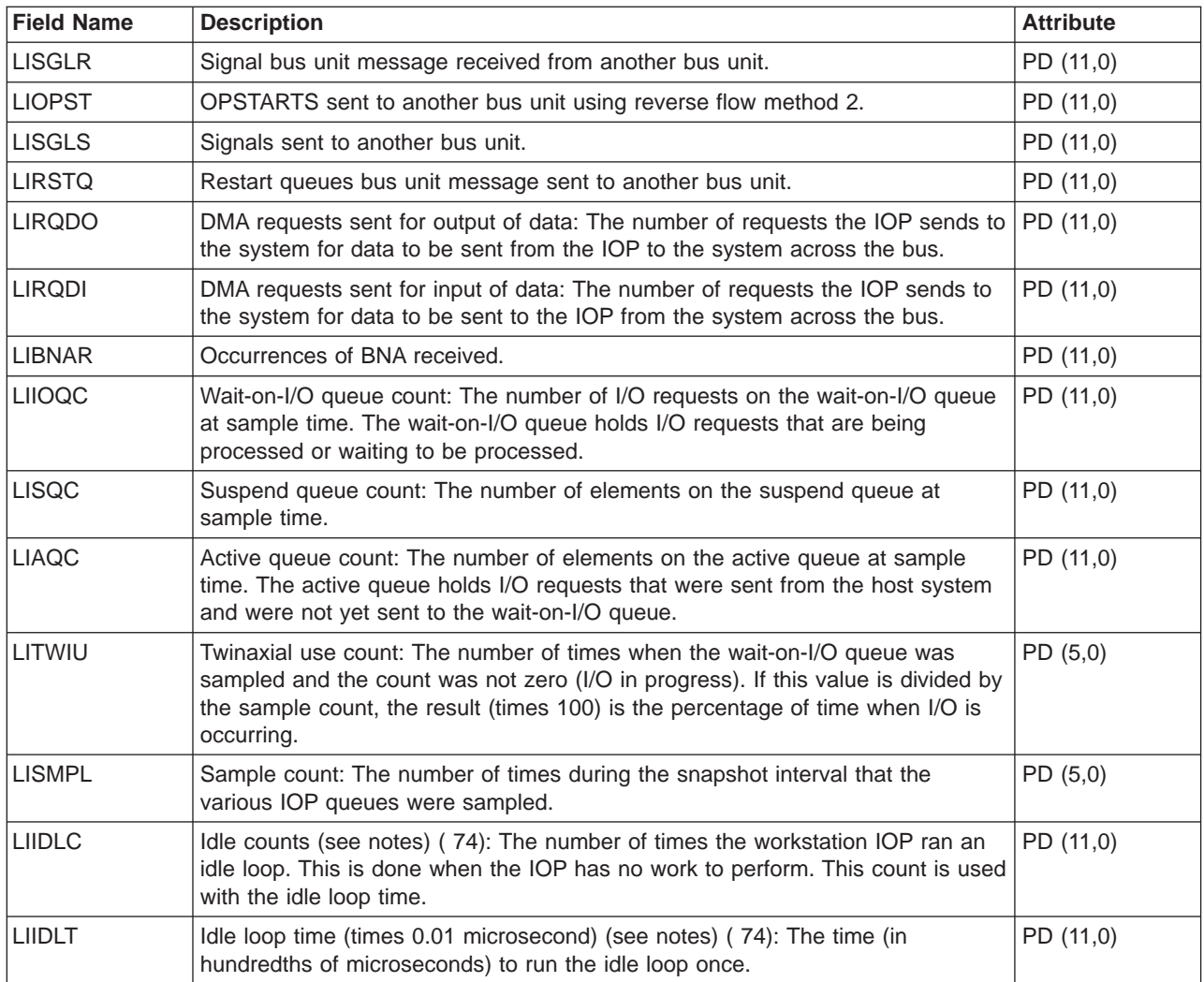

#### **Notes:**

The idle loop count and time are used to calculate the communications IOP utilization as follows:

1. Convert the product of the idle loop count times the idle loop time from hundredths of microseconds to seconds. Subtract this from the interval time, and divide the results by the interval time. For example:

#### IOP utilization = (INTSEC - (CIIDLC \* CIIDLT)/10\*\*8) / INTSEC

2. The performance monitor reports I/O processor (IOP) statistics different beginning with Version 3 Release 7. Therefore, performance statistics for IOPs introduced in Version 3 Release 7 or later releases are reported in the QAPMMIOP file. Performance statistics are reported in the QAPMMIOP file even if the IOP supports only one of the three IOP functions (communications, disk, or local workstation). Performance statistics for IOPs that were introduced before Version 3 Release 7 will continue to be reported in the appropriate IOP file (QAPMCIOP, QAPMDIOP, QAPMLIOP, and QAPMMIOP).

# **Performance data files: QAPMMIOP**

This data includes multifunction IOP file entries and lists the fields in the multifunction IOP file. For information about how [Collection Services](rzahxcollectdatacs.htm) generates this file and where the data comes from, refer to [system category and file relationships.](rzahxcatfilerelation.htm)

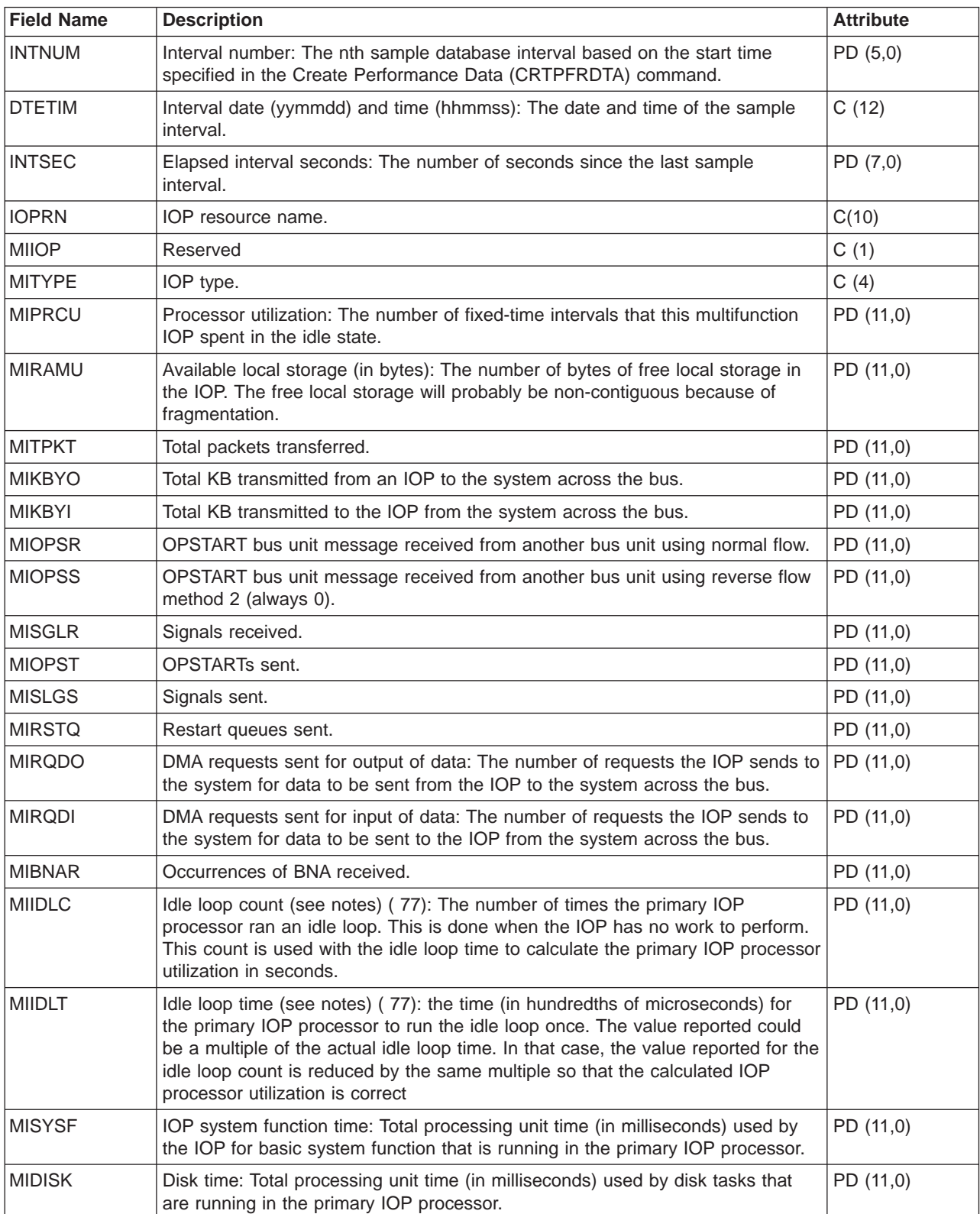

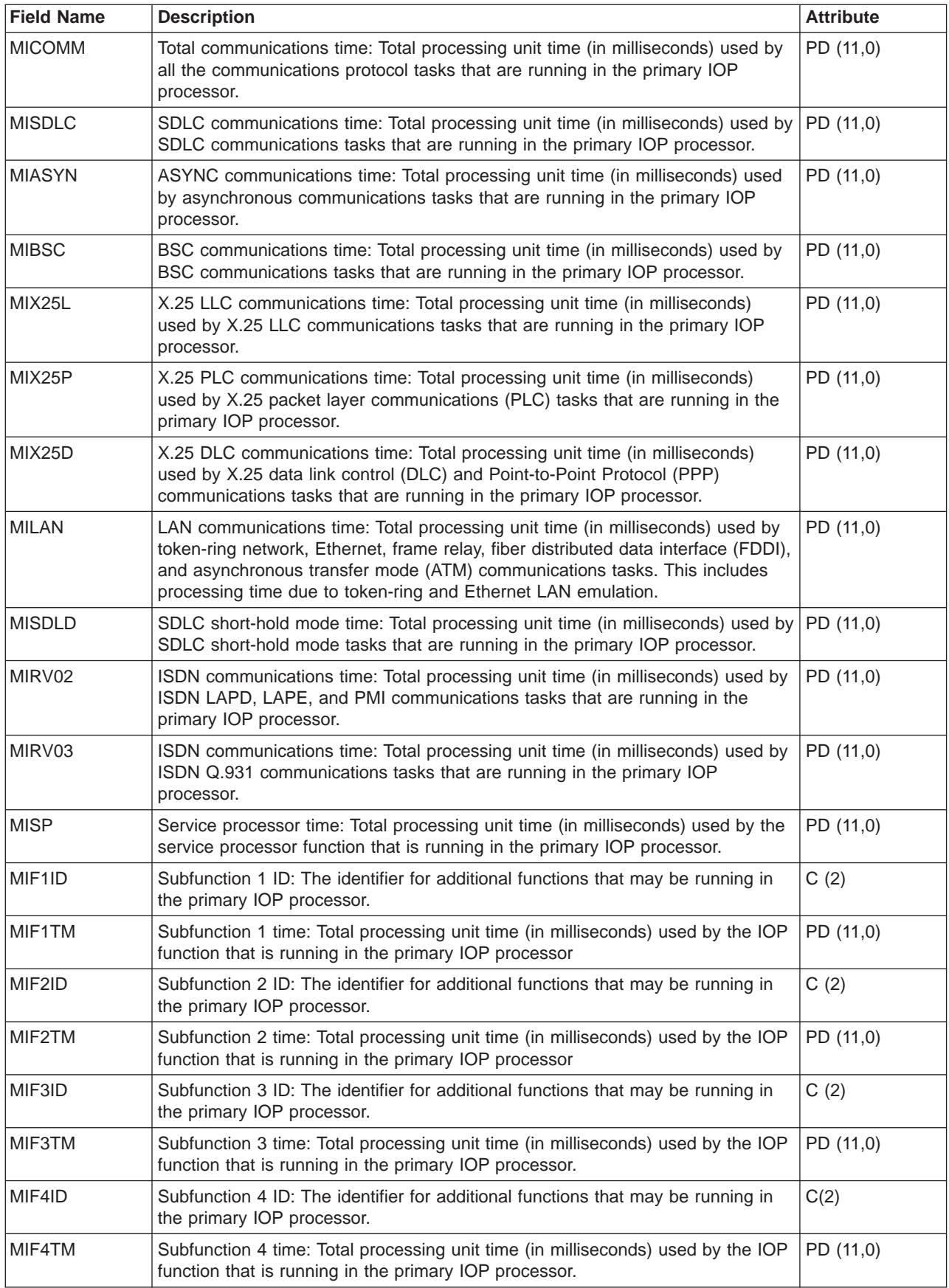

<span id="page-82-0"></span>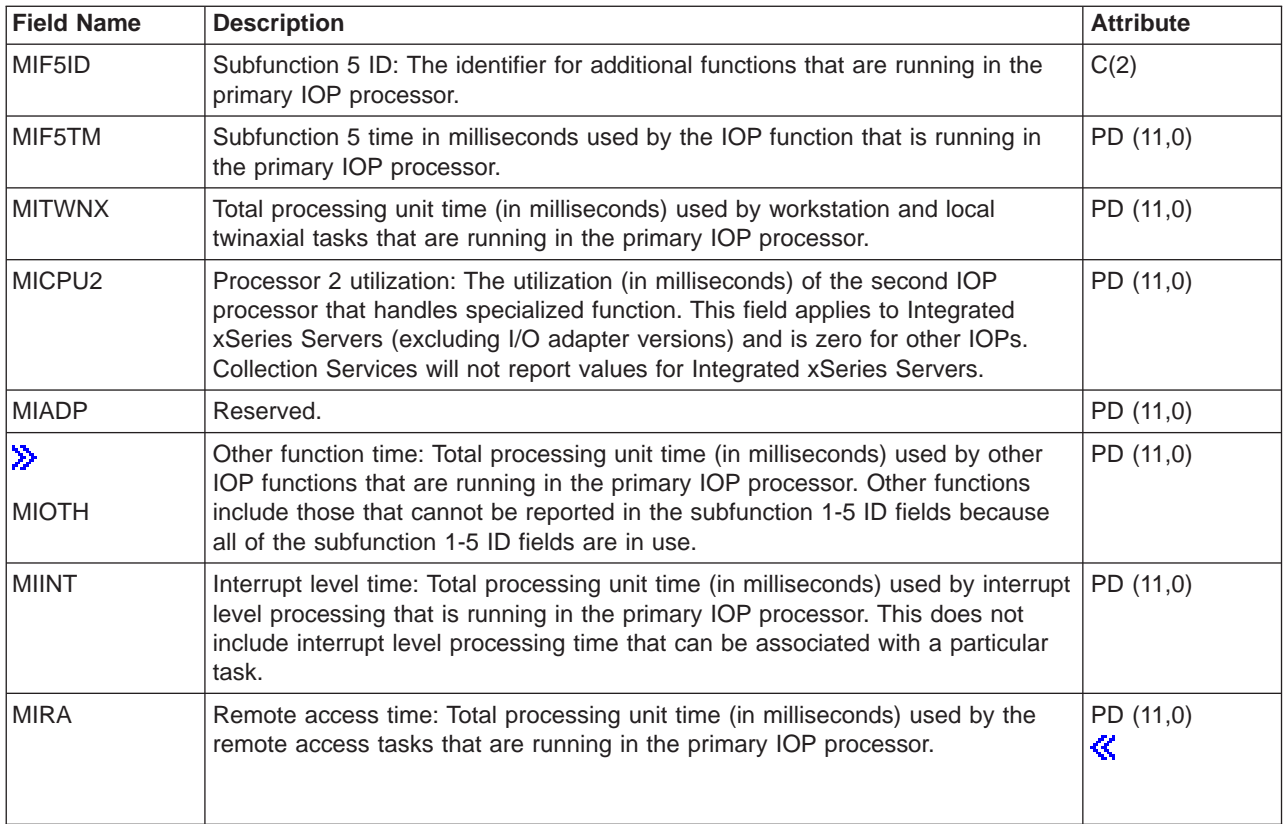

#### **Note:**

The idle loop count and time are used to calculate the multifunction IOP utilization as follows:

1. Convert the product of the idle loop count times the idle loop time from hundredths of microseconds to seconds. Subtract this from the interval time, and divide the results by the interval time. For example:

IOP utilization = (INTSEC - (MIIDLE \* MIIDLT)/10\*\*8) / INTSEC

- 2. The performance monitor reports I/O processor (IOP) statistics different beginning with Version 3 Release 7. Therefore, performance statistics for IOPs introduced in Version 3 Release 7 or later releases are reported in the QAPMMIOP file. Performance statistics are reported in the QAPMMIOP file even if the IOP supports only one of the three IOP functions (communications, disk, or local workstation). Performance statistics for IOPs that were introduced before Version 3 Release 7 will continue to be reported in the appropriate IOP file (QAPMCIOP, QAPMDIOP, QAPMLIOP, and QAPMMIOP).
- 3. The function 1 5 identifiers are for additional functions that may be running in the primary IOP. Each function identifier has an associated function time value. The function identifier may have the following value:

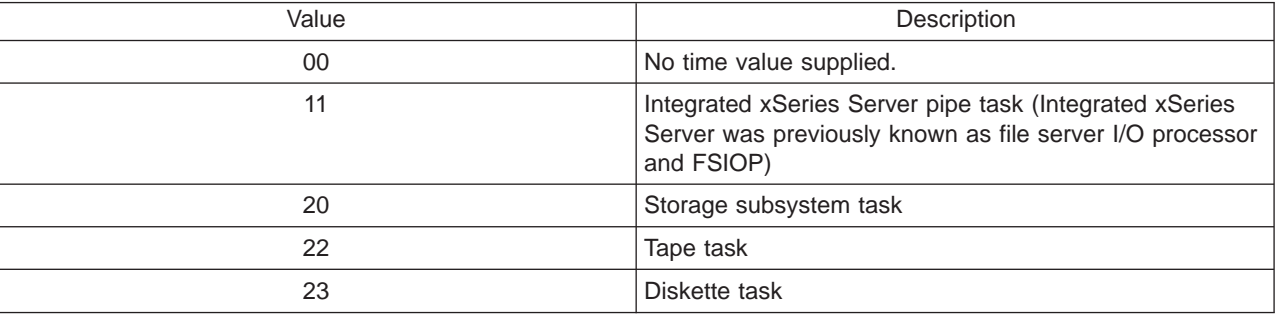

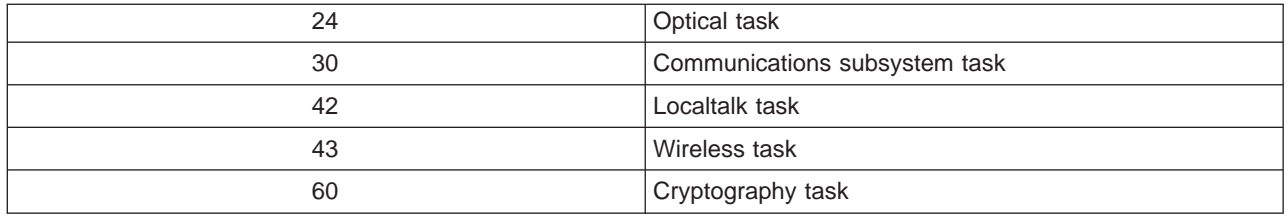

# **Performance data files: QAPMPOOL and QAPMPOOLL**

The QAPMPOOLL file is provided to allow for compatibility between Collection Services and the performance monitor. The QAPMPOOL file is created when the performance monitor database files are migrated with the Convert Performance Data (CVTPFRDTA) command to a newer release. Collection Services does not create the QAPMPOOL file. Rather, Collection Services creates the QAPMPOOLL file.

This data includes main storage pool file entries and lists the fields in the storage pool file. For information about how [Collection Services](rzahxcollectdatacs.htm) generates this file and where the data comes from, refer to [system category](rzahxcatfilerelation.htm) [and file relationships.](rzahxcatfilerelation.htm)

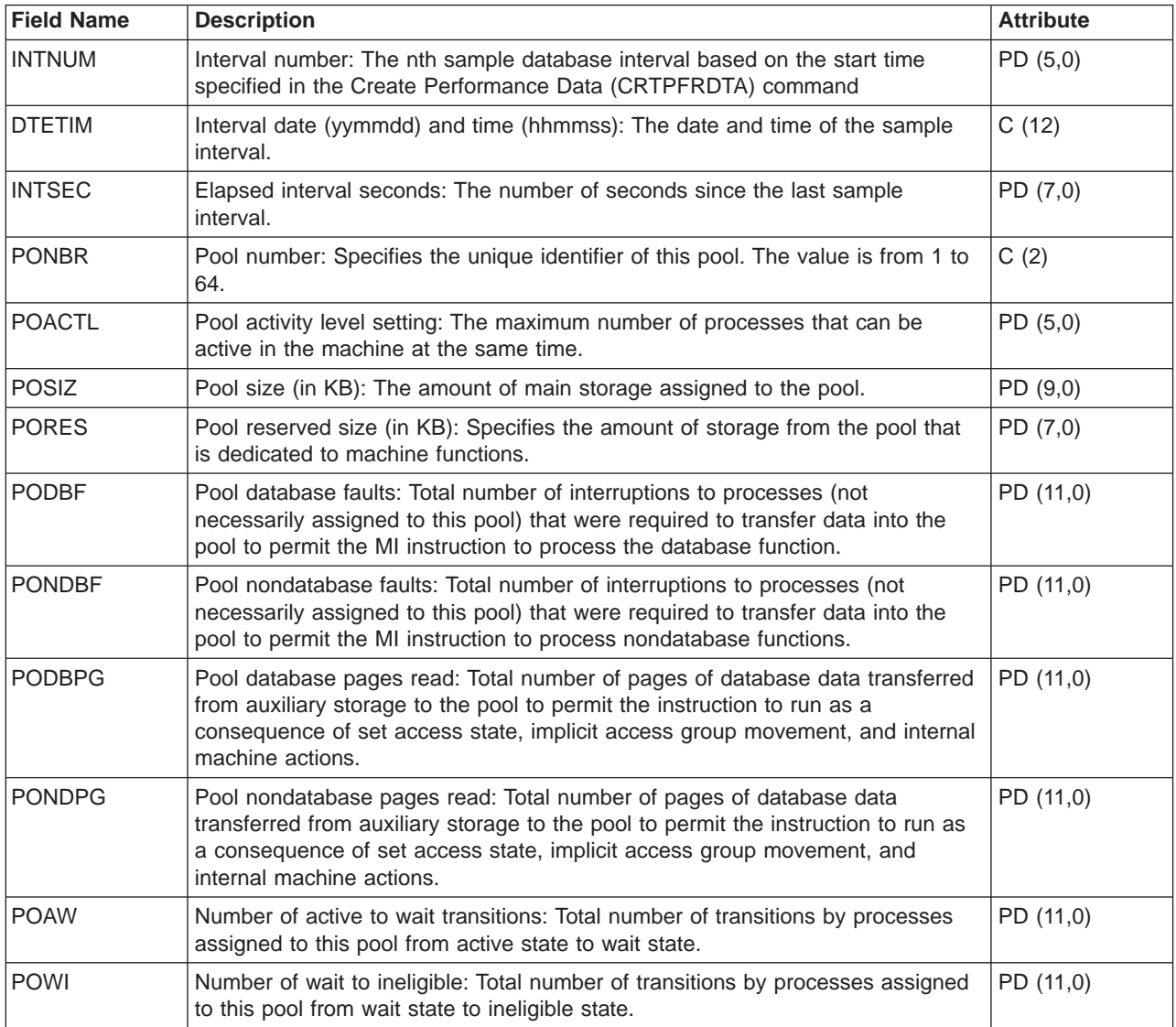

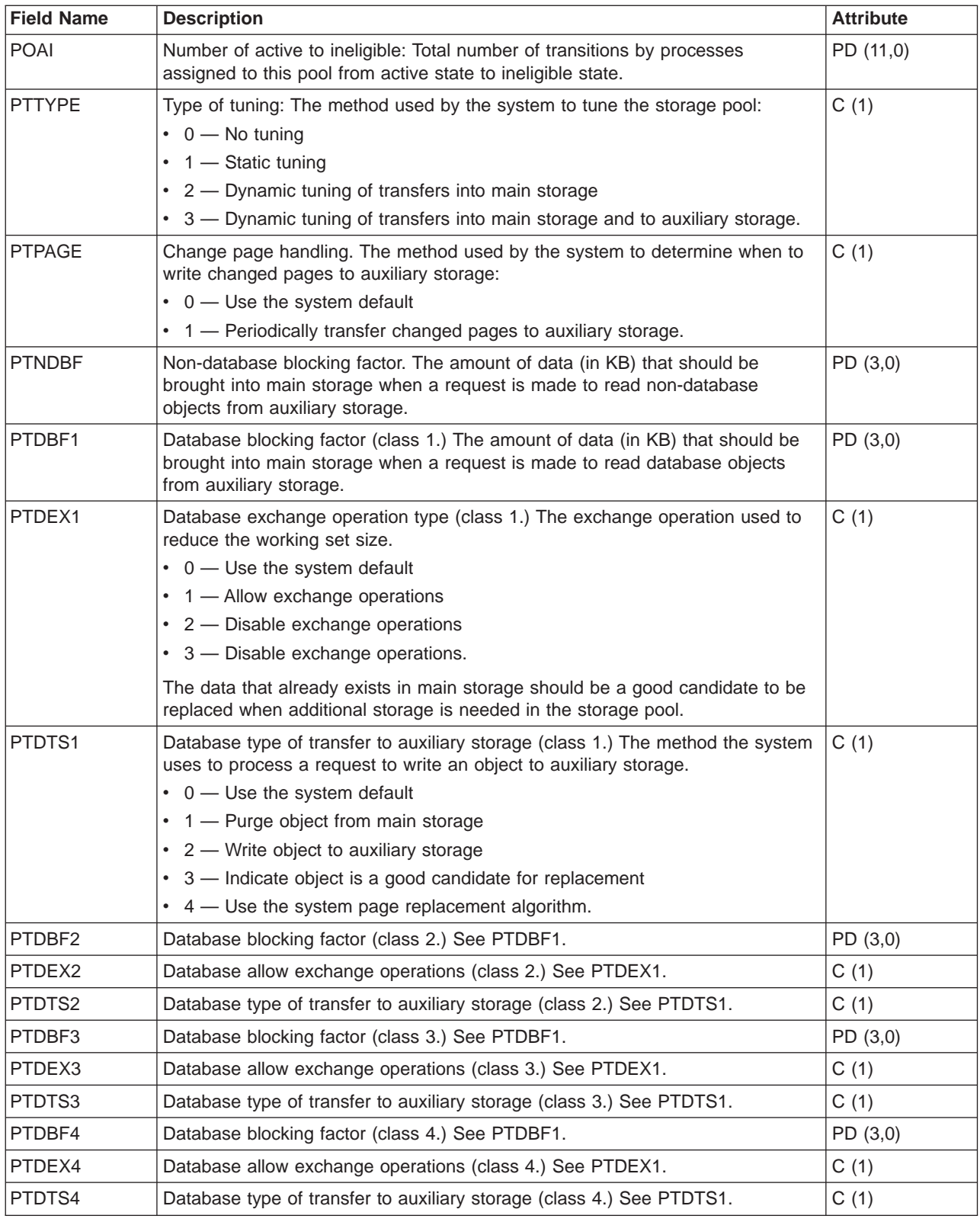

**Note:**

For more information on pool tuning, see "Setting Up the System to Dynamically Adjust a Storage Pool for an Object (Expert Cache)" in the [V4R4 Work Management](../../books/c4153063.pdf)

❤

book (SC41-5306-03). You may also refer to the [Work Management topic](../rzaks/rzaks1.htm) for new information about work management concepts and strategies.

# **Performance data files: QAPMPOOLB**

This data includes main storage pool file entries and lists the counters for system storage pools. For information about how [Collection Services](rzahxcollectdatacs.htm) generates this file and where the data comes from, refer to [system category and file relationships.](rzahxcatfilerelation.htm)

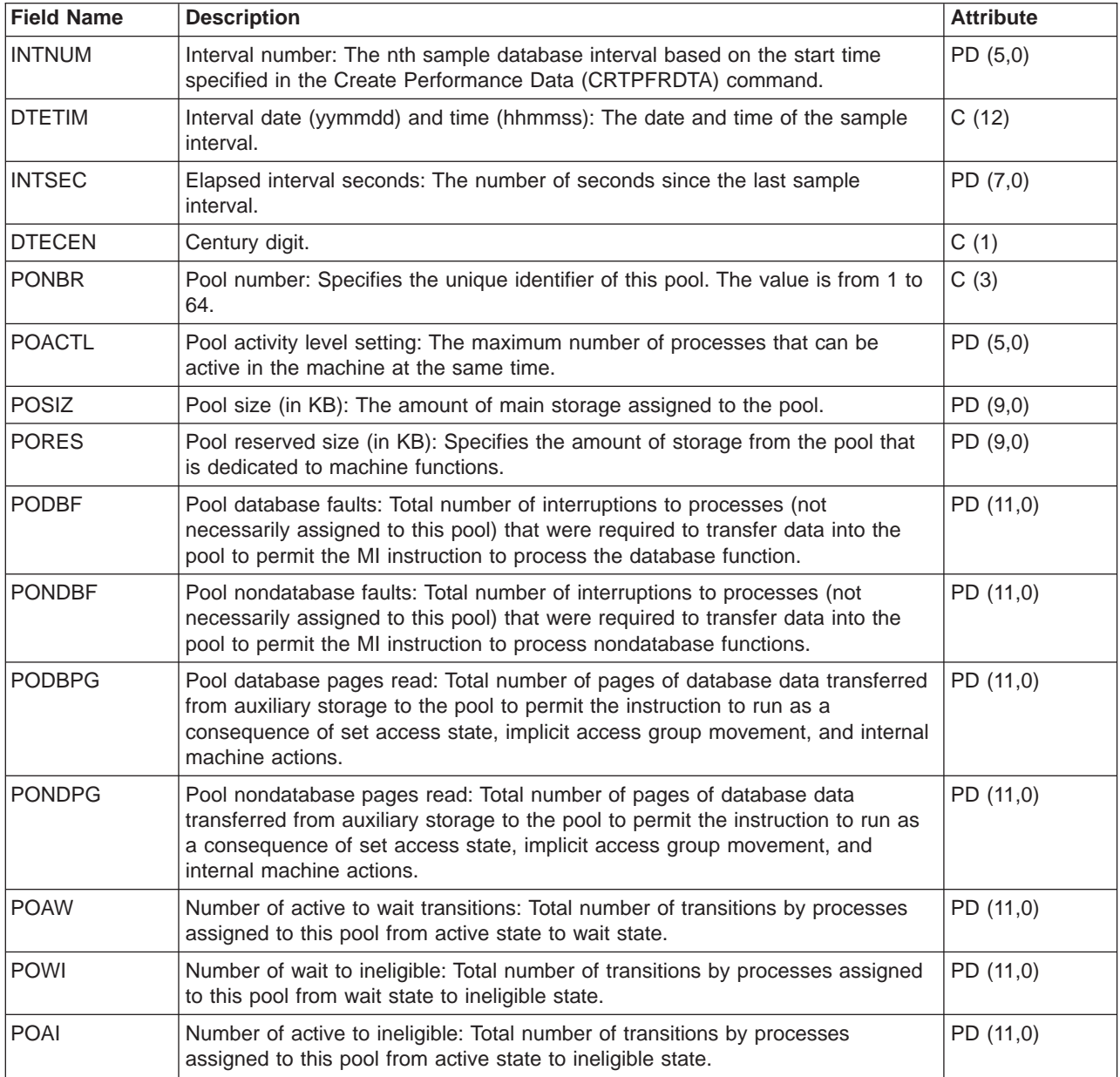

**Note:**

For more information on pool tuning, see "Setting Up the System to Dynamically Adjust a Storage Pool for an Object (Expert Cache)" in the [V4R4 Work Management](../../books/c4153063.pdf)

◈

book (SC41-5306-03). You may also refer to the [Work Management topic](../rzaks/rzaks1.htm) for new information about work management concepts and strategies.

# **Performance data files: QAPMPOOLT**

This data includes main storage pool file entries and lists the tuning information for the storage pools. For information about how [Collection Services](rzahxcollectdatacs.htm) generates this file and where the data comes from, refer to [system category and file relationships.](rzahxcatfilerelation.htm)

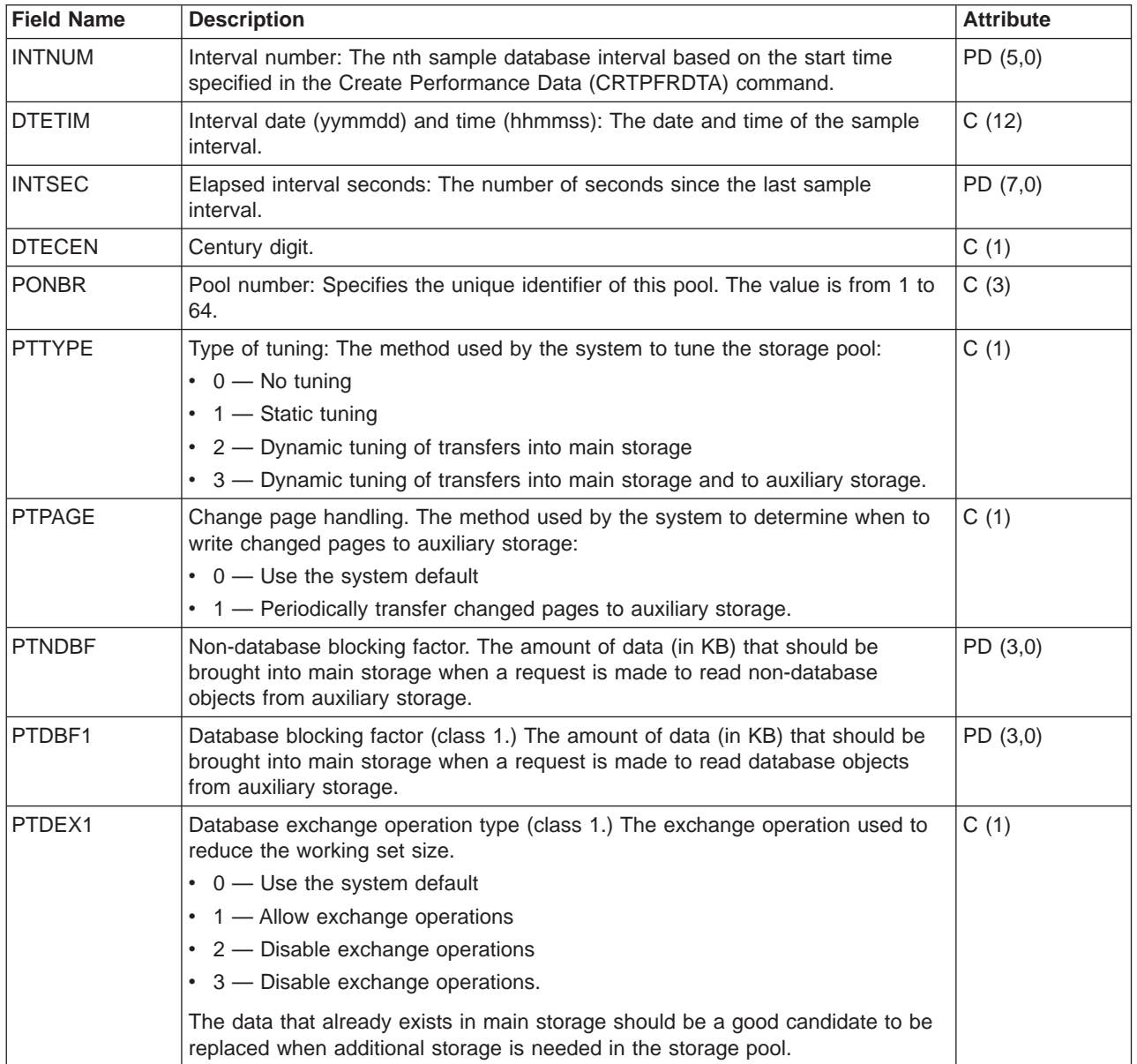

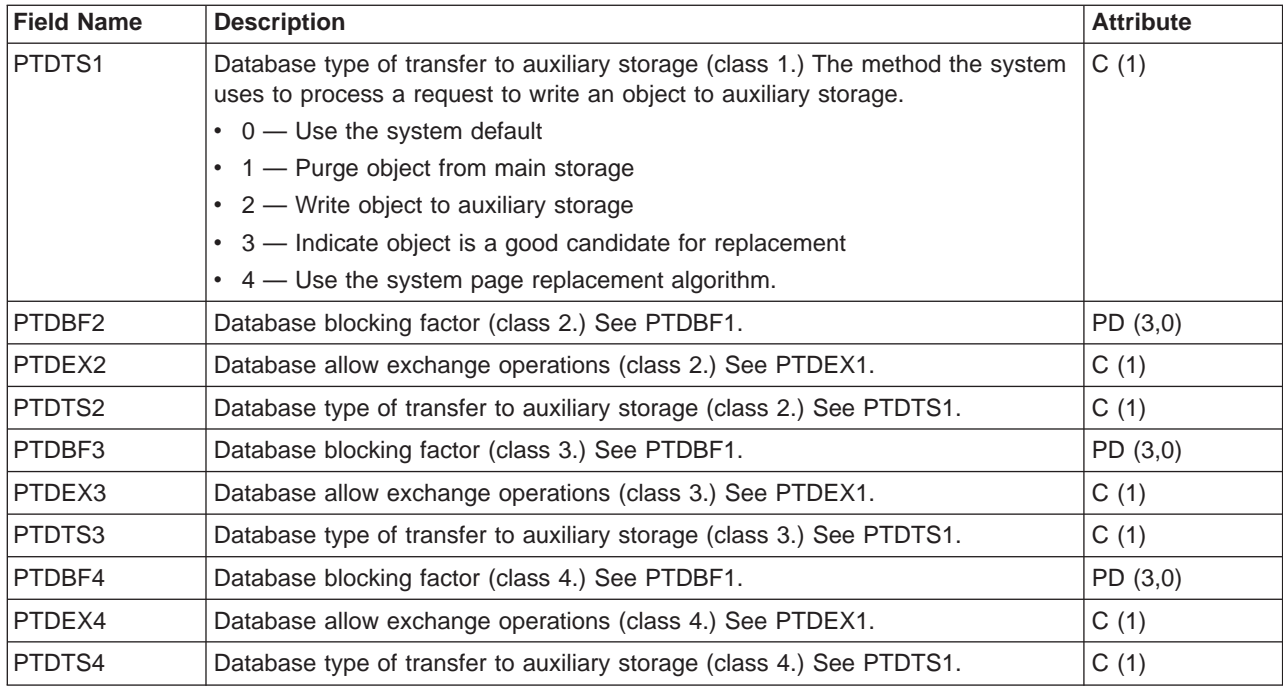

#### **Note:**

For more information on pool tuning, see "Setting Up the System to Dynamically Adjust a Storage Pool for an Object (Expert Cache)" in the [V4R4 Work Management](../../books/c4153063.pdf)

### ◈

book (SC41-5306-03). You may also refer to the [Work Management topic](../rzaks/rzaks1.htm) for new information about work management concepts and strategies.

# **Performance data files: QAPMPPP**

### $\ddot{\mathbf{z}}$

This data includes the fields in the Point-to-Point Protocol (PPP) file. For information about how [Collection](rzahxcollectdatacs.htm) [Services](rzahxcollectdatacs.htm) generates this file and where the data comes from, refer to [system category and file](rzahxcatfilerelation.htm) [relationships.](rzahxcatfilerelation.htm)

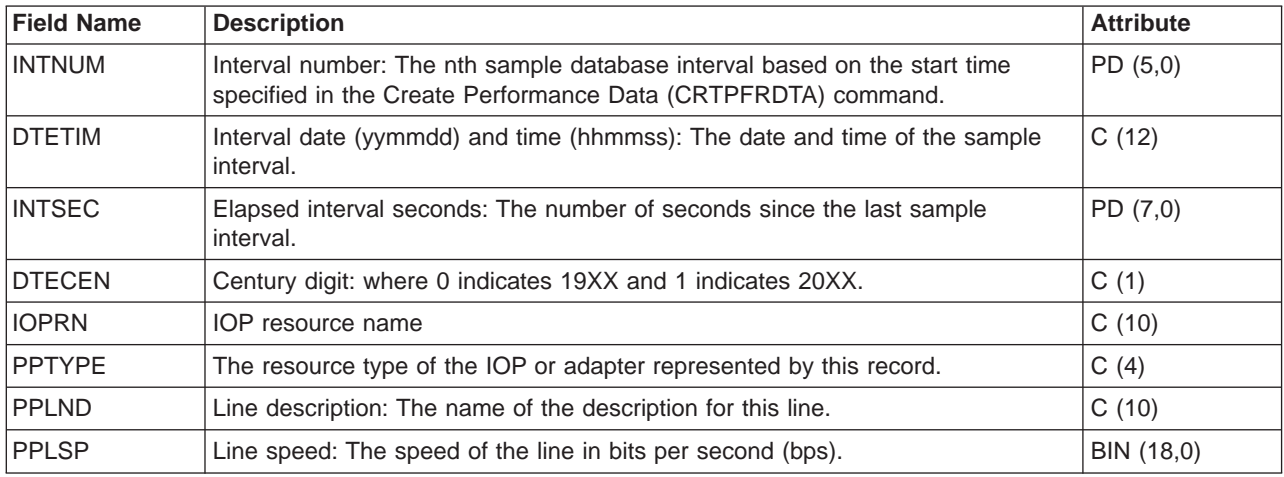

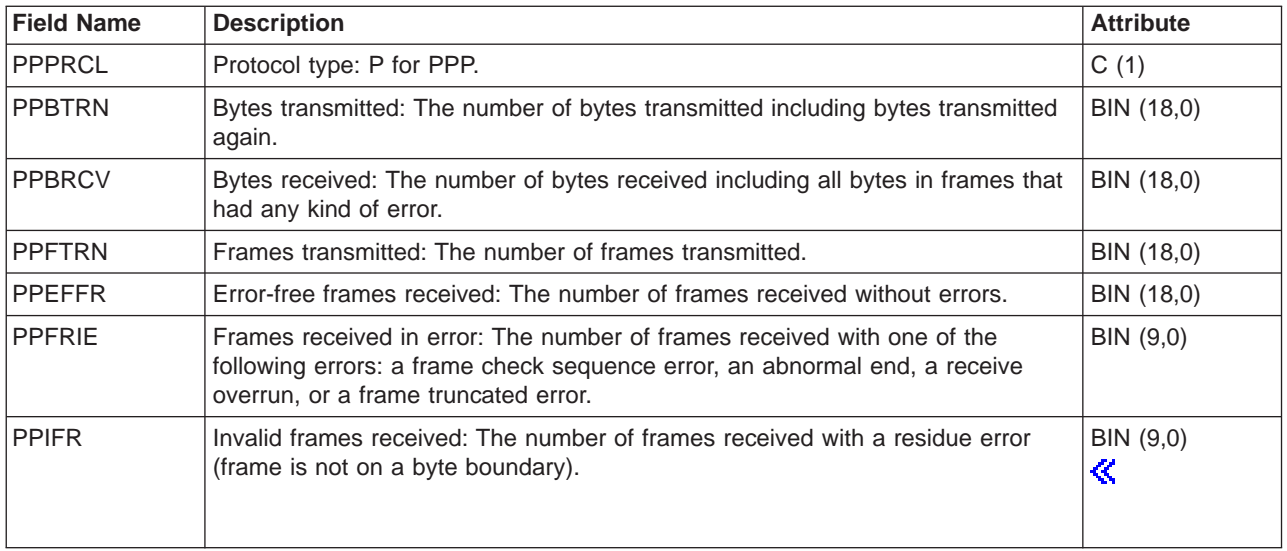

# **Performance data files: QAPMRESP**

This data includes local workstation response time file entries and contains transaction information based on data collected within the local workstation controller. For information about how [Collection Services](rzahxcollectdatacs.htm) generates this file and where the data comes from, refer to [system category and file relationships.](rzahxcatfilerelation.htm)

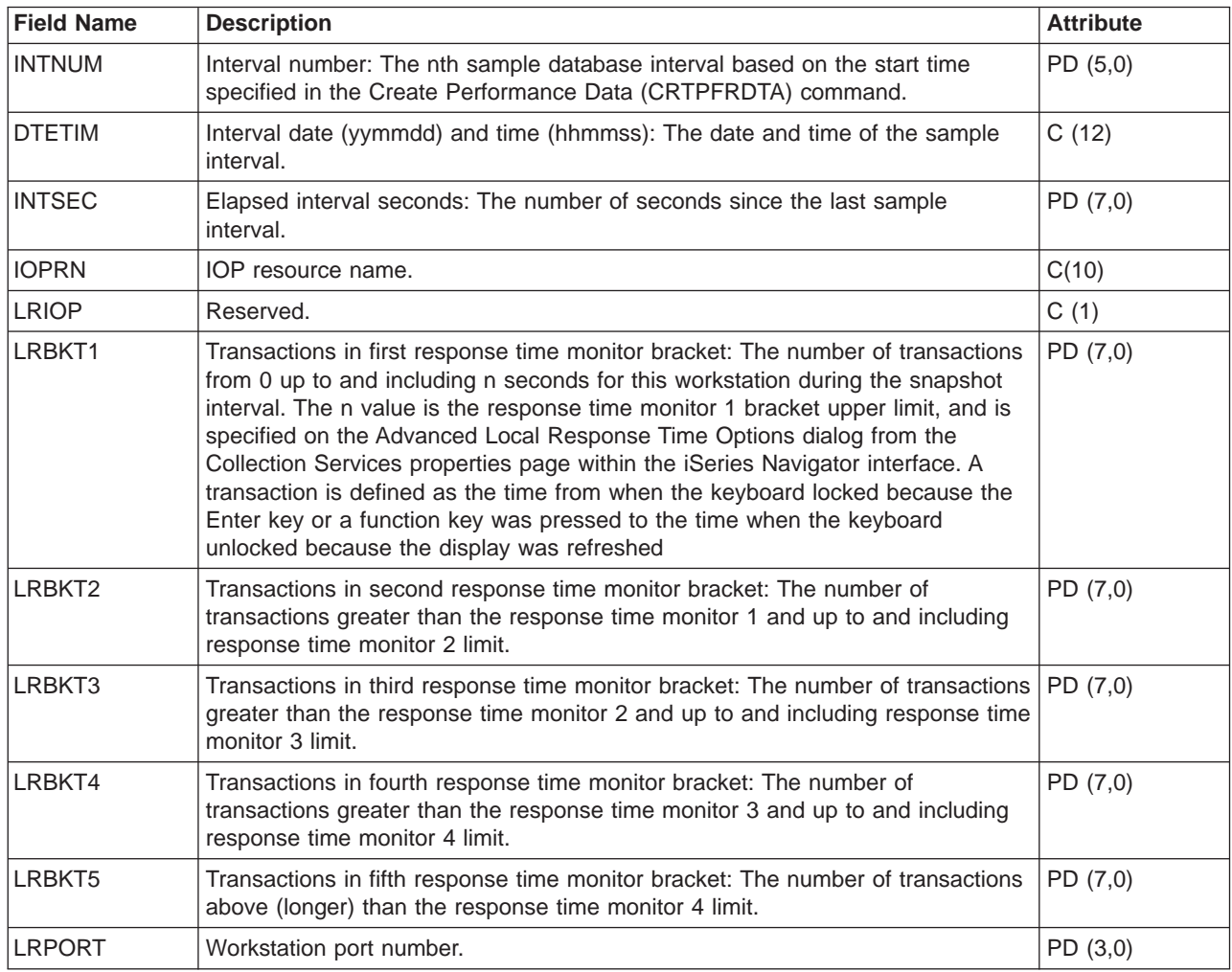

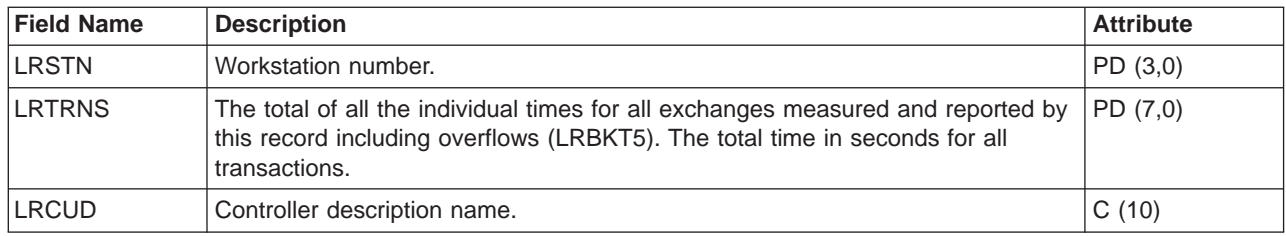

# **Performance data files: QAPMRWS**

The QAPMRWS file is created when the performance monitor database files are migrated with the Convert Performance Data (CVTPFRDTA) command to a newer release. Collection Services does not create this file. This data includes remote workstation response time file entries and contains transaction information based on data collected within the remote workstation controller.

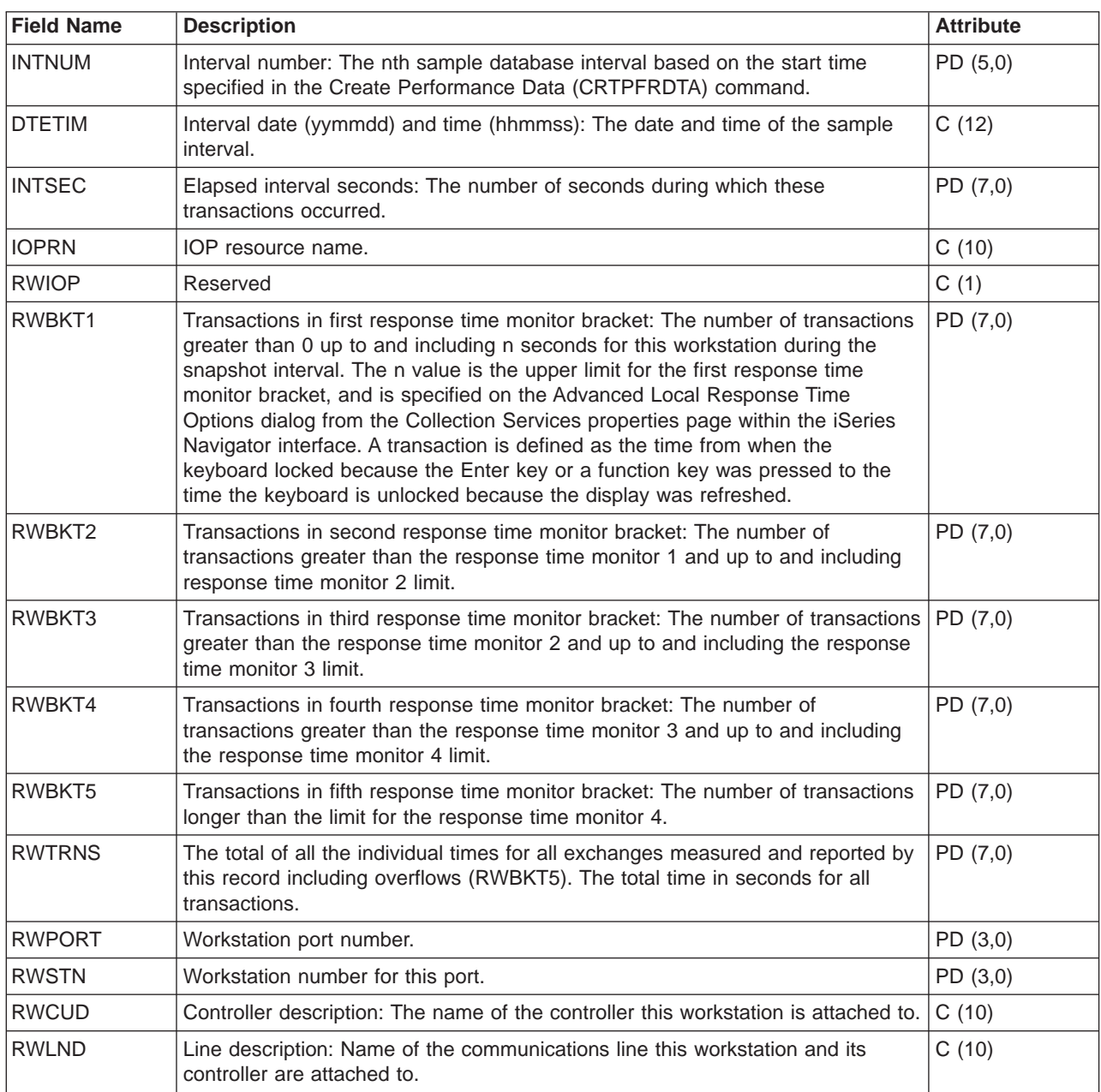

# **Performance data files: QAPMSAP**

This data contains service access point (SAP) file entries and lists the fields in the SAP file. SAP statistics are reported for active TRLAN, Ethernet, DDI, and frame relay line descriptions associated with TRLAN, Ethernet, DDI and Frame Relay ports, respectively. SAP statistics are also reported for ATM ports that support token-ring and Ethernet LAN emulation. For information about how [Collection Services](rzahxcollectdatacs.htm) generates this file and where the data comes from, refer to [system category and file relationships.](rzahxcatfilerelation.htm)

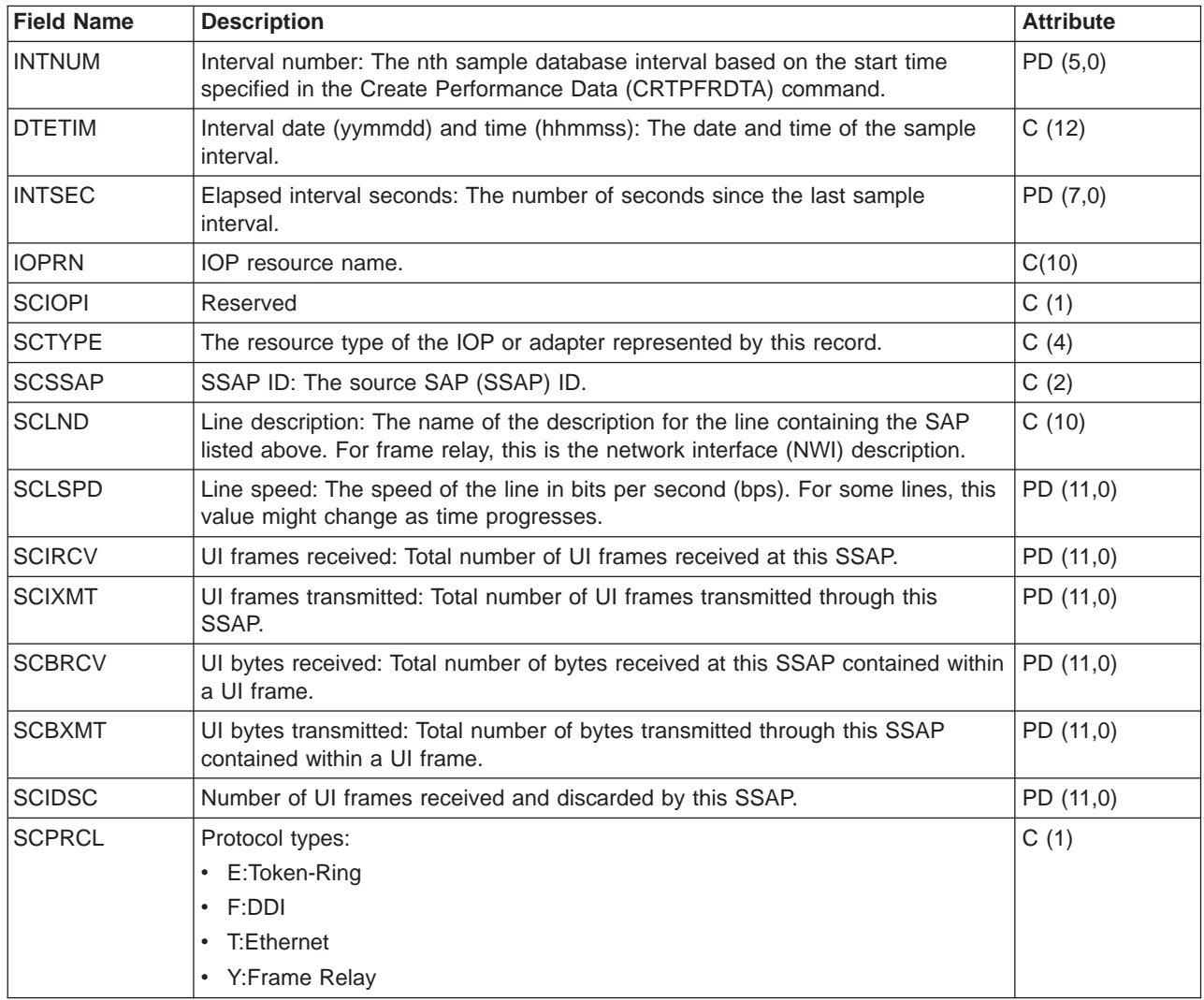

# **Performance data files: QAPMSNA**

This table defines the fields in the Systems Network Architecture (SNA) file record. For information about how [Collection Services](rzahxcollectdatacs.htm) generates this file and where the data comes from, refer to [system category and](rzahxcatfilerelation.htm) [file relationships.](rzahxcatfilerelation.htm)

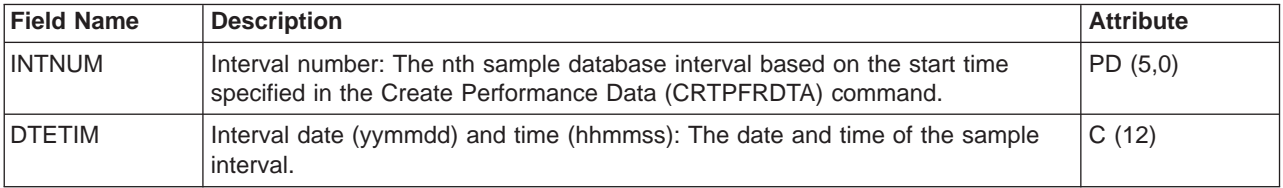

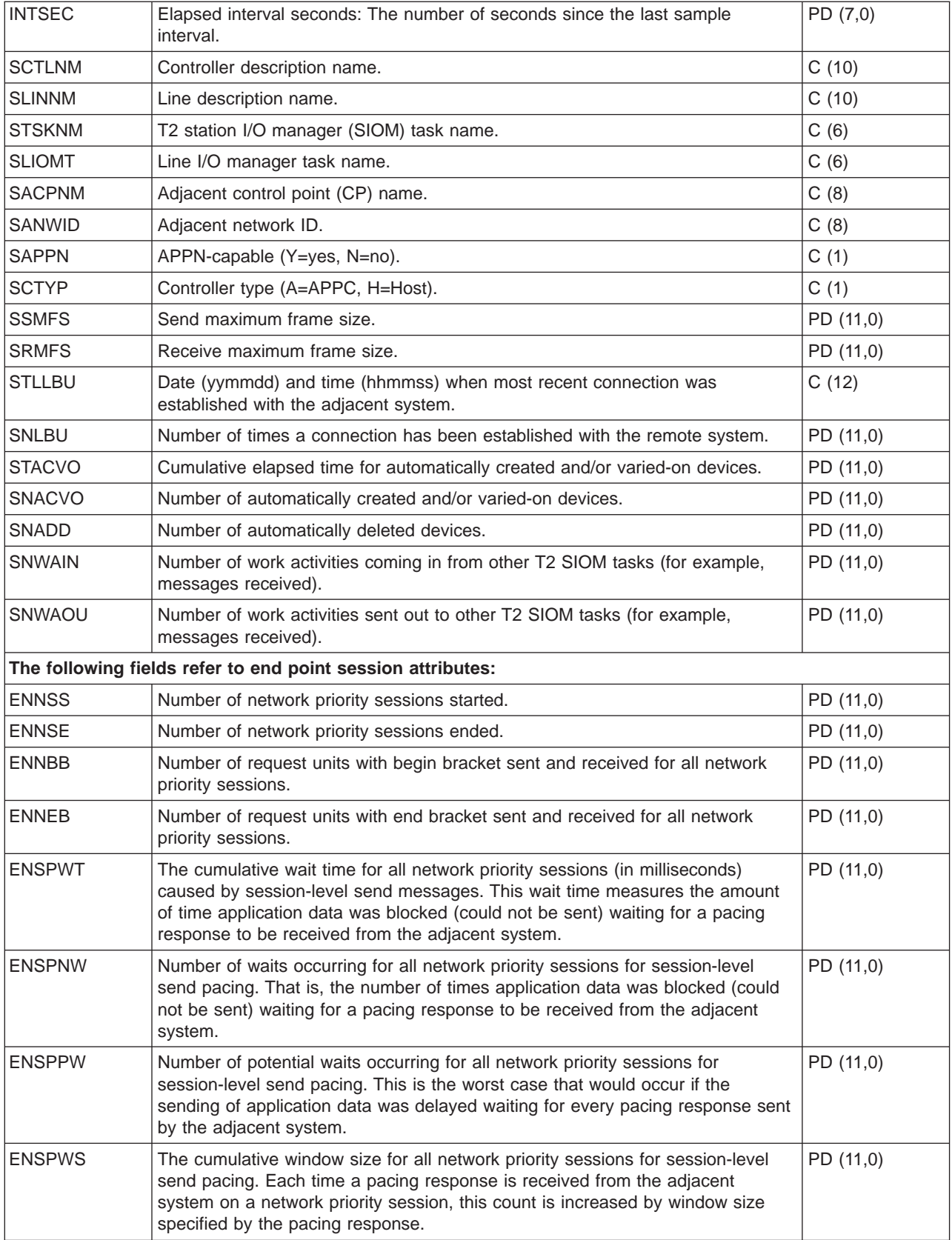

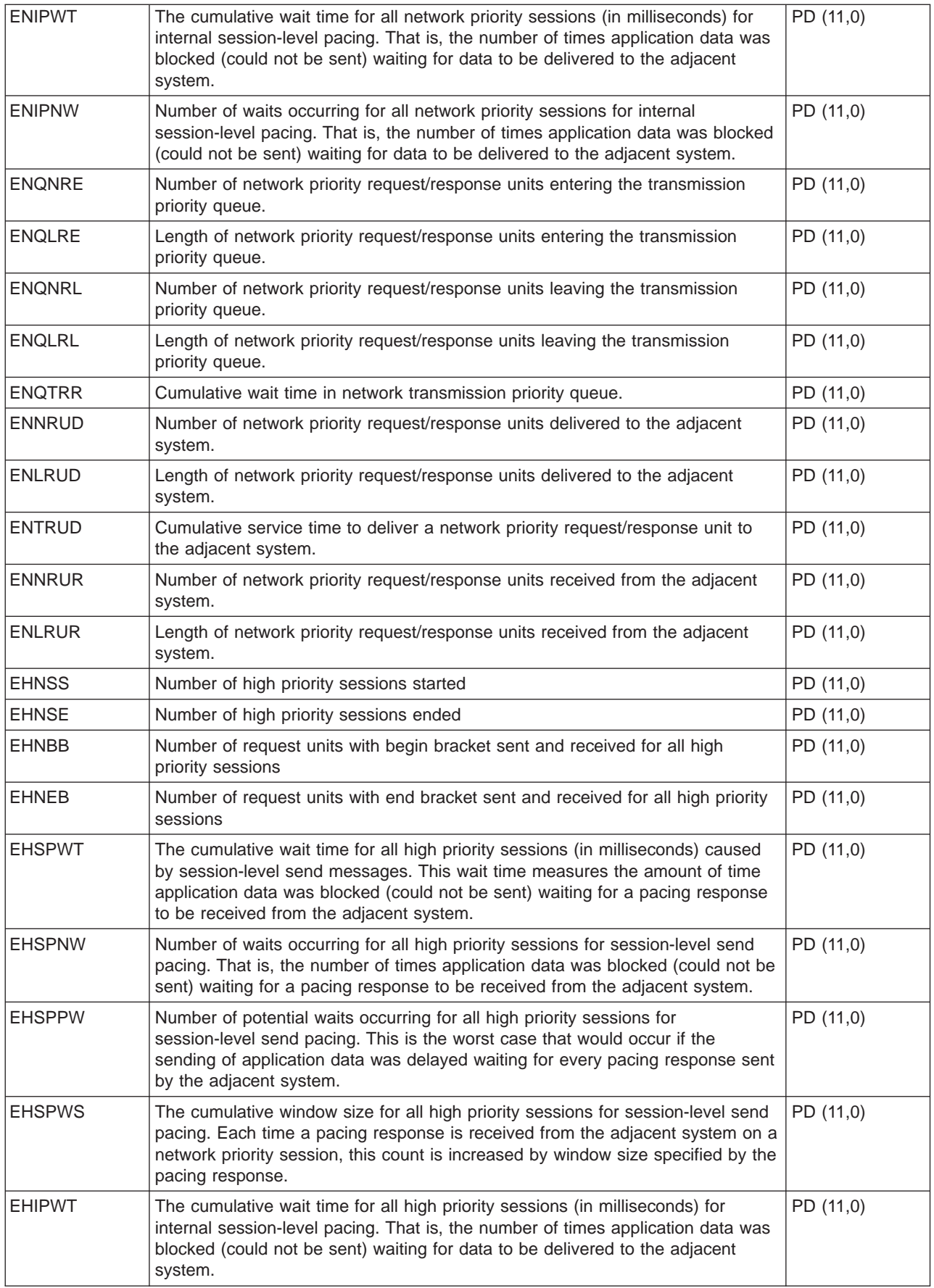

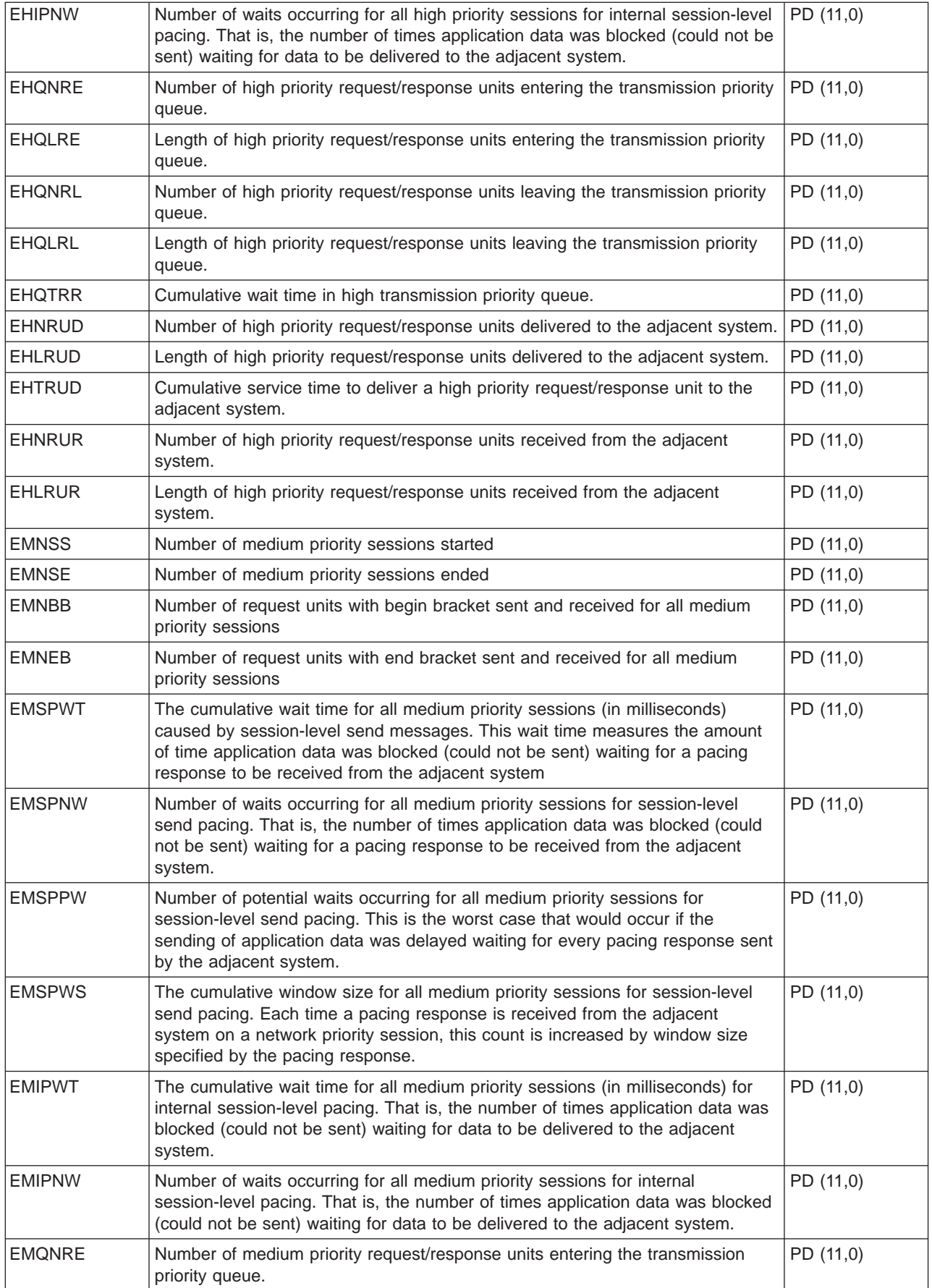

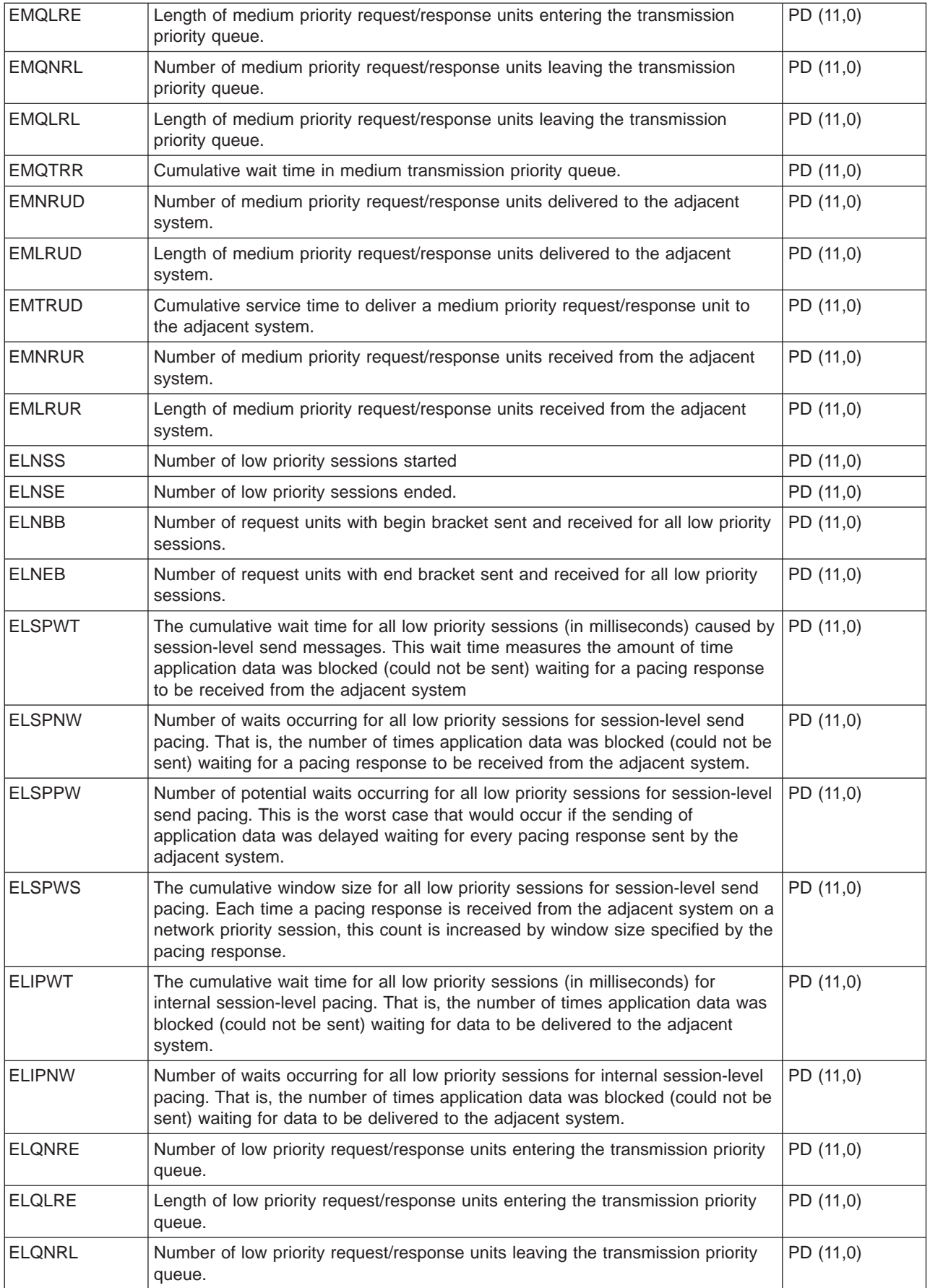

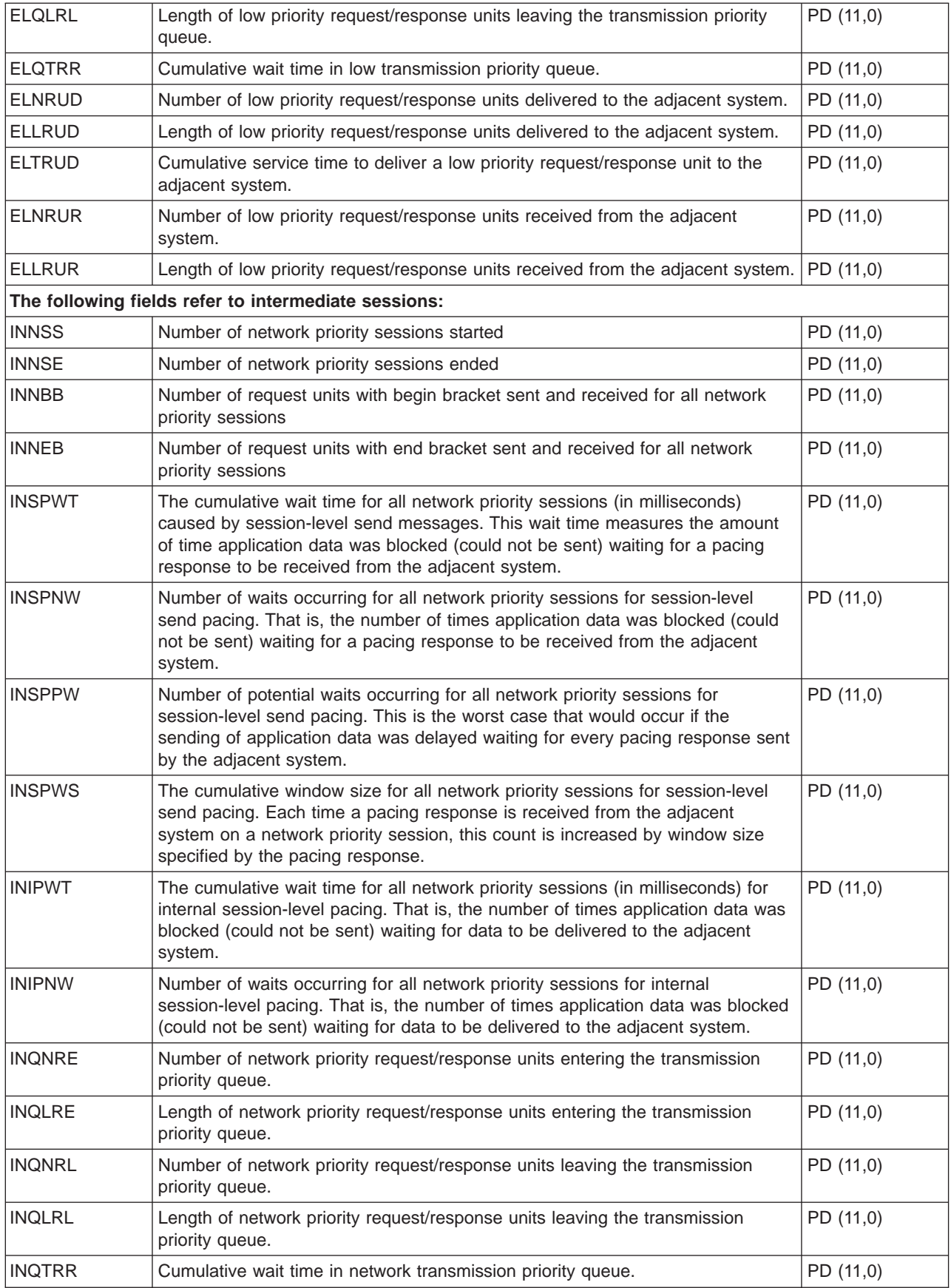

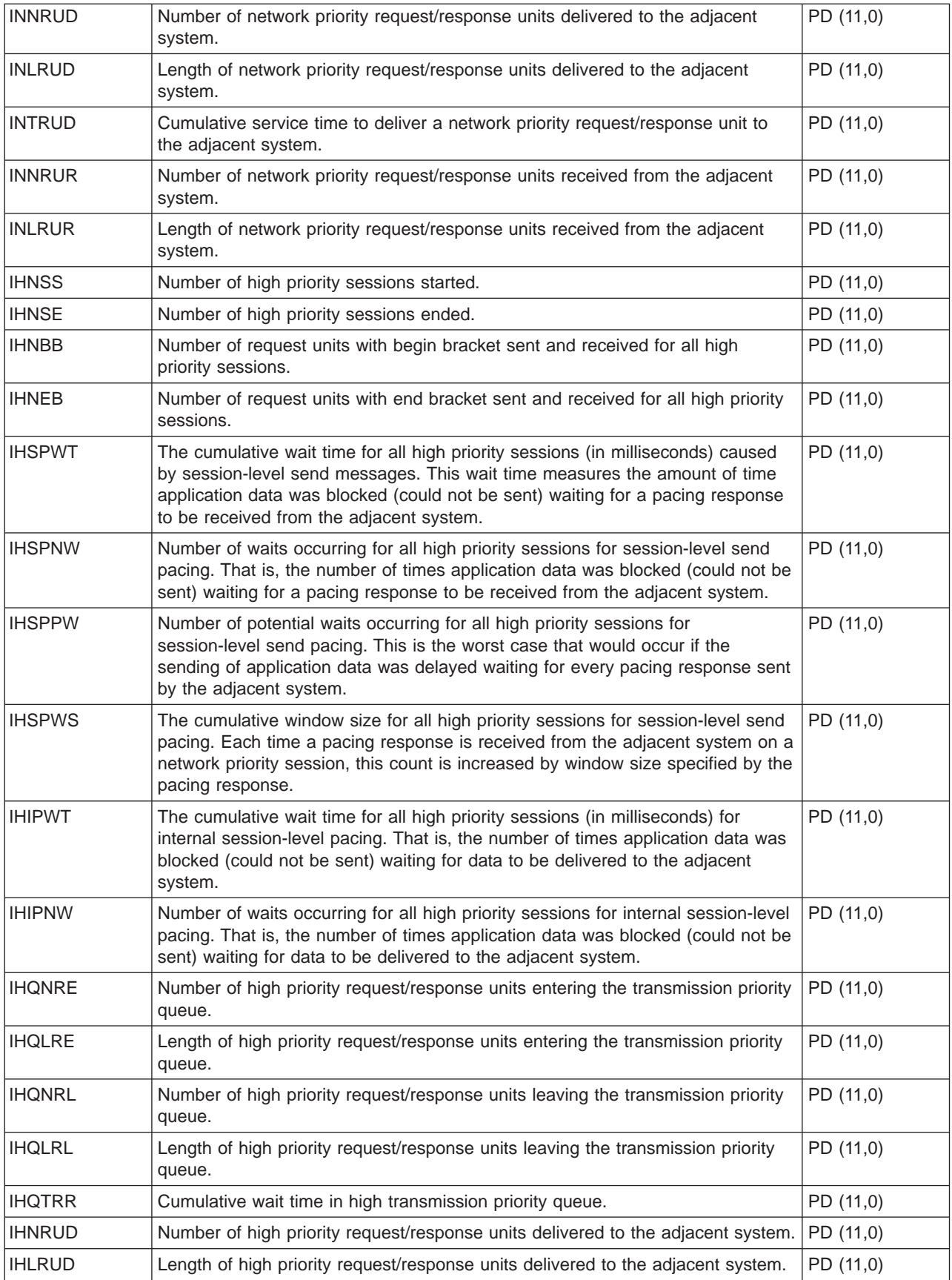

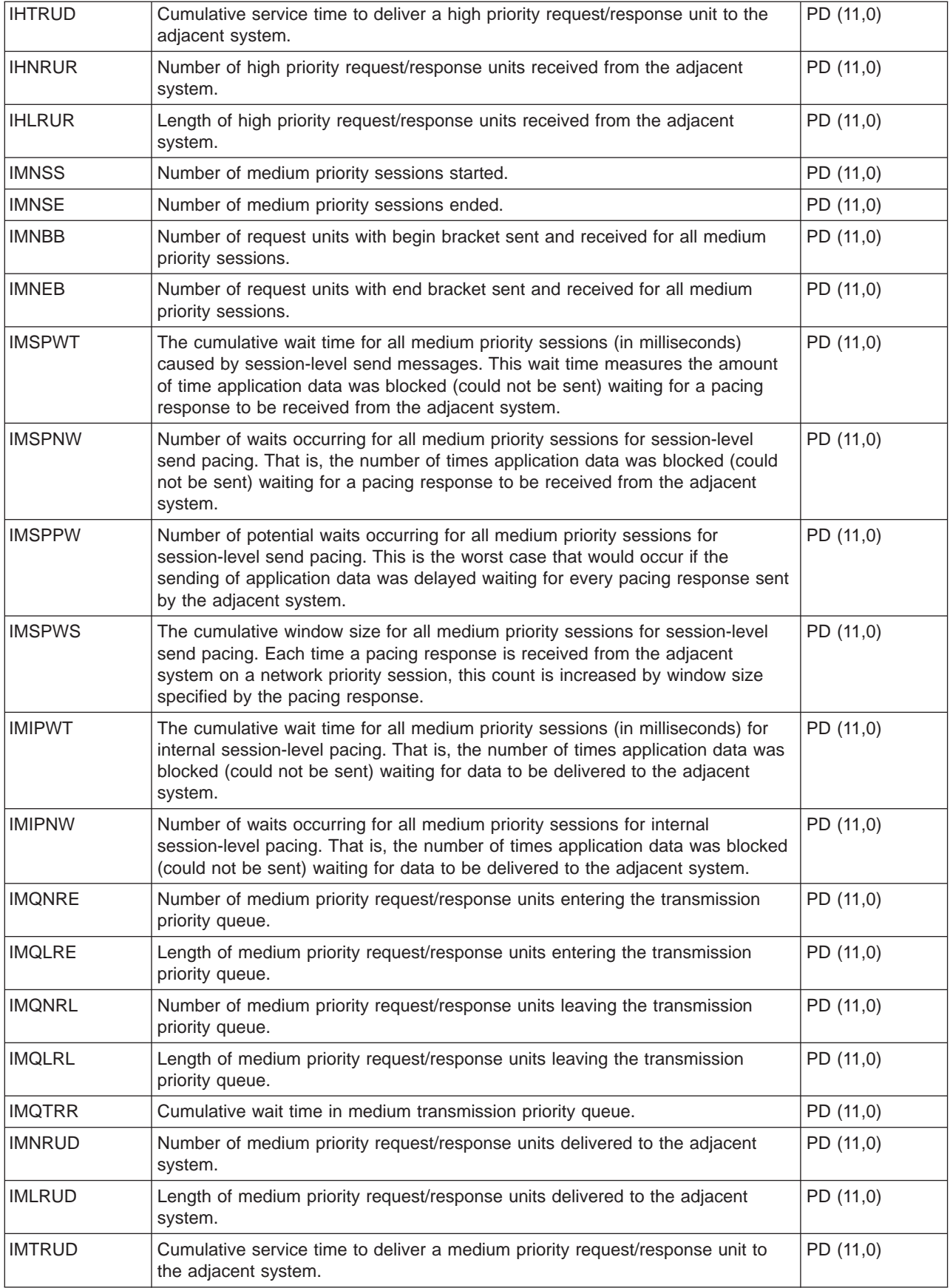

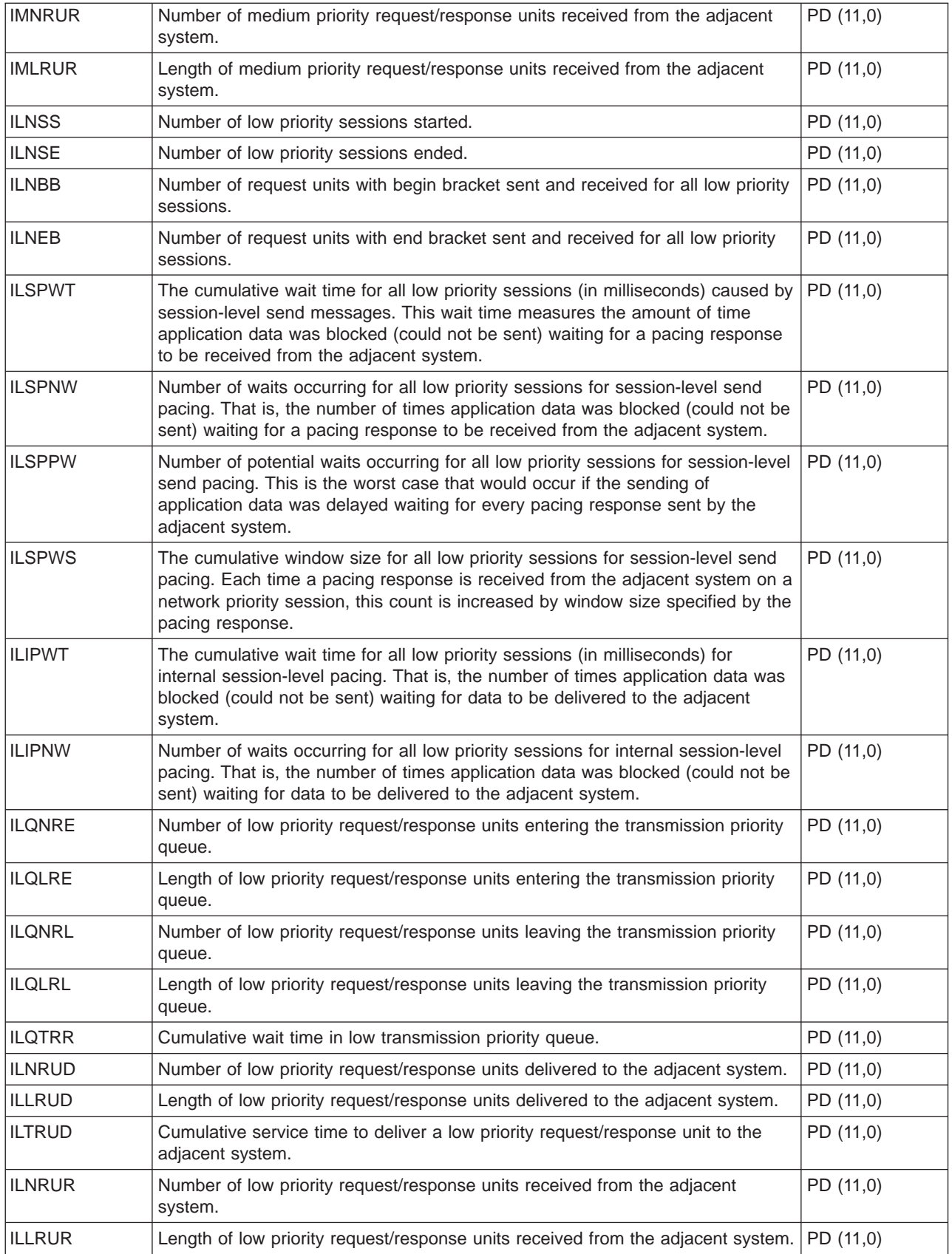

# **Performance data files: QAPMSNADS**

This table defines the fields in the the SNA distribution services (SNADS) files record. For information about how [Collection Services](rzahxcollectdatacs.htm) generates this file and where the data comes from, refer to [system category](rzahxcatfilerelation.htm) [and file relationships.](rzahxcatfilerelation.htm)

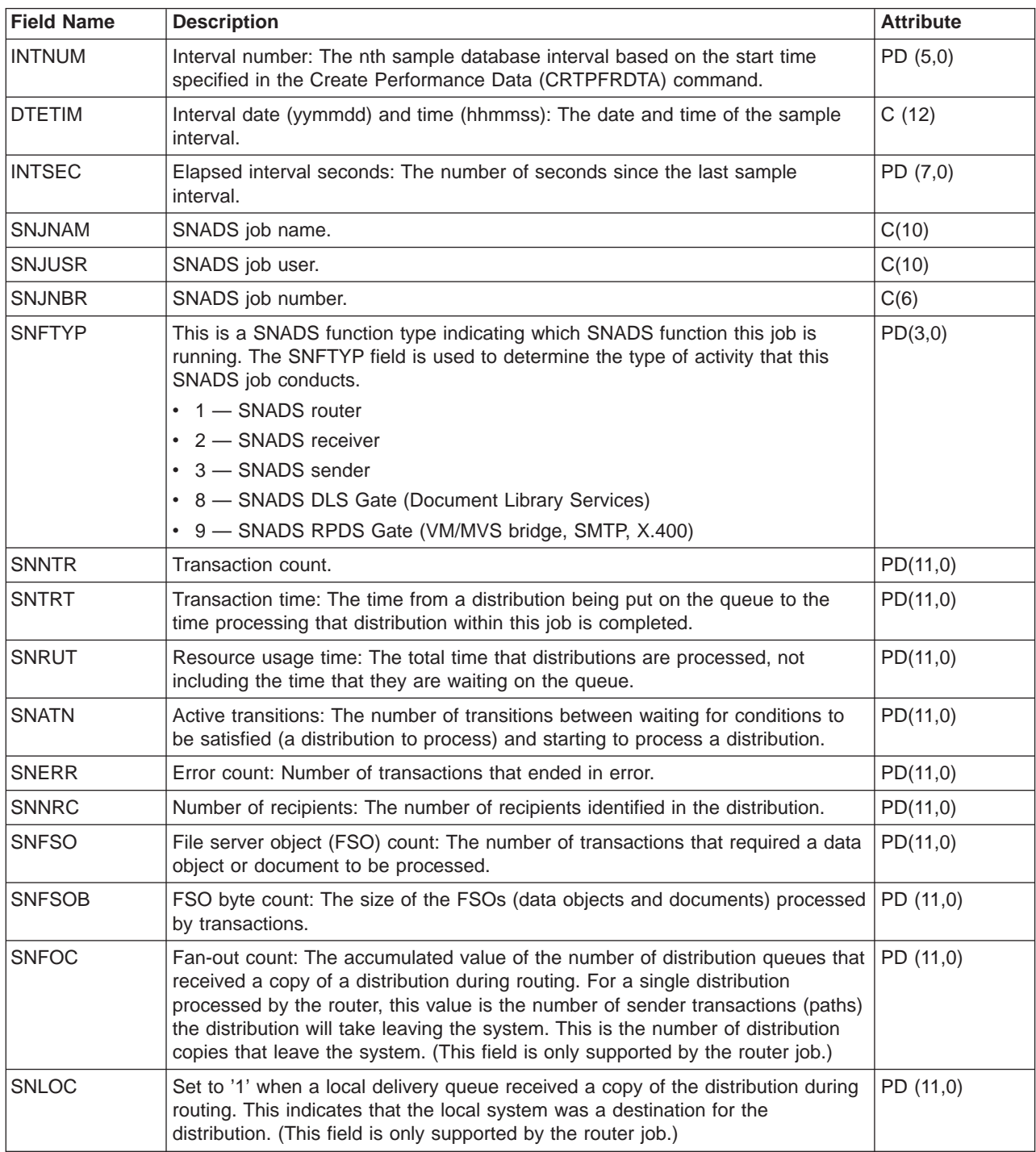

# **Performance data files: QAPMSTND**

This data includes FDDI station file entries. This is the station counter file for distributed data interface (DDI) information. These fields are in the DDI station counter file. For information about how [Collection](rzahxcollectdatacs.htm) [Services](rzahxcollectdatacs.htm) generates this file and where the data comes from, refer to [system category and file](rzahxcatfilerelation.htm) [relationships.](rzahxcatfilerelation.htm)

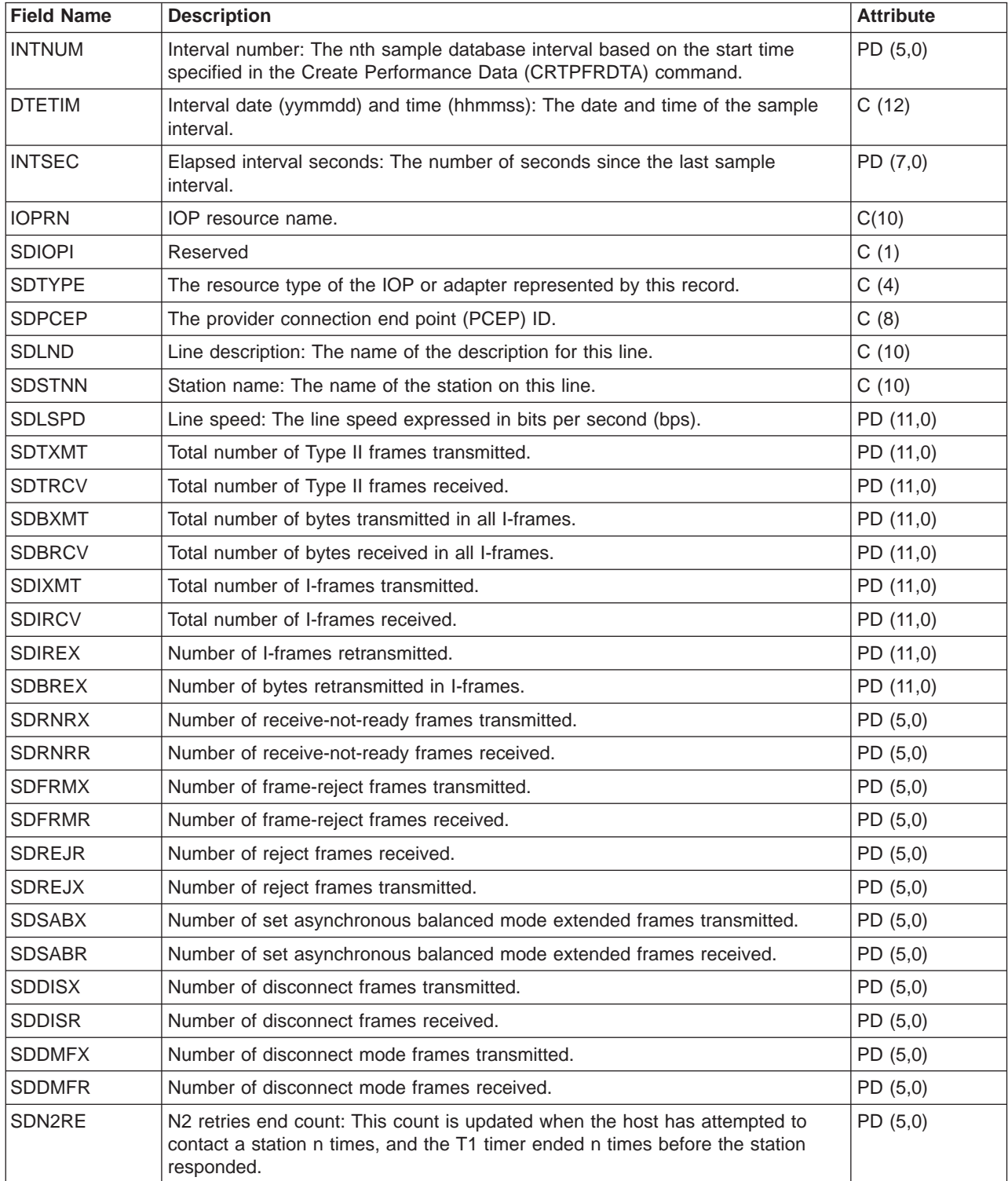

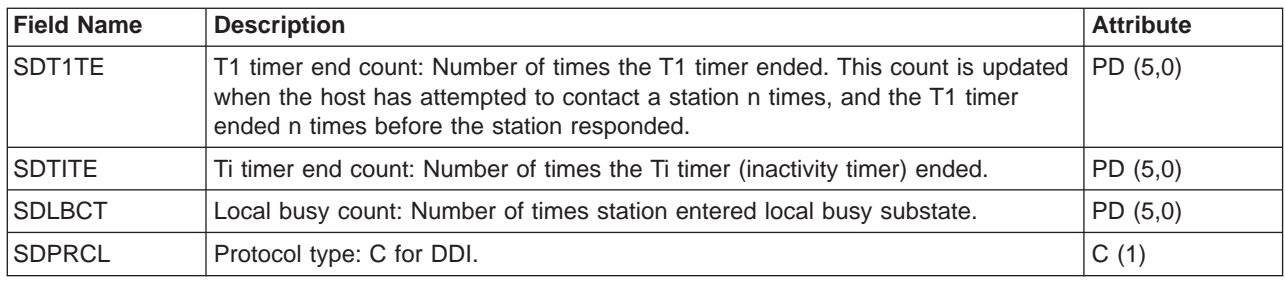

# **Performance data files: QAPMSTNE**

This data includes Ethernet station file entries and lists the fields in the Ethernet station file. Ethernet LAN station statistics are reported for active Ethernet line descriptions that are associated with Ethernet ports and with ATM ports that support Ethernet LAN emulation. For information about how [Collection Services](rzahxcollectdatacs.htm) generates this file and where the data comes from, refer to [system category and file relationships.](rzahxcatfilerelation.htm)

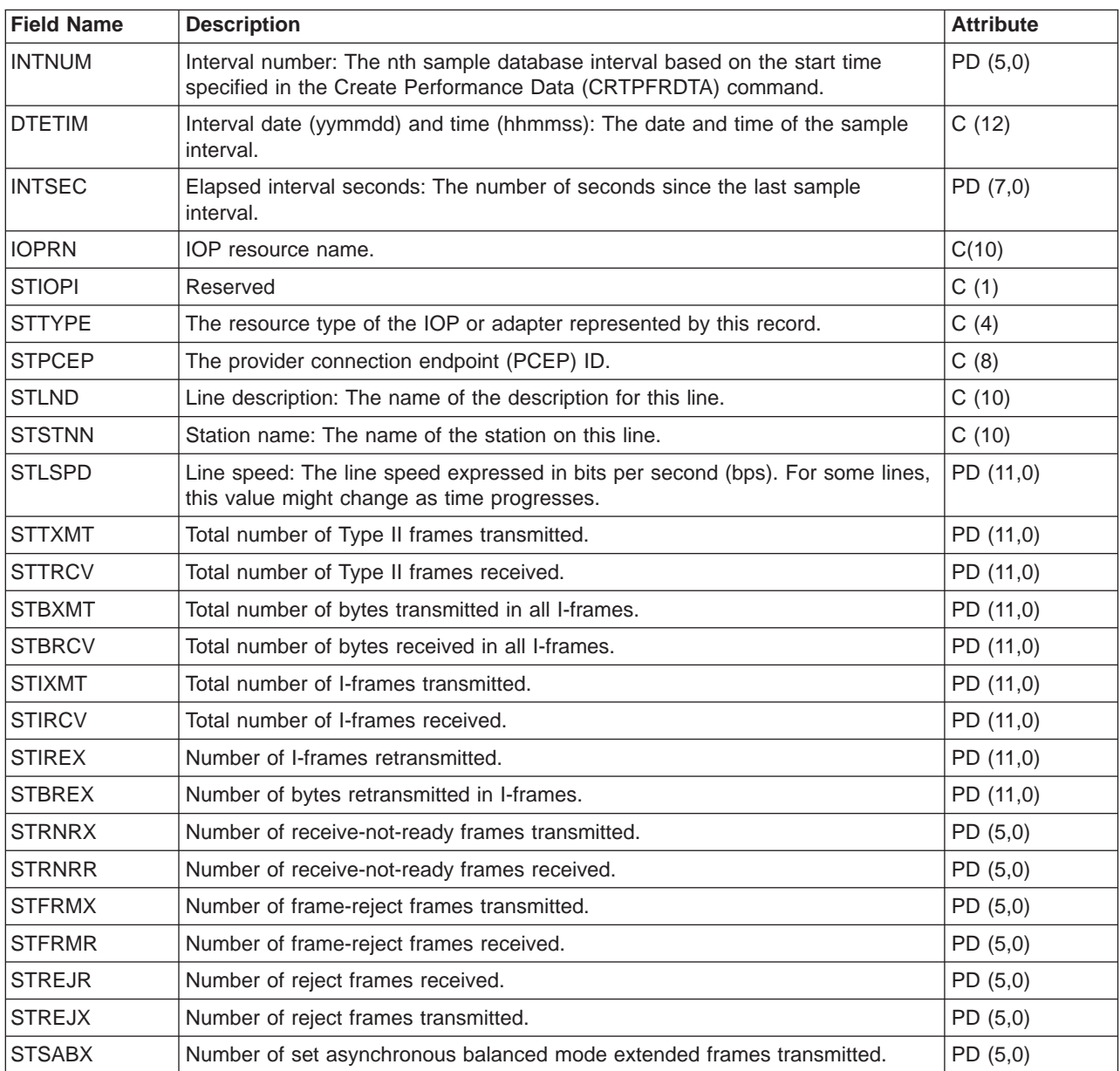

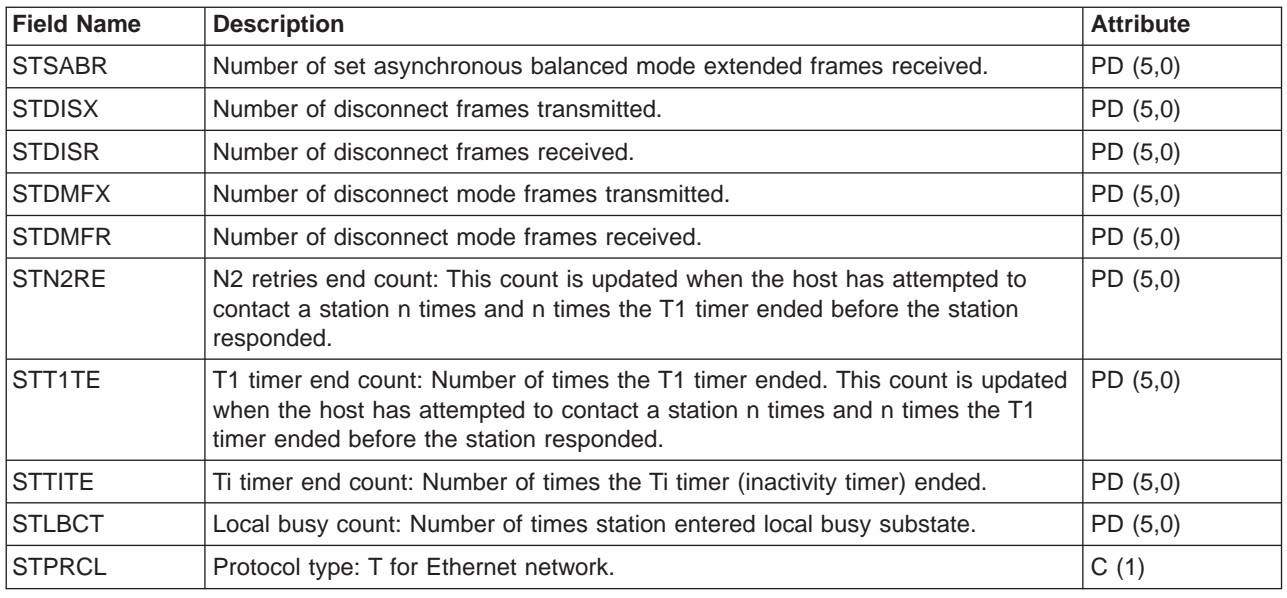

# **Performance data files: QAPMSTNL**

This data includes token-ring station file entries and lists the fields in the token-ring local area network (LAN) station file. Token-ring LAN station statistics are reported for active token-ring line descriptions that are associated with token-ring ports and with ATM ports that support token-ring LAN emulation. For information about how [Collection Services](rzahxcollectdatacs.htm) generates this file and where the data comes from, refer to [system category and file relationships.](rzahxcatfilerelation.htm)

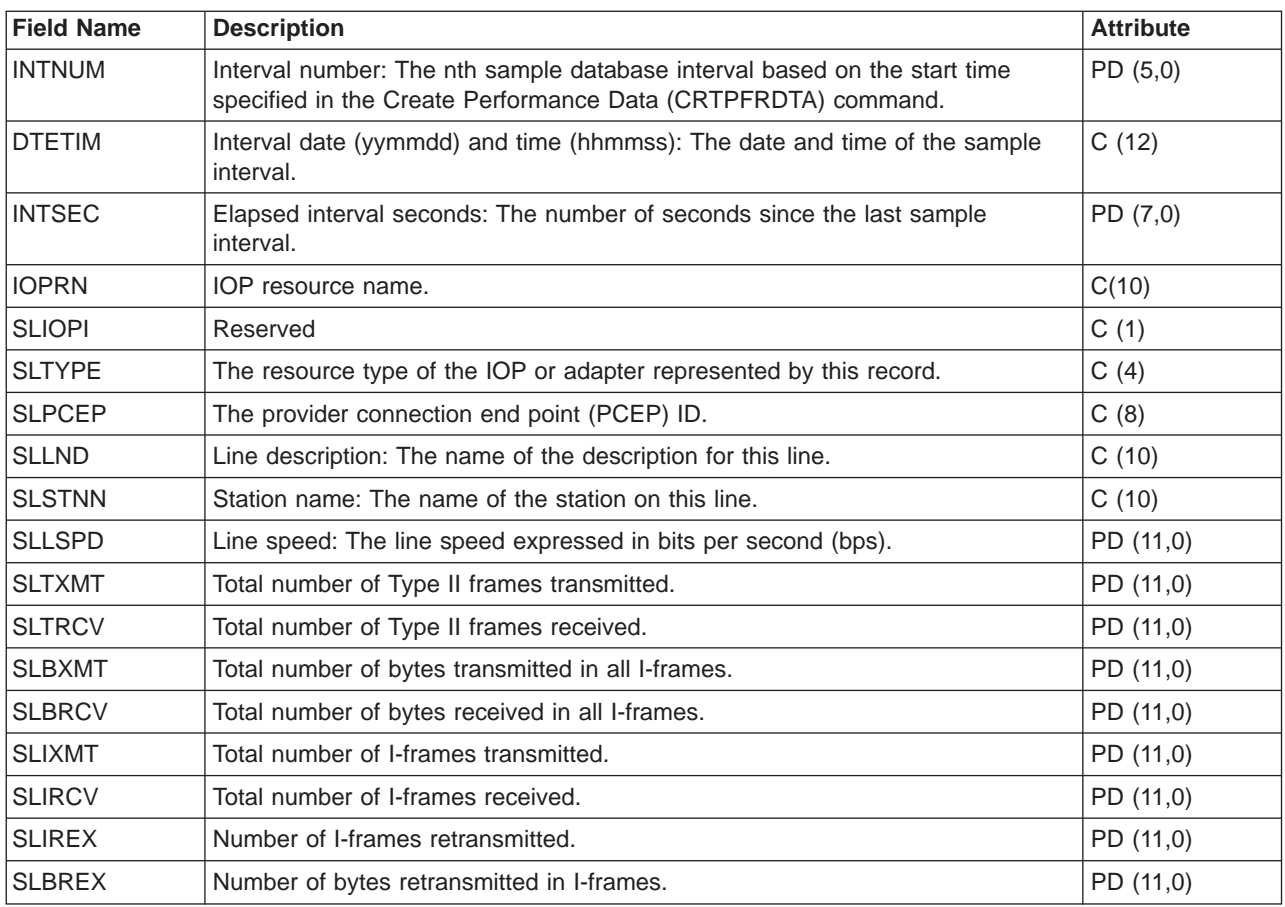

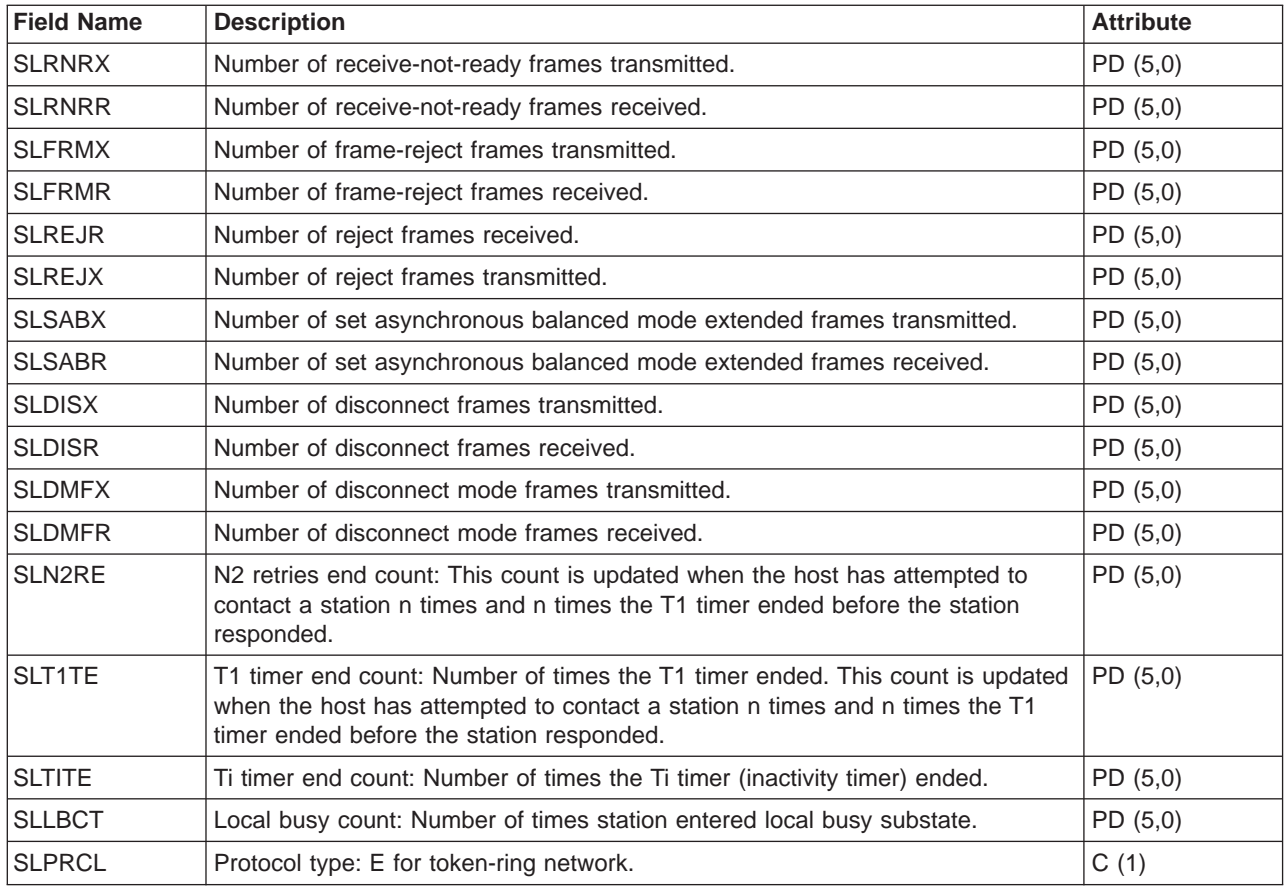

# **Performance data files: QAPMSTNY**

This data includes frame relay station file entries and lists the fields in the frame relay station file. For information about how [Collection Services](rzahxcollectdatacs.htm) generates this file and where the data comes from, refer to [system category and file relationships.](rzahxcatfilerelation.htm)

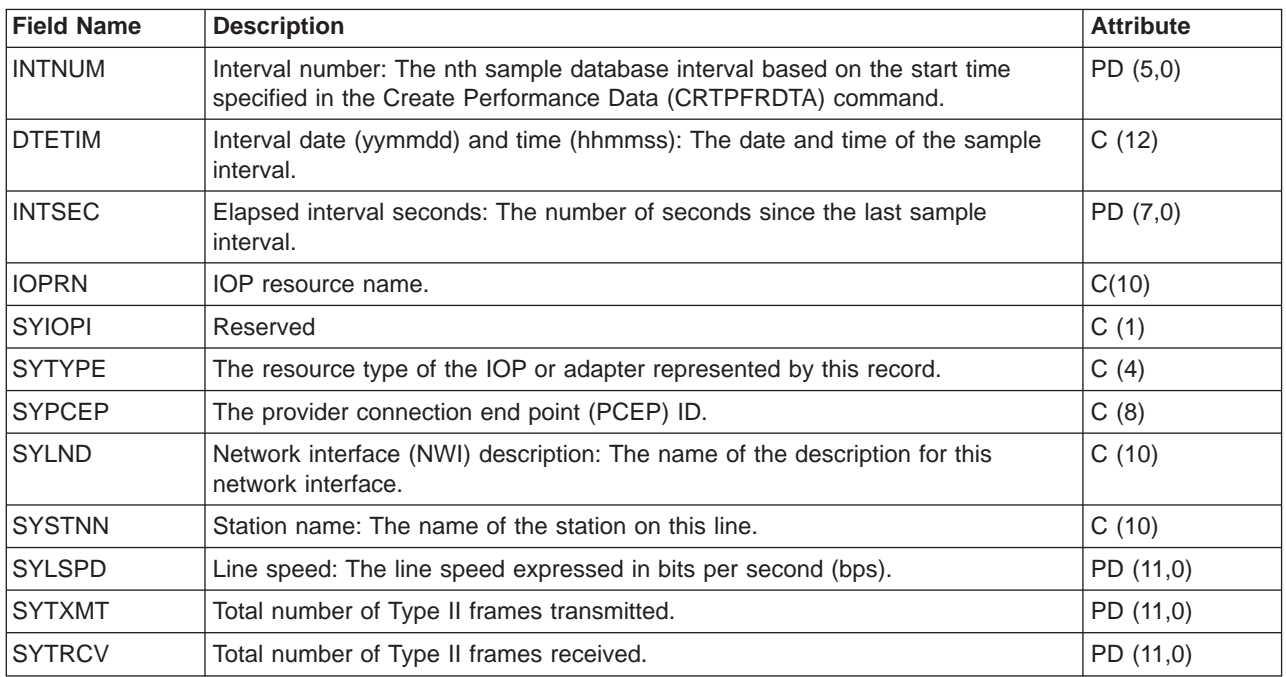

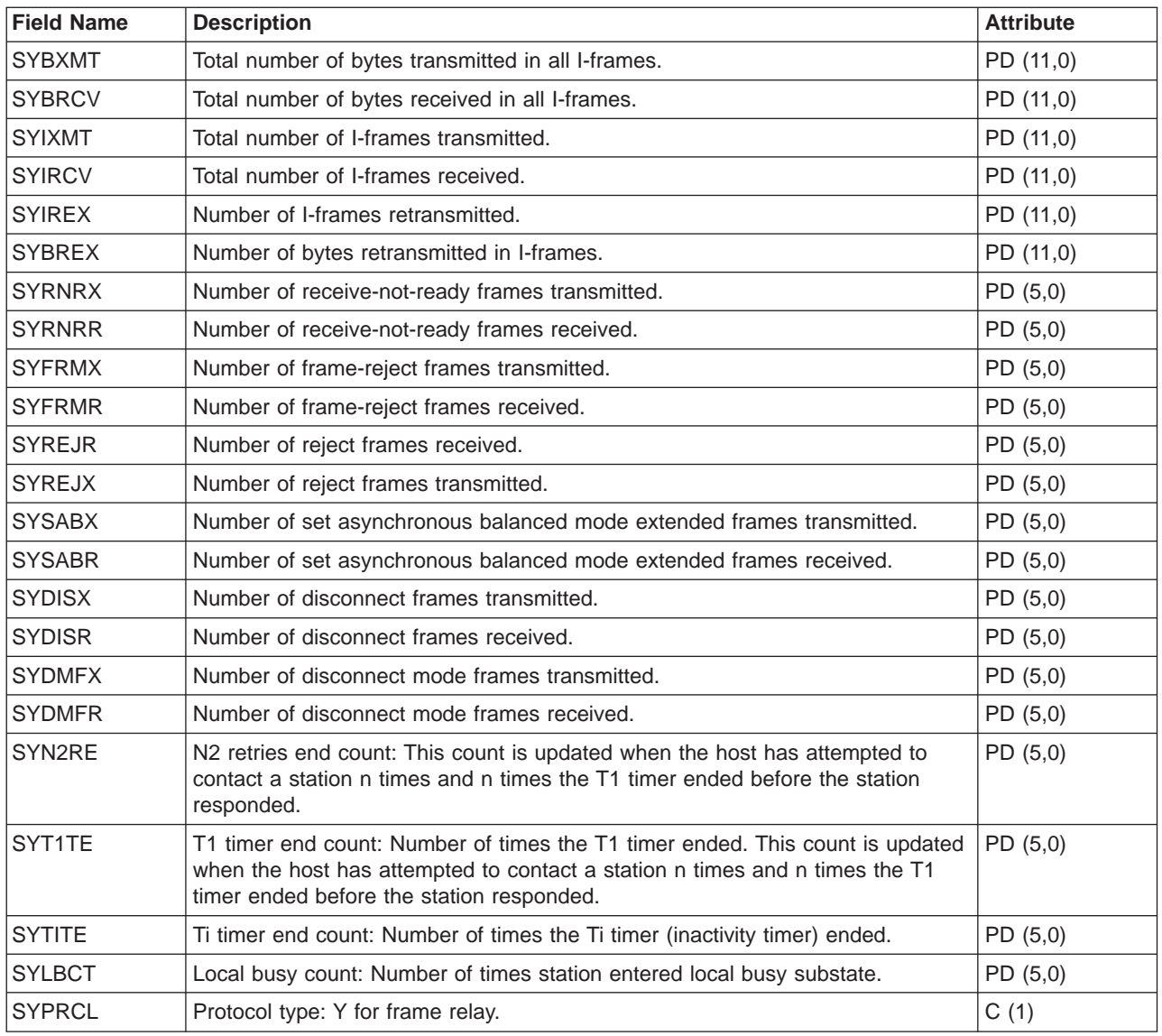

# **Performance data files: QAPMSYS and QAPMSYSL**

The QAPMSYS file is created when the performance monitor database files are migrated with the Convert Performance Data (CVTPFRDTA) command to a newer release. Collection Services does not create this file. The QAMPSYSL file is provided for compatibility with the performance monitor and combines data from QAPMJSUM, QAPMSYSCPU, and QAPMSYSTEM files. This file is produced when all of these categories are requested from the Create Performance Data (CRTPFRDTA) command. This file contains system interval file entries.

The following terms are used in the field descriptions and are repeated for each group of jobs:

- v Number of database read operations. Total number of physical read operations for database functions.
- Number of nondatabase read operations. Total number of physical read operations for nondatabase functions.
- Number of write operations. Total number of physical write operations.
- Number of print lines. Number of lines written by the program, which does not reflect what is actually printed. Spooled files can be ended or printed with multiple copies.
- v Number of database writes/reads (logical). Number of times the database module was called, which does not include I/O operations to readers/writers or I/O operations caused by the Copy Spooled File (CPYSPLF) or Display Spooled File (DSPSPLF) command. If SEQONLY(\*YES) is in effect, these numbers show each block of records read or written, not the number of individual records read or written.
- Number of communications writes/reads (logical). These do not include remote workstation activity. They include only activity related to OS/400-ICF files when the I/O is for a communications device.

Users should note that blocked I/O is considered one I/O operation. For information about how [Collection](rzahxcollectdatacs.htm) [Services](rzahxcollectdatacs.htm) generates this file and where the data comes from, refer to [system category and file](rzahxcatfilerelation.htm) [relationships.](rzahxcatfilerelation.htm)

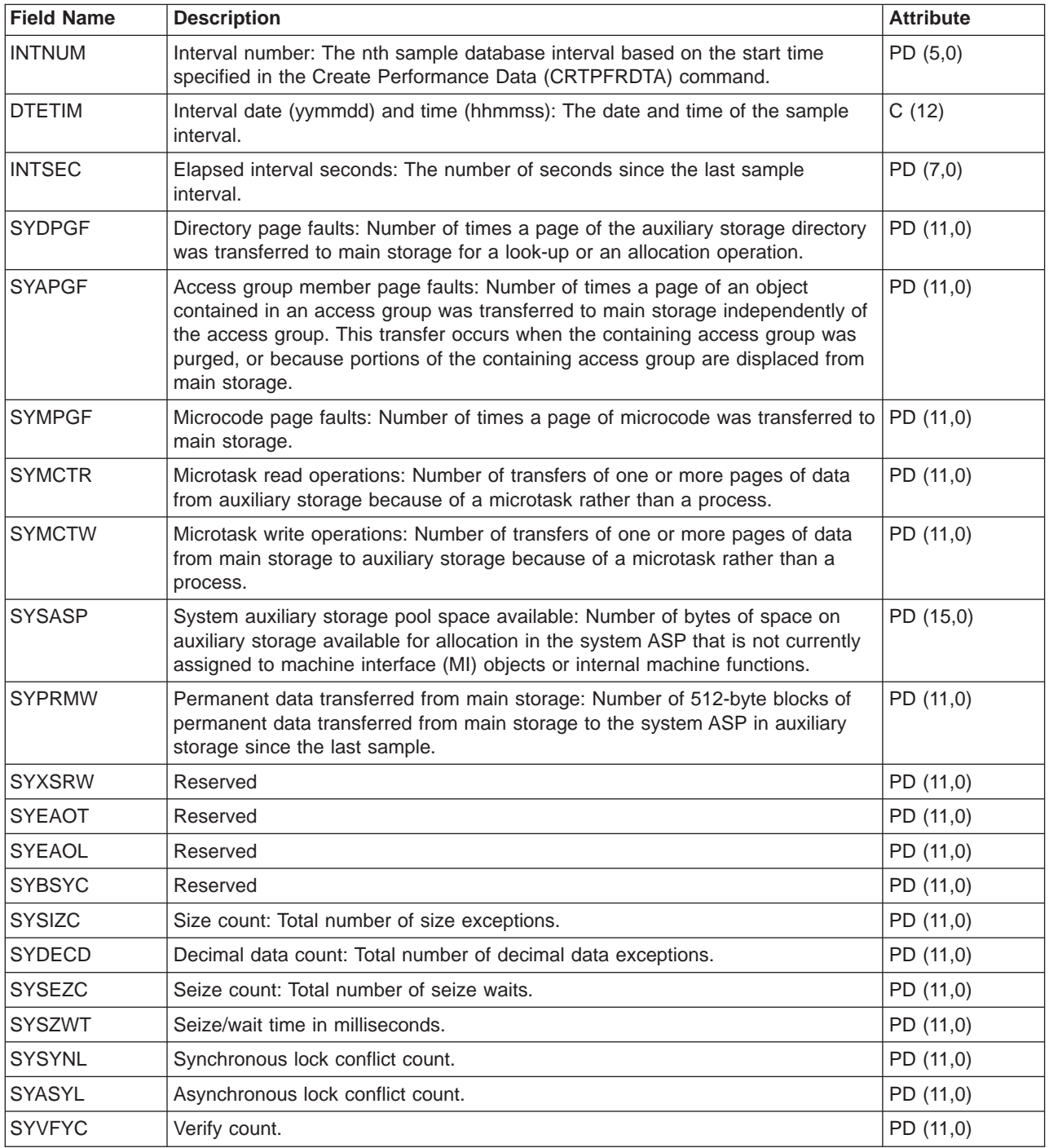

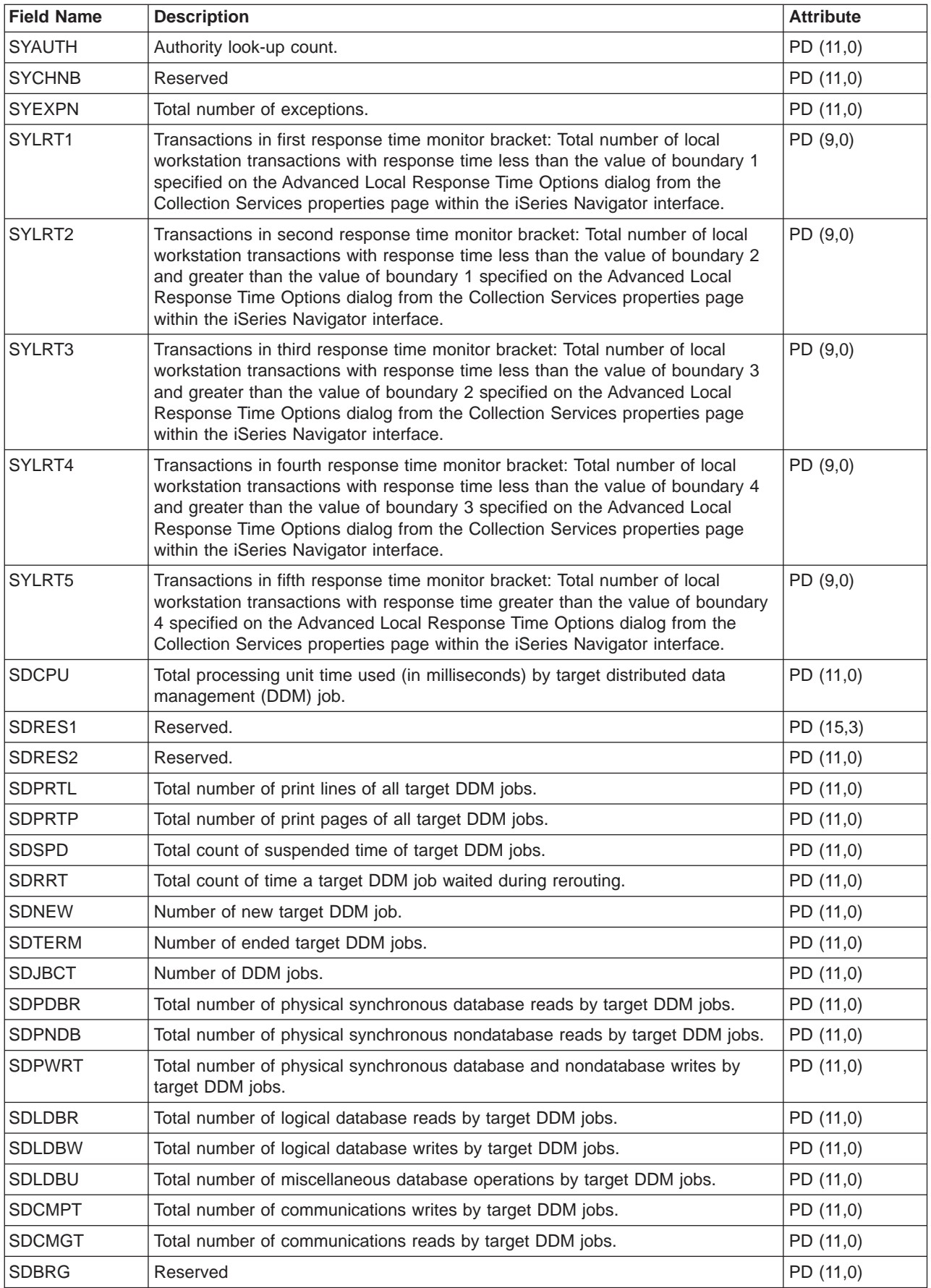

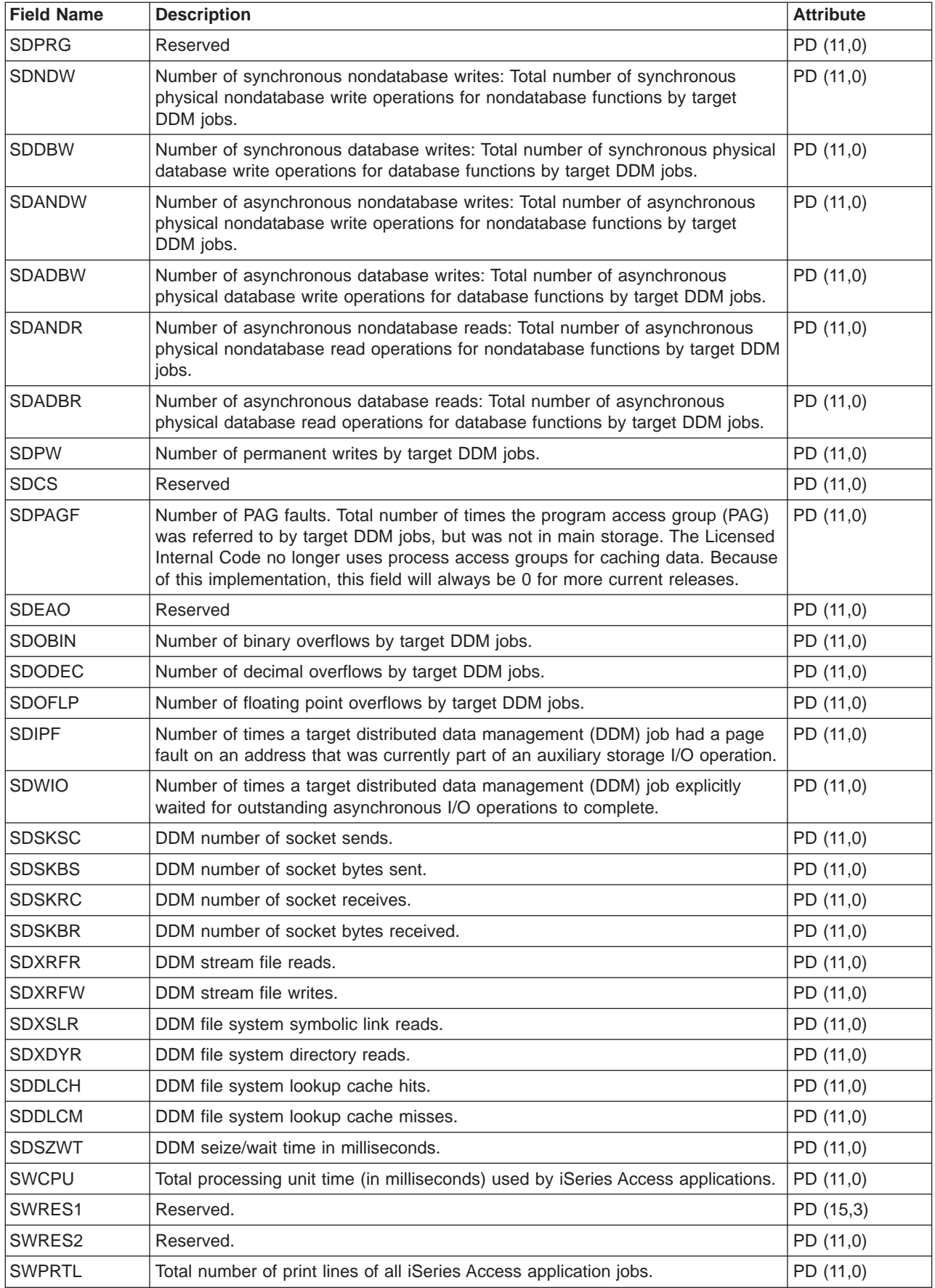
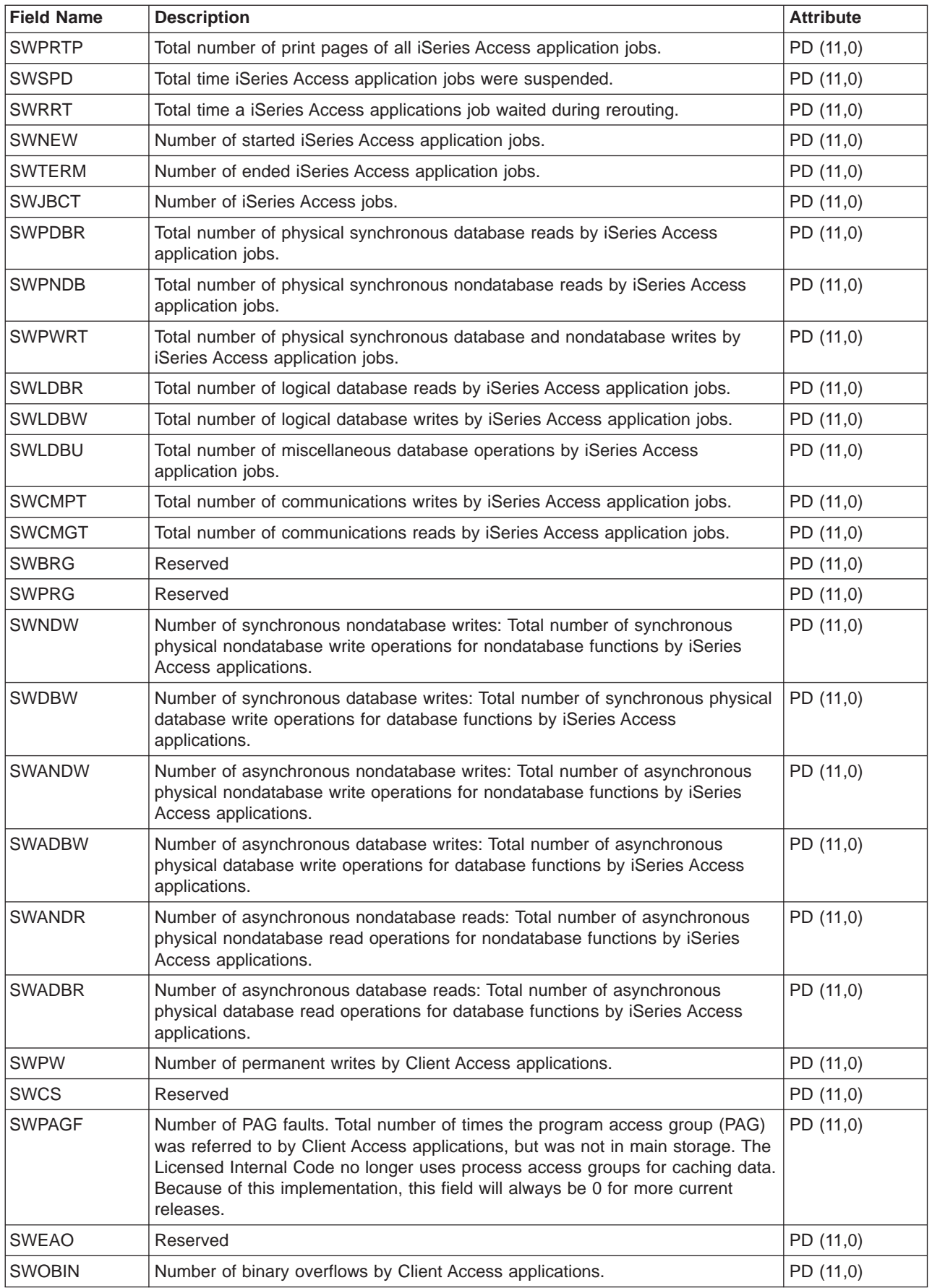

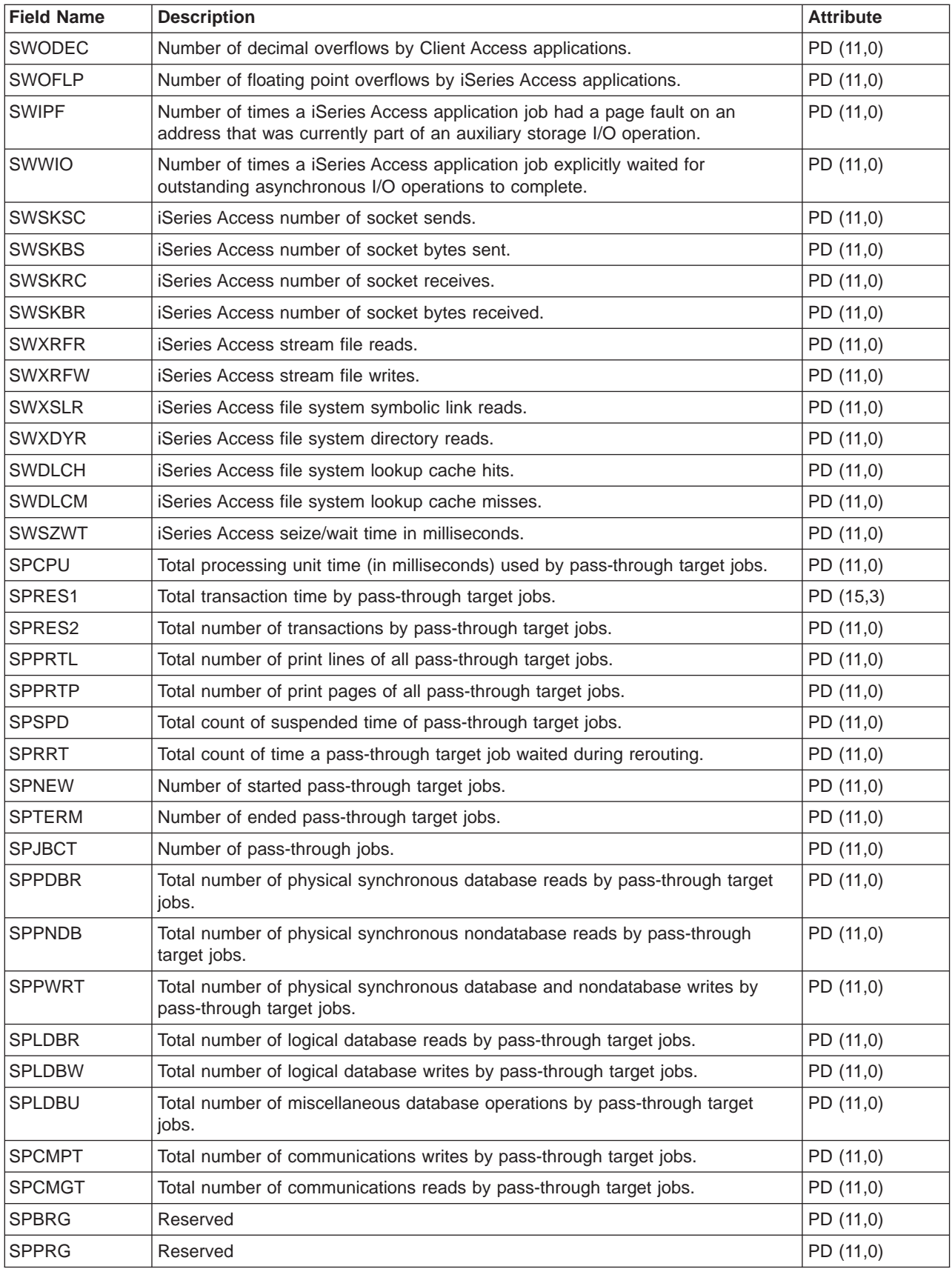

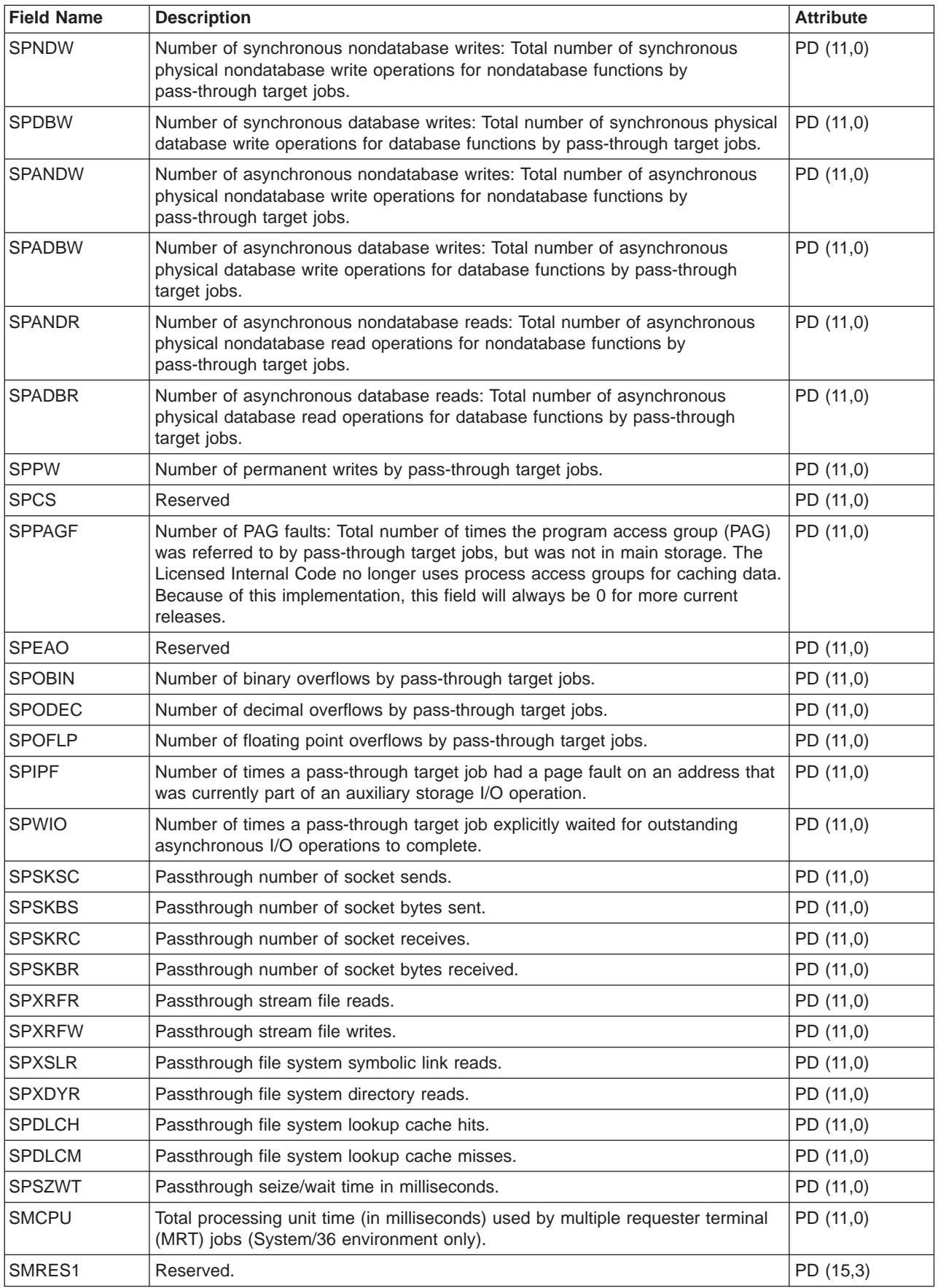

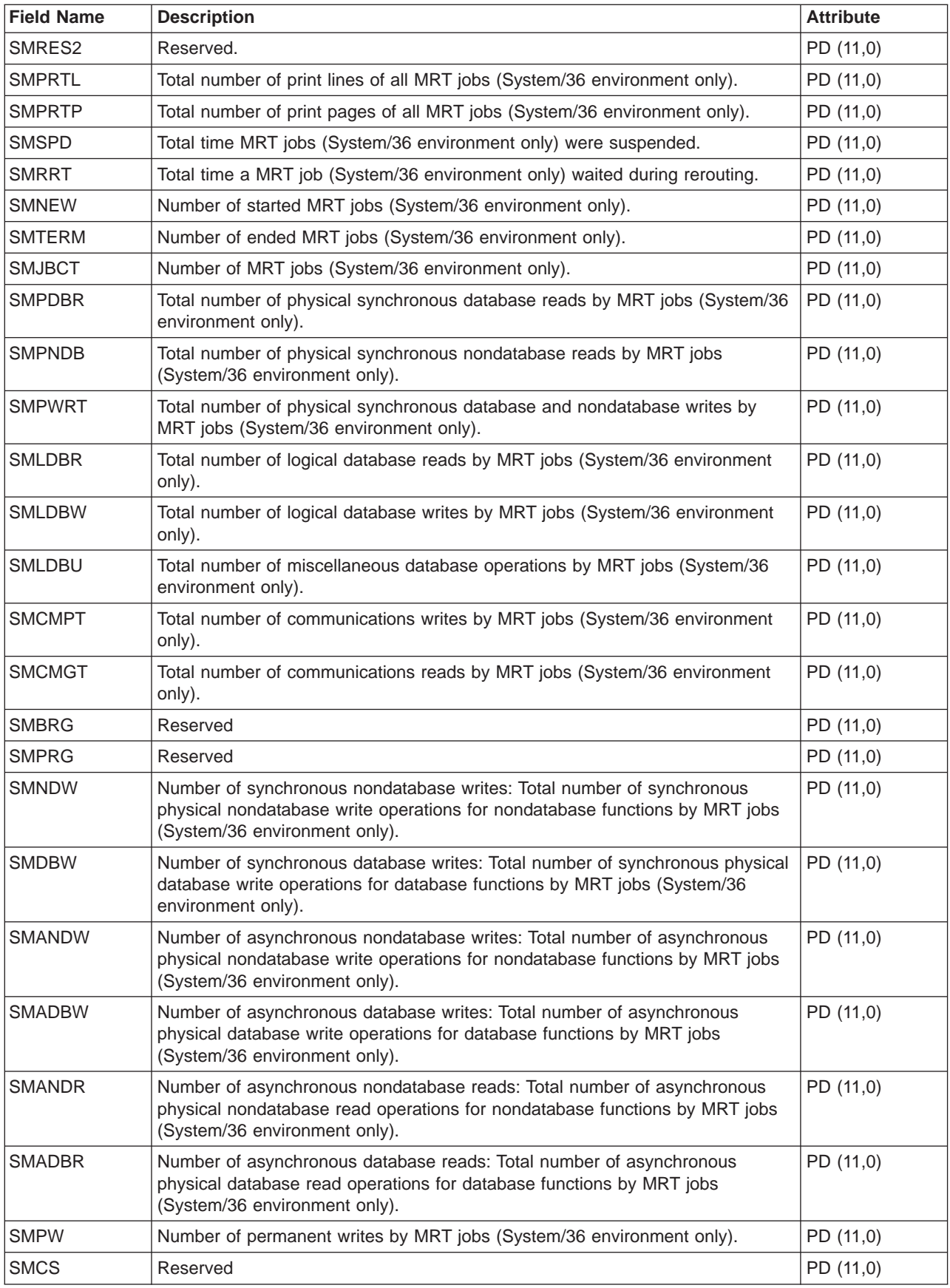

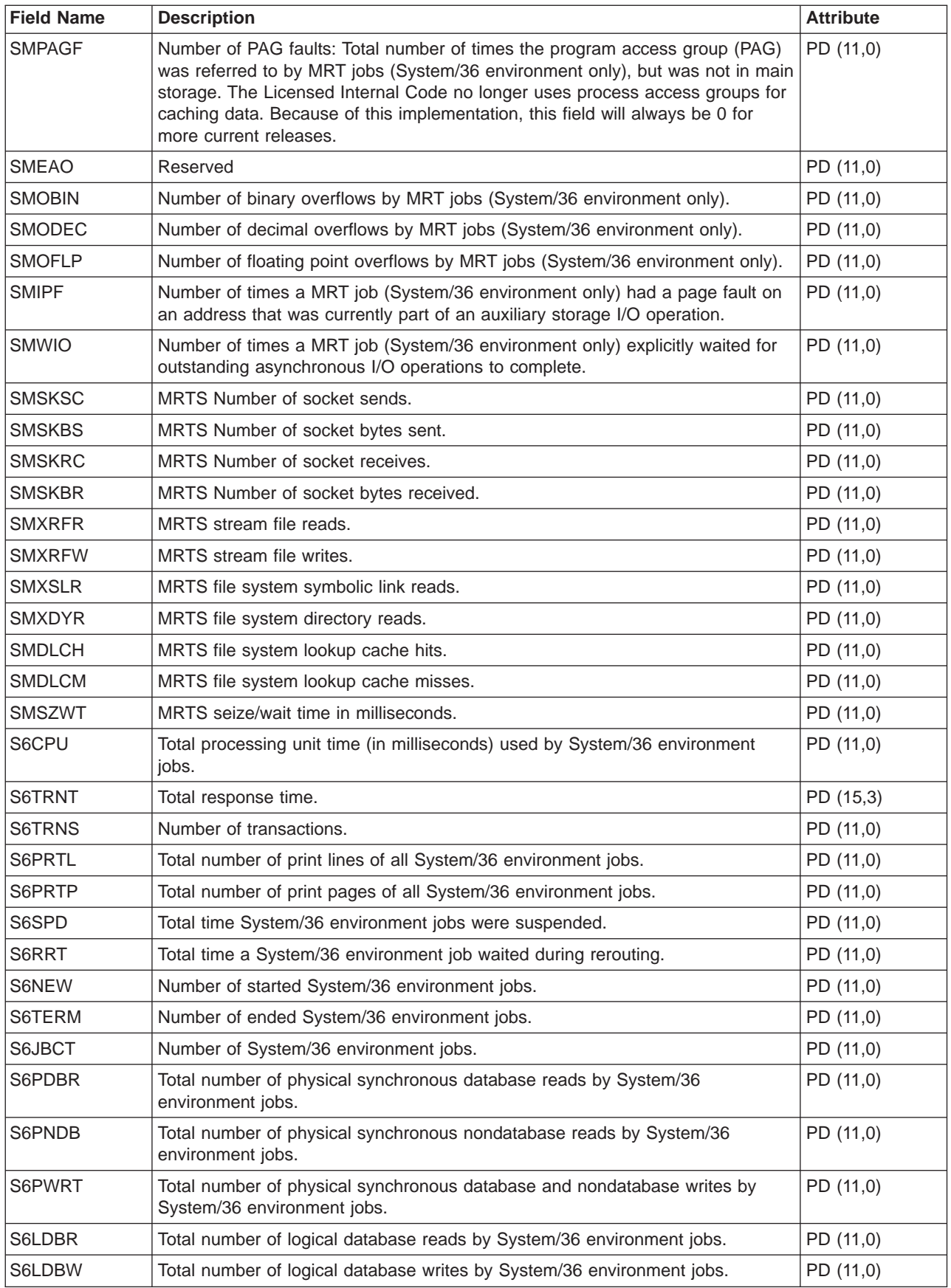

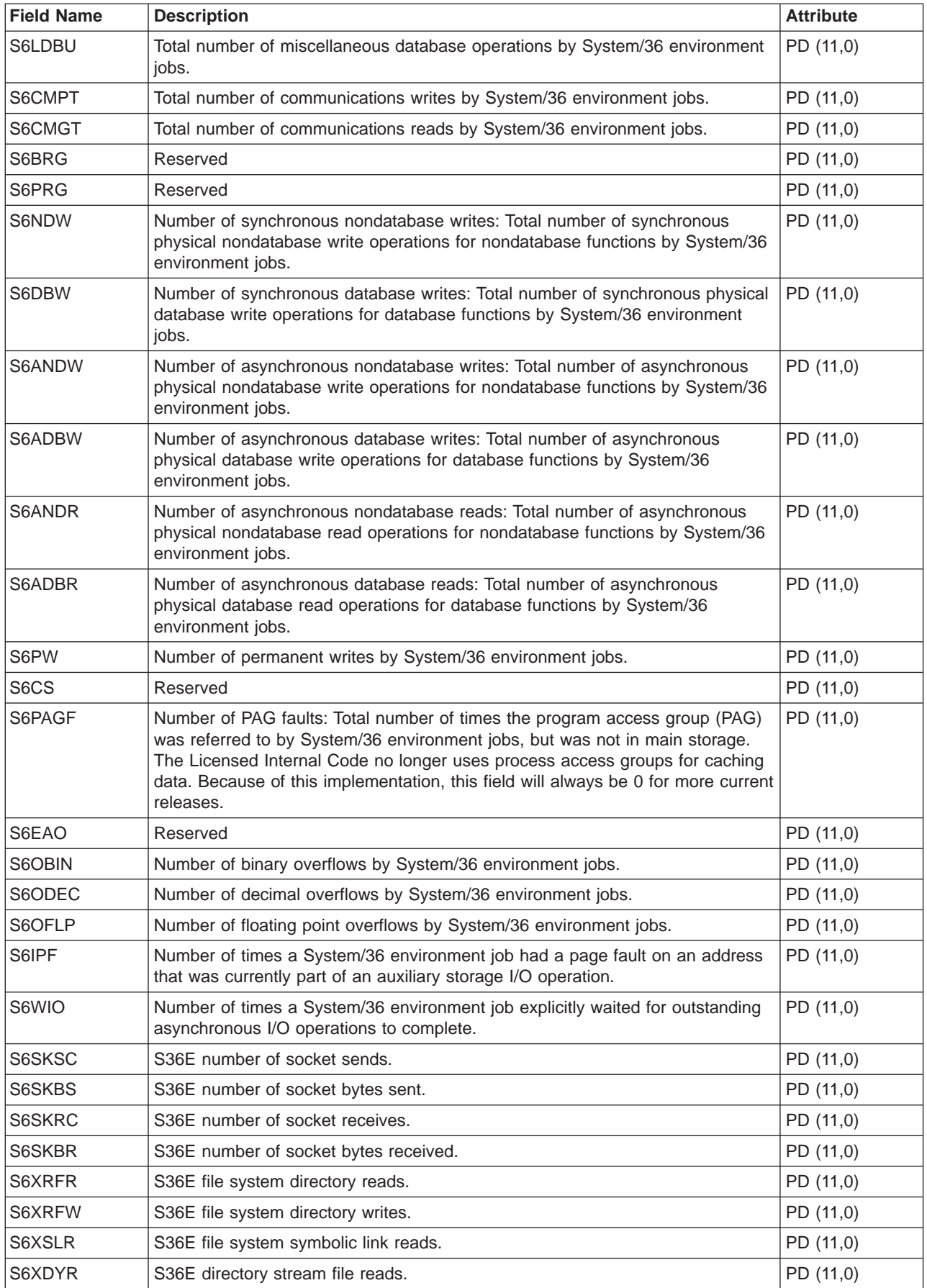

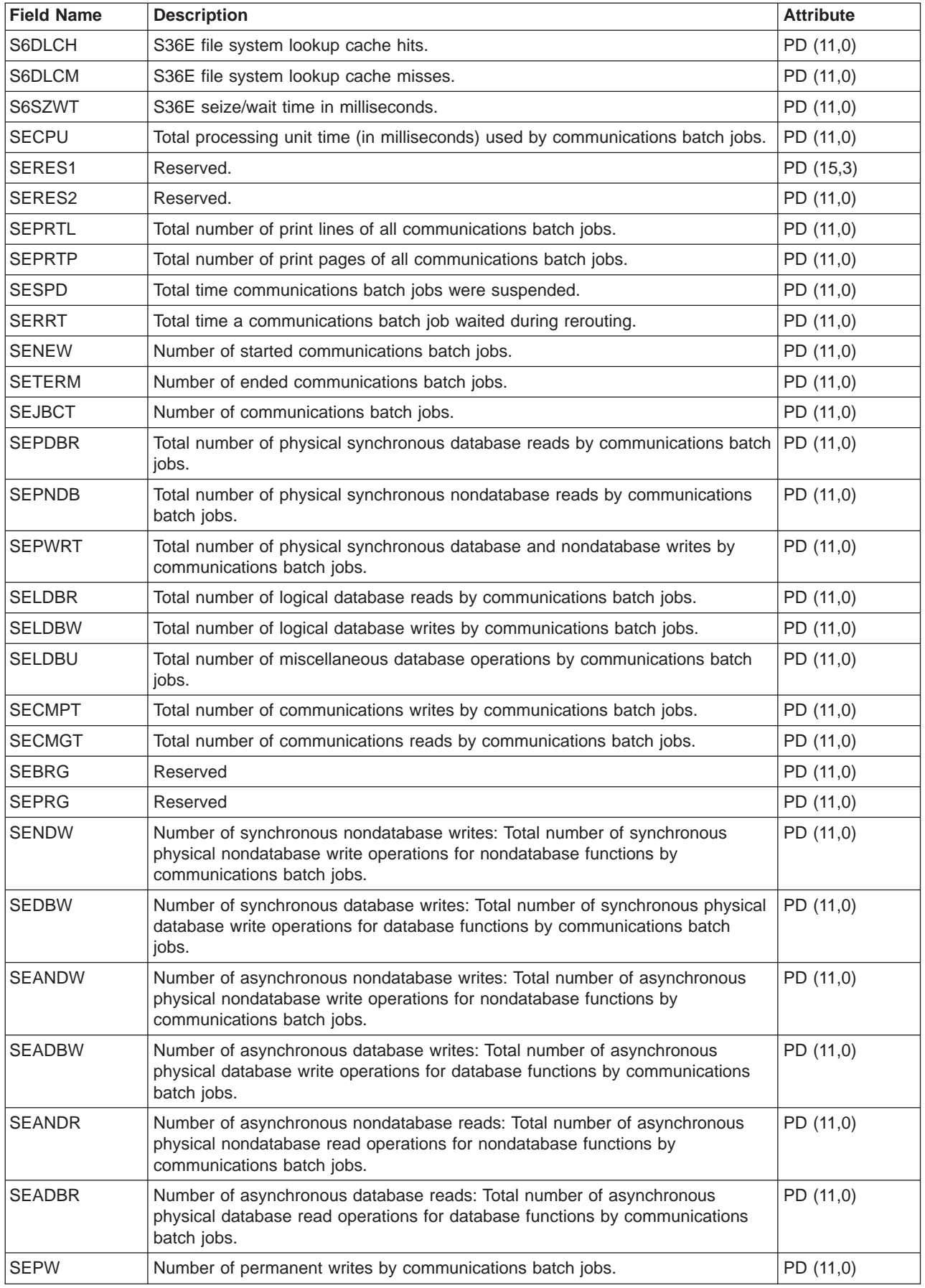

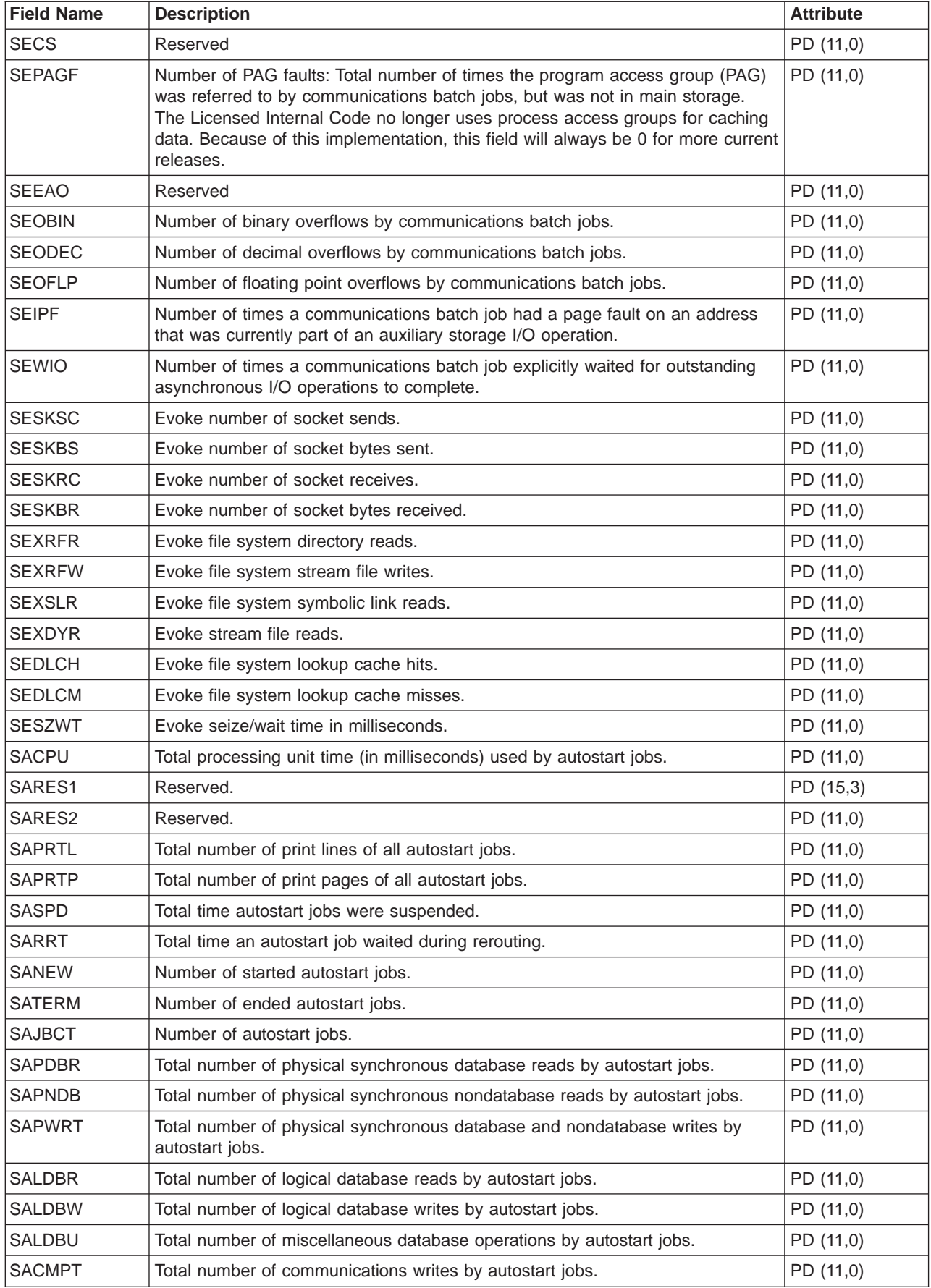

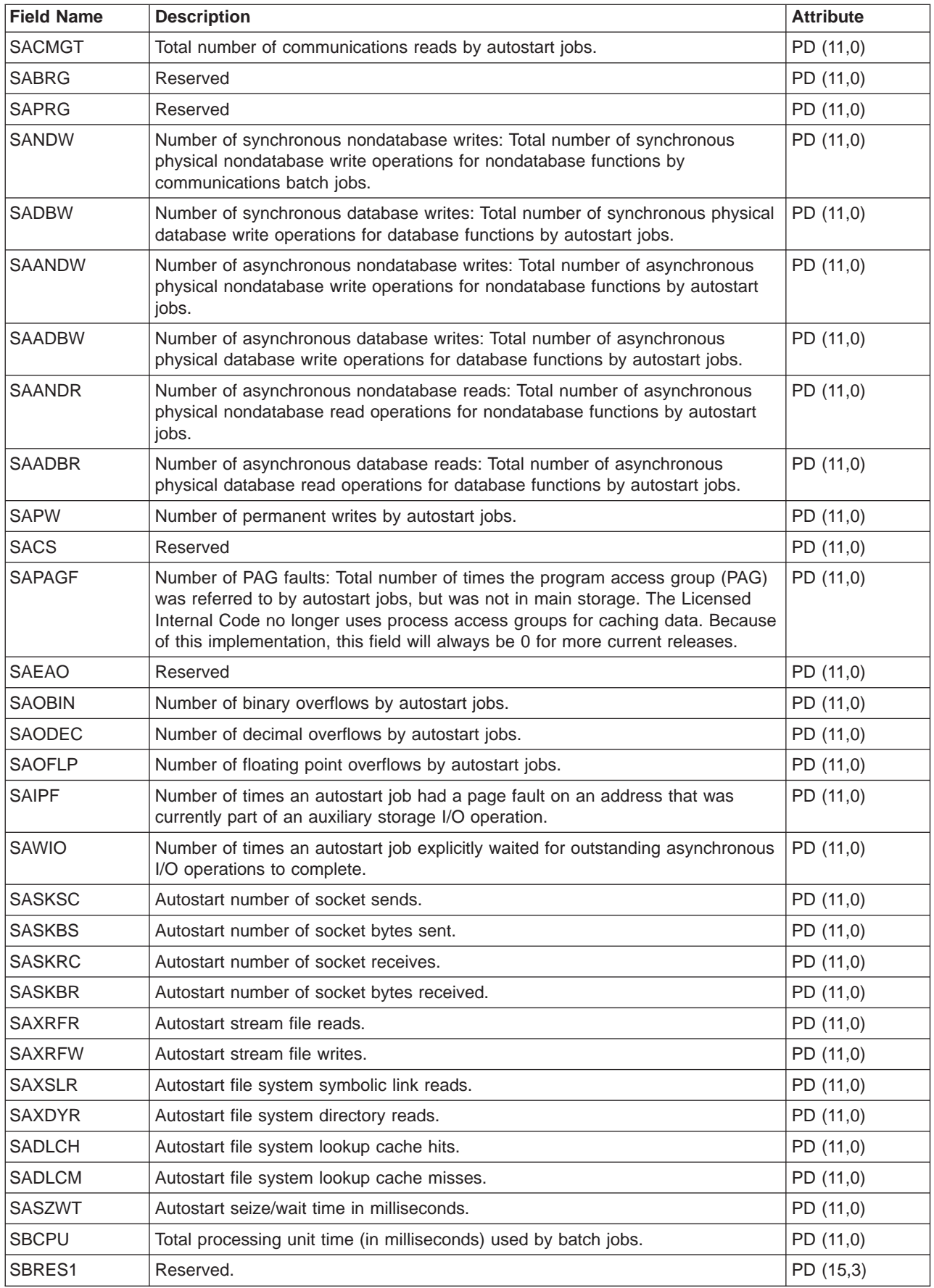

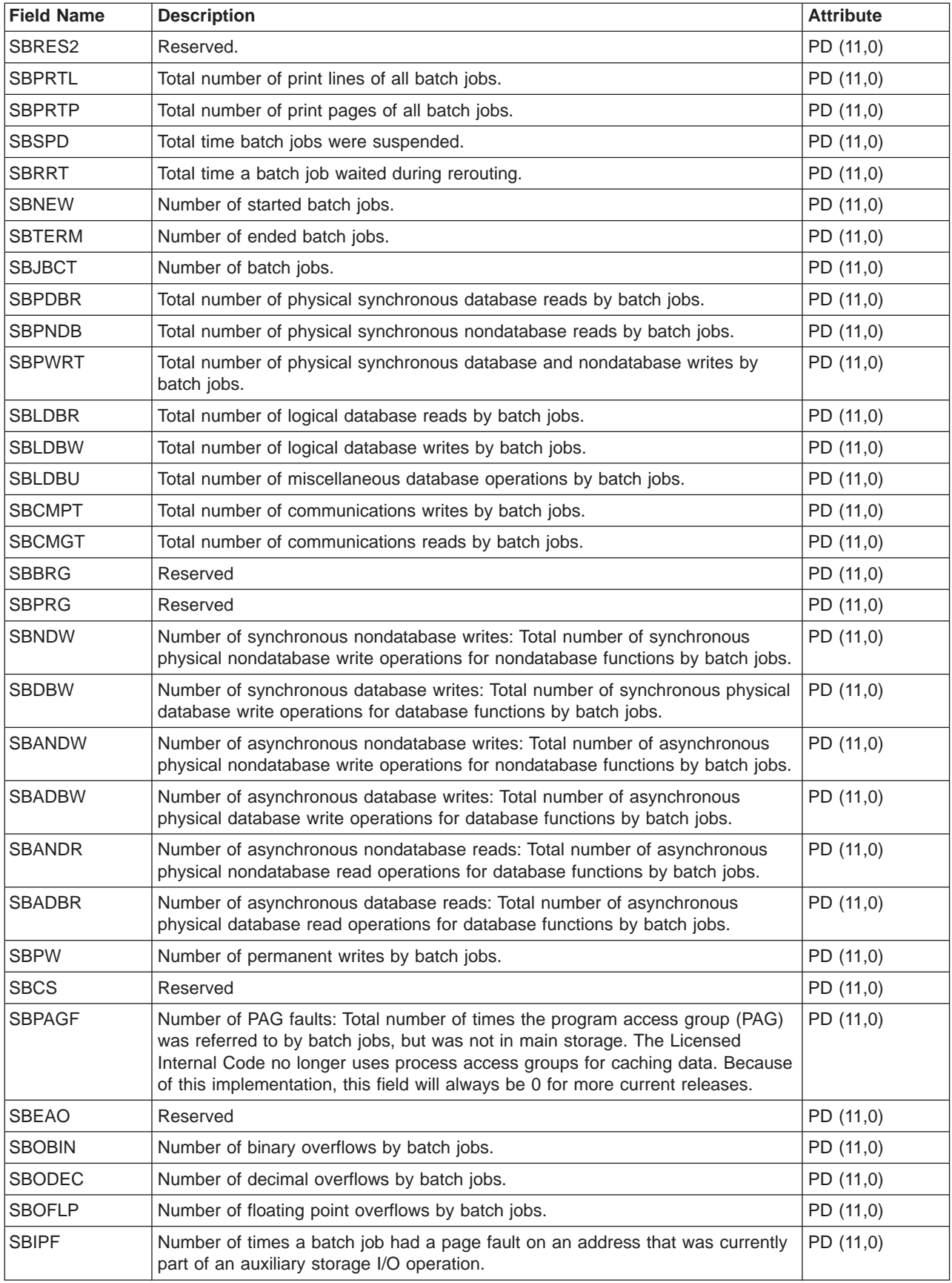

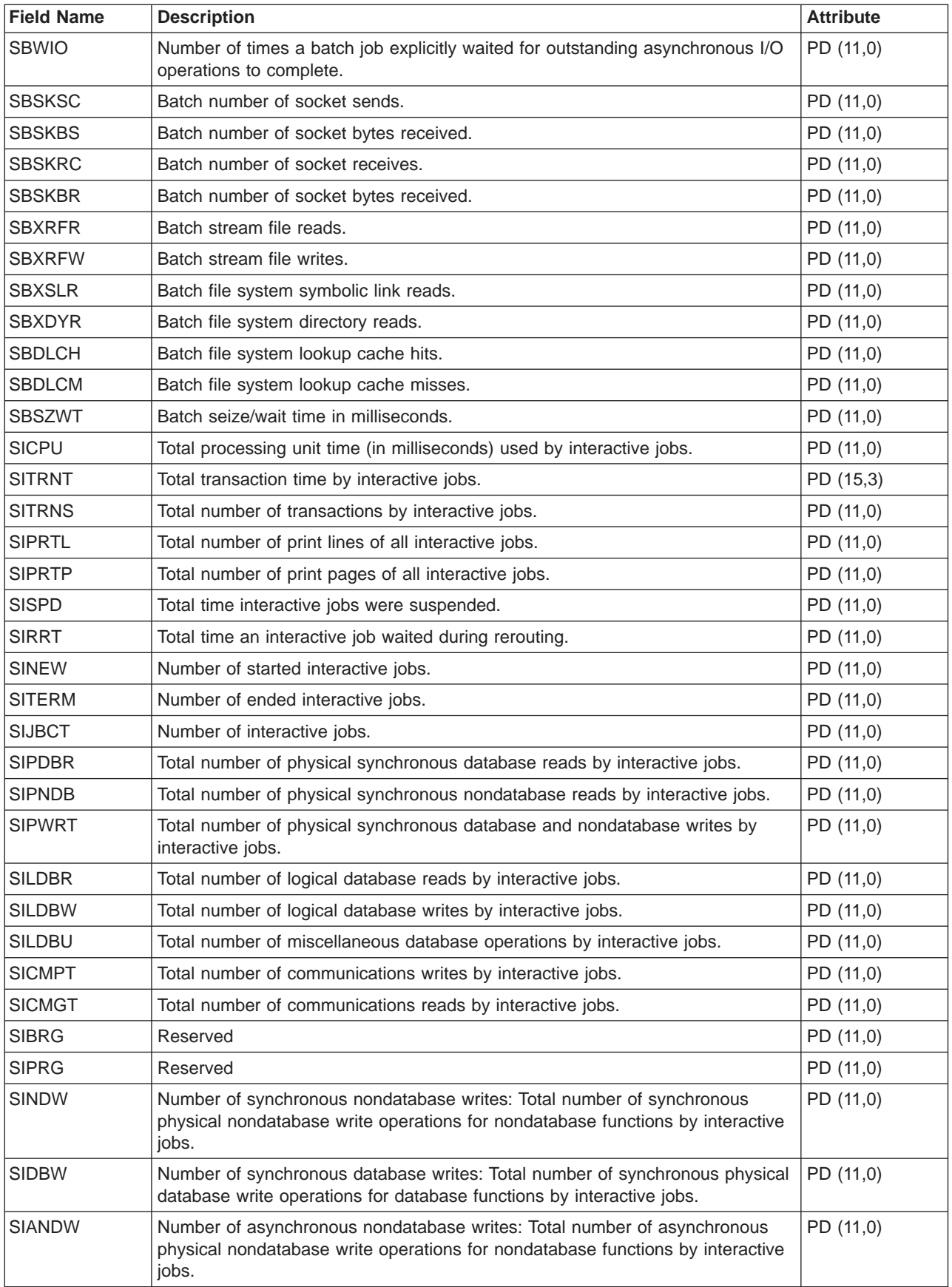

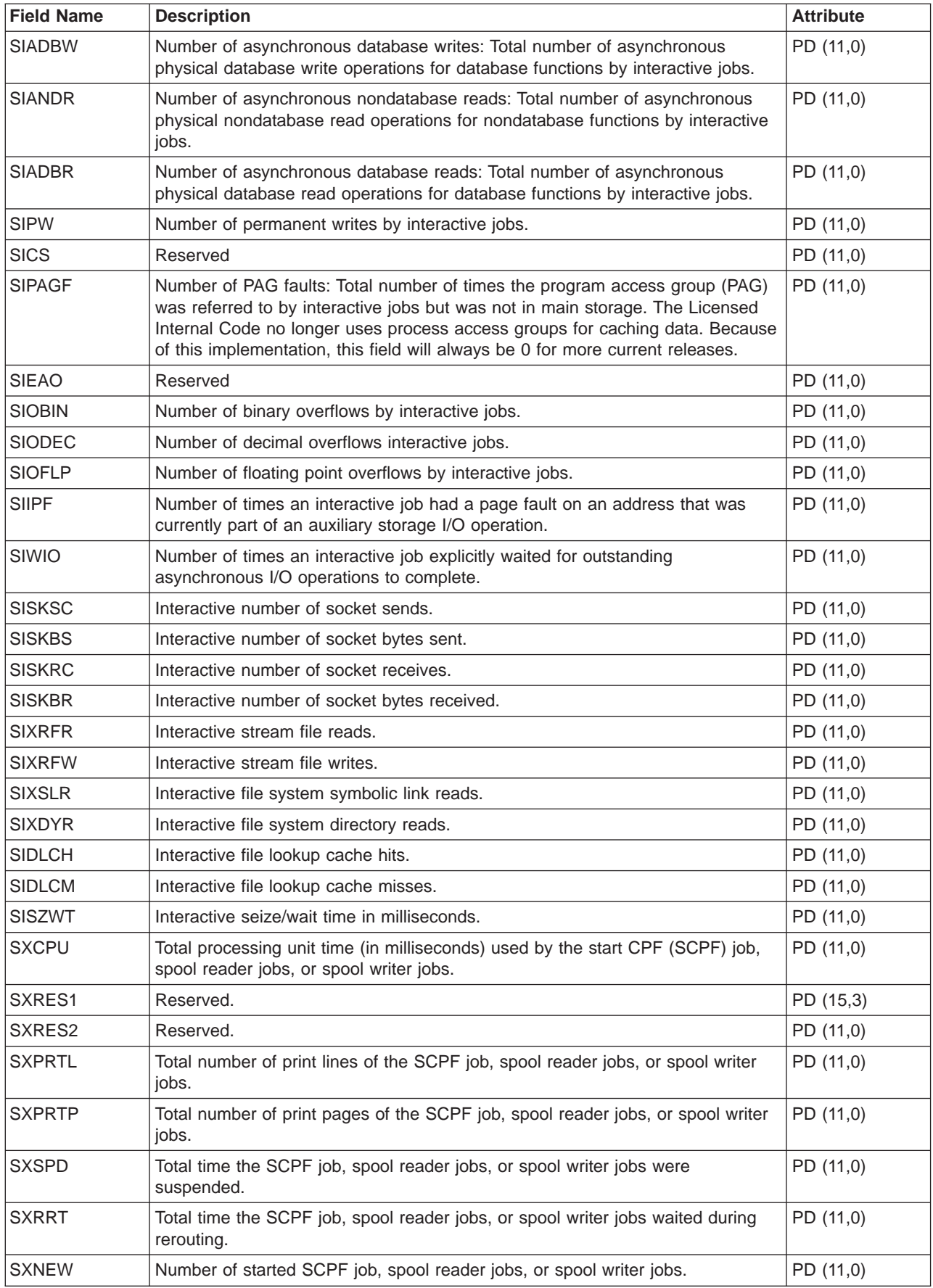

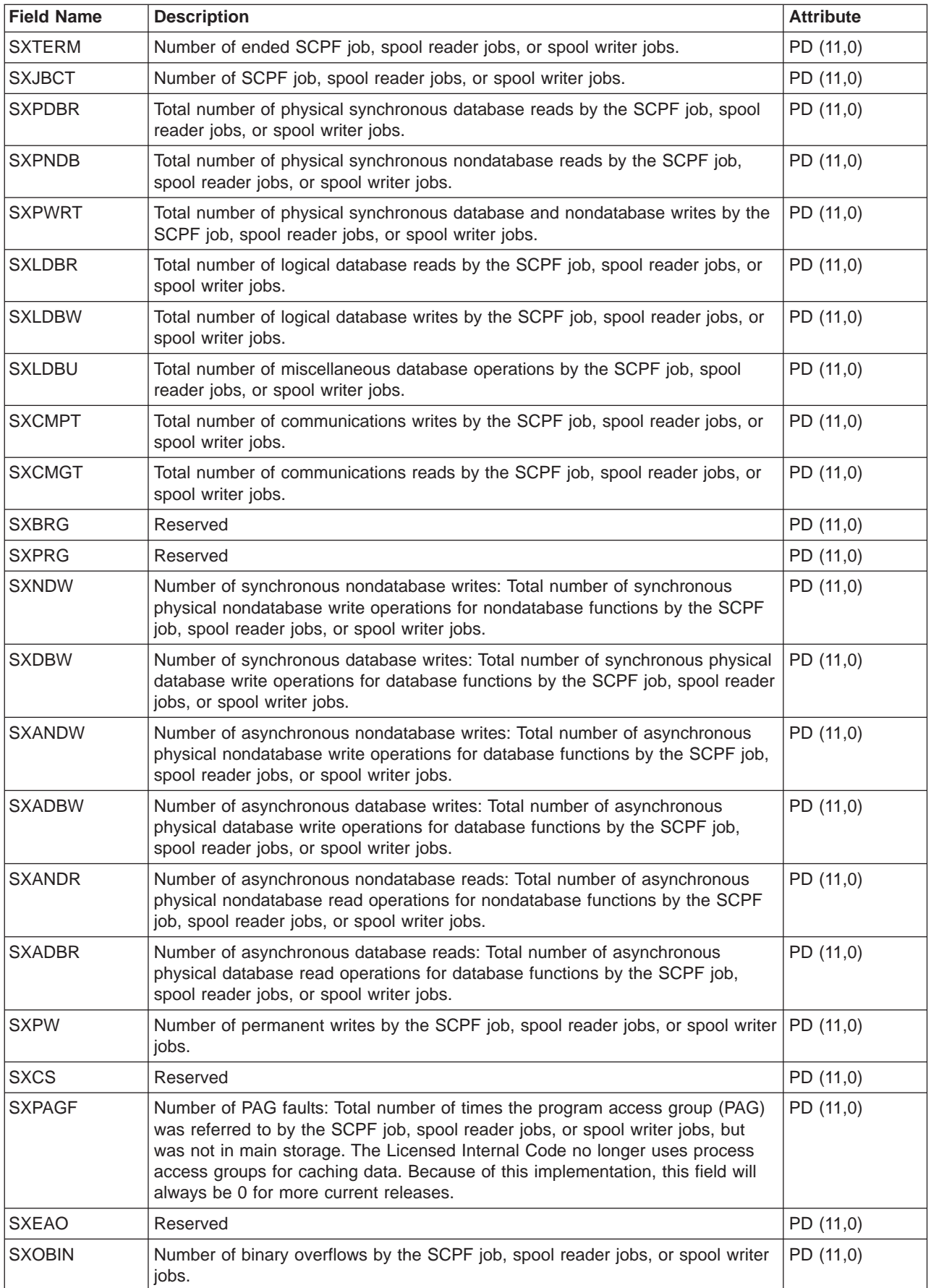

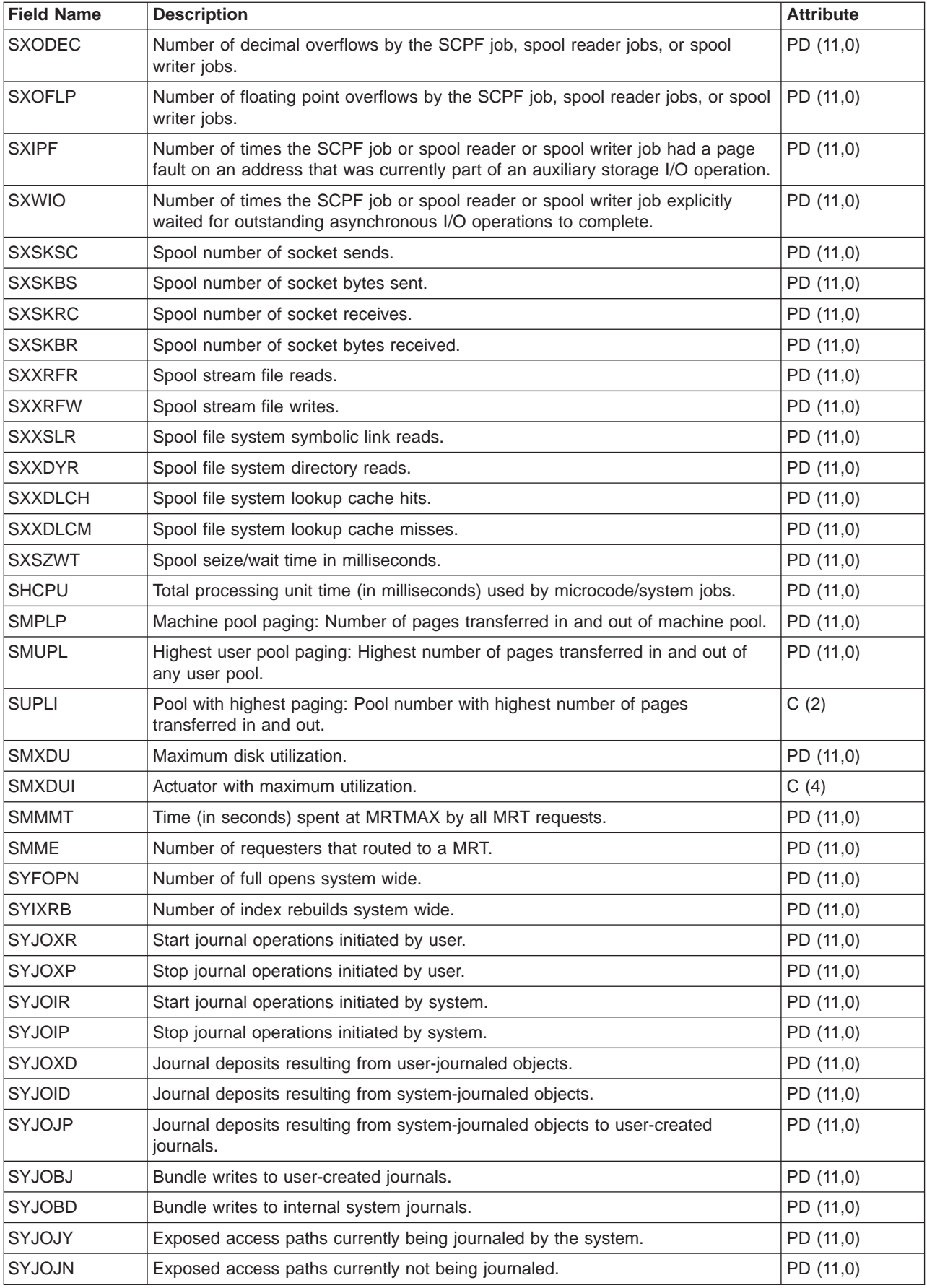

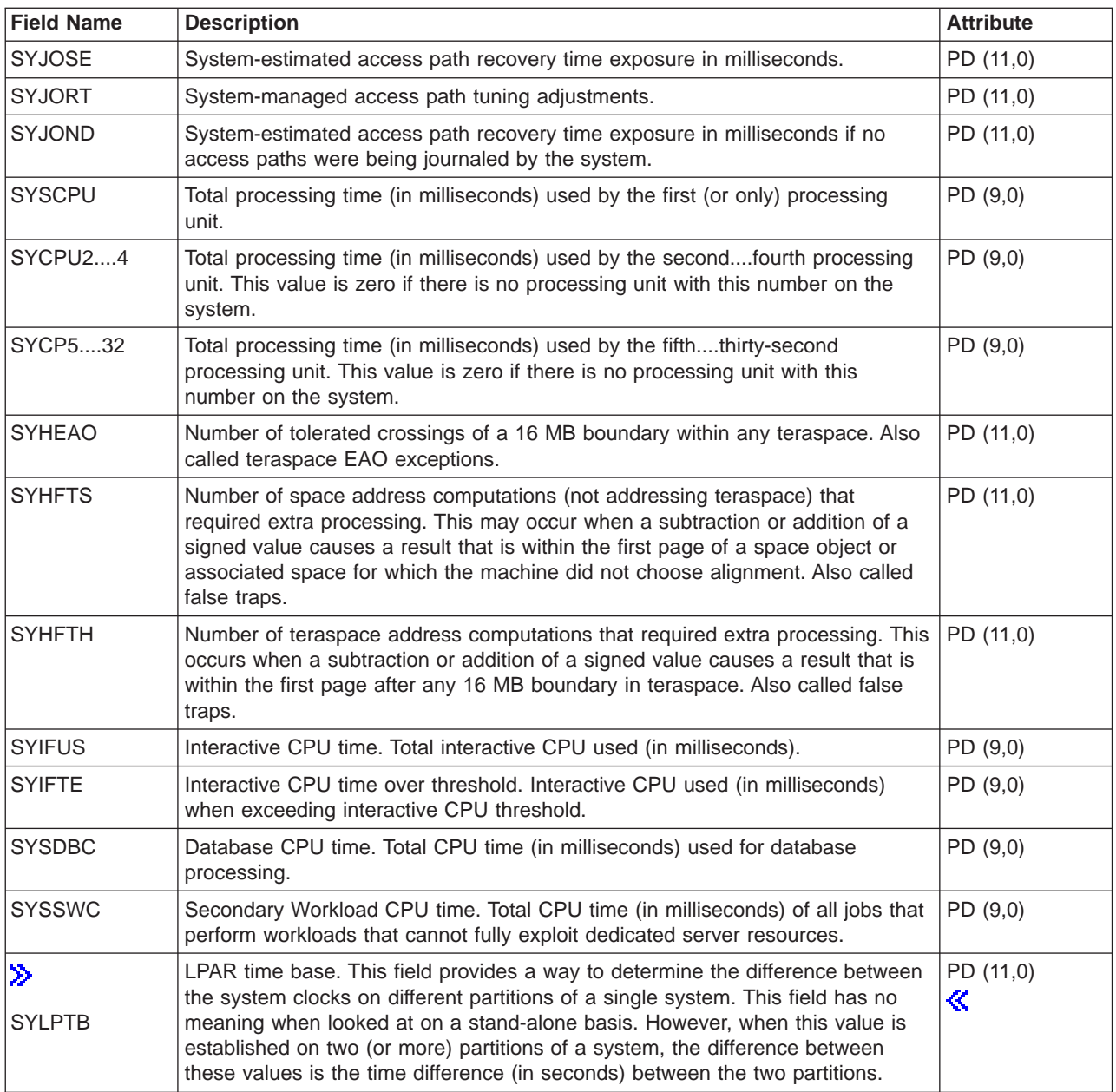

# **Performance data files: QAPMSYSCPU**

This file reports utilization for all processing units. For information about how [Collection Services](rzahxcollectdatacs.htm) generates this file and where the data comes from, refer to [system category and file relationships.](rzahxcatfilerelation.htm)

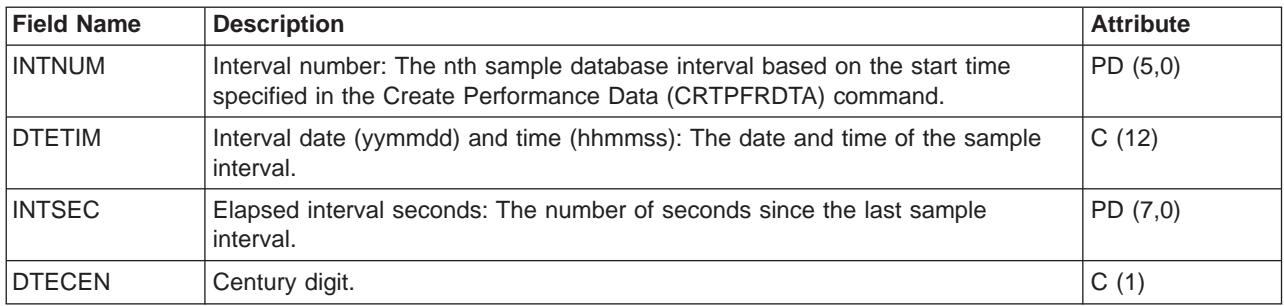

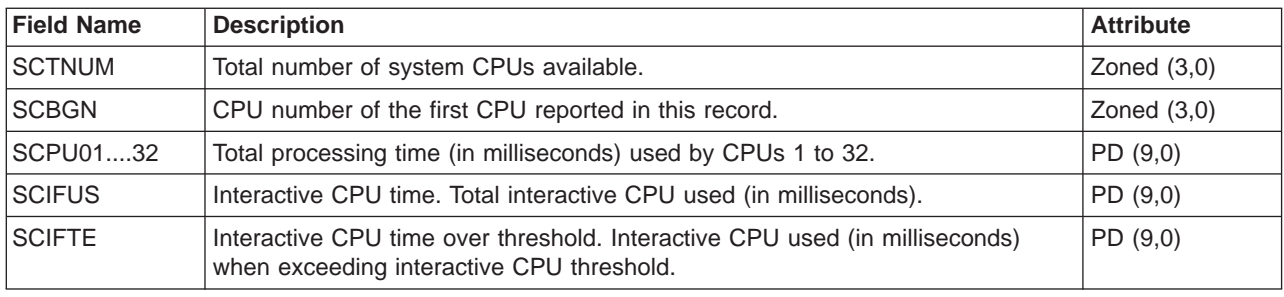

#### **Performance data files: QAPMSYSTEM**

This file reports system-wide performance data. For information about how [Collection Services](rzahxcollectdatacs.htm) generates this file and where the data comes from, refer to [system category and file relationships.](rzahxcatfilerelation.htm)

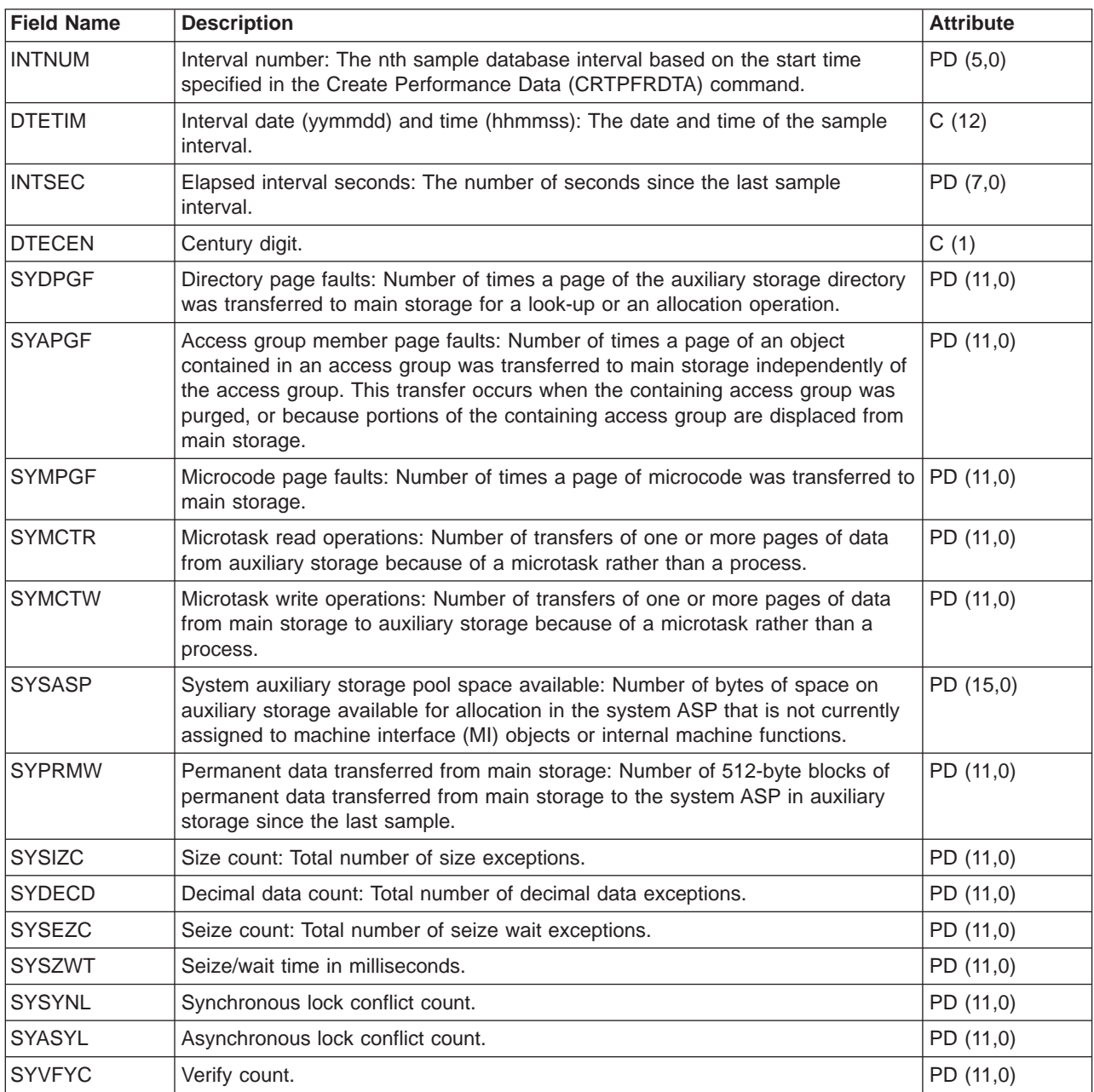

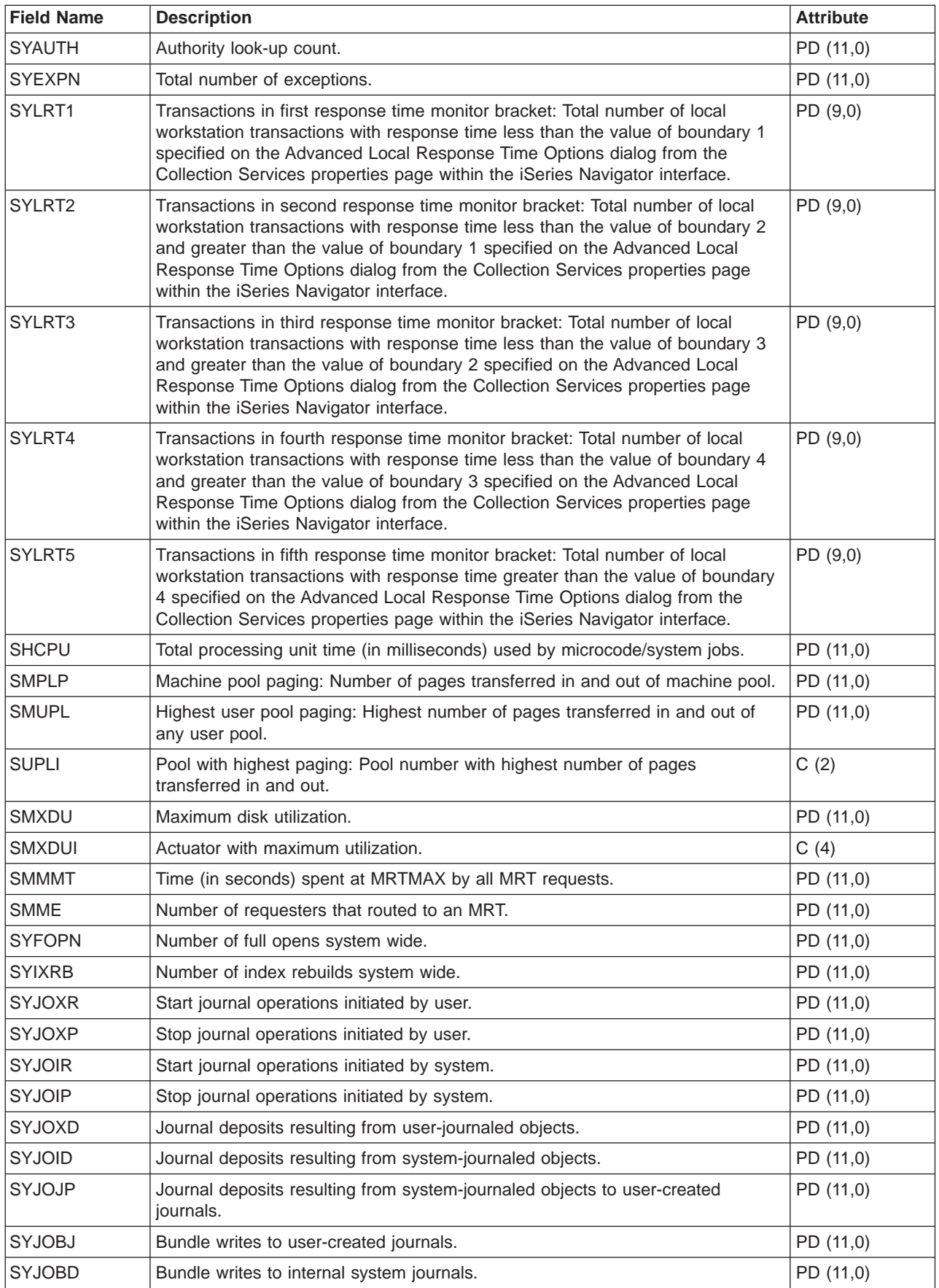

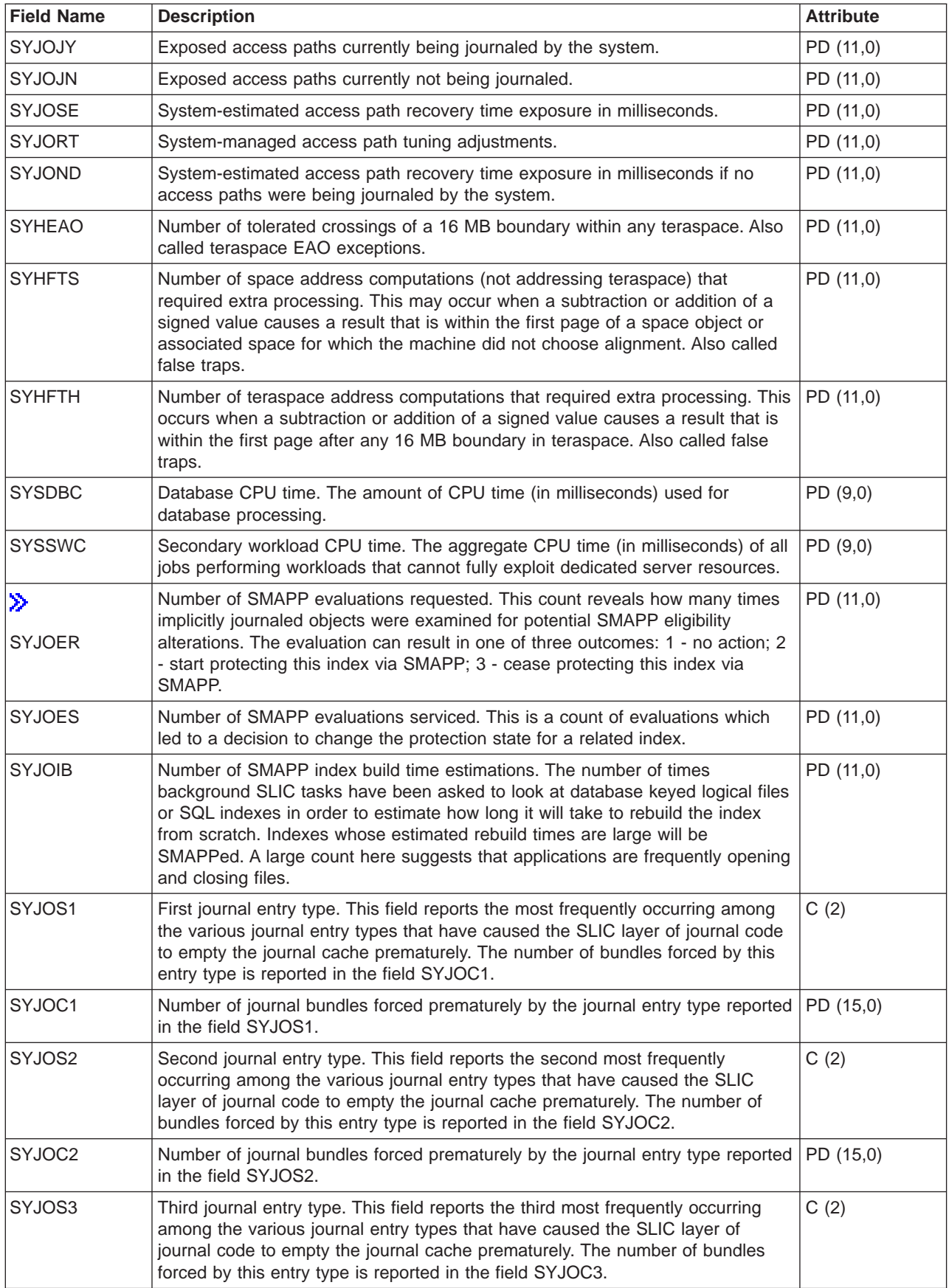

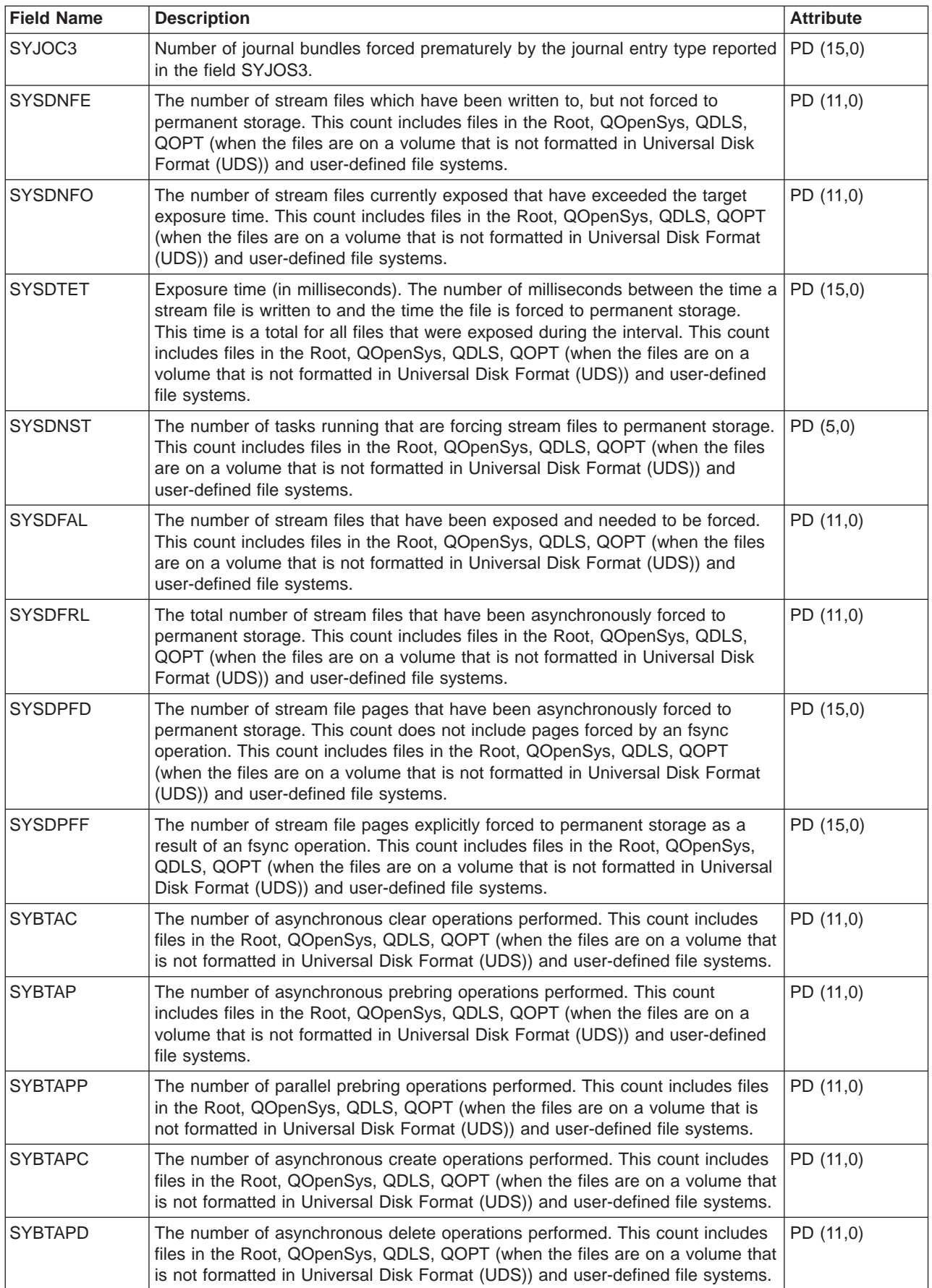

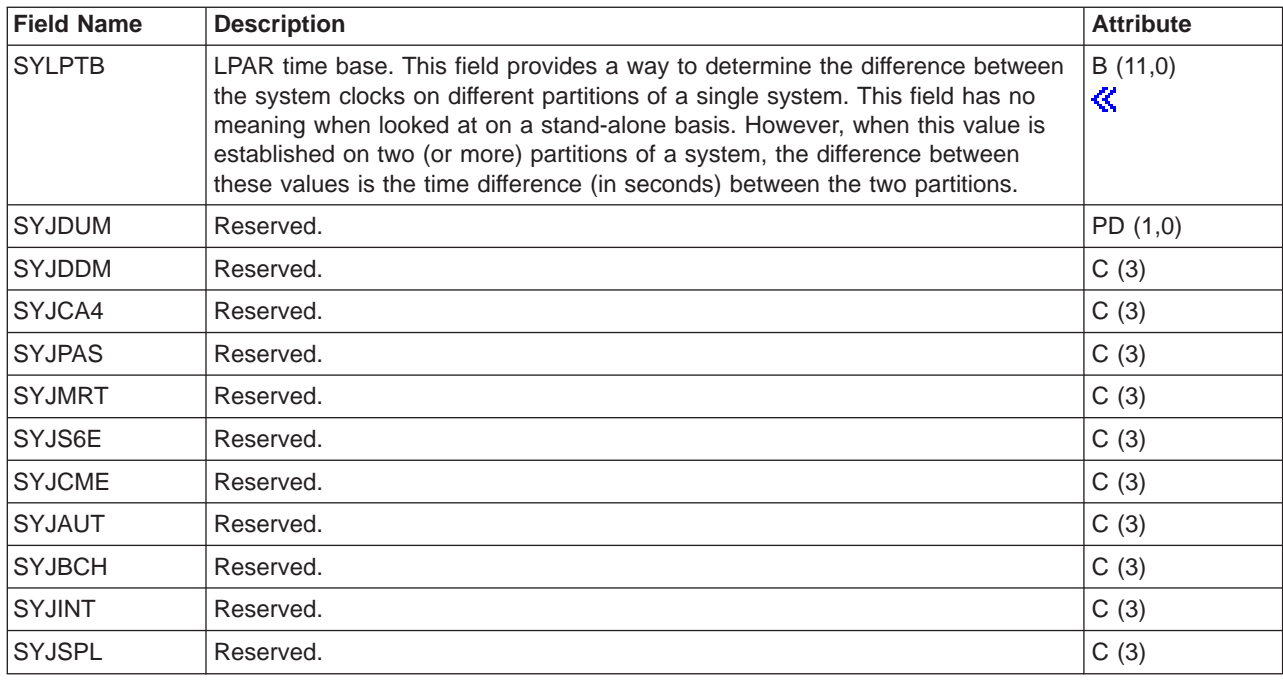

## **Performance data files: QAPMTCP**

This file contains system-wide TCP/IP data. There will be one record per collection interval. For information about how [Collection Services](rzahxcollectdatacs.htm) generates this file and where the data comes from, refer to [system category](rzahxcatfilerelation.htm) [and file relationships.](rzahxcatfilerelation.htm)

**Note:** The TCP/IP performance data does not include data for Internet Protocol version 6 (IPv6).

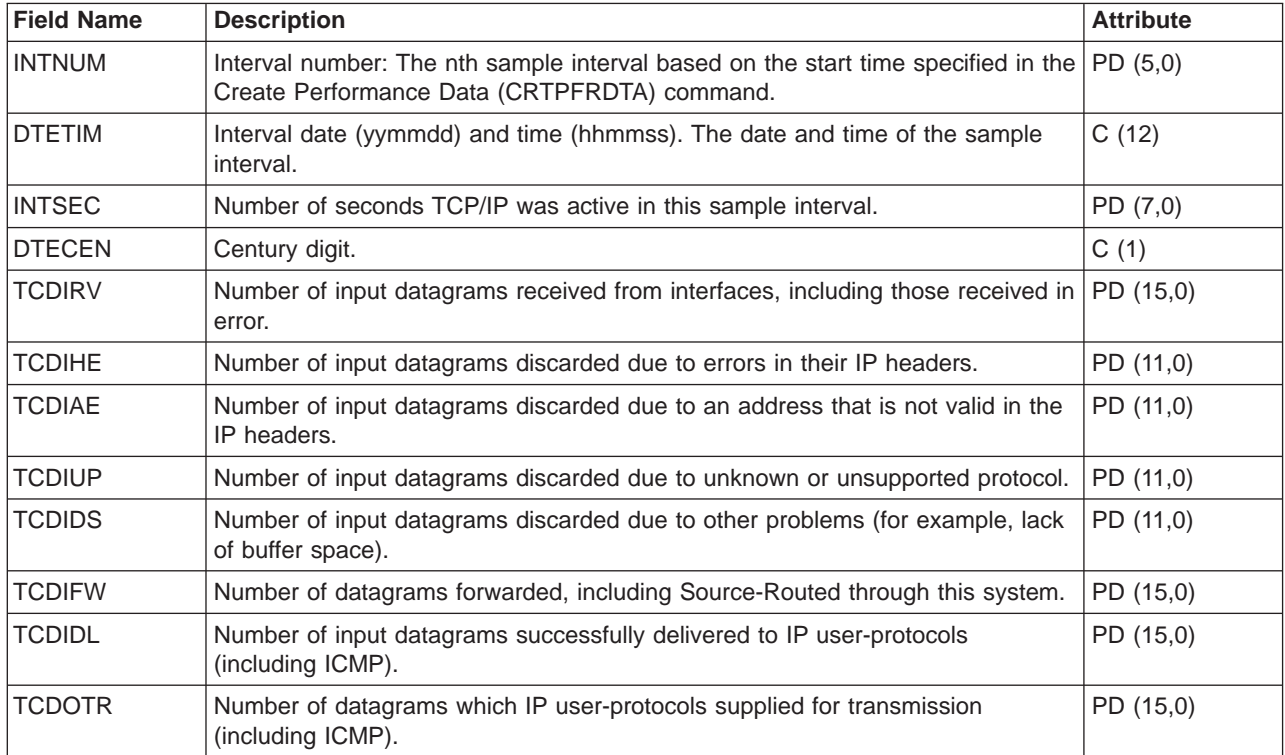

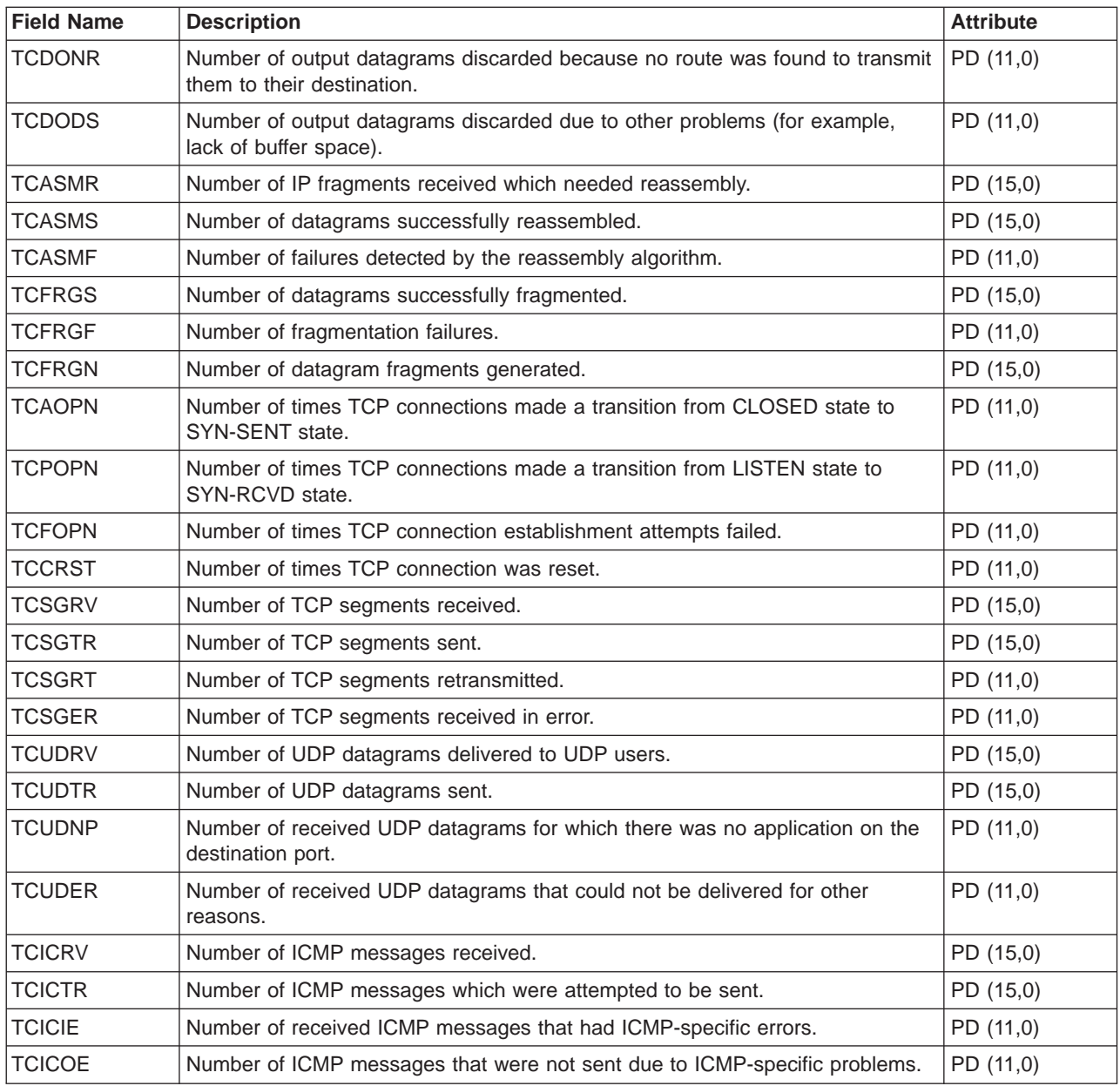

### **Performance data files: QAPMTCPIFC**

This file contains TCP/IP data related to individual TCP/IP interfaces. There will be one record per TCP/IP interface per collection interval. For information about how [Collection Services](rzahxcollectdatacs.htm) generates this file and where the data comes from, refer to [system category and file relationships.](rzahxcatfilerelation.htm)

**Note:** The TCP/IP performance data does not include data for Internet Protocol version 6 (IPv6).

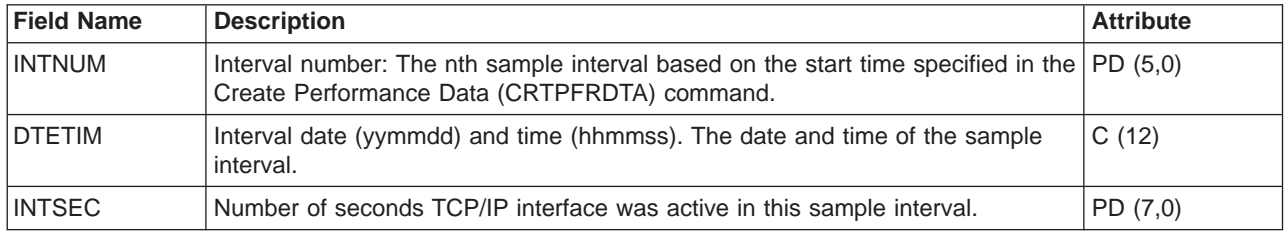

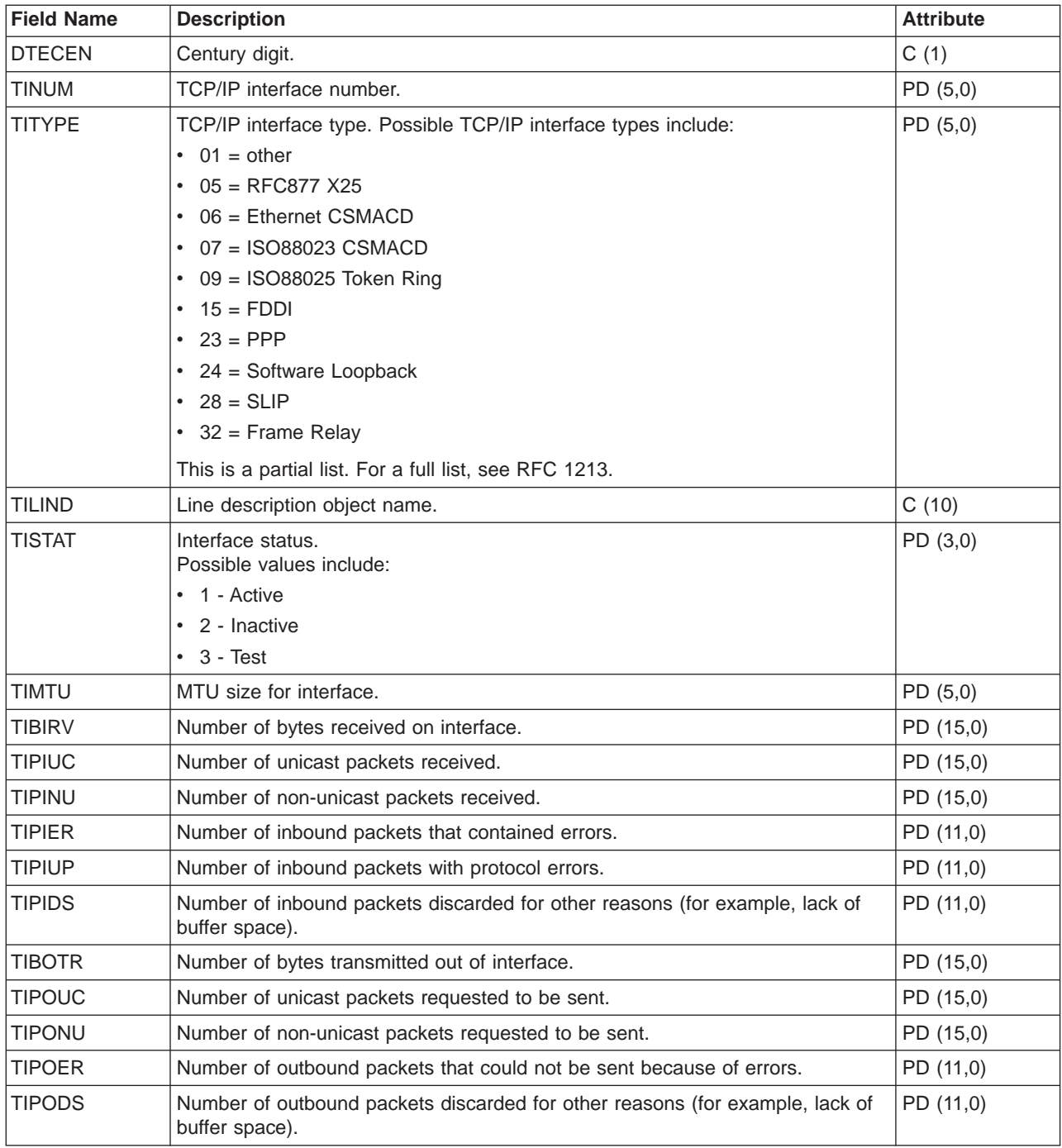

# **Performance data files: QAPMUSRTNS**

#### 》

This table defines the fields in the user-defined transaction data file record. One record is created for each type of transaction that occurs for a given job during the interval. For information about how [Collection](rzahxcollectdatacs.htm) [Services](rzahxcollectdatacs.htm) generates this file and where the data comes from, refer to [system category and file](rzahxcatfilerelation.htm) [relationships.](rzahxcatfilerelation.htm)

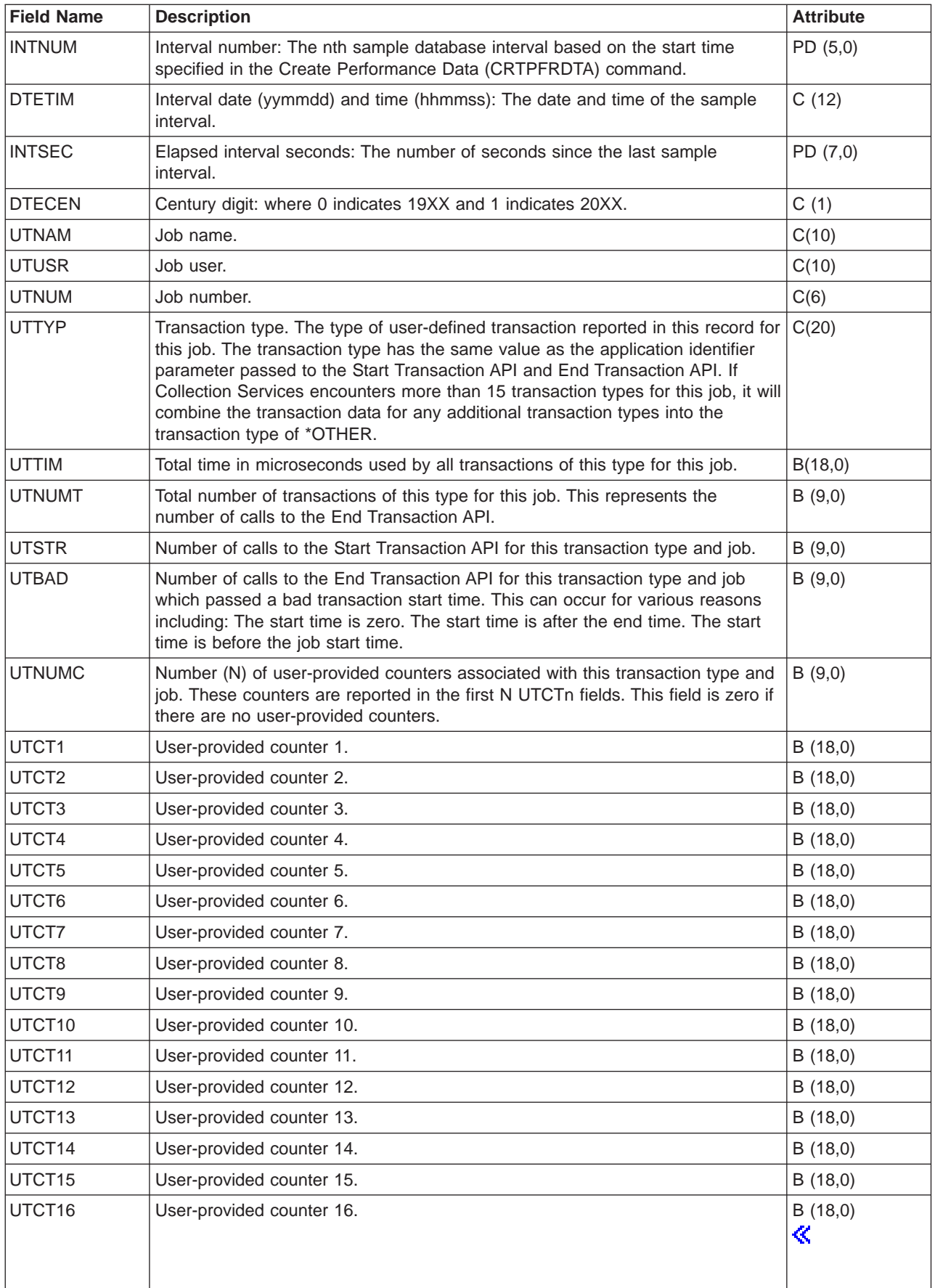

#### **Performance data files: QAPMX25**

This data includes X.25 file entries and lists the fields in the X.25 file. The label designations for the field names are as follows:

- XH prefix in the label refers to HDLC counters
- XL refers to X.25 logical link control (LLC) counters
- XP refers to packet level control (PLC) counters

For information about how [Collection Services](rzahxcollectdatacs.htm) generates this file and where the data comes from, refer to [system category and file relationships.](rzahxcatfilerelation.htm)

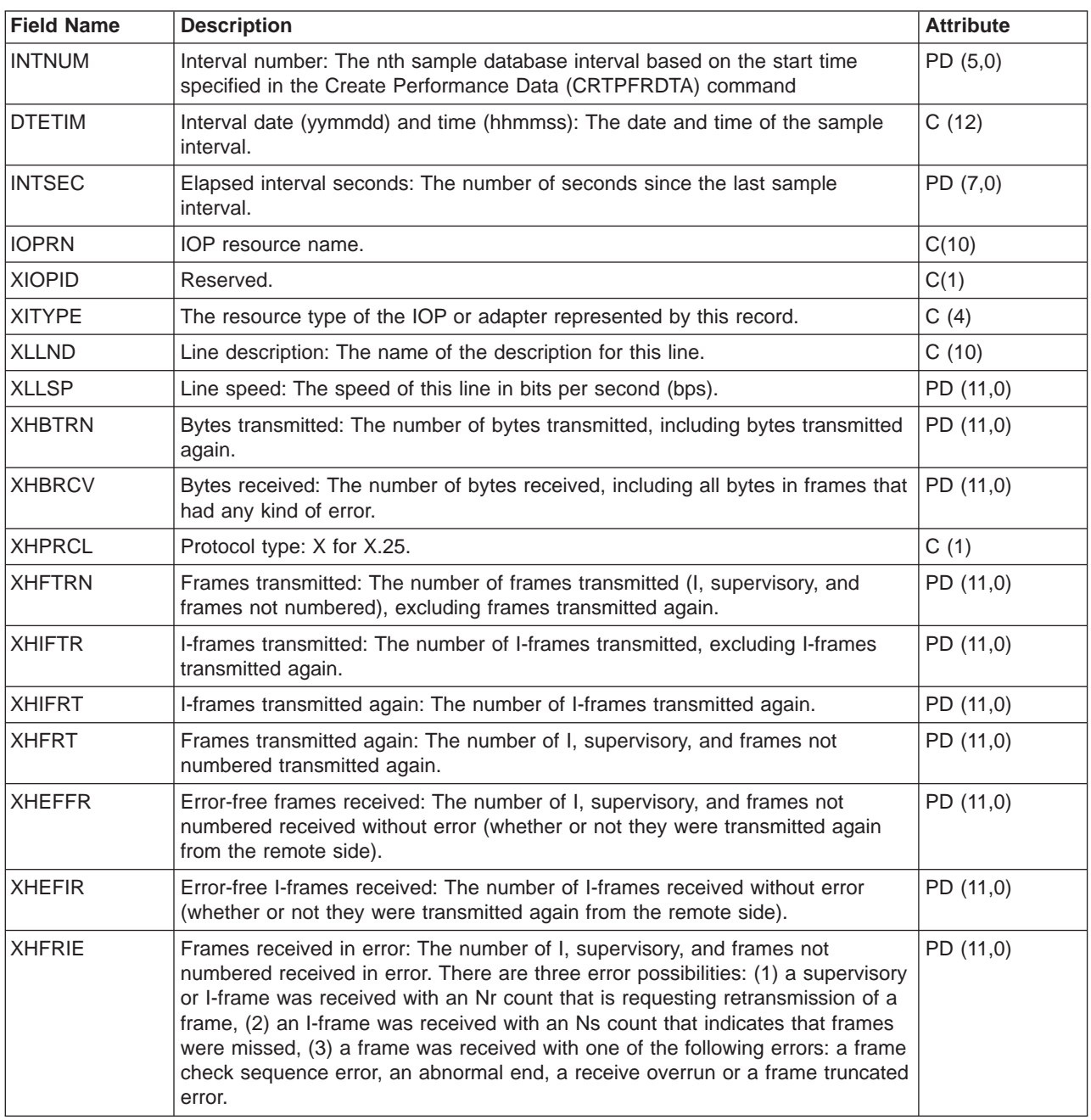

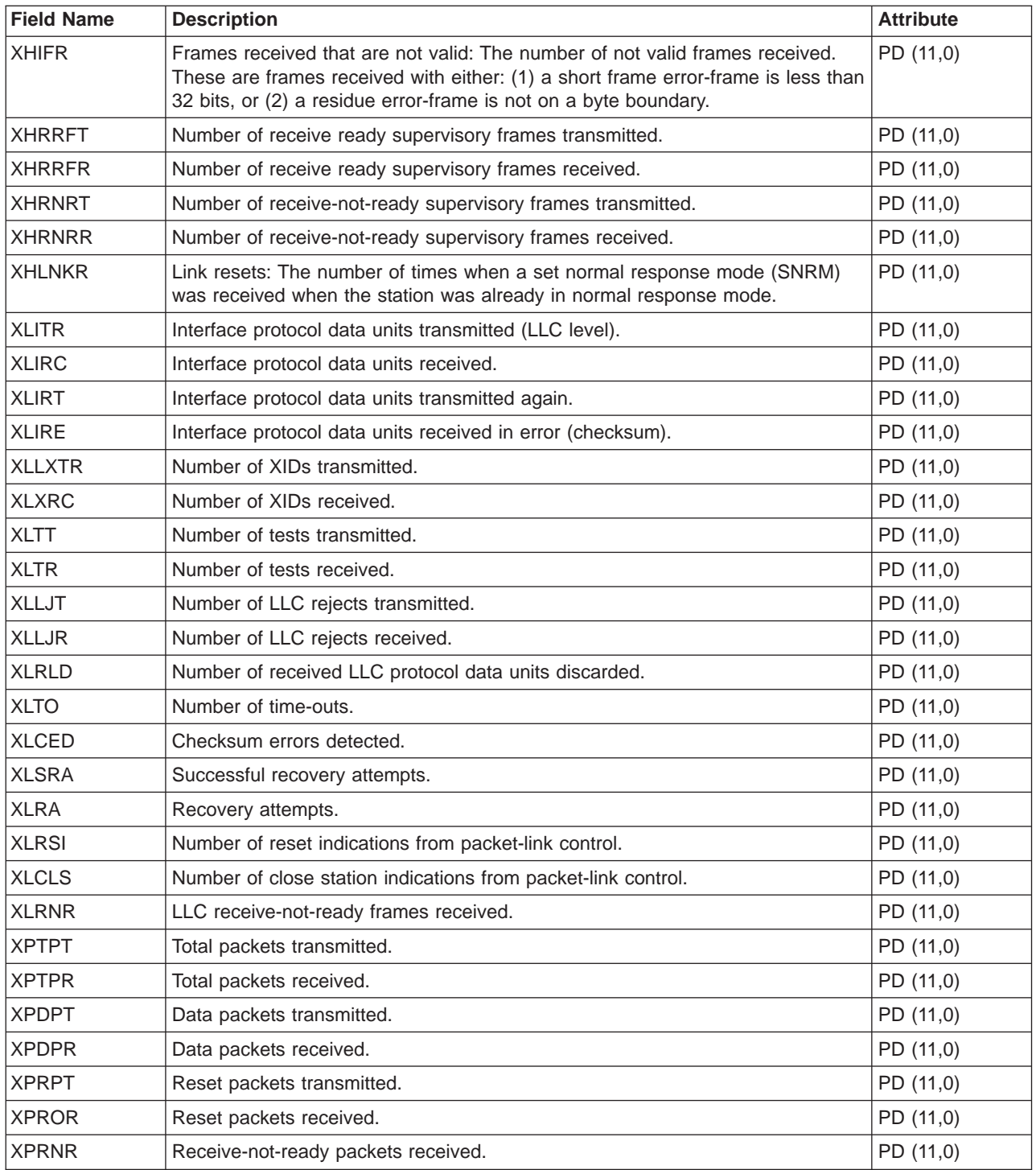

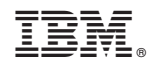

Printed in U.S.A.